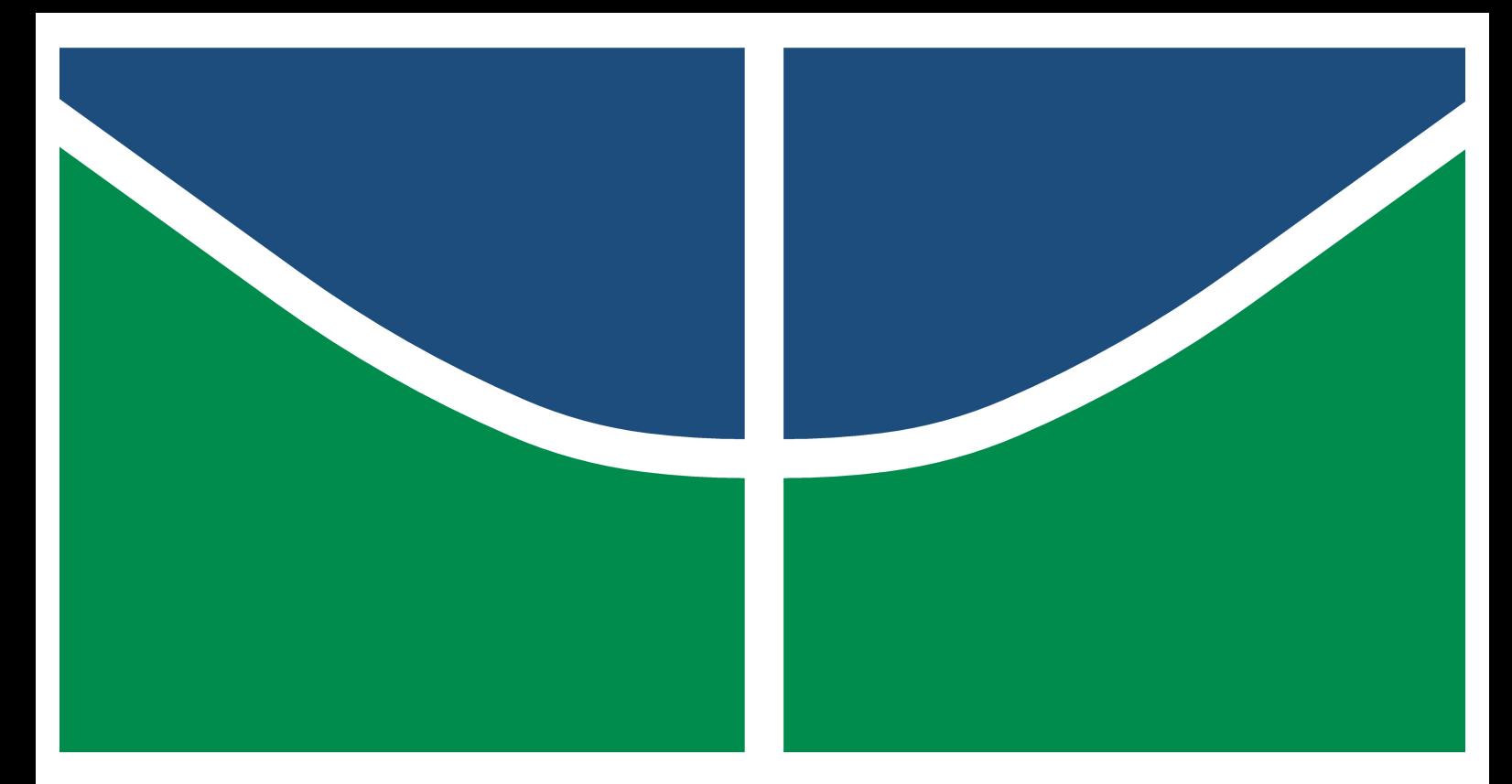

### DISSERTAÇÃO DE MESTRADO

### PROJETO DE EQUIPAMENTO MÉDICO PARA TERAPIA ATIVA DE RADIAÇÃO POR LED

Rodrigo Barbosa Nunes

Publicação: 119A/2020

Brasília, Março de 2020

UNIVERSIDADE DE BRASÍLIA - UNB CAMPUS GAMA - FGA PROGRAMA DE PÓS-GRADUAÇÃO EM ENGENHARIA BIOMÉDICA

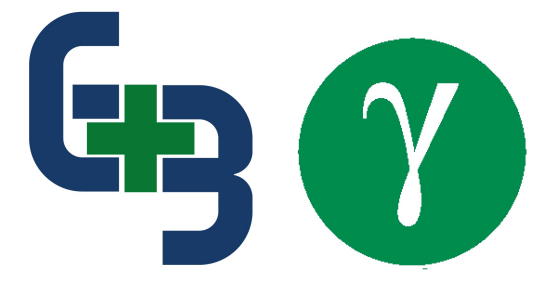

### UNIVERSIDADE DE BRASILIA Faculdade do Gama

### DISSERTAÇÃO DE MESTRADO

### PROJETO DE EQUIPAMENTO MÉDICO PARA TERAPIA ATIVA DE RADIAÇÃO POR LED

#### Rodrigo Barbosa Nunes

Dissertação de mestrado submetida ao Programa de Pós Graduação em Engenharia Biomédica da Universidade de Brasília como requisito parcial para a obtenção do grau de Mestre em Engenharia Biomédica

### Aprovada por

Prof. Dr. Paulo Eduardo Narcizo de Souza,  $IFD/UnB$ Orientador

Prof. Dr. Adson Ferreira Rocha, ENE/UnB  $Examinador\ interno$ 

Prof. Dr. Alexandre Ricardo Soares Romariz,  $PGEA/UnB$ Examinador externo

Paulo EN/auze

### Brasília/DF, março de 2020

### FICHA CATALOGRÁFICA

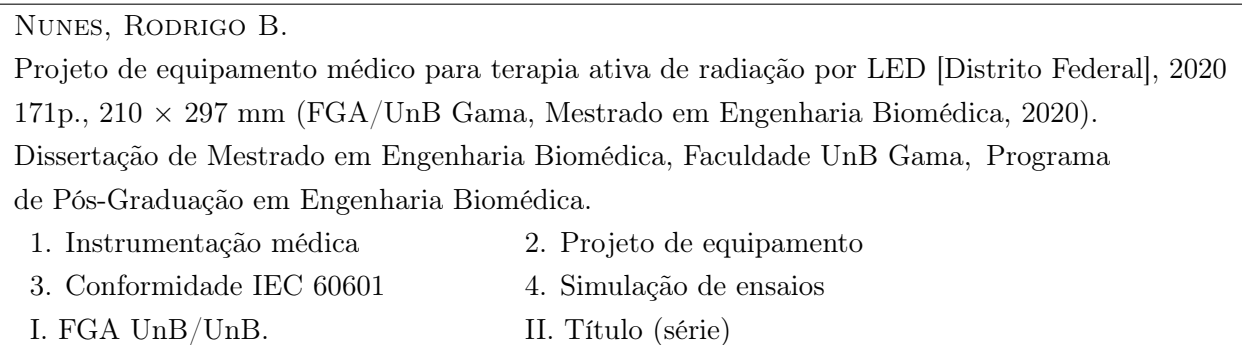

### **REFERÊNCIA**

Nunes, Rodrigo B. (2020). Projeto de equipamento médico para terapia ativa de radiação por LED. Dissertação de mestrado em engenharia biomédica, Publicação 119A/2020, Programa de Pós-Graduação, Faculdade UnB Gama, Universidade de Brasília, Brasília, DF, 171p.

### Cessão de Direitos

Autor: Rodrigo Barbosa Nunes Título: Projeto de equipamento médico para terapia ativa de radiação por LED Grau: Mestre

Ano: 2020

É concedida à Universidade de Brasília permissão para reproduzir cópias desta dissertação de mestrado e para emprestar ou vender tais cópias somente para propósitos acadêmicos e científicos. O autor reserva outros direitos de publicação e nenhuma parte desta dissertação de mestrado pode ser reproduzida sem a autorização por escrito do autor.

### Dedicatória

Dedico este trabalho a todos que me ajudaram nesta etapa de minha jornada.

Rodrigo Barbosa Nunes

#### Agradecimentos

Primeiramente, agradeço imensamente a meu pai, Rui Nunes, por todo os ensinamentos e todo amor que me foi e continua sendo dado ao longo de minha existência. Sem o seu apoio, eu não teria chego onde estou atualmente e não teria a oportunidade de escrever esta dissertação. Conforme eu já havia dito antes, ele compartilha de todas as minhas conquistas. Pai, sua é minha eterna gratidão.

Muito obrigado também aos meus padrinhos, Lúcio e Ednéia, e a minha irmã, Larissa Nunes, por terem me apoiado imensamente ao longo dos últimos anos. Vocês tiveram um papel fundamental em minha jornada acadêmica e pessoal. Muito obrigado por existirem em minha vida.

Agradeço a meu orientador e amigo Paulo Souza, com quem dividi diversos ótimos momentos nesses 5 anos de jornada em que trabalhamos juntos. Fico feliz que nossos modos de trabalho foram tão compatíveis e produtivos. Muito obrigado por todos os ensinamentos e por ter me guiado ao longo da minha vida acadêmica.

Por último, e não menos importante, agradeço aos meus amigos, que foram e tem sido pilares em minha vida. Sou muito grato por ter tido a oportunidade de conhecer tantas pessoas maravilhosas ao longo dos anos e ainda mais grato por ter me tornado próximo de algumas delas. Felizmente, os nomes são tantos que não caberiam neste espaço. Porém, faço questão de mencionar alguns nominalmente. Muito obrigado Arthus, Carlos e Pedro por compartilharem de meus momentos de felicidade e também dos de tristeza. Muito obrigado Fábio e Salimar por terem propiciado que eu encontrasse tantos amigos maravilhosos, incluindo vocês. E muito obrigado Leandro, pela amizade sincera e que atravessa oceanos.

Estendo também meus agradecimentos a Edílson Pereira, da Oficina Mecânica do IFD/UnB , ao Laboratório Aberto de Brasília, em especial a Alexandre Crepory, e a Ana Souza, revisora deste texto, pela dedicação e qualidade nos serviços prestados.

Ressalto que o presente trabalho foi realizado com apoio da Coordenação de Aperfeiçoamento de Pessoal de Nível Superior - Brasil (CAPES) - Código de Financiamento 001. A Fundação de Apoio a Pesquisa do Distrito Federal também apoiou a realização deste trabalho por meio do processo de número 193.001.730/2017.

Rodrigo Barbosa Nunes

### RESUMO

Esta dissertação de mestrado tem por objetivo consolidar mais uma etapa do desenvolvimento de um equipamento médico de terapia ativa por radiação de LED.

Primeiramente foram expostas as motivações, os trabalhos que as geraram e os objetivos do projeto. Em seguida, é feita uma breve revisão sobre as metodologias de projeto que podem ser utilizadas. Também são expostas algumas técnicas de projeto de estruturas em plástico moldado, por ser um conhecimento que geralmente não é abordado em aulas de universidade. Encerrando a revisão, temos as exigências legais do Brasil para um equipamento médico e como estas levam às exigências de conformidade pelas normas técnicas da ABNT, principalmente as ABNT NBR 60601-1 E 60601-2-57.

O texto continua discorrendo sobre como o projeto foi concebido e executado por meio da mistura de desenvolvimento em cascata modificado e do método de espiral. Ele também traz a metodologia experimental que foi utilizada para obter os resultados experimentais e a metodologia de simulação de alguns ensaios de conformidade exigidos.

Logo após, foi abordada a aplicação do método descrito anteriormente e as diversas nuances que englobam o projeto do protótipo de um equipamento médico e como elas se relacionam com as exigências normativas. O texto apresentado representa um recorte linearizado de todo o processo de desenvolvimento, de forma a facilitar a compreensão tanto das ações tomadas, quanto da ordem em que as decisões foram feitas.

Já nos resultados, são apresentados os dados experimentais obtidos por meio da utilização do equipamento durante os ensaios e medições. Temos também a apresentação fotográfica do equipamento finalizado e de todas as estruturas e componentes que o integram e foram frutos do desenvolvimento.

Por fim, o texto principal é encerrado com uma discussão sobre como o trabalho apresentado neste manuscrito contribuiu de forma positiva para a obtenção de um equipamento médico comercializável e como os objetivos foram atingidos.

O apêndice A mostra as diferentes imagens que compõem a interface humano máquina do equipamento desenvolvido. Já o apêndice B traz as instruções de uso que são relacionadas ao equipamento e servirá de modelo para o documento exigido no processo de registro do equipamento. Já os anexos contêm partes do texto da monografia de conclusão de curso desenvolvida por este mesmo autor e que contém informações teóricas relevantes ao desenvolvimento apresentado.

### ABSTRACT

This master's thesis aims to consolidate another stage of the development of a medical equipment for active therapy by LED radiation.

First, the motivations, the works that generated them and the project objectives were presented. Then, a brief review of the project methodologies that could be used was done. Some techniques for designing molded plastic structures were also presented, as it is a knowledge that is not usually addressed in university classes. Closing the review, we have Brazil's legal requirements for medical equipment listed and how these oblige the equipment to be in compliance with ABNT's technical standards, mainly ABNT NBR 60601-1 and 60601-2-57.

The dissertation continues discussing how the project was conceived and executed through the mixture of modified cascade development and the spiral method. It also brings the experimental methodology that was used to obtain the experimental results and the simulation methodology from some required compliance tests. Next, the application of the method described above and the various nuances that encompass the design of a medical equipment prototype and how they relate to regulatory requirements were addressed. The text represents a linearized outline for the entire development process, in order to facilitate the understanding of both the actions taken and the order in which the decisions were made.

In the results, the experimental data obtained through the use of the equipment during the tests and measurements are presented. There's also a photographic presentation of the finished equipment and all the structures and components that integrate it and were the result of the project's evolution.

Finally, the conclusion discusses how the work presented in this manuscript contributed positively to obtain commercial medical equipment and how the objectives were achieved.

Appendix A shows the different images that make up the human machine interface of the developed equipment. Appendix B contains instructions for use that are related to the equipment and will serve as a model for the document required in the equipment registration process. The annexes, on the other hand, contain parts of the text of the course conclusion monograph developed by this same author and which contains theoretical information relevant to the presented development.

# SUMÁRIO

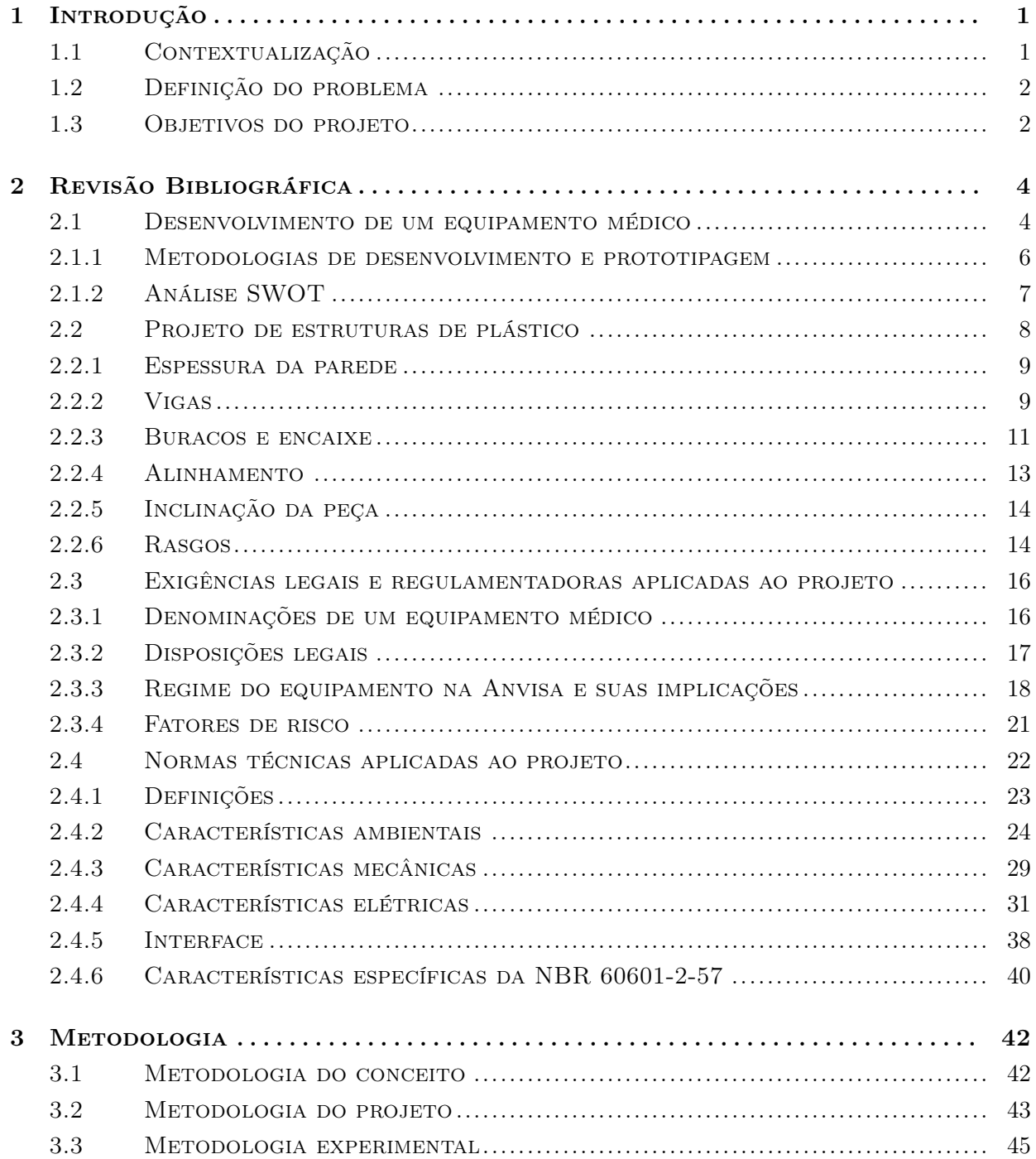

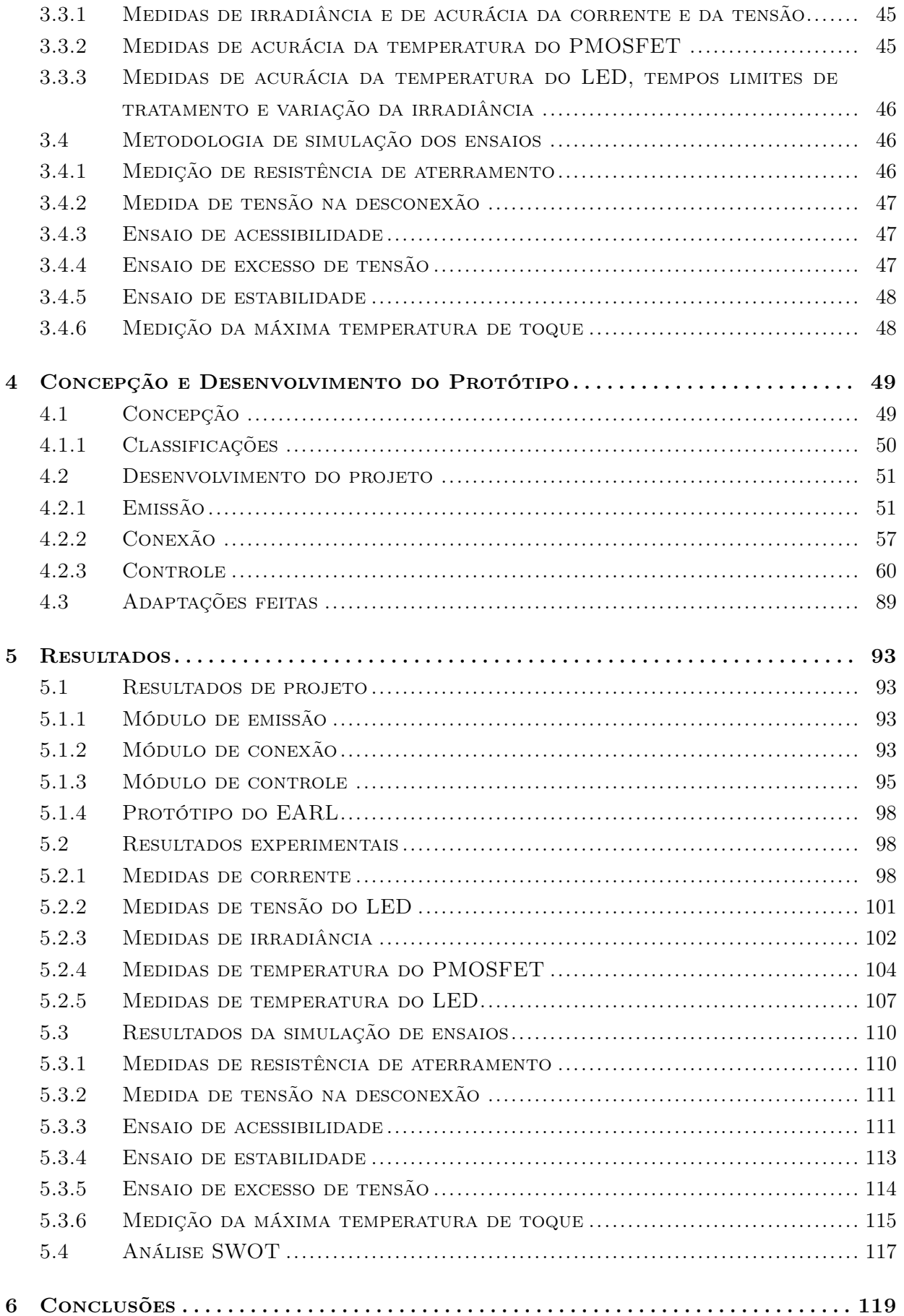

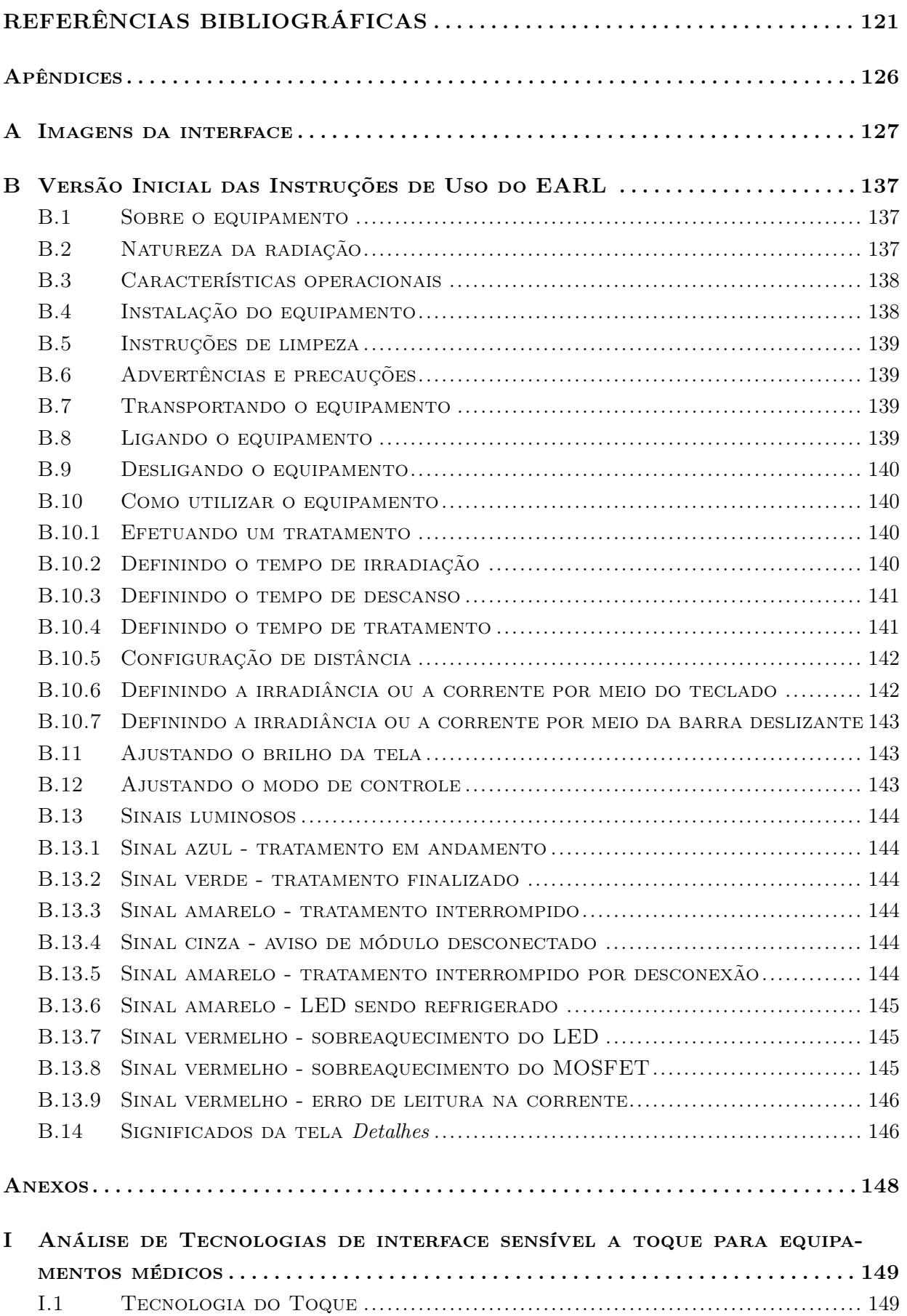

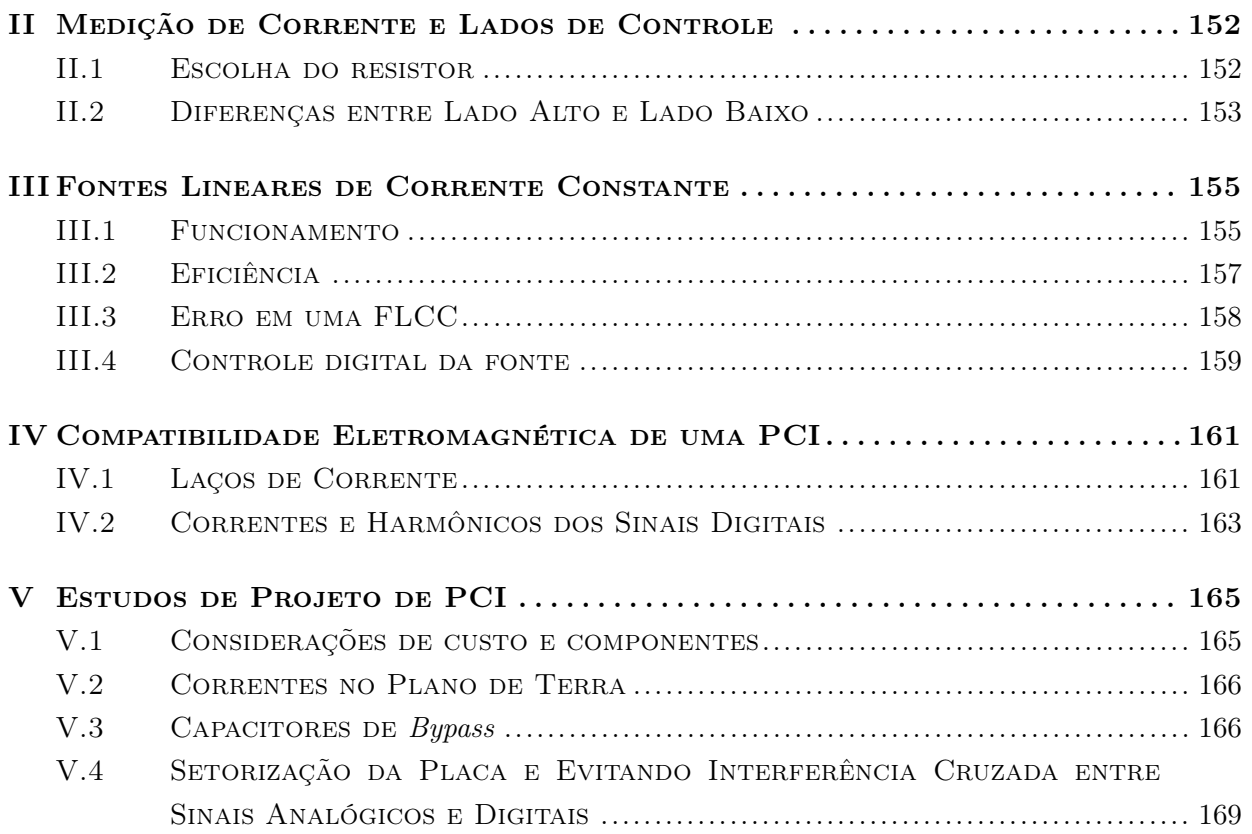

## LISTA DE FIGURAS

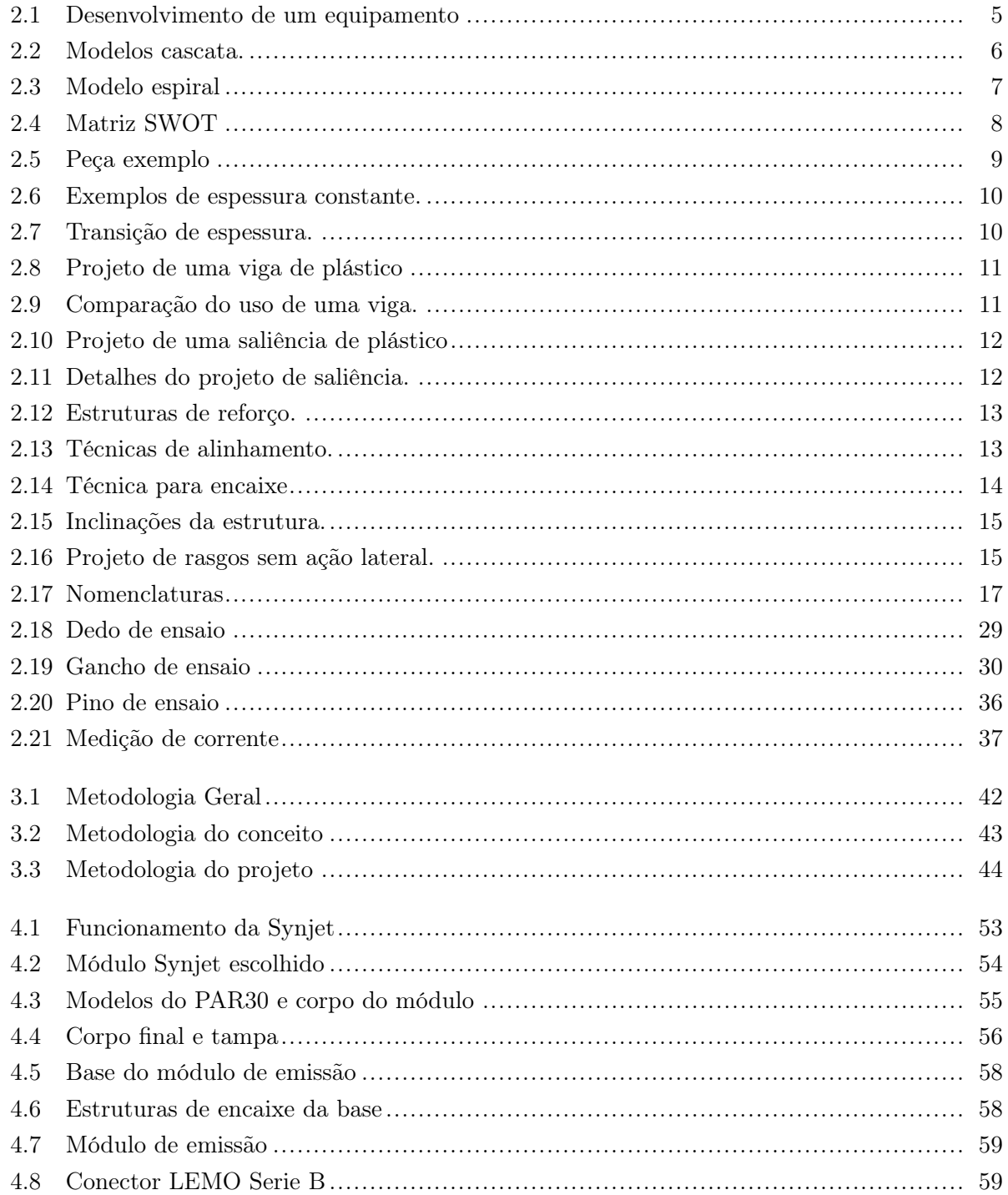

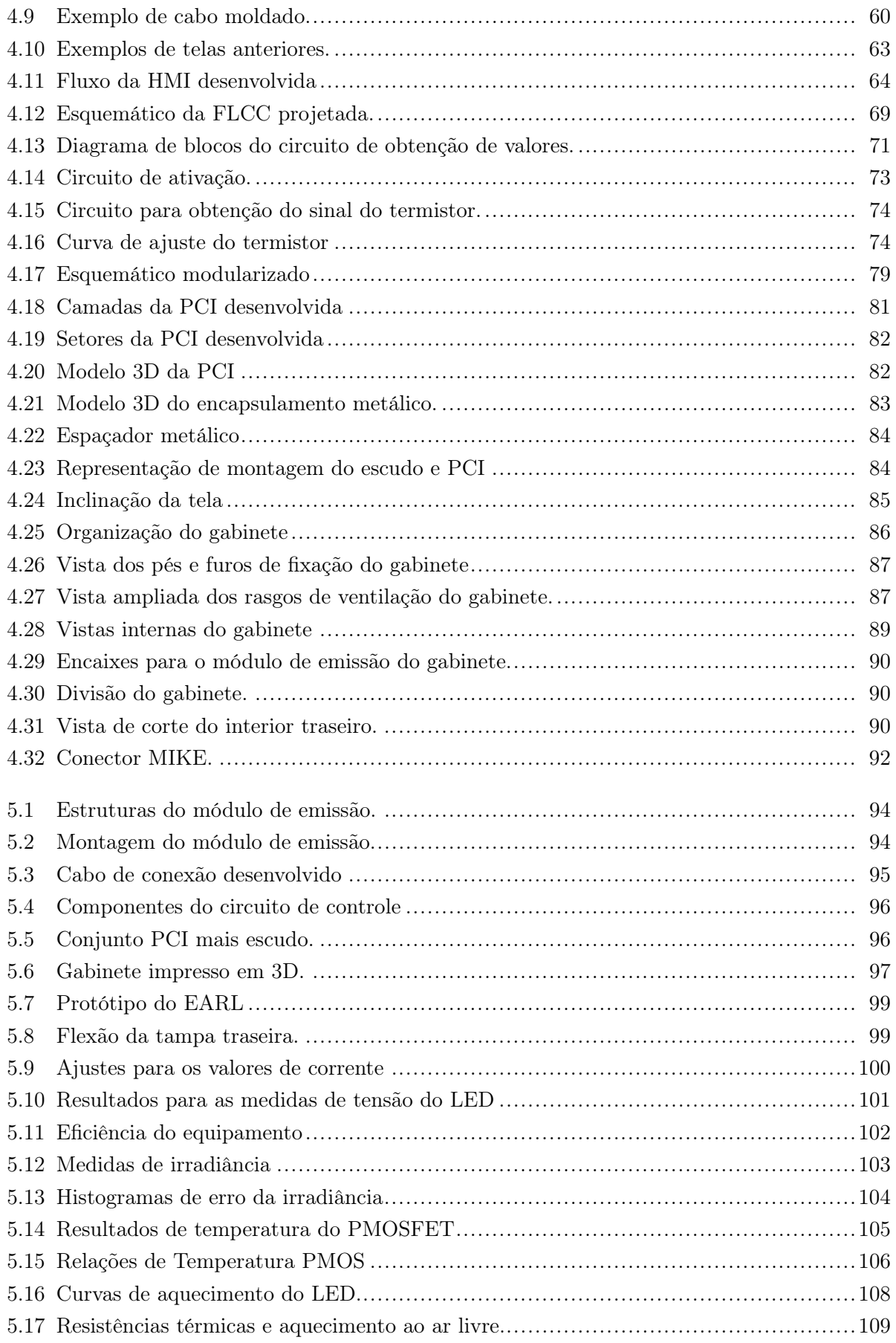

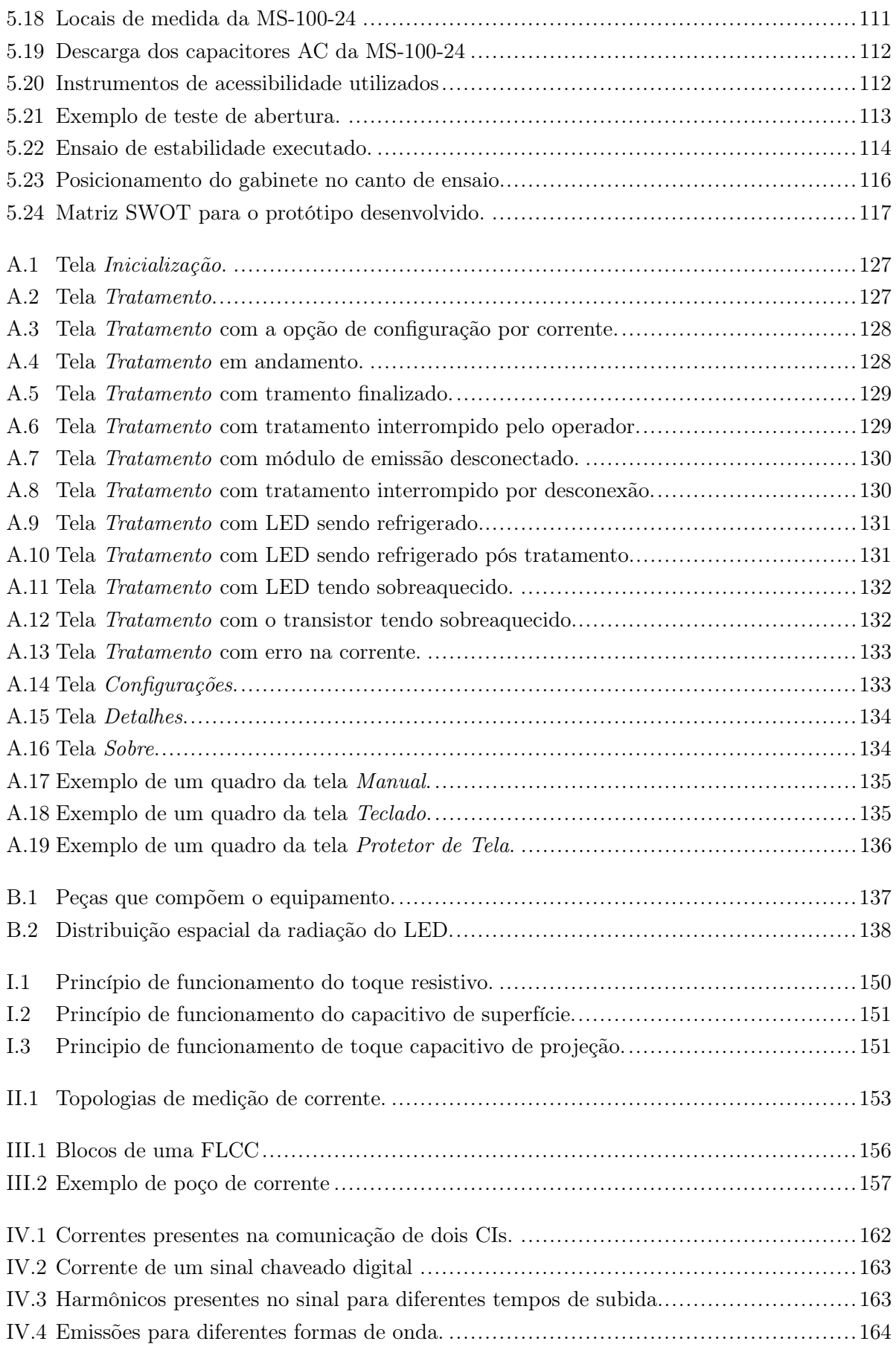

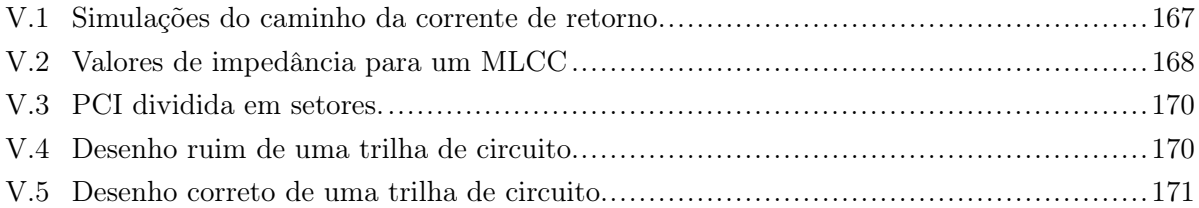

## LISTA DE TABELAS

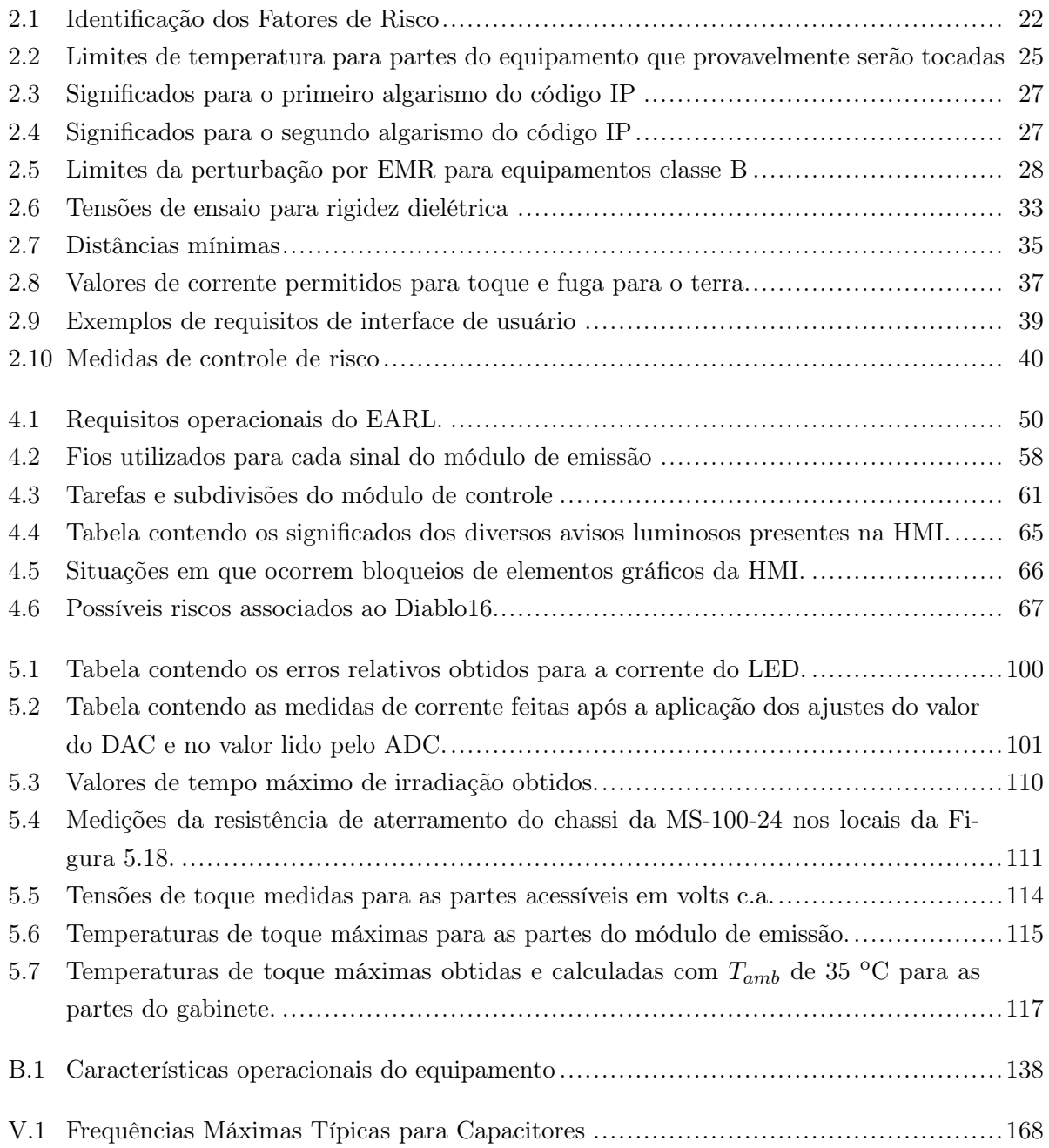

# LISTA DE SÍMBOLOS

### Símbolos Latinos

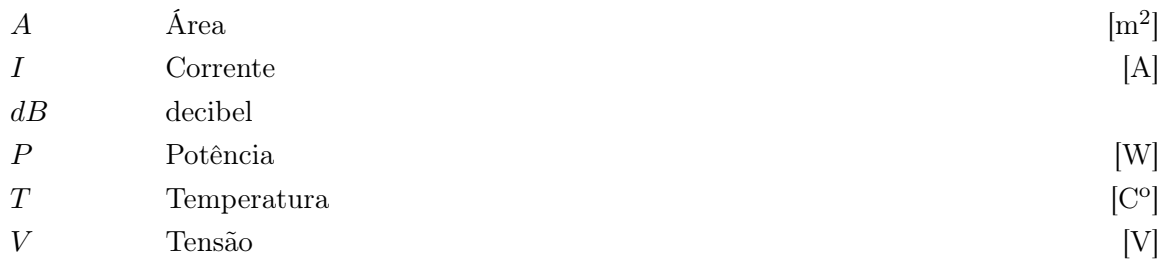

### Símbolos Gregos

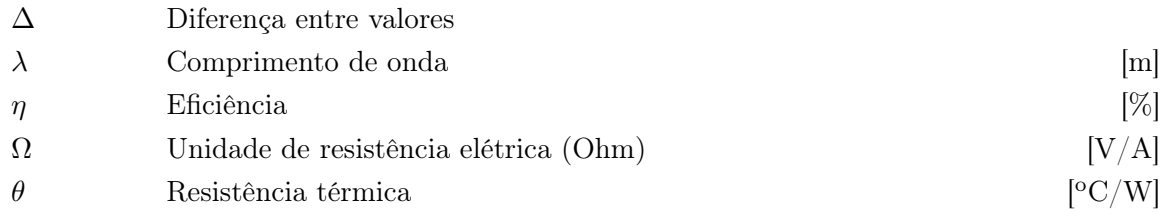

### Subscritos

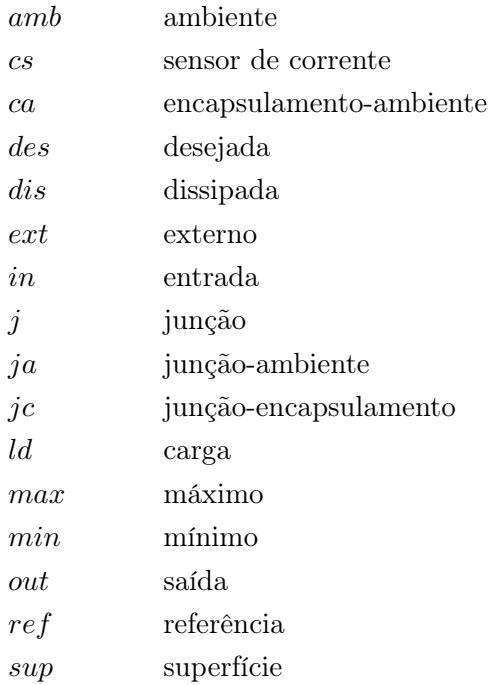

### Siglas e Abreviações

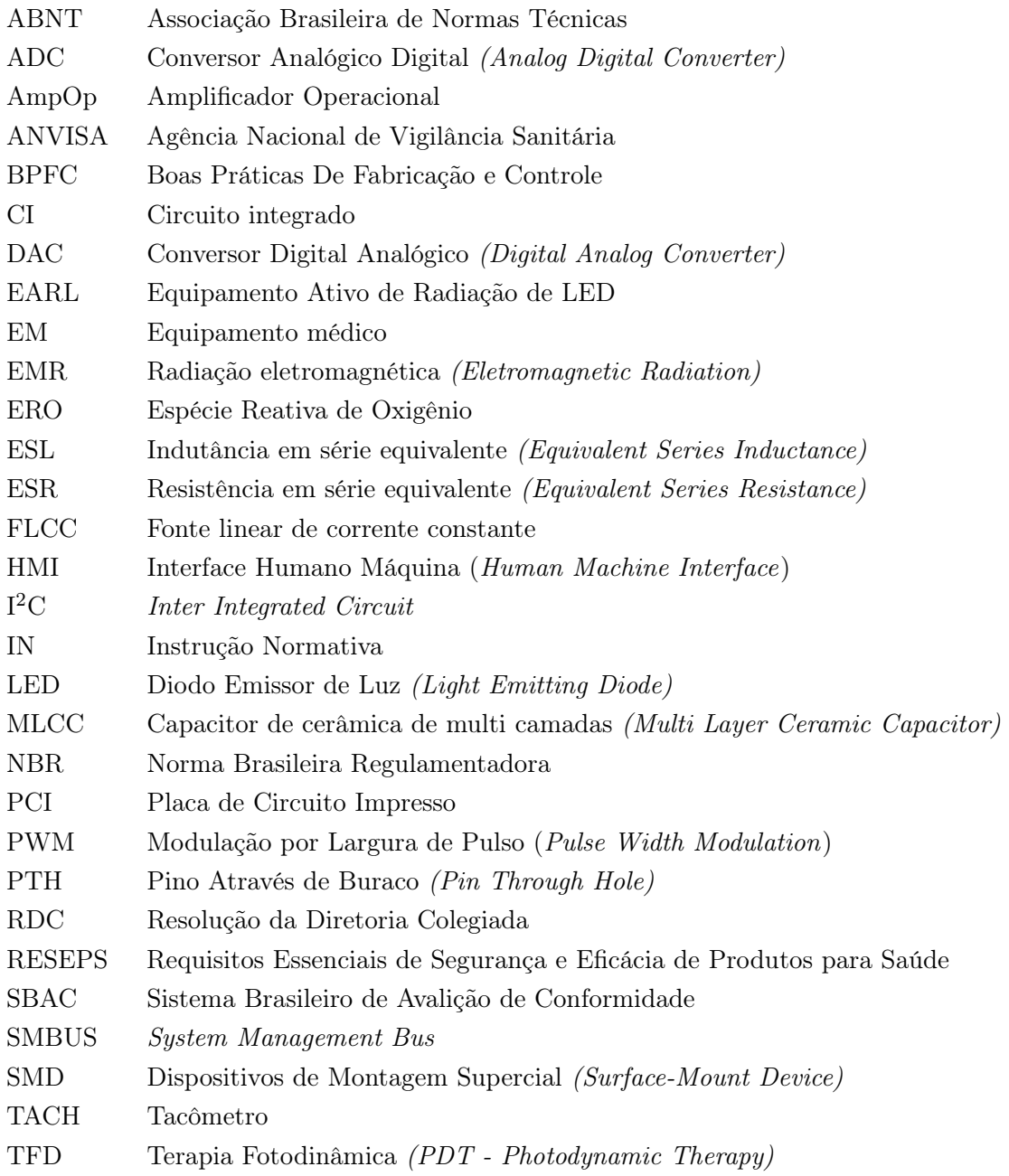

### Capítulo 1

## Introdução

### 1.1 Contextualização

A utilização da radiação luminosa no escopo deste trabalho é permeada predominantemente por dois procedimentos: terapia fotodinâmica e fototermia. A terapia fotodinâmica (TFD) é uma forma de tratamento na qual se utiliza luz monocromática para ativar um fotossensibilizante que é aplicado em um tecido tumoral ou agente patogênico. Já a fototermia consiste no aquecimento de uma substância a partir da energia obtida pela absorção dos fótons de uma radiação luminosa.

Ao longo dos últimos anos, diversos pesquisadores que integram grupos de pesquisa em comum com o Laboratório de Softwares e Instrumentação manifestaram a necessidade de utilizar uma fonte luminosa com alta capacidade de emissão em seus experimentos. Para suprir essas necessidades, foram desenvolvidos protótipos de equipamentos para controle dos LEDs utilizados. A partir das colaborações feitas por intermédio destes protótipos, foram publicados diversos artigos acadêmicos, dissertações e teses.

Na área da nanotecnologia e biomedicina, o estudo do uso de TFD associada a diferentes nanopartículas foi feito com os protótipos desenvolvidos e abrangeu:

- Tratamento de feridas fúngicas com alumínioftalocianina, publicado em artigo (MORGADO et al., 2017);
- Estudo de sistemas com cloreto de alumínioftalocianina que gerou uma tese de doutorado, uma dissertação de mestrado e artigos (PY-DANIEL et al., 2016; MORAES et al., 2015; MORAES et al., 2017);
- O uso de cloreto de alumínioftalocianina para tratamentos de câncer de mama, que gerou uma dissertação de mestrado, uma tese de doutorado e artigos (MUEHLMANN et al., 2015; LONGO et al., 2016);
- O estudo de outros fotossensibilizantes empregados em conjunto com a TFD para tratamento de células cancerígenas, gerando artigos (RODRIGUES et al., 2015; VELOSO et al., 2017; MONGE-FUENTES et al., 2017; ZHANG et al., 2018; ALBUQUERQUE et al., 2019).

• O estudo de nanopartículas para uso em up-conversion, que possui aplicações futuras para TFD não superficiais e foi abordado em artigo (KOWALIK et al., 2017).

Temos também as colaborações na área da química, que consistem no estudo da fototermia do óxido de grafeno e seus efeitos na síntese de partículas, pesquisa que foi tema de tese, dissertação e artigo (BAGGIO et al., 2018). Já no âmbito de aplicações na área da veterinária, os protótipos produzidos foram utilizados para: cura de feridas cancerígenas em cachorros, trabalho que resultou em uma tese de doutorado e artigo (ROCHA et al., 2019);e estudo de castração de machos por fotohipertermia, trabalho que resultou em uma dissertação de mestrado com previsão de publicação de artigo.

### 1.2 Definição do problema

Conforme os estudos que utilizam os protótipos desenvolvidos para a ativação de um produto ou obtenção de um efeito avançam e tornam-se produtos no mercado, é necessário que o equipamento utilizado para estes tratamentos também se torne um produto.

Logo é necessário um equipamento que permita o uso de radiação luminosa com alto fluxo luminoso de maneira precisa e confiável e que possa ser comercializado. Atualmente não existe um aparelho único que possa atender a LEDs de múltiplos comprimentos de onda e utilize LEDs de alta emitância.

### 1.3 Objetivos do projeto

Esta dissertação busca finalizar a etapa de prototipagem do processo de criação e fornecer as bases técnicas necessárias para o processo de registro. O equipamento médico proposto, doravante denominado como EARL (Equipamento Ativo de Radiação de LED ), poderá ser aplicado em qualquer terapia ou tratamento que exija a incidência de radiação luminosa, desde que ela possa ser emitida por um LED de construção planar.

O controle da emitância será atingido por meio de um circuito analógico de malha fechada, sendo o valor alvo definido por um microcontrolador, com base nas informações obtidas da interface humano máquina. Esta possuirá ativação via tela sensível ao toque, tecnologia que permite a aceleração da curva de aprendizado para o uso do equipamento. A estrutura exterior possibilitará o uso e transporte do equipamento de forma a oferecer segurança aos componentes interiores quanto a choques mecânicos, além de proteger os usuários de contatos acidentais com tais componentes.

Para que o equipamento possa ser comercializado, ele deve passar por um registro no órgão competente. Esse registro exige documentos técnicos acerca do funcionamento e de documentos que comprovem a certificação do equipamento. Por sua vez, a certificação garante que o equipamento está em conformidade com os riscos e orientações previstos nas normas técnicas.

Assim, os objetivos gerais são:

- Construir um protótipo completo e funcional do equipamento médico;
- Elaborar os documentos técnicos possíveis desse equipamento, deixando-os como modelos a serem utilizados futuramente.

Pode-se dizer que este trabalho servirá como base para uma nova iteração de desenvolvimento, buscando sempre avançar no processo de desenvolvimento e inserção de um produto no mercado.

### Capítulo 2

## Revisão Bibliográfica

Este capítulo apresenta as principais normas e legislações que envolvem o projeto. Também são apresentados conteúdos acerca de desenvolvimento de produto e fabricação por moldagem de plástico em grande escala.

### 2.1 Desenvolvimento de um equipamento médico

Efetuar o desenvolvimento de uma ideia até um produto que será inserido no mercado é um processo extremamente longo e envolve diversas áreas do conhecimento, tais como: design, engenharia, análise de mercado, administração e inovação. Conforme a definição do Manual de Frascati, temos que o desenvolvimento de um produto pode ser definido por:

> "... trabalhos sistemáticos baseados nos conhecimentos existentes obtidos por pesquisa e/ou experiência prática, tendo em vista a fabricação de novos materiais, produtos ou dispositivos, para estabelecer novos processos, sistemas e serviços ou melhorar consideravelmente os já existentes." (OCDE, 2013, §249)

Essas características levam a múltiplas possibilidades de divisão e categorização dos passos necessários. Em um de seus trabalhos, Shah e Robinson estabelecem que o desenvolvimento de um produto médico pode ser dividido em cinco fases: conceito, projeto, testes e ensaios, produção e lançamento (SHAH; ROBINSON, 2006).

A primeira fase remete ao campo das ideias, na qual são definidos os conceitos que envolvem o uso do produto e seu funcionamento. A fase seguinte engloba o projeto do produto médico e o desenvolvimento do protótipo, bem como as futuras ações de reprojeto resultantes de mudanças efetuadas ao longo do processo de criação.

O terceiro estágio é dividido em testes feitos internamente e aqueles feitos em uma aplicação real. Os testes internos remetem a verificações do protótipo quanto aos requisitos técnicos e de qualidade especificados na fase de projeto. Já as aplicações reais englobam os ensaios clínicos e de usabilidade com o público alvo. Os resultados desta etapa são utilizados para estabelecer a necessidade de uma nova rodada de desenvolvimento.

As últimas duas fases remetem à produção com finalidade comercial do produto e o lançamento deste no mercado. A produção comercial é feita de forma a atender às certificações exigidas para a linha de produção e por isso se difere do desenvolvimento feito anteriormente. Tem-se também que o lançamento comercial do produto engloba as ações pós-lançamento.

Ou seja, o processo e desenvolvimento de produto é composto desde a ideia do produto até a inserção dele no mercado e suas eventuais reavaliações pós lançamento. É possível associar os produtos finais de cada fase às ideias de prova de conceito (POC) e mínimo produto viável (MVP).

O fruto da fase de desenvolvimento e projeto seria o protótipo que estabelece a validação da ideia (ELVERUM; WELO; TRONVOLL, 2016), i.e.,que serve como prova de conceito. Após a fase de testes internos e eventuais adaptações, chega-se ao mínimo produto viável, que é empregado nos ensaios clínicos. Por fim, temos o produto comercial ao fim da quarta fase.

Uma parte que é determinante para a redução de iterações de desenvolvimento é a avaliação de conformidade às regulamentações vigentes e que são aplicáveis ao produto médico em questão. Ao ser submetido a uma certificação, é possível que o produto incorra em uma não conformidade, que por sua vez pode levar a uma regressão nas etapas do desenvolvimento.

Dependendo da natureza da não conformidade, pode ser que seja necessário voltar até mesmo para a etapa de idealização, a primeira fase do projeto. Cada passo adicional na cadeia de desenvolvimento acarreta custos adicionais, que abrangem aqueles com pessoal (o emprego de pessoas com conhecimento técnico), material (aquisição e uso de componentes), serviços (teste de certificação, consultorias) e principalmente de tempo gasto até o lançamento no mercado e geração de lucro. A Figura 2.1 ilustra essas etapas e representa a cadeia de desenvolvimento do produto.

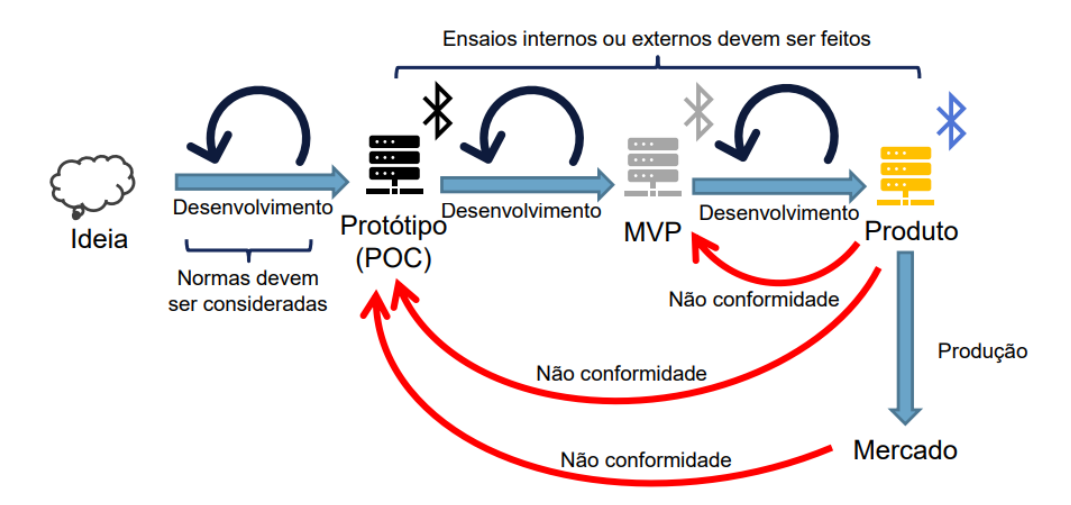

Figura 2.1: Processo de desenvolvimento de um produto com certificação. Retirado de (BORGES; BO, 2019, transp. 12)

A ocorrência de uma não conformidade acarretará em prejuízos para o fabricante e a responsabilidade por ela será majoritariamente do projetista ou da equipe de projeto. Sendo assim, o conhecimento do processo de certificação e principalmente das normas que o regem deve fazer parte do conjunto de ferramentas essenciais que são empregadas ao longo de todo o processo, incluindo a etapa de concepção. Ou seja, o conhecimentos das normas técnicas aplicáveis ao produto e seu processo de inserção no mercado devem ser estudados junto do desenvolvimento da ideia, ou até mesmo antes dele.

### 2.1.1 Metodologias de desenvolvimento e prototipagem

Em um desenvolvimento, primeiramente são definidos os marcos do projeto. Estes são as etapas que, uma vez concluídas, levarão ao resultado final esperado. O resultado de cada marco pode ser chamado de resultado intermediário.

Após a escolha dos marcos, deve-se selecionar qual o método que será utilizado para conectálos e assim compor um caminho de desenvolvimento que passa por todas as etapas. Aplicam-se então os estudos das metodologias de desenvolvimento. Para este trabalho, serão abordadas as metodologias de cascata e espiral.

O método de cascata, conhecido como waterfall, consiste no caminho linear de desenvolvimento. Somente se inicia o trabalho de uma nova etapa quando a anterior é concluída. Quaisquer eventuais alterações que forem feitas a etapas já concluídas exigem que todo o caminho seja refeito, o que leva a ser empregado nos desenvolvimentos com etapas fixas. Uma desvantagem deste método que pode ser ressaltada é a dificuldade de implementá-lo caso haja uma interdependência entre as etapas (BALAJI; MURUGAIYAN, 2012).

A fácil implementação do método de cascata decorre de seu aspecto linear e continua sendo empregada ativamente apesar da inflexibilidade que é implicada ao projeto. Com vias de solucionar os problemas de dependência entre etapas, são adicionadas etapas de verificação a cada passo. Isso implica na constante revisão das etapas anteriores, permitindo que eventuais etapas de desenvolvimento que antes encontravam-se pendentes por necessitarem de conhecimentos de uma etapa posterior possam ser finalizadas. As Figuras 2.2(a) e 2.2(b) retratam as diferenças entre os dois métodos.

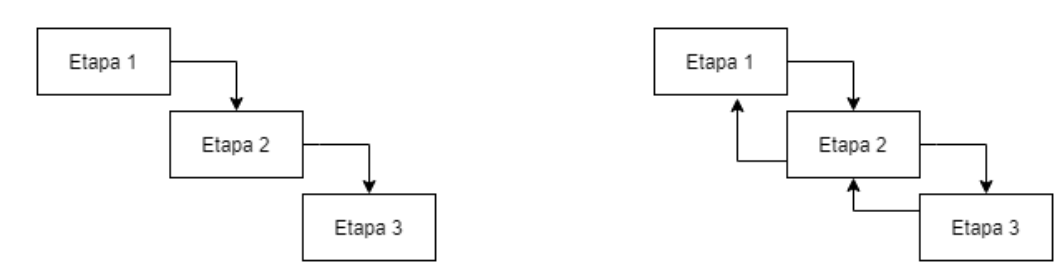

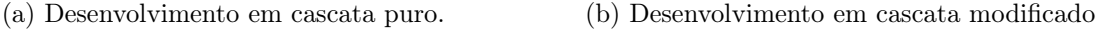

Figura 2.2: Diferentes modelos de desenvolvimento em cascata

Em adição ao método de cascata, é possível aplicar o modelo de espiral para prosseguir entre as várias iterações de um passo. O modelo consiste em representar a natureza cíclica de um processo (BOEHM, 1988), dividindo-o em quatro partes: requisitos e objetivos, avaliação de alternativas, desenvolvimento e planejamento do próximo ciclo. Conforme descrito por Osterweil, o modelo de Boehm foi mais impactante pelo detalhamento das partes básicas do processo cíclico (OSTERWEIL, 2011). Este modelo modificado passa a ser chamado de espiral abstrata e difere do modelo original em complexidade de detalhes e definições.

A Figura 2.3 ilustra como funciona o modelo de espiral abstrata. O princípio chave é a geração de um novo resultado final a cada revolução completa.

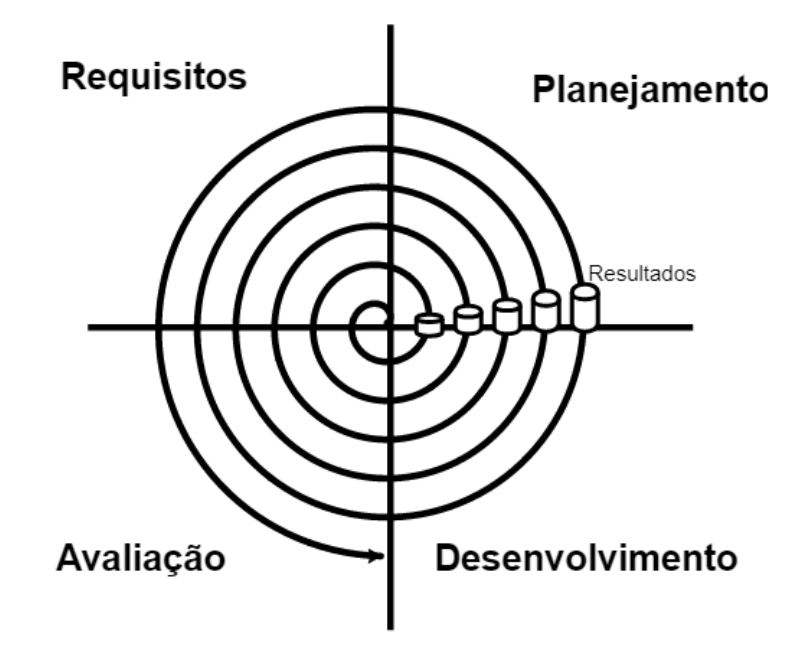

Figura 2.3: Representação gráfica do modelo espiral para execução de um projeto cíclico.

### 2.1.2 Análise SWOT

Uma das ferramentas utilizadas para a avaliação de um produto e sua possibilidade de implementação é a análise SWOT(do inglês Strengths, Weaknesses, Opportunities and Threats.Nessa análise, os aspectos internos e externos que englobam a comercialização do produto são considerados (THOMPSON; STRICKLAND; GAMBLE, 2009).

Os aspectos internos são os de forças (strength) e fraquezas (weaknesses). Os pontos de força são aqueles que fornecem vantagens do produto sobre outros na mesma área ou indústria. Já os de fraqueza são os que angariam desvantagens em relação aos concorrentes. Esses elementos são identificados por meio de análise das características intrínsecas ao produto (GÜREL; TAT, 2017).

Os aspectos externos são os de oportunidades (opportunities) e de ameaças (threats). Ambos dizem respeito a elementos que podem dificultar ou beneficiar a comercialização do produto. Porém, ao contrário dos aspectos internos, eles são identificados na análise do contexto e do ambiente no qual o produto será inserido.

A Figura 2.4 traz a representação matricial da análise SWOT e dispõe sobre os significados das combinações e como abordá-las.

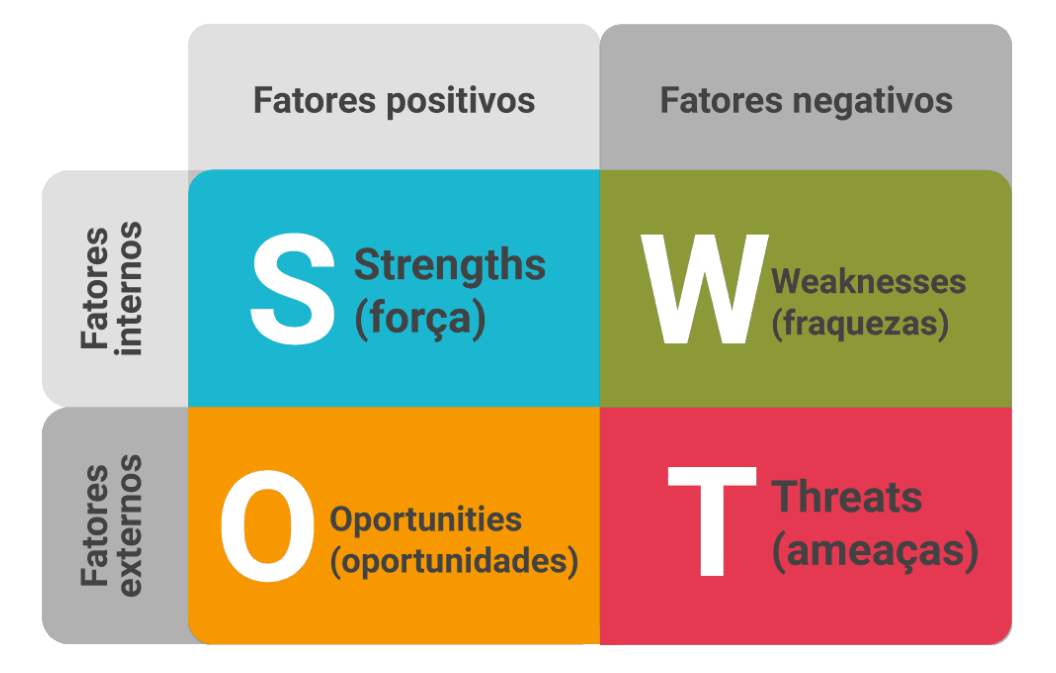

Figura 2.4: Representação matricial da análise SWOT. Retirado de (ROCK CONTENT, 2019)

### 2.2 Projeto de estruturas de plástico

Um erro muito comum no projeto de uma estrutura é desenhar o molde tridimensional de uma forma que não é possível de ser fabricada ou que não é possível ser fabricada em grande escala. O meio mais comum de manufaturar uma estrutura em larga escala é por meio de injeção de plástico em moldes. Ou seja, é necessário que o projeto seja concebido de forma a permitir esse meio de fabricação (BAYER, 2000).

Impressoras 3D são comumente utilizadas para prototipagem desse tipo de estrutura, devido a sua praticidade e baixo custo para implementação de mudanças. O ato de corrigir um erro ou testar uma modificação envolve majoritariamente o custo de tempo e gastos de reprojeto. Assim, uma nova fabricação feita em impressão 3D exige apenas a modificação de um arquivo, enquanto uma técnica que utiliza moldes exigiria o desenvolvimento de um outro molde, cujo custo decorrente inviabilizaria o projeto.

Porém, mesmo a impressão 3D sendo um recurso muito importante, não faz sentido a estrutura de um produto que visa ser comercializado amplamente ser projetada pensando nesse método de fabricação. Ela deve ser pensada para ser fabricada utilizando meios de produção de larga escala.

Assim, faz-se necessário ter o conhecimento básico acerca de injeção de plástico para o projeto da estrutura de um produto. As seções abaixo tratam de diversos aspectos que podem não ter influência aparente no projeto, mas que são essenciais para que uma peça possa ser fabricada corretamente. A Figura 2.5 mostra uma peça de plástico que possui diversos fatores estruturais cujas funcionalidades devem ser consideradas em um projeto.

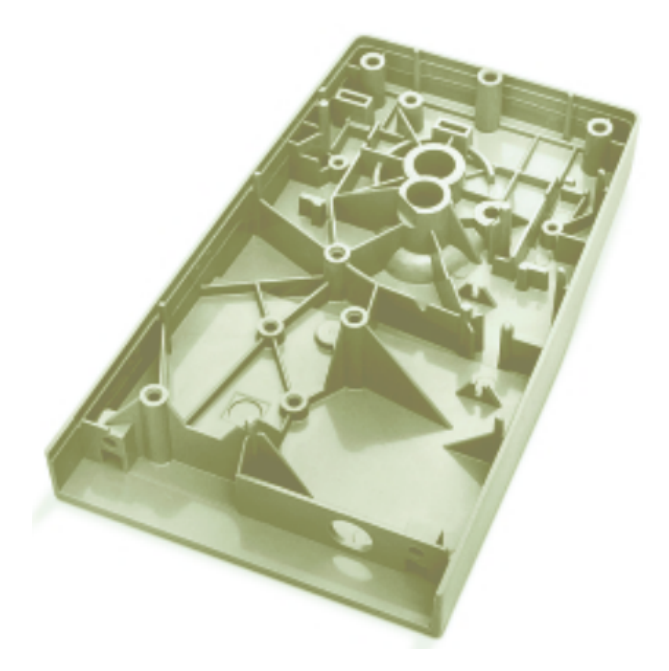

Figura 2.5: Peça de plástico injetado com elementos estruturais diversos. Retirado de (BAYER, 2000, p. 73)

### 2.2.1 Espessura da parede

A espessura da parede do gabinete terá um impacto direto na resistência ao impacto, rigidez e também sucesso da injeção. A regra é que a espessura da parede não deverá exceder a espessura crítica do material utilizado. Valores acima desse limiar implicam em maior fragilidade do material devido a excesso de rigidez e menor capacidade de absorver a energia dos impactos (BAYER, 2000, p. 19).

No que tange a fabricação, a espessura das paredes da peça deve ser mantida contante e sem variações bruscas, de forma a evitar que gases fiquem presos durante o processo de enchimento do molde. Esse problema é ilustrado na Figura 2.6(a), enquanto a 2.6(b) mostra a forma correta de se manter a espessura em partes maciças por meio de escavações.

Para que a espessura seja mantida em uma curva arredondada, o centro de curvatura do raio interno e do raio externo devem ser coincidentes e a relação da equação 2.1 deve ser atendida. Para o caso em que é necessário conectar duas regiões que possuem espessuras diferentes, a transição deve ser suavizada utilizando-se um perfil linear ou curvo. A Figura 2.7 ilustra essas situações.

$$
R_{externo} = R_{interno} + \varepsilon spessura \tag{2.1}
$$

#### 2.2.2 Vigas

As vigas ou abas, do inglês ribs, são um dos elementos estruturais mais utilizados em peças plásticas. Elas podem ser utilizadas para aumentar a rigidez de uma superfície, ajudar no alinha-

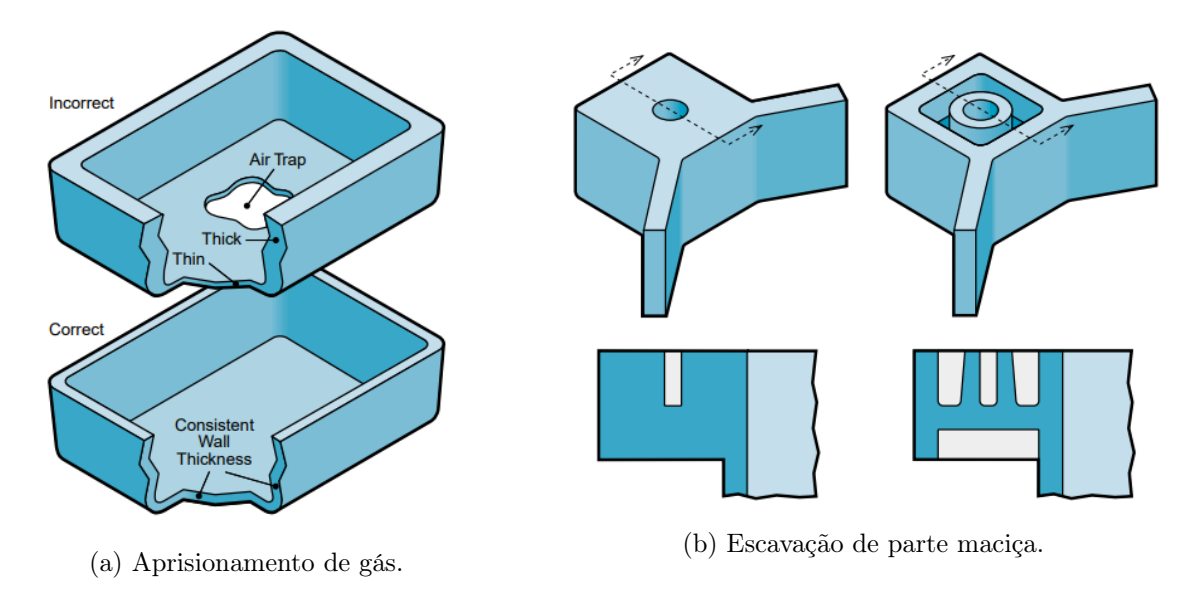

Figura 2.6: Situações de fabricação que ilustram a importância e a maneira de manter a espessura constante. Retirado de (BAYER, 2000, p. 20-21)

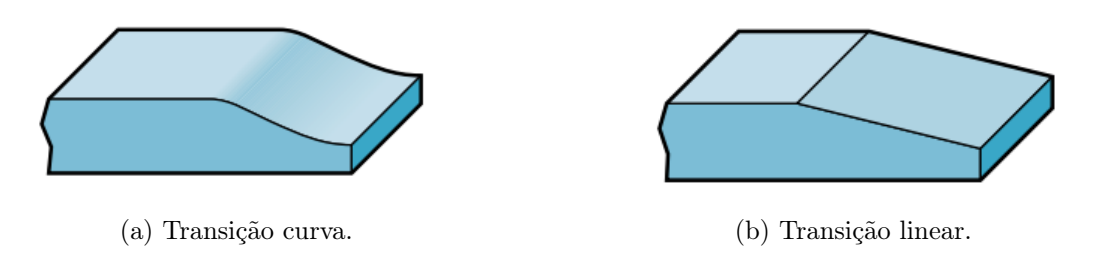

Figura 2.7: Duas maneiras de se executar a transição entre duas regiões de espessuras distintas. Retirado de (BAYER, 2000, p. 22)

mento entre dois encaixes e também podem atuar como guias de posicionamento ou captadores de outros componentes de montagem (BAYER, 2000, p. 24).

O projeto de uma viga de plástico irá depender de qual função ela irá cumprir, porém existem alguns parâmetros de fabricação que auxiliam a escolha de medidas. A Figura 2.8 mostra um exemplo de conjunto de valores.

Devido à existência do valor crítico de espessura para os plásticos, a utilização de vigas para fornecer mais rigidez para a peça é uma solução comumente adotada. Além de favorecer a resistência mecânica da peça, ela permite atingir tal feito com um baixo aumento no volume de plástico utilizado. A Figura 2.9 mostra como o uso de uma viga é mais vantajoso perante o aumento da espessura da superfície, quando se trata de aumentar a rigidez.

A utilização de uma viga implicou no aumento de apenas 7% no volume, enquanto aumentar a espessura implicou em um aumento de 25%. É possível perceber a utilização de vigas ao longo das paredes externas da peça representada na Figura 2.5 e também em algumas seções da parte inferior.

Um erro comum em projetos é a utilização de vigas com espessuras superiores ao necessário.

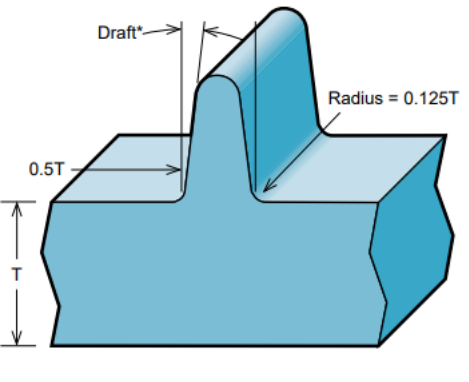

\*Minimum 0.5° Per Side

Figura 2.8: Valores de guia para o projeto de uma viga de plástico. Retirado de (BAYER, 2000, p. 25)

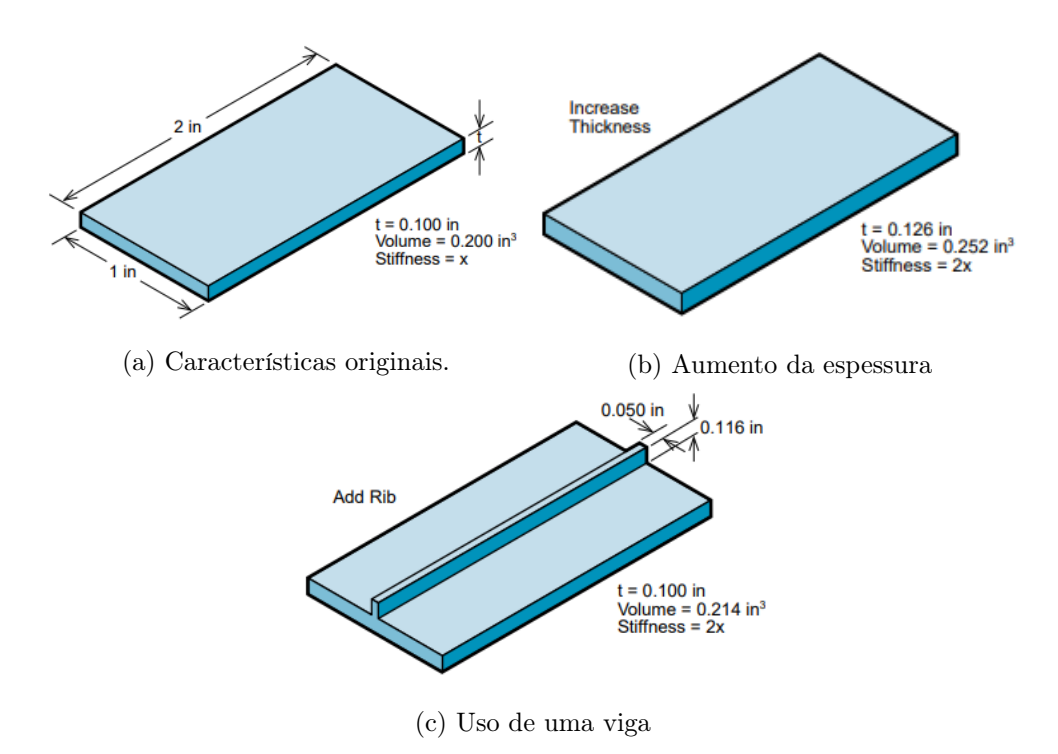

Figura 2.9: Comparação da variação de volume para o aumento da rigidez de uma superfície. Retirado de (BAYER, 2000, p. 71)

Essa situação leva a um afundamento da parede no lado oposto ao qual a viga se projeta. Caso seja necessário, é possível utilizar duas vigas mais finas em paralelo, de forma a evitar o uso de uma única viga grossa.

### 2.2.3 Buracos e encaixe

Outro elemento estrutural amplamente utilizado nos projetos de plástico são as saliências, chamadas tecnicamente de bosses. Elas são utilizadas para a inserção de parafusos e pinos ou para abrigar partes responsáveis pelo alinhamento das peças.

Similar ao projeto de uma viga, os parâmetros de uma saliência devem ser ajustados para atender à finalidade prevista. Porém, alguns padrões para medidas podem ser utilizados para evitar erros de fabricação. A Figura 2.10 traz um conjunto de valores de projeto.

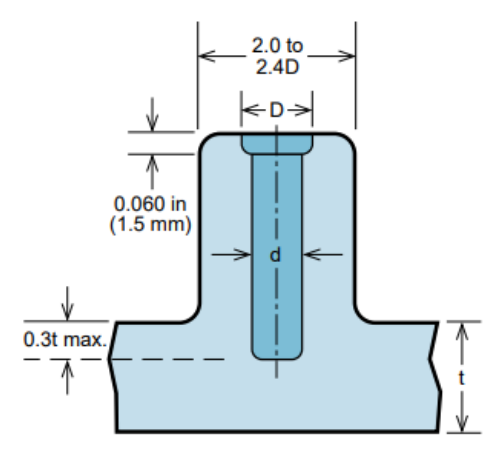

Figura 2.10: Valores de guia para o projeto de uma saliência em plástico. Retirado de (BAYER, 2000, p. 27)

Outro fator que pode ser necessário no projeto é o uso de um recesso ao redor das paredes do furo. Esta técnica é utilizada em saliências largas ou que sofrerão compressão e tem por objetivo reduzir o afundamento da saliência para dentro da parede da qual ela se projeta. Esta técnica é ilustrada na Figura 2.11(a).

Adicionalmente, o projeto das saliências deve atender ao já disposto na seção 2.2.1, i.e., ele não deve violar a uniformidade de espessura do projeto. Este erro é mais comum em furos que são projetados de forma a se conectar em uma parede. A Figura 2.11(b) mostra um projeto com erros e a forma correta de solucioná-los.

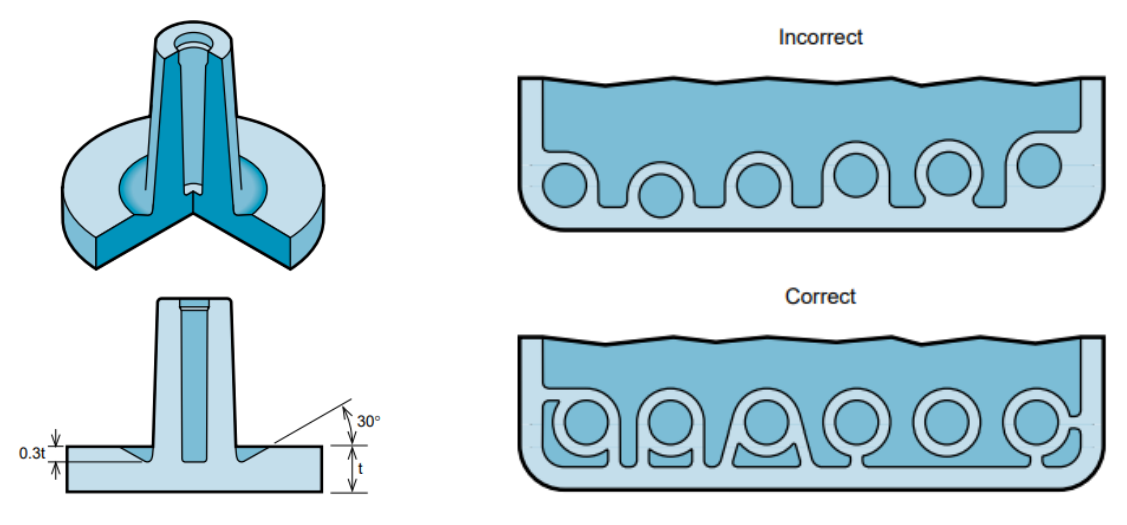

(a) Projeto de um recesso para saliência. (b) Conexão de saliências à parede.

Figura 2.11: Técnicas para o projeto de uma saliência. Retirado de (BAYER, 2000, p. 28)

É comum a utilização de reforços para a sustentação dos tubos que abrigam os furos das

saliências, de forma que eles fiquem menos suscetíveis a esforços que levam a uma quebra em sua base. A presença de reforços também é comum em quinas de paredes para evitar falha no canto da peça que compõe a junção de ambas superfícies. Tais reforços são chamados tecnicamente de gussets. É necessário atenção ao processo de como o plástico é injetado no molde ao se projetar essas estruturas. Para evitar que o aprisionamento de gases ocorra, não deve haver ângulos agudos na peça. Um exemplo da forma correta de projeto está disposto na Figura 2.12

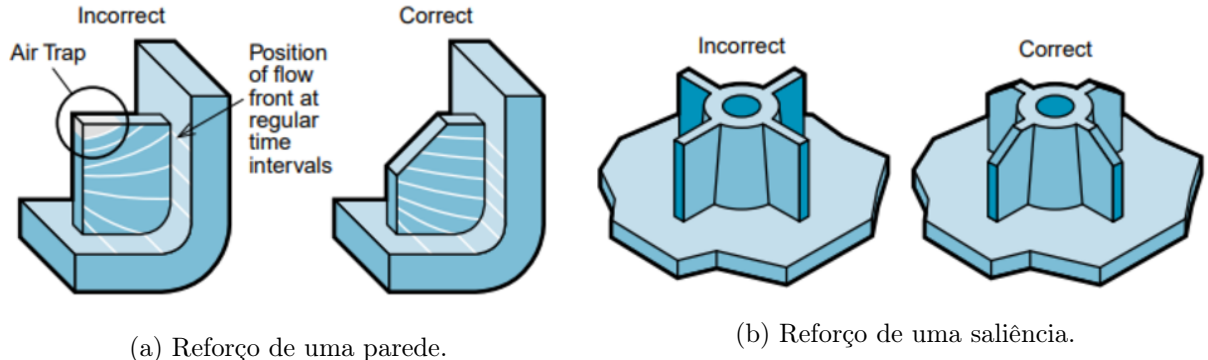

Figura 2.12: Exemplo do projeto errado e do projeto correto de estruturas de reforço. Retirado de (BAYER, 2000, p. 30)

### 2.2.4 Alinhamento

O gabinete de um produto pode ser composto por uma peça única ou por diversas peças que são unidas para formar a estrutura final. Para este último caso, é importante que as diferentes partes sejam posicionadas corretamente antes da aplicação do método de fixação para que se possa garantir que não haja frisos indesejados ou aberturas indevidas além de evitar esforços excessivos em alguma parte da estrutura.

Existem técnicas de projeto que garantem um melhor alinhamento e encaixe entre duas peças distintas. Estas estão dispostas na Figura 2.13. Observe que o encaixe é feito por meio da inserção de uma geometria em uma das peças com o seu recorte equivalente na outra.

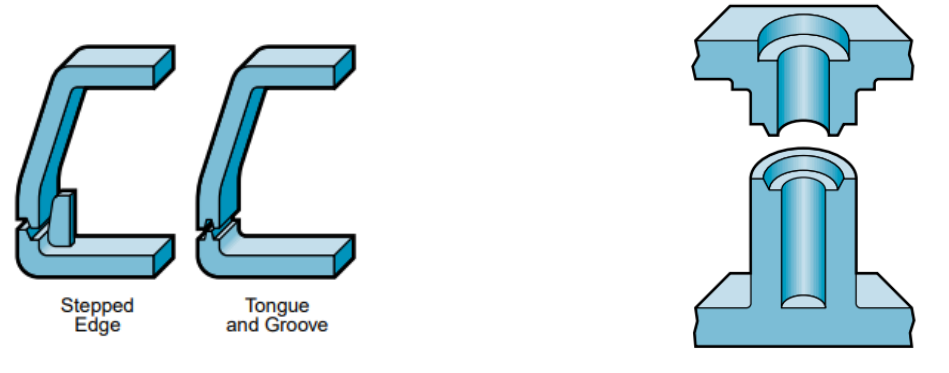

(a) Encaixe de duas paredes. (b) Encaixe por meio de saliência.

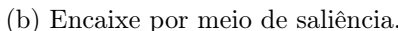

Figura 2.13: Técnicas para o alinhamento de duas partes. Retirado de (BAYER, 2000, p. 93)

O uso dessa técnica deve levar em consideração as tolerâncias de fabricação, de forma que a geometria destacada caiba completamente nas cavidades destinadas ao encaixe. Adicionalmente, o projeto das pontas deve ser feito de forma a facilitar o encaixe e reduzir o desgaste por atrito sofrido pela peça. Ou seja, é inserida uma angulação entre a ponta de uma das superfícies a serem encaixadas. A Figura 2.14(b) mostra uma situação na qual foi feita a utilização de uma curva na superfície da parte a ser encaixada, permitindo um encaixe prático.

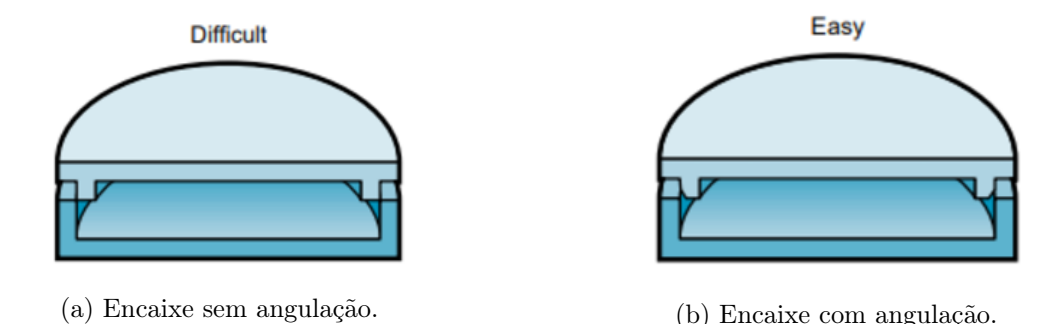

Figura 2.14: Técnica para redução de danos e facilitamento do encaixe. Retirado de (BAYER, 2000, p. 93)

#### 2.2.5 Inclinação da peça

Uma das etapas do processo de fabricação por injeção de plástico é a ejeção das peças moldadas. Logo após o preenchimento do molde e a separação das partes, é necessário efetuar a retirada da peça que está presa ao molde. Apesar de ser um processo simples, caso a peça projetada não atenda a alguns cuidados, a ejeção pode ser dificultada, resultando em um maior número de falhas no processo e no consequente aumento do custo de produção.

É necessário que as partes de plástico mais finas e as que são fabricadas em uma posição paralela à reta normal do molde possuam uma leve inclinação, que irá facilitar a sua remoção. Ou seja, o uso de ângulos de 90° em relação ao plano do molde deve ser evitado.

Um dos exemplos dessa característica está na Figura 2.8, que mostra a inclinação mínima de 0,5<sup>o</sup> como um dos requisitos para o projeto da viga. Exemplos aplicados a uma saliência de encaixe e a uma parede estão dispostos na Figura 2.15.

#### 2.2.6 Rasgos

A presença de buracos na parede externa de uma estrutura pode atender a diversos usos como passagem de ar, cabos ou componentes ou acesso a um parafuso para desmonte ou a um botão.

O projeto correto desses rasgos ou buracos pode ter um impacto financeiro sobre o custo de fabricação em plástico injetado devido à natureza desse tipo de fabricação. O plástico é injetado em um molde composto por duas partes que formam uma cavidade que é preenchida por plástico. Caso o buraco possa ser fabricado por meio da inserção de uma parte do molde através da região

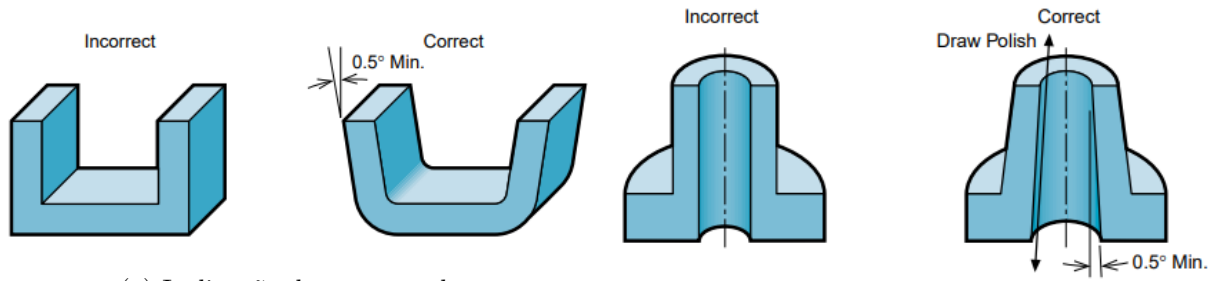

(a) Inclinação de uma parede.

(b) Inclinação de uma saliência.

Figura 2.15: Exemplo do projeto errado e do projeto correto da inclinação de estruturas de plástico. Retirado de (BAYER, 2000, p. 32)

da parede do lado de encaixe, nenhuma ação adicional será necessária. Este é o caso ilustrado na Figura  $2.16(a)$ .

Porém, caso o rasgo seja posicionado de forma que ocupe um plano totalmente paralelo ao movimento de junção do molde, ele exigirá a inserção de um pedaço de metal para que o plástico não ocupe o seu espaço. Este passo extra é considerado como uma ação lateral do molde e acarreta uma etapa a mais no processo de fabricação, o que eleva os custos.

Para o caso de rasgos de ventilação, uma solução simples pode ser adotada. Basta que o seu comprimento seja estendido da parede paralela até a superfície superior àquela em que eles estão inseridos. Dessa forma, nenhuma ação lateral será necessária e a fabricação poderá ser feita apenas com o uso de uma parte metálica do molde que impede o plástico de ocupar aquela região. A Figura 2.16(b) ilustra esta solução.

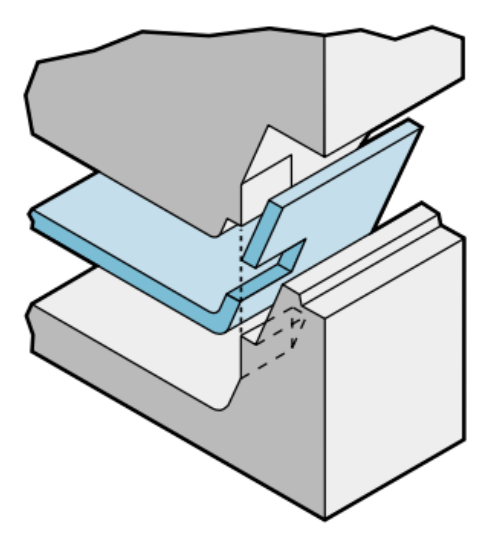

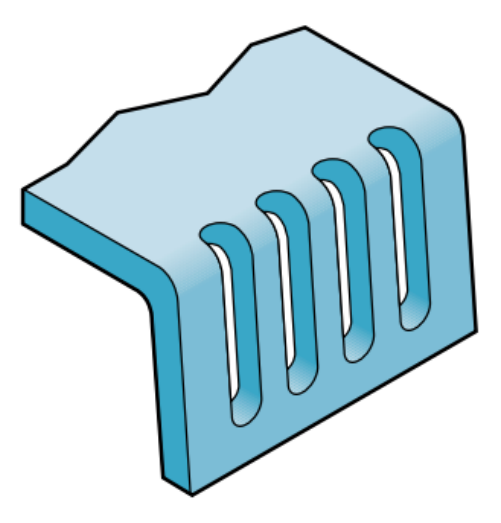

(a) Rasgo sem ação lateral. (b) Rasgo de ventilação sem ação lateral.

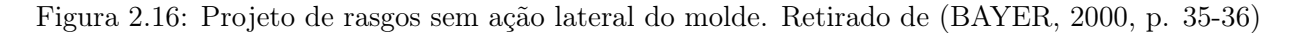

### 2.3 Exigências legais e regulamentadoras aplicadas ao projeto

Conforme visto na seção 2.1, as normas que envolvem o produto que está sendo desenvolvido devem ser estudadas desde a etapa de concepção. Esta seção busca explicar quais são essas normas, quem as emite e quais são as disposições legais que obrigam o seu uso.

### 2.3.1 Denominações de um equipamento médico

Primeiramente, um equipamento médico pode ter diversas denominações ao longo de todas as legislações e normas aplicáveis a sua fabricação e seu uso. Eles podem ser chamados de correlatos, conforme a definição da Lei Nº 5.991 de 1973:

> "[...] produto, aparelho ou acessório não enquadrado nos conceitos anteriores, cujo uso ou aplicação esteja ligado à defesa e proteção da saúde individual ou coletiva, à higiene pessoal ou de ambientes, ou a fins diagnósticos e analíticos, [...], óticos, de acústica médica, odontológicos e veterinários;" (BRASIL, 1973, inciso IV, art  $4^{\circ}$ ).

A Lei N<sup>o</sup> 6.360 de 1976 refere-se aos correlatos como "[...] aparelhos, instrumentos e acessórios usados em medicina, odontologia e atividades afins, bem como nas de educação física, embelezamento ou correção estética [...]" (BRASIL, 1976, art. 25).

Acerca das nomenclaturas utilizadas pela Anvisa, a agência utiliza a nomenclatura de produtos para saúde ao longo de suas regulamentações. Este autor não conseguiu encontrar um documento único que contivesse a definição desse termo.

Em algumas de suas resoluções, é afirmado explicitamente que tais produtos referem-se a, ou englobam, os correlatos da Lei Nº 6.360 de 1976. Esse é o caso para a RDC Nº 185/01, que engloba os correlatos na definição de produtos para saúde e os equipara a definição de produtos médicos (ANVISA, 2001a, art. 1<sup>o</sup>). Por sua vez, a definição de produtos médicos abrange subdivisões de "[...] equipamento, aparelho, material, artigo ou sistema de uso ou aplicação médica, odontológica ou laboratorial [...] " (ANVISA, 2001a, item 13, anexo I).

Tem-se ainda a definição de equipamentos sob regime de Vigilância Sanitária. A RDC 27/11 os define como:

> "[...] equipamentos com finalidade médica, odontológica, laboratorial ou fisioterápica, utilizados direta ou indiretamente para diagnóstico, tratamento, reabilitação e monitoração em seres humanos; [...] os equipamentos com finalidade de embelezamento e estética." (ANVISA, 2011, incisos I-II, §2°, art. 2°)

A figura 2.17 ilustra as relações entre essas nomenclaturas e suas hierarquias.

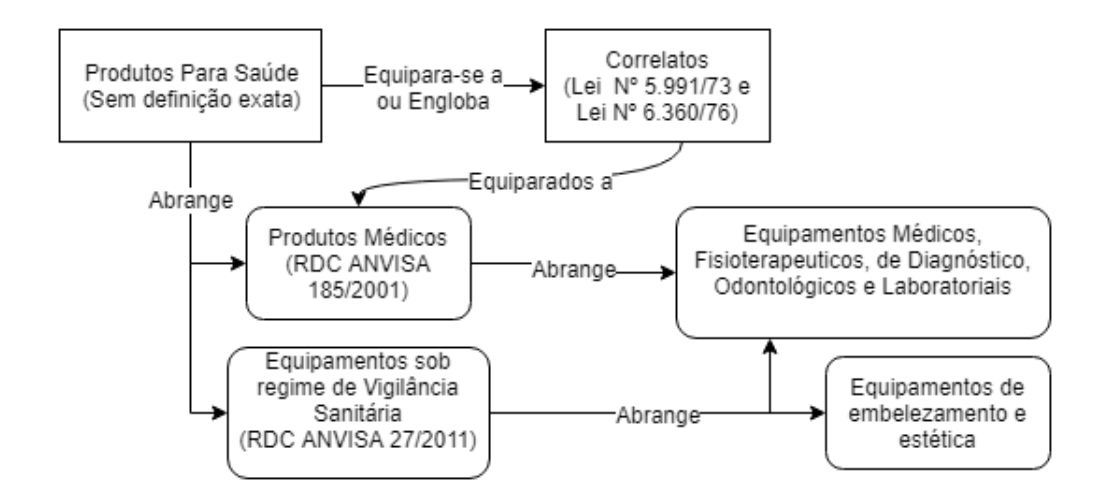

Figura 2.17: Nomenclaturas possíveis para se referir a um equipamento médico e afins.

#### 2.3.2 Disposições legais

A Lei  $N^{\circ}$  6.360/1976 estabelece que a industrialização e comercialização de produtos categorizados como correlatos somente pode ser feita após registro no Ministério da Saúde (BRASIL, 1976, art. 12). É também prevista a fabricação com finalidade de comercialização com a dispensa do registro em alguns casos, mas que todos estarão sujeitos a regime de vigilância sanitária (BRASIL, 1976, §1, art. 25).

Por sua vez, a lei 9.782/1999 estabelece que incumbe à Agência Nacional de Vigilância Sanitária (Anvisa) a regulamentação, o controle e a fiscalização de equipamentos médico-hospitalares no território brasileiro (BRASIL, 1999, inciso VI, §1<sup>o</sup>, art 8<sup>o</sup>), oficializando o disposto anteriormente. Objetivando regulamentar o disposto na Lei  $N^{\circ}$  6.360 de 1976 a agência define que os produtos para saúde devem ser registrados ou cadastrados, sendo os últimos aqueles previstos na exceção de registro. O regimes de registro é regido pela RDC nº 185/01, e o de cadastramento é regido pela RDC  $n^{\circ}$  24/09 (GQUIP/ANVISA, 2010, p. 2).

Independentemente do regime perante a Anvisa, é estabelecido que todos os produtos para saúde devem atender aos Requisitos Essenciais de Segurança e Eficácia de Produtos para Saúde (RESEPS), que são previstos na RDC Nº 56/01 (ANVISA, 2001b, art. 1º).

Caso o equipamento esteja sob regime de Vigilância Sanitária, a RDC  $N^{\circ}$  27/11 escreve que a comprovação aos RESEPS deverá ser feita "[...] por meio de certificação de conformidade no âmbito do Sistema Brasileiro de Avaliação da Conformidade (SBAC)" (ANVISA, 2011, art. 2°). Adicionalmente, essa resolução define as prescrições técnicas que fundamentarão a comprovação, estando estas previstas na Instrução Normativa (IN) da Anvisa nº 3/2011 (ANVISA, 2011, §1°, art. 2°). Contudo, a IN nº 3/2011 foi substituída pela IN nº 4/2015 (ANVISA, 2015, art 1°), que por sua vez foi atualizada pela IN nº 22/2017 (ANVISA, 2017, art. 1º- 2º). Logo, atualmente são tidas como bases as normas previstas no Anexo I da versão atualizada da Instrução Normativa da Anvisa N°  $4/2015$ .
A exigência de certificação de conformidade prevista na RDC  $N^{\circ}$  27/11 diz respeito a uma área de atividades regulamentadas pelo Instituto Nacional de Metrologia, Normalização e Qualidade Industrial (Inmetro) (CONMETRO, 2002, alínea f, item 4.2, Anexo). Assim, temos que apesar de o processo de registro ou cadastramento ser de responsabilidade da Anvisa, um dos requisitos para o seu deferimento é atender às disposições do Inmetro no que tange a certificação.

Este dá providência ao determinado pela RDC N°  $27/11$  estabelecendo os Requisitos de Avaliação da Conformidade para Equipamentos Elétricos sob Regime de Vigilância Sanitária por meio da Portaria Inmetro n<sup>o</sup> 54 de 2016, que passa a prevalecer sobre a Portaria n<sup>o</sup> 350/2010 (INMETRO, 2016, art. 1<sup>o</sup>). As normas técnicas e outros documentos que são considerados complementares desses requisitos estão dispostas no anexo dessa mesma portaria (INMETRO, 2016, item 3, anexo), inclusive estando presentes a IN  $N^{\circ}$  4/2015 da Anvisa.

Considerando ainda outro âmbito legal, temos que o Código de Defesa do Consumidor, Lei n<sup>o</sup> 8.078/90, obriga o cumprimento do disposto nas normas técnicas:

> "Art. 39. É vedado ao fornecedor de produtos ou serviços: [...] VIII - colocar, no mercado de consumo, qualquer produto ou serviço em desacordo com as normas expedidas pelos órgãos oficiais competentes ou, se normas específicas não existirem, pela Associação Brasileira de Normas Técnicas ou outra entidade credenciada pelo Conselho Nacional de Metrologia, Normalização e Qualidade Industrial - Conmetro;" (BRASIL, 1990, inciso VIII, art. 39)

Essas são as bases legais vigentes até a data de publicação desta dissertação que definem as normas técnicas que deverão ser levadas em consideração durante o desenvolvimento do produto.

### 2.3.3 Regime do equipamento na Anvisa e suas implicações

Conforme abordado na seção 2.3.2, a Anvisa prevê os regimes de registro ou cadastro. Para determinar qual é aplicável a um produto para saúde, é necessário saber a classificação de risco na qual este produto é enquadrado.

O cadastramento só é possível para os produtos para saúde pertencentes a classe I e II, podendo haver exceções (ANVISA, 2009, art. 2<sup>o</sup>). Estas constam na Instrução Normativa n<sup>o</sup> 7 de 2010, onde é estabelecido que o registro continua obrigatório para "[...] equipamentos elétricos sob regime de vigilância sanitária [...]" (ANVISA, 2010, item 1.1, anexo).

Sendo assim, a obrigatoriedade do registro junto à Anvisa para um equipamento médico independe da classificação de risco obtida e é definitiva. Entretanto, a determinação da classe de risco ainda é indispensável, visto que ela estabelece quais documentos serão necessários durante o processo de registro ou quais informações adicionais esses documentos devem prover devido ao produto para saúde pertencer a certa classe.

O processo de registro em si é descrito por meio do Manual para o Processo de Registro de Equipamentos Médicos, produzido pela Gerência de Tecnologia de Equipamentos Médicos da Anvisa, o qual estabelece os requisitos e procedimentos a serem seguidos. O trâmite completo é dividido em cinco passos, dos quais apenas interessa a esta dissertação aquele denominado "Identificação Sanitária do Equipamento", pois é onde são abordadas a classificação e as exigências particulares. Os demais passos são relacionados à empresa que comercializará ou produzirá o equipamento em sua forma final (GQUIP/ANVISA, 2010, p. 6).

As subseções abaixo abordam os pontos chaves da RDC  $N^{\circ}$  185/2001 para esta dissertação: classificação de risco e determinações de conteúdo dos documentos técnicos.

### 2.3.3.1 Classificação de risco

A classificação dos produtos para saúde tem relação direta com a finalidade deste produto, sua forma de uso e tempo de uso. Quanto maior for o risco decorrente da utilização do produto para a saúde de qualquer ser humano que entrará em contato com ele, maior será sua classe (ANVISA, 2001a, item 1, parte 2, anexo). Existem quatro classes ao todo, e as regras para classificação estão dispostas no Anexo II da RDC  $N^{\circ}$  185/01.

Antes da aplicação das regras é necessário verificar se o produto para saúde atende a alguma das definições dos itens 13 a 13.7 da RDC N<sup>o</sup> 185/01. Para o escopo deste dissertação, devem ser considerados os itens 13.1, 13.3 e 13.6, que trazem as seguintes definições:

> "13.1 - Produto médico ativo: Qualquer produto médico cujo funcionamento depende fonte de energia elétrica ou qualquer outra fonte de potência distinta da gerada pelo corpo humano ou gravidade e que funciona pela conversão desta energia. [...] (ANVISA, 2001a, item 13.1, Anexo I) [...]

> "13.3 - Produto médico ativo para terapia: Qualquer produto médico ativo, utilizado isoladamente ou em combinação com outros produtos médicos, destinado a sustentar, modificar, substituir ou restaurar funções ou estruturas biológicas, no contexto de tratamento ou alívio de uma enfermidade, lesão ou deficiência" (AN-VISA, 2001a, item 13.3, Anexo I).

> "13.6 - Produto médico invasivo: Produto médico que penetra total ou parcialmente dentro do corpo humano, seja através de um orifício do corpo ou através da superfície corporal" (ANVISA, 2001a, item 13.6, Anexo I).

Uma vez consideradas as características do produto médico em questão, utilizam-se as regras estabelecidas no anexo II da RDC n<sup>o</sup> 185/01 para obter a classificação do produto. Em particular, temos:

> "Regra 9 Todos produtos médicos ativos para terapia destinados a administrar ou trocar energia enquadram-se na Classe II, exceto se suas características são tais que possam administrar ou trocar energia com o corpo humano de forma potencialmente perigosa, considerando-se a natureza, a densidade e o local de aplicação da energia, neste caso enquadram-se na Classe III [...]" (ANVISA, 2001a, item 3, inciso IV, anexo II).

No processo de decisão acerca da periculosidade da troca de energia referida na Regra 9, é importante que o seguinte seja considerado:

"4. Se um produto médico não se destina a ser utilizado exclusiva ou principalmente em uma parte específica do corpo, deverá ser considerado para sua classificação seu uso mais crítico." (ANVISA, 2001a, item 4, inciso I, anexo II)

### 2.3.3.2 Instruções de uso

As instruções de uso de um produto médico são o conjunto, escrito em português, de instruções indispensáveis para a correta instalação e utilização do aparelho, e de informações necessárias ao paciente e operador acerca dos riscos de utilização, da precisão atribuída a medições e de indicações ou contra indicações.

A lista abaixo traz os itens que dizem respeito às instruções de uso de um equipamento médico , excetuando-se aqueles que tratam de fatores relacionados a comercialização, i.e., lote, embalagem, razão social do fabricante.

- "Todas as advertências e/ou precauções a serem adotadas" (ANVISA, 2001a, item 2.9, Anexo III.B);
- "O desempenho previsto nos [...] Requisitos Essenciais de Segurança e Eficácia de Produtos Médicos, bem como quaisquer eventuais efeitos secundários indesejáveis;" (ANVISA, 2001a, item 3.2, Anexo III.B);
- "Todas as informações que possibilitem comprovar se um produto médico encontra-se bem instalado e [...] as informações relativas à [...] operações de manutenção e calibração [...]" (ANVISA, 2001a, item 3.4, Anexo III.B);
- "Informações relativas aos riscos de interferência recíproca decorrentes da presença do produto médico em investigações ou tratamentos específicos" (ANVISA, 2001a, item 3.6, Anexo  $III.B$ );
- "Informação sobre [...] procedimento adicional que deva ser realizado [...] (por exemplo, [...] montagem final, entre outros)." (ANVISA, 2001a, item 3.9, Anexo III.B)
- "Caso um produto médico emita radiações para fins médicos, as informações relativas à natureza, tipo, intensidade e distribuição das referidas radiações, devem ser descritas." (ANVISA, 2001a, item 3.10, Anexo III.B)
- "As precauções a adotar em caso de alteração do funcionamento do produto médico." (AN-VISA, 2001a, item 3.11, Anexo III.B)
- "As precauções a adotar referentes à exposição, em condições ambientais razoavelmente previsíveis, a campos magnéticos, a influências elétricas externas [...]" (ANVISA, 2001a, item 3.12, Anexo III.B)

### 2.3.3.3 Relatório técnico

O relatório técnico consiste de um documento com informações mais detalhadas sobre o produto médico. Ele abrange tópicos com mesma temática das instruções de uso mais informações acerca da fabricação e comprovações de que o produto atende exigências de segurança. A RDC nº 185/01 define as informações obrigatórias. Abaixo estão listadas aquelas que dizem respeito ao escopo desta dissertação, como:

- "Descrição detalhada do produto médico, incluindo os fundamentos de seu funcionamento e sua ação, [...] assim como relação dos acessórios destinados a integrar o produto;" (ANVISA, 2001a, item 1.1, Anexo III.C);
- "Indicação, finalidade ou uso a que se destina o produto médico [...];" (ANVISA, 2001a, item 1.2, Anexo III.C);
- "Precauções, restrições, advertências, cuidados especiais e esclarecimentos sobre o uso do produto médico, assim como seu armazenamento e transporte;" (ANVISA, 2001a, item 1.3, Anexo III.C);
- "Formas de apresentação do produto médico;" (ANVISA, 2001a, item 1.4, Anexo III.C);
- "Descrição da eficácia e segurança do produto médico, em conformidade com [...] os Requisitos Essenciais de Eficácia e Segurança de Produtos Médicos." (ANVISA, 2001a, item 1.6, Anexo III.C);

O último item faz referência às exigências previstas na RDC nº  $56/2001$ .

### 2.3.4 Fatores de risco

Conforme visto na subseção 2.3.2, os equipamentos médicos devem comprovar atender ao disposto na RDC nº 56/2001 por meio de certificação. Ou seja, eles devem conciliar os requerimentos da resolução da Anvisa com as normas técnicas que definem as condições para conformidade.

Para melhor compreensão, os RESEPS são divididos em diferentes fatores de risco orientativos. Alguns desses não se aplicam ao equipamento escopo dessa dissertação e outros só poderão ser efetivamente abordados nas etapas de fabricação comercial, ou seja, na fase de implementação do produto no mercado, devido às variáveis envolvidas. Entretanto, existem alguns riscos que podem e devem ser levados em consideração durante o processo de concepção do produto para saúde. A tabela 2.1 traz os fatores de risco que podem ser mitigados ativamente na fase de prototipagem e suas respectivas referências normativas básicas.

| Fatores de Risco                                | Requisitos Essenciais de Segurança<br>e Eficácia (RDC Anvisa nº 56/2000) |
|-------------------------------------------------|--------------------------------------------------------------------------|
| Instabilidade e limitações de                   | $9.2(a)$ ; 12.7.1; 12.7.2;                                               |
| características físicas e ergonômicas.          | 12.7.3; 12.7.5                                                           |
| Sensibilidade a condições ambientais            | 9.2~(b)                                                                  |
| Interferência recíproca com outros produtos     | 9.2 (c); $12.5$                                                          |
| Controle inadequado das radiações               | 11.2.1; 11.5.1 11.5.3                                                    |
| Proteção inadequada das radiações               | $11.1.1$ ; $11.3.1$ $11.5.2$                                             |
| Inteligibilidade das informações aos usuários   | 11.4.1; 12.9.1                                                           |
| Instabilidade de sistemas digitais programáveis | 12.1                                                                     |
| Falhas da fonte de energia para funcionamento   | 12.2                                                                     |
| Inadequação de alarmes para alerta              | 11.2.2; 12.3; 12.4                                                       |
| Susceptibilidade a choques elétricos            | 12.6.1                                                                   |

Tabela 2.1: Identificação dos Fatores de Risco. Adaptado de (GQUIP/ANVISA, 2010, p.115-117)

Perceba que os fatores de risco englobam diversas partes do projeto de protótipo. Eles devem ser levados em consideração pelo projetista durante a análise dos requisitos das normas técnicas.

# 2.4 Normas técnicas aplicadas ao projeto

As normas técnicas produzidas ou nacionalizadas pela ABNT, bem como aquelas produzidas pela IEC (Comissão Eletrotécnica Internacional) ou pela ISO (Organização Internacional de Normalização) são os documentos que fornecem "[...] regras, diretrizes ou características para atividades ou seus resultados [...]" (ZIA, [201-?]). Apesar de não serem documentos emitidos por órgãos normatizadores ou legislativos, o seu uso é exigido diretamente, como no caso do código de defesa do consumidor, ou indiretamente, como no caso do Inmetro e da Anvisa. Conforme vimos na seção 2.3.2, algumas normas técnicas são definidas como documentos complementares do processo de certificação da conformidade. Esta seção traz aquelas pertinentes ao processo de desenvolvimento de protótipo de um equipamento médico.

A principal norma técnica relacionada a tal área é a parte 1 da ABNT NBR IEC 60601 (ABNT NBR IEC 60601-1), que estabelece os requisitos mínimos de segurança e desempenho que todos os tipos de EM devem obedecer e também descreve a forma como eles serão averiguados. Devido a isso, ela é chamada de Norma Geral nas demais partes da ABNT NBR IEC 60601 e também ao longo desta seção.

As demais partes da ABNT NBR IEC 60601 são chamadas de normas colaterais e podem complementar alguns tópicos da Norma Geral ou trazer as diretrizes para casos específicos de equipamentos. Estas últimas são as normas intituladas ABNT NBR IEC 60601-2-x, onde 'x' representa o número identificador da segunda parte. Elas podem adicionar ou substituir trechos da Norma Geral. Para o intuito deste texto, interessa-nos a ABNT NBR IEC 60601-2-57, com título que dispõe sobre "fonte luminosa não laser destinada à utilização terapêutica, diagnóstica, cosmética/estética e de monitoração/supervisão" (ABNT, 2015).

Outras normas colaterais de importância para o momento de projeto são:

- IEC 62471: trata da segurança fotobiológica de lâmpadas;
- IEC 60664-1: trata da isolação de equipamentos elétricos para fontes de baixa tensão;
- ABNT NBR 60601-1-2: trata das perturbações eletromagnéticas de um EM;
- ABNT NBR IEC/CISPR 11: trata dos limites e medições de perturbações eletromagnéticas;
- ABNT NBR 60601-1-6: trata da usabilidade de um EM;
- ABNT NBR 62366: trata da engenharia de usabilidade para produtos para saúde;
- ABNT NBR ISO 14971: trata de gerenciamento de risco para produtos para saúde;

Reforça-se que essa não é uma descrição exaustiva de todas as normas técnicas referentes ao desenvolvimento completo de um equipamento médico. Trata-se de um recorte, visando o desenvolvimento da ideia até um protótipo para um tipo específico de equipamento. O estudo completo de todas as normas é muito extenso e requer o trabalho de uma equipe multidisciplinar de profissionais.

As subseções a seguir descrevem alguns ensaios e requisitos, categorizando-os de acordo com as características que estão sendo avaliadas ou normalizadas.

### 2.4.1 Definições

Para o melhor entendimento das demais subseções, estão descritas abaixo as definições de algumas terminologias utilizadas nas normas técnicas.

- Gabinete: "[...] superfície exterior do equipamento elétrico ou suas partes" (ABNT, 2010, item 3.26).
- Tampa de acesso: "[...] parte de um GABINETE [...] que fornece a possibilidade de acesso a partes do equipamento elétrico [...]" (ABNT, 2010, item 3.1);
- Parte acessível: parte do equipamento que não é destinada a entrar em contato físico com o paciente e que pode ser encostada por um dedo de ensaio padrão (ABNT, 2010, item 3.2);
- Equipamento EM estacionário: "[...] equipamento que, uma vez instalado e colocado em serviço, não é destinado a ser movido de um lugar a outro [...] " (ABNT, 2010, item 3.118);
- Desempenho essencial: "[...] desempenho necessário para se conseguir ausência de RISCO inaceitável" (ABNT, 2010, item 3.27);
- Risco inaceitável: risco definido pelo fabricante como não aceitável de acordo com a sua política de aceitabilidade de riscos (ABNT, 2010, item 4.2);
- Estabilidade térmica: "condição sob a qual a temperatura de um objeto não aumenta mais de 2 °C durante o intervalo de tempo de 1 h" (ABNT, 2010, item 3.125);
- Distância de escoamento: "[...] menor distância ao longo da superfície de material isolante entre duas partes condutivas" (ABNT, 2010, item 3.19);
- Distância de separação através do ar: "[...] menor caminho através do ar entre duas partes condutivas" (ABNT, 2010, item 3.5);
- Corrente de fuga para o terra: "[...] corrente que flui da PARTE A SER LIGADA À REDE pela ou através da isolação para o CONDUTOR DE ATERRAMENTO PARA PROTE-ÇÃO" (ABNT, 2010, item 3.25);
- Meios de proteção (MPD): "[...] meios para reduzir o RISCO proveniente de choque elétrico [...] incluem isolação, DISTÂNCIAS DE SEPARAÇÃO ATRAVÉS DO AR, DISTÂNCIAS DE ESCOAMENTO, impedâncias e CONEXÕES AO ATERRAMENTO [...]" (ABNT, 2010, item 3.60);
- Meios de proteção do operador (MPO): "[...] MEIOS DE PROTEÇÃO para a redução do RISCO proveniente de choque elétrico a pessoas que não sejam o PACIENTE" (ABNT, 2010, item 3.58);
- Meios de proteção ao paciente (MPP): "[...] MEIOS DE PROTEÇÃO para a redução do RISCO proveniente de choque elétrico ao PACIENTE" (ABNT, 2010, item 3.59);
- Classe I: "[...] equipamento elétrico no qual a proteção contra choque elétrico não se fundamenta apenas na ISOLAÇÃO BÁSICA, mas [...]na qual [...] PARTES ACESSÍVEIS de metal ou partes internas de metal sejam PROTEGIDAS POR ATERRAMENTO." (ABNT, 2010, item 3.13).
- Interface operador-equipamento: "meio através do qual o OPERADOR e o EQUIPAMENTO EM se comunicam" (ABNT, 2011, item 3.1)
- Sistema Eletromédico Programável (SEMP): "EQUIPAMENTO EM ou SISTEMA EM contendo um ou mais SUBSISTEMAS ELETRÔNICOS PROGRAMÁVEIS (SSEP)" (ABNT, 2010, item 3.90);
- Subsistema Eletrônico Programável (SSEP): "sistema baseado em uma ou mais unidades centrais de processamento, incluindo o respectivo software e interfaces" (ABNT, 2010, item 3.91)

### 2.4.2 Características ambientais

Podem se descrever como relacionados ao ambiente do equipamento médico fatores como: temperatura, grau de proteção IP e perturbações eletromagnéticas.

### 2.4.2.1 Temperatura

A Norma Geral traz três aspectos relacionados a temperatura: temperatura máxima atingida pelo equipamento, valor máximo permitido ao toque, e ainda a resistência do equipamento a um valor elevado.

O equipamento EM deve obedecer a limites máximos de temperatura durante utilização normal. A Norma Geral define que esses limites visam prevenir a degradação prematura das isolações e ainda manter a segurança das pessoas que entram em contato com o equipamento (ABNT, 2010, item 11.1.1). Ou seja, o projeto deve levar em consideração o circuito térmico composto pelas fontes de calor no interior do gabinete, o gabinete e o exterior.

Existem limites diferenciados para a superfície e para os componentes internos. A primeira deve atender aos limites dispostos na tabela 23 da seção 11.1.1 da Norma Geral. A tabela para as temperaturas das partes do equipamento que provavelmente serão tocadas está adaptada na forma da tabela 2.2. Destaca-se que esses valores são aplicados caso a área de contato seja inferior a 10% da superfície total do corpo ou da cabeça.

Já para os componentes internos, os limites somente são fixos para os isolantes elétricos, de acordo com a classes deles. O limite dos demais componentes é deixado em aberto para ser definido como o mais apropriado de acordo com as características de cada um (ABNT, 2010, tab. 22, item 11.1.1).

Ressalta-se que a Norma Geral prevê testes de obstrução ao resfriamento. As simulações incluem: bloqueio de ventiladores, obstrução de ventilação nas aberturas do topo e da lateral do gabinete e bloqueio de filtros. (ABNT, 2010, item 13.2.7).

A medição para o ensaio de temperatura máxima é feita com o equipamento posicionado conforme utilização normal em um canto de ensaio. Esse posicionamento é feito de forma que o gabinete do equipamento fique o mais próximo possível de todas as paredes,piso e teto, desfavorecendo ao máximo a circulação de ar. O objetivo é simular uma possível situação de uso desfavorável. A descrição completa do canto de ensaio é dada por:

> "[...] duas paredes perpendiculares, um piso, e, se necessário, um teto, todos de madeira compensada pintada de preto fosco com 20 mm de espessura. As dimensões lineares do canto de ensaio devem ser no mínimo iguais a 115% das dimensões lineares do equipamento." (ABNT, 2010, subitem 2, alínea a, item

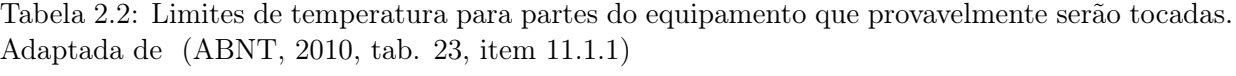

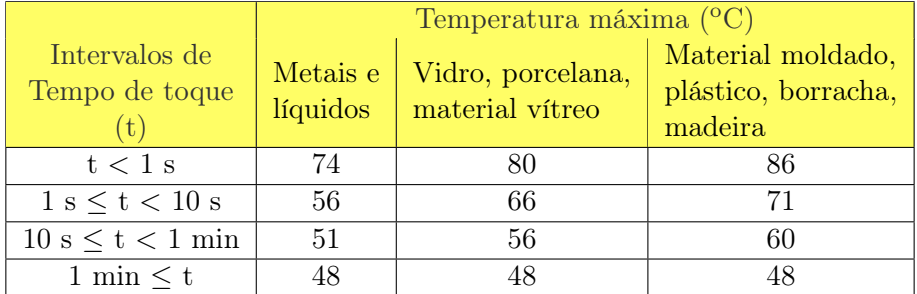

### 11.1.3)

Caso o fabricante comprove que as medições de temperatura não são necessárias ou que o emprego do canto de ensaio não fará diferença, a norma prevê a dispensa das medições ou do uso do canto de ensaio.

Feito o posicionamento, o equipamento é operado até atingir a estabilidade térmica. Para um equipamento EM de operação não contínua, isto é feito permitindo que a estabilidade térmica em modo quiescente (stand-by) seja atingida primeiro e somente depois o operando em utilização normal. São feitos diversos ciclos, com a duração declarada acerca do uso, até que a estabilidade térmica seja atingida novamente ou que se passem sete horas (ABNT, 2010, alínea c, item 11.1.3).

São avaliadas a elevação de temperatura das partes com relação à temperatura ambiente e a temperatura absoluta das partes. A soma da elevação da temperatura com a temperatura ambiente máxima de operação do equipamento é considerada a temperatura máxima de uma parte. Esse valor é comparado com as tabelas supracitadas.

Por último temos o ensaio de resistência à temperatura, que é efetuado pelas seguintes etapas, conforme descrito na seção 8.8.4.2 (ABNT, 2010, item 8.8.4.2):

- 1. É feita a identificação se o material é um isolante que dá suporte a partes não isoladas de uma parte a ser ligada na rede elétrica;
- 2. Caso ele atenda ao item anterior a temperatura de ensaio será o maior entre:  $125^{\circ}$ C e a temperatura máxima estabelecida por meio do ensaio de temperatura anterior;
- 3. Caso ele não atenda ao item 1, comparação anterior será feita com o valor de  $75^{\circ}$ C;
- 4. A superfície sujeitada ao teste é colocada na horizontal e uma esfera de aço de 5mm é pressionada contra a superfície com uma força de 20N;
- 5. Após uma hora a esfera é retirada. Caso o diâmetro da impressão feita pela esfera seja maior que 2 mm, o resultado é uma falha.

### 2.4.2.2 Compatibilidade com substâncias, respingos e material particulado

A Norma Geral estabelece que os gabinetes do equipamento EM devem ser classificados de acordo com o grau de proteção oferecido. Tal característica será indicada conforme a ABNT NBR IEC 60529 (ABNT, 2010, item 6.3).

A IEC 60529 define os graus de proteção por meio do código IP e estabelece os requisitos e ensaios para cada numeração. A proteção oferecida pode ser dividida em três tipos: contra acesso a partes perigosas, contra o ingresso de objetos sólidos estranhos e contra o ingresso de água. O primeiro algarismo do código IP diz respeito às primeiras duas proteções, enquanto o segundo diz respeito à última. (ABNT, 2017a, item 4.2).

As Tabelas 2.3 e 2.4 trazem o significado dos diferentes algarismos que podem constar no código IP.

Tabela 2.3: Significados para o primeiro algarismo do código IP. Extraído e adaptado de (ABNT, 2017a, item 4.2)

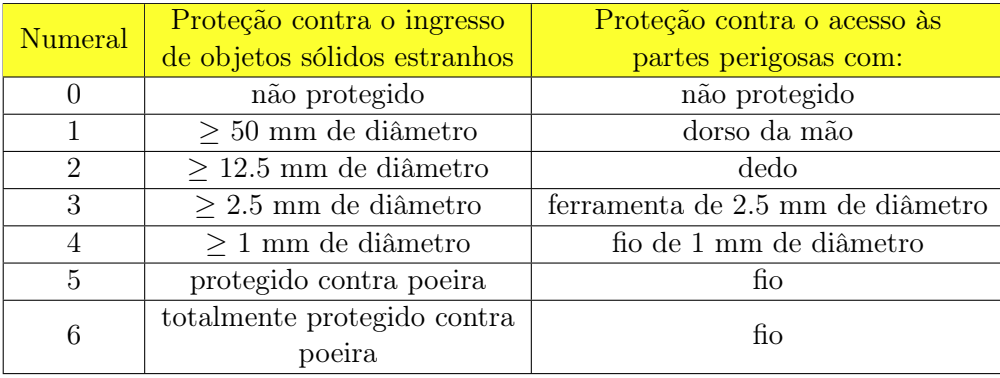

Tabela 2.4: Significados para o segundo algarismo do código IP. Extraído e adaptado de (ABNT, 2017a, item 4.2)

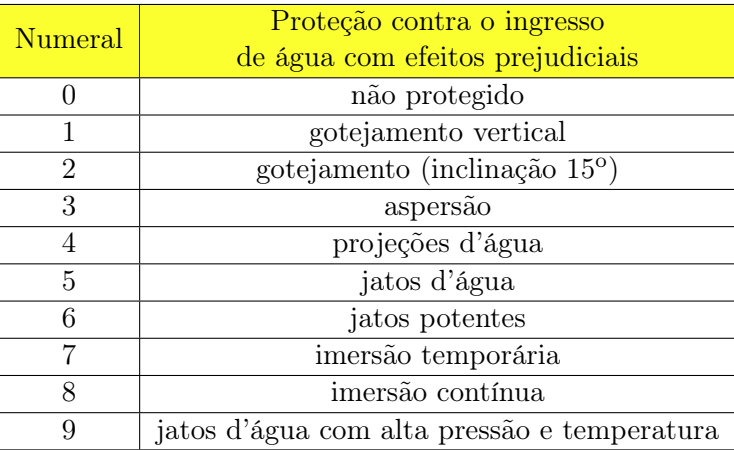

O projeto do equipamento EM também deverá levar em consideração a rotina de limpeza a qual ele será submetido. Tal procedimento pode ser estabelecido pelo fabricante e descrito nas instruções de uso, de forma a evitar riscos decorrentes de uma limpeza executada de forma não esperada. Ressalta-se que antes dos ensaios que averíguam as correntes de fuga e rigidez dielétrica, o equipamento será limpo de acordo com as instruções de uso (ABNT, 2010, item 11.6.6).

### 2.4.2.3 Perturbações eletromagnéticas

A Norma Geral determina que é responsabilidade do fabricante considerar os riscos que podem surgir de fenômenos eletromagnéticos existentes nos locais de uso do equipamento médico, bem como os riscos provenientes de radiações eletromagnéticas emitidas pelo próprio equipamento (ABNT, 2010, item 17). Por fim, ela indica a ABNT NBR 60601-1-2, que trata justamente de perturbações eletromagnéticas associadas aos EM.

Já a ABNT NBR 60601-1-2 estabelece que os equipamentos EM devem atender ao disposto na NBR IEC/CISPR11, salvo caso haja disposição contrária para algum caso específico previsto (ABNT, 2017b, item 7.1.1). Além disso, a norma colateral orienta acerca da classificação

de equipamentos EM nos grupos e classes da CISPR11. Segundo a norma, é recomendado que os requisitos do grupo B sejam atendidos para os casos em que o equipamento será usado em cuidados domiciliares ou em consultórios médicos que podem estar localizados em áreas residenciais (ABNT, 2017b, item 3, anexo C).

Acerca da NBR IEC CISPR11, esta estabelece as classes A e B, cada qual com seus limites específicos e são aplicados aos equipamentos de acordo com o seu local de utilização (ABNT, 2019, item 5.2). Além disso, existe a divisão nos grupos 1 e 2. Equipamentos que não emitem radiofrequência intencional pertencerão ao grupo 1. Esta seção, considerando o objetivo desta dissertação, será limitada às informações de um equipamento grupo 1, classe B.

Para tal classe, as medições de radiação emitida devem ser feitas em local de ensaio específico. A tabela 2.5 dispõe os limites máximos permitidos de perturbação por EMR (ABNT, 2019, tab. 5, item 6.2.1.3). Nas frequências de transição, aplicam-se os limites mais rigorosos dispostos na tabela aplicável e para a medição de radiação eletromagnética, a distância de 3 m é utilizada caso o equipamento seja classificado como pequeno, i.e., ocupe um volume cilíndrico de ensaio com 1,2 m de diâmetro com 1,5 m de altura incluindo seus cabos.

Tabela 2.5: Limites da perturbação por EMR para equipamentos classe B, grupo 1. Retirado de (ABNT, 2019, tab. 5, item 6.2.1.3)

| Faixa de frequências (MHz) | Distância de medição de 10 m   Distância de medição de 3 m<br>Quase pico $dB(\mu V)$ | Quase pico $dB(\mu V)$ |
|----------------------------|--------------------------------------------------------------------------------------|------------------------|
| $30 - 230$                 |                                                                                      | 40                     |
| $230 - 1000$               |                                                                                      |                        |

### 2.4.2.4 Perturbações elétricas

A norma colateral ABNT NBR 60601-1-2 também dispõe sobre distorções e oscilações que o equipamento médico pode vir a causar na rede elétrica. No que tange tais disposições, elas serão aplicáveis apenas para equipamentos que possuem tensão declarada igual ou maior que 220 V c.a.. Para o escopo deste trabalho, devem ser consideradas as distorções harmônicas, cujos limites são determinados pela IEC 61000-3-2 (ABNT, 2017b, item 7.2.1).

Também, conforme visto na seção 2.4.2.3, a norma colateral supracitada recomenda a aplicação da ABNT NBR CISPR11 para perturbações de radiofrequência. Tal seção trouxe apenas os limites referentes às perturbações relacionadas ao ambiente. Uma parte da CISPR11 dispõe também sobre os limites de perturbação permitidos nos terminais de energia elétrica (ABNT, 2019, item 6.2.1.3, tab. 4). O projetista deverá então considerar o disposto na norma supracitada no momento de escolha ou de projeto do circuito que irá ser conectado à rede de alimentação e fornecerá energia elétrica ao equipamento.

### 2.4.3 Características mecânicas

O gabinete, por ser a interface física entre o exterior e o interior do equipamento, é uma das partes mais críticas nos ensaios de conformidade. Uma falha em seu projeto pode levar a diversas não conformidades devido a novas partes ficarem acessíveis ou alguma outra falha indireta. Por isso, o seu projeto deve levar em consideração os ensaios ao qual ele será submetido.

### 2.4.3.1 Acessibilidade

A Norma Geral traz em sua seção 5.9.2 o ensaio que determina se uma parte é ou não acessível. Tais partes são definidas como todas aquelas que podem ser encostadas pelo dedo de ensaio padrão mostrado na figura 2.18, conforme a definição da seção 2.4.1. Esse dedo é aplicado, sem força considerável, em posição curvada ou reta em todas as posições de utilização normal e também após a abertura de todas as tampas de acesso ou remoção de partes que não exigem a utilização de uma ferramenta (ABNT, 2010, item 5.9.2.1). Ou seja, uma parte elétrica interna cujo gabinete não tiver sido projetado para impedir o acesso somente com as mãos, poderá ser considerada como acessível.

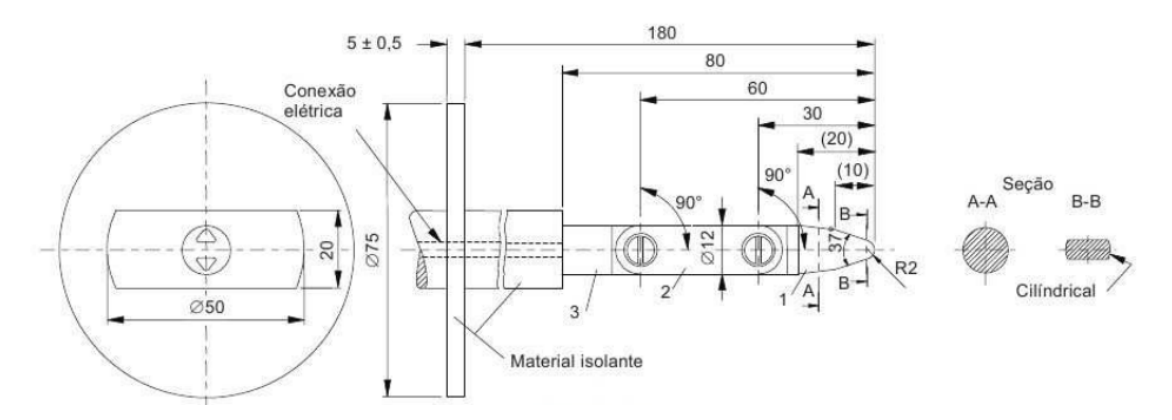

Figura 2.18: Dedo de ensaio padrão utilizado para determinação de acessibilidade. Retirado de (ABNT, 2010, item 5.9.2.1)

Adicionalmente, as aberturas no gabinete que porventura venham a prevenir a inserção do dedo de ensaio passam por um teste. Elas são testadas quanto a sua rigidez por meio da aplicação do dedo de ensaio com força de 30N. Caso isso permita que ele entre, o ensaio de acessibilidade é refeito com o dedo sendo empurrado na abertura (ABNT, 2010, item 5.9.2.1).

As aberturas do gabinete também serão submetidas a uma análise feita por meio de um gancho de ensaio. A figura 2.19 mostra a geometria e dimensões dessa ferramenta. O ensaio consiste na inserção do gancho em todas as aberturas que possibilitem essa ação. Feito isso, é aplicada uma força de 20N por 10 segundos em uma direção perpendicular a superfície da abertura. (ABNT, 2010, item 5.9.2.2).

Caso o teste com o gancho resulte na acessibilidade de alguma parte, a identificação é feita por meio do emprego do dedo de ensaio descrito anteriormente. É importante destacar que a espessura do gancho é de apenas 1 mm. Logo, os frisos entre duas partes do gabinete são potenciais aberturas e seu projeto deve ser feito levando em consideração que tal estrutura será submetida a este teste.

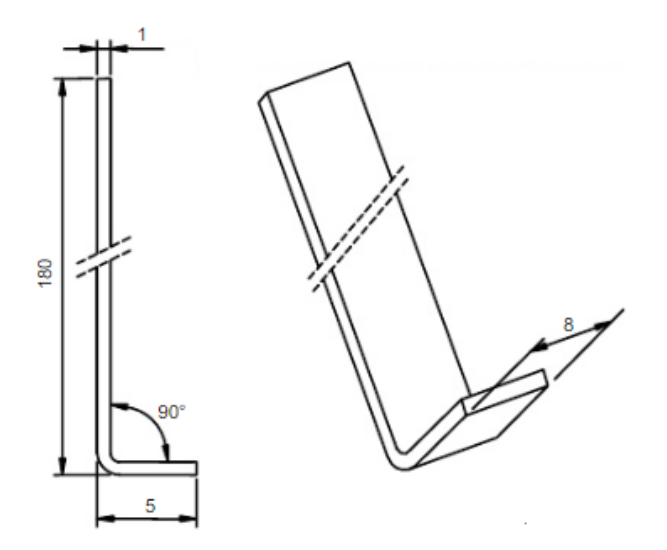

Figura 2.19: Gancho de ensaio utilizado para determinação de acessibilidade. Retirado de (ABNT, 2010, item 5.9.2.2)

### 2.4.3.2 Resistência mecânica

Outra seção da norma que trata de ensaios que possuem ligação direta com as características do gabinete é a 15.3, que trata dos ensaios de resistência mecânica. Existem cinco tipos diferentes de ensaio dentro dessa seção: empurrão, impacto, alívio do estresse de moldagem, queda e manuseio brusco. Para um equipamento EM estacionário, são exigidos apenas os três primeiros. Caso o equipamento possua alguma parte que é classificada de outra forma, e.g. empunhada pela mão, tal parte deverá atender a todos os ensaios definidos para aquela classificação específica.

Os três ensaios para equipamentos estacionários possuem o mesmo critério de aprovação: caso ocorra algum dano após ensaio e este resulte em um risco inaceitável, será considerada uma falha.

Primeiramente temos o ensaio de empurrão, que é aplicado nas partes externas do gabinete. A aplicação consiste de uma "força constante de 250 N  $\pm$  10 N por durante 5 s, aplicada [...] em uma superfície plana circular de 30 mm de diâmetro" (ABNT, 2010, 15.3.2).

O ensaio de impacto é aplicado no gabinete completo e visa simular uma batida de vassoura ou colisão de algum objeto de um passante (ABNT, 2010, item 15.3.3, seção 4,Anexo A). Ele é descrito pela norma como o impacto de uma esfera de aço de 50 mm de diâmetro e 500g de peso caindo de uma altura 1,3 m. Para o caso de uma superfície vertical, o impacto será testado por meio de um pêndulo com tal esfera, deixado cair livremente da mesma altura (ABNT, 2010, 15.3.3). É detalhado que os impactos não são aplicados nos mostradores planos do equipamento EM, como as telas.

Por ultimo, existe o ensaio de alívio de estresse de moldagem. Como a injeção de plástico moldado é o método mais comum de fabricação de peças em larga escala, é necessário um teste para prever se ocorreu algum erro nesse processo de moldagem. O provável acumulo de estresses internos é discutido na seção 2.2.

O ensaio consiste no aquecimento do equipamento até o maior valor entre  $70^{\circ}$ C e o valor de temperatura máxima estabelecido no ensaio descrito na seção  $2.4.2.1$  acrescido de 10<sup>o</sup>C. Ele será mantido nessa temperatura por sete horas e depois será esfriado até a temperatura ambiente.

#### 2.4.3.3 Estabilidade

O projeto do gabinete deve também levar em consideração as exigências quanto à estabilidade mecânica. O equipamento EM deve ser projetado de forma que se ele e suas partes forem colocados em um plano inclinado, ele não deverá tombar.

Para a utilização normal, o plano possuirá angulação de 5<sup>o</sup>. Já para uma posição de transporte, o plano possuirá uma angulação de 10<sup>o</sup>. Caso o EM falhe apenas no teste de estabilidade para a posição de transporte, a referência técnica do EM deve informar que ele só poderá ser carregado em uma certa posição (ABNT, 2010, item 9.4.2.1).

Existe ainda o teste para tombamento por empurrão para casos em que o equipamento tenha previsão de ser utilizado no piso e possua massa igual ou superior a 25 kg.

### 2.4.4 Características elétricas

Devido à própria natureza do equipamento eletromédico, a Norma Geral traz diversas regulamentações de segurança que dizem respeito às partes elétricas do equipamento. Elas abrangem diversos quesitos de segurança tais quais: aterramento, contato acidental, isolações e conectores.

Para os testes que averíguam a proteção contra choque elétrico, a Norma Geral define duas condições de teste: normal e anormal sob uma só falha (ABNT, 2010, item 8.1).

A condição normal é tida como aquela nas quais estão presentes todas as tensões máximas permitidas nas entradas e saídas de sinal, sendo a conexão à rede de alimentação feita de forma transposta. Adicionalmente, serão curto- circuitados todos os isolamentos e distâncias de escoamento ou separação que não estejam de acordo com os requisitos específicos de seus itens, 8.8 e 8.9 respectivamente. Por sua vez, as conexões de aterramento que não estiverem em conformidade com a item 8.6 serão colocadas em circuito aberto (ABNT, 2010, alínea a, item 8.1).

Já a condição anormal sob uma só falha traz outras características. As relevantes ao escopo desta dissertação são: curto-circuito das distâncias de escoamento ou separação e das isolações que atendem aos requisitos de um meio de proteção; abertura do circuito de aterramento para proteção; movimentação não intencional de algum componente que não esteja fixado de maneira que previna tal movimento durante a utilização normal esperada; e desconexão acidental de condutores e conectores, caso isso implique em situação perigosa.

Outra característica que deve ser definida para os ensaios é a classificação das partes aplicadas, caso existam. Caso a parte aplicada ao paciente não se destine a fornecer nenhum tipo de sinal elétrico ou eletrofisiológico ao paciente, ela será categorizada como parte aplicada tipo B.

A classe obtida pelo equipamento EM também influenciará nos requisitos a serem atendidos. Para o escopo desta dissertação, considera-se um equipamento classe I.

### 2.4.4.1 Meios de proteção do paciente e do operador

Conforme definido na seção 2.4.1, os meios de proteção podem ser compostos por isolantes e distâncias de escoamento ou separação através do ar.

A Norma Geral traz as exigências que um meio de proteção deve atender para ser considerado um meio de proteção do paciente ou do operador. Destaca-se que caso o meio de proteção impeça uma parte aplicada, ou uma parte que deva ser tratada como tal, de exceder os limites estabelecidos, ele é considerado uma proteção do paciente. Todos os demais casos são considerados como proteção do operador. Para o caso de proteção do operador, os requisitos acima podem ser substituídos por comprovação do atendimento ao disposto sobre coordenação de isolação na IEC 60950-1.

Um destaque importante deve ser dado ao pré-condicionamento à umidade. É disposto que antes da execução dos ensaios referentes a corrente de fuga (item 8.7.4 da Norma Geral) e rigidez dielétrica (item 8.8.3 da Norma Geral), o equipamento EM deverá ficar em uma câmara de umidade por pelo menos 48 horas. Este tempo pode ser superior, dependendo da classificação IP do equipamento (ABNT, 2010, item 5.7). A umidade dentro da câmara será mantida em torno de 93%, e a temperatura pertencerá ao intervalo de  $20^{\circ}$ C a  $30^{\circ}$ C, podendo variar de seu valor inicial para até 4oC para cima (ABNT, 2010, item 5.7).

Logo, a escolha dos meios de proteção empregados no equipamento EM deve levar em consideração apenas materiais capazes de manter suas características após uma exposição prolongada a umidade.

#### 2.4.4.1.1 Isolações sólidas

Para isolações sólidas poderem ser classificadas como meios de proteção, elas devem passar no ensaio de rigidez dielétrica, definido no item 8.8 da Norma Geral e atender aos demais requisitos do mesmo item.

As isolações podem ser divididas em básica ou suplementar, compondo um meio de proteção, e em reforçada, que compõe dois meios de proteção.

Para isolações que possuem mais de uma camada, existem duas opções previstas pela norma. Para o caso de duas camadas, ambas devem estar em conformidade com o ensaio de rigidez dielétrica, separadamente. Para o caso de três camadas, quaisquer duas combinações de camadas seguidas devem atender ao ensaio.

As isolações serão testadas por meio do ensaio descrito no item 8.8.3 da Norma Geral e ele será feito logo após o pré-condicionamento à umidade, procedimentos de esterilização previstos e a temperatura em regime permanente for atingida.

As tensões de ensaio pertinentes ao escopo desta dissertação estão disposta na tabela 2.6. A

ocorrência de uma ruptura é considerada uma falha. De acordo com a definição da Norma, a ruptura ocorre "[...] quando a corrente que flui como resultado da aplicação da tensão de ensaio aumenta rapidamente de maneira descontrolada, isto é, a isolação não restringe o fluxo de corrente [...]" (ABNT, 2010, alínea b, item 8.8.3).

|            | Tensões de ensaio c.a em V eficaz. |                |              |                              |                   |                |              |             |
|------------|------------------------------------|----------------|--------------|------------------------------|-------------------|----------------|--------------|-------------|
|            | Meio de proteção do operador       |                |              | Meio de proteção do paciente |                   |                |              |             |
| Tensão     | Proteção da Parte                  |                | Proteção dos |                              | Proteção da Parte |                | Proteção dos |             |
| De         |                                    | a ser ligada à |              | circuitos                    |                   | a ser ligada à | circuitos    |             |
| Trabalho   |                                    | rede           |              | secundários                  |                   | rede           |              | secundários |
| de Pico    | Um                                 | <b>Dois</b>    | Um           | Dois                         | Um                | Dois           | Um           | Dois        |
|            | <b>MPO</b>                         | <b>MPO</b>     | <b>MPO</b>   | <b>MPO</b>                   | <b>MPO</b>        | <b>MPO</b>     | <b>MPO</b>   | <b>MPO</b>  |
| 36 V c.c.  | 1000                               | 2000           | Nenhum       | Nenhum                       | 1500              | 3000           | 500          | 1000        |
|            |                                    |                | ensaio       | ensaio                       |                   |                |              |             |
| 312 V c.a. | 1500                               | 3000           | 1414         | 2263                         | 1500              | 4000           | 1500         | 3000        |

Tabela 2.6: Tensões de ensaio para rigidez dielétrica. Adaptada de (ABNT, 2010, tab. 6-7, item 8.8.3)

### 2.4.4.1.2 Distâncias de escoamento e separação através do ar

No que tange distâncias de escoamento e separação através do ar, a Norma Geral define os valores mínimos, em milímetros, que devem ser atendidos para que elas sejam consideradas meios de proteção. Estes diferem para o caso de proteção do operador e do paciente.

Para obter o valor correto, é primeiro necessário determinar algumas características referentes ao aparelho e ao ambiente no qual ele estará inserido.

Temos, por exemplo, fatores de multiplicação que irão aumentar as distâncias mínimas de separação a depender da altitude de uso do aparelho (ABNT, 2010, item 8.9.1.5). Para altitudes menores ou iguais a 2 km, o fator de multiplicação será 1.

Para a determinação da distância de escoamento, é necessário saber a classificação do grupo de material de acordo com a ABNT NBR IEC 60112. Materiais cuja classificação ainda é desconhecida são atribuídos ao grupo IIIb (ABNT, 2010, item 8.9.1.7).

Outro fator que afeta ambas distâncias é o grau de poluição. Eles são numerados de 1 a 4, onde 1 representa um ambiente selado contra pó e umidade e 4 representa poluição ambiente que resulta em condutividade contínua. Caso o ambiente propicie apenas poluição não condutiva e uma certa condutividade é esperada de forma ocasional e devido à condensação, ele será grau 2. Caso a poluição possa ser condutiva quando úmida, será grau 3 (ABNT, 2010, item 8.9.1.8). Ambientes de escritórios são classificados como grau 2, inclusive servindo como um possível ambiente de teste para tal classificação (NI, 2019).

Por último, deve-se considerar a categoria de sobretensão da rede de alimentação a qual o equipamento será conectado. As categorias são definidas pela IEC 60664-1 e o valor de transiente a ser considerado para a obtenção das distâncias é tabelado pela norma geral de acordo com a

tensão nominal e a categoria. Considerando que o equipamento médico escopo desta dissertação será ligado a uma tomada de uma instalação fixa, temos que ele se enquadra na categoria II de sobretensão da IEC 60664-1 (IEC, 2007, item 2.2.2.1.1).

As tabelas 10 a 16 da Norma Geral contêm as distâncias mínimas e seus limites. Porém, existem orientações quanto ao uso das tabelas. Para circuitos cuja tensão nominal seja até 300V, o valor da distância de separação através do ar será fruto da soma do valor das tabelas referentes à tensão eficaz e à tensão de trabalho de pico.

Temos também que para circuitos secundários que são protegidos por uma blindagem metálica aterrada, valores de uma tabela específica podem ser utilizados. Adicionalmente, se tal circuito secundário for de corrente contínua, estiver aterrado e sua ondulação for menor que 10% da tensão, poderão ser aplicados os valores para circuitos que não são sujeitos a sobretensões (ABNT, 2010, item 8.9.1.12).

Devido ao número amplo de tabelas, foram estabelecidos os fatores referentes ao escopo desta dissertação. São eles:

- Tensão de entrada eficaz de 250V, i.e., tensão de pico de 312V;
- Categoria de sobretensão II, i.e., tensão transiente de 2500V para uma tensão eficaz de até 300V (ABNT, 2010, tab. 10, item 8.9);
- Altitude de operação menor que 2 km;
- Grau de poluição 2;
- Circuito secundário que atende ao disposto no item 8.9.1.12 da Norma Geral;
- Material de grupo IIIb;
- Tensão de trabalho da parte aplicada ao paciente de 36V;

As distâncias mínimas correspondentes encontradas nas tabelas da Norma Geral foram reunidas para poderem ser consultadas de forma mais eficaz. Elas estão reunidas na Tabela 2.7.

### 2.4.4.1.3 Aterramento de proteção

Para que uma conexão ao aterramento possa ser considerada como um meio de proteção, ela deve seguir os requisitos e passar nos ensaios do item 8.6 da Norma Geral. (ABNT, 2010, item 8.5.1.2-3).

Em primeiro lugar, ao afrouxar ou apertar os meios de fixação do terminal de aterramento, os cabos não podem ficar tensionados e as distâncias abordadas na seção 2.4.4.1.2 devem ser respeitadas. Além disso, o terminal deve permitir que o afrouxamento seja executado apenas com o uso de alguma ferramenta. Para o caso de conexões internas, estas devem ser projetadas de forma a impedir afrouxamento acidental pela lado externo. (ABNT, 2010, item 8.6.2).

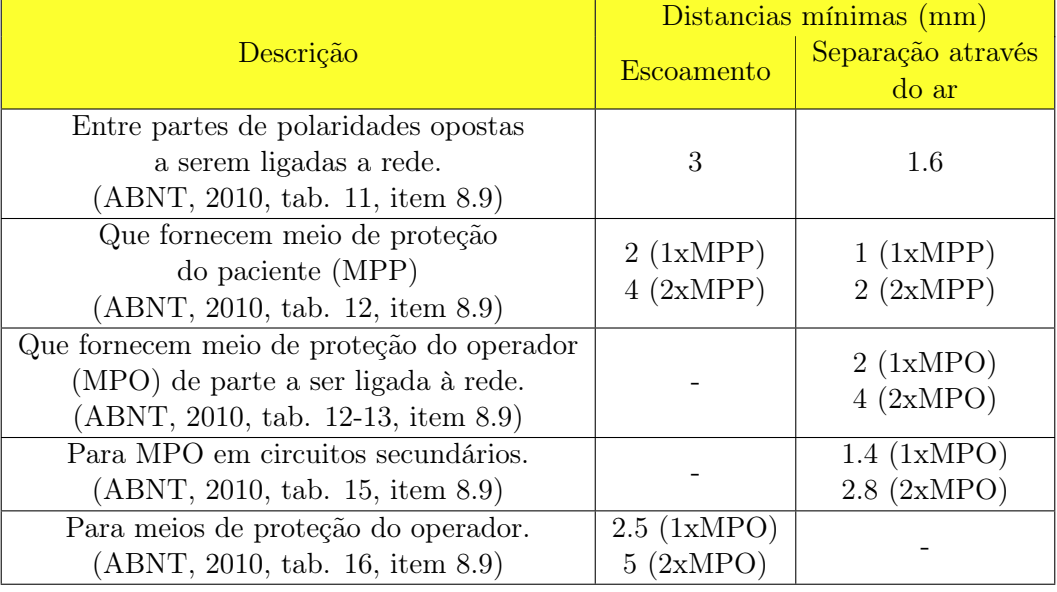

Tabela 2.7: Tabela contendo as distâncias mínimas para as condições apresentadas.

Para equipamentos EM que utilizam um cabo flexível para conexão à rede, o pino terra do acoplador de alimentação do equipamento será considerado o terminal de aterramento para proteção.

A Norma Geral prevê também a análise da impedância do circuito de aterramento. O valor máximo da impedância entre o terminal de aterramento para proteção e qualquer ponto do circuito de aterramento não deve ser superior a 100 mΩ para o caso de um equipamento que utiliza um cabo de alimentação destacável.

Uma atenção especial ao plugue e cabo utilizado no equipamento EM é a interrupção da conexão de aterramento no ato de inserir ou retirar o cabo flexível de alimentação. A Norma Geral estabelece que a conexão ao terra deve ser feita primeiro que as demais no caso de conexão e que deve ser interrompida após as demais para o caso de desconexão (ABNT, 2010, item 8.6.6).

### 2.4.4.2 Limites de tensão, energia e corrente

A norma estabelece que certos limites de tensão e energia devem ser atendidos para partes internas que puderem ser encostadas por meio da utilização de um pino de ensaio ou uma haste de ensaio. Esses limites são definidos como:

> "[...] tensão para o aterramento ou para outras PARTES ACESSÍVEIS não deve exceder 42,4 V c.a. de pico ou 60 V c.c. em CONDIÇÃO NORMAL ou em CONDIÇÃO ANORMAL SOB UMA SÓ FALHA. O limite de 60 V c.c. aplicase à componente contínua com não mais que 10 % de ondulação pico-a-pico. Se a ondulação exceder esse valor, aplica-se o limite de 42,4 V. A energia resultante não deve exceder 240 VA por mais que 60 s ou a energia armazenada disponível não deve exceder 20 J em um potencial de até 2 V" (ABNT, 2010, alínea c, item 8.4.2)

A inserção do pino será feita através de qualquer abertura no gabinete, enquanto a da haste está limitada a aberturas localizadas na parte superior deste. Caso existam aberturas para o ajuste

de controles, que demandariam a utilização de uma ferramenta, a haste também será inserida por meio dessa abertura.

As dimensões do pino estão dispostas na figura 2.20 e as da haste são definidas como "[...] diâmetro de 4mm e comprimento de 10 mm [...]" (ABNT, 2010, alínea d, item 8.4.2).

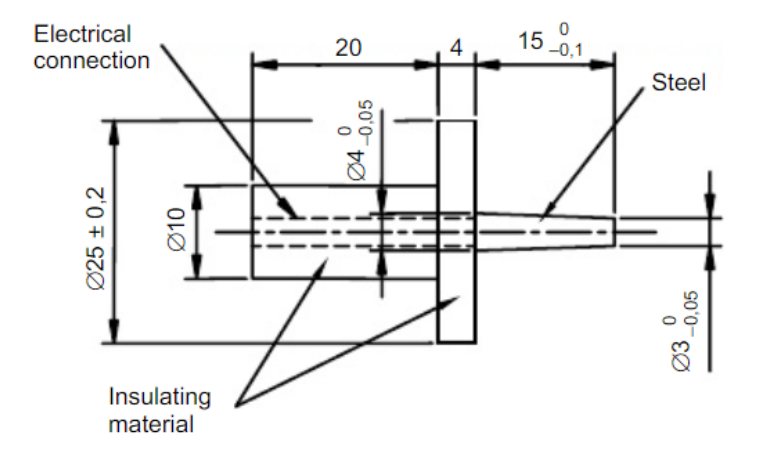

Figura 2.20: Pino de ensaio utilizado para verificar riscos de choque. Retirado de (ABNT, 2010, alínea d, item 8.4.2)

Para equipamentos que são conectados a uma fonte de alimentação por meio de um plugue, outra medida adicional foi estabelecida para minimizar a ocorrência de choques elétricos. Tais equipamentos devem garantir em projeto que a tensão entre os pinos do plugue e o gabinete, ou qualquer outro pino do equipamento, não exceda 60 V no intervalo de um segundo após a desconexão. Caso esse valor seja excedido, a norma estabelece que a carga armazenada não poderá exceder 45  $\mu$ C (ABNT, 2010, item 8.4.3).

Os mesmos limites de carga e tensão supracitados são também aplicáveis a quaisquer condutores ou partes condutivas que se tornem acessíveis imediatamente após a remoção de qualquer tampa de acesso (ABNT, 2010, item 8.4.4).

As cargas armazenadas descritas acima são aquelas acumuladas nos capacitores internos do equipamento médico que estariam carregados antes da desconexão. Caso o projetista não considere um circuito para descarga, os limites estabelecidos pela norma podem ser ultrapassados.

Já os limites de corrente são abordados na seção 8.7 e são referentes às correntes de fuga permitidas para o aparelho EM. Os valores máximos são diferentes para funcionamento em condição normal (CN) e em condição anormal sob uma só falha (CASF).

A medição é feita utilizando o circuito mostrado na Figura 2.21, na qual o valor permitido corresponde à corrente que flui nesse circuito. O voltímetro indicado deve possuir resistência igual ou superior a 1MΩ e capacitância igual ou inferior a 150 pF. Conforme já abordado na seção 2.4.4.1, o precondicionamento à umidade deve ser efetuado antes das medições de correntes de fuga.

As correntes de toque e de fuga para o terra permitadas constam na Tabela 2.8. Os circuitos completos de medição das correntes de fuga constam no item 8.7.4 da Norma Geral e são específicos

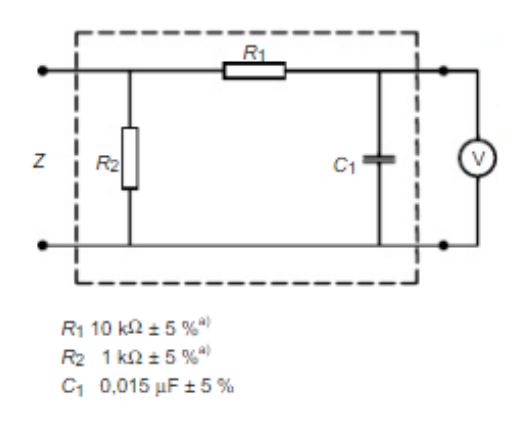

Figura 2.21: Circuito utilizado como base para medição de corrente. Retirado de (ABNT, 2010, item 8.7.3)

para cada situação.

Ressalta-se que partes não aplicadas deverão ser tratadas como aplicadas quando houver possibilidade de que ela entre em contato com o paciente (ABNT, 2010, item4.6). Além disso, serão tratadas como tipo B, exceto quando houver uma análise de risco comprovando a necessidade de ser outro tipo (ABNT, 2010, alínea d, item 8.3).

Tabela 2.8: Valores de corrente permitidos para toque e fuga para o terra.

|                                    | Valor de corrente         |                 |  |
|------------------------------------|---------------------------|-----------------|--|
| Definição                          |                           | CASF            |  |
| Corrente de toque.                 |                           |                 |  |
| (ABNT, 2010, alínea c, item 8.7.3) | $100 \mu A$   500 $\mu A$ |                 |  |
| Corrente de fuga para o terra.     | $5 \text{ mA}$            | $10 \text{ mA}$ |  |
| (ABNT, 2010, alínea d, item 8.7.3) |                           |                 |  |

### 2.4.4.3 Fiação e conexão

A Norma prevê que qualquer movimento indesejado de componentes não deve causar risco inaceitável.

Os condutores e conectores devem ser afixados ou possuir isolações que evitem o acontecimento de uma situação perigosa devido a um desprendimento acidental. O movimento de rotação ao redor dos pontos de suporte devem ser considerados para a determinação do alcance do cabo rompido e sua possível implicação em situação perigosa. Ressalta-se que um meio de restrição mecânica rompido é considerado uma condição anormal sob uma só falha (ABNT, 2010, 8.10.2).

O projeto do gabinete do equipamento EM deve levar em consideração a proteção mecânica da fiação interna, protegendo-os contra partes móveis ou forças de fricção em arestas ou cantos que podem danificar à isolação. A abertura ou fechamento de tampas de acesso também deve ser projetada para que seja improvável a ocorrência de dano as fiações, aos cabos e aos componentes durante o movimento inerente a esse processo (ABNT, 2010, 8.10.5).

Além de proteger os cabos, é necessário também atender a requisitos mínimos estabelecidos para cada cabo. Para o cabo de alimentação do equipamento, a Norma Geral prevê que ele deverá ser tão robusto quanto, ou mais robusto que, "[...] um cabo flexível comum com cobertura de borracha (IEC 60245-1:2003, Anexo A, designação 53) ou um cabo flexível comum de PVC (IEC 60227- 1:1993, Anexo A, designação 53)" (ABNT, 2010, item 8.11.3.2). Adicionalmente, os condutores do cabo de alimentação deverão seguir os valores mínimos de seção transversal apresentados. Para correntes declaradas menores que 6 A, a seção nominal mínima é de  $0.75cm^2$  (ABNT, 2010, item 8.11.3.3).

A coloração de condutores dos cabos flexíveis de alimentação deve estar em acordo com a IEC 60227-1 ou com a IEC 60245-1, ou seja, a cor verde e amarela deve ser usada exclusivamente por cabos de aterramento e os cabos de neutro devem ser de cor azul clara (ABNT, 2010, item 7.7.3-5).

Acerca do dimensionamento da fiação interna, é estabelecido que caso a temperatura de um condutor exceda 70<sup>o</sup>C em utilização normal, sua isolação deverá ser de material termorresistente (ABNT, 2010, alínea c, item 8.10.7). Caso tal fiação seja conectada em partes que são ligadas à rede, ela deve obedecer ao mesmo valor de seção mínima aplicada ao cabo de alimentação (ABNT, 2010, alínea a, item 8.11.6).

Outra escolha que deve ser considerada na fase de projeto é a do acoplador de alimentação. É exigido que o equipamento possa seccionar os contatos com a rede de alimentação em todos os polos e de forma simultânea (ABNT, 2010, alínea a,item 8.11.1). Caso a alimentação seja feita via um plugue, o acoplamento de um dispositivo de interrupção a esse plugue é considerado em conformidade com essa exigência (ABNT, 2010, alínea f, item 8.11.1). Ressalta-se que tal interruptor de alimentação deverá ser preferencialmente marcado com os símbolos dispostos na tabela D.1 da Norma Geral (ABNT, 2010, item 7.4.1).

Além disso, o acoplador de alimentação deve atender ao disposto na IEC 60320-1 para ser isento de ensaios de ancoragem de cabo e alívio de tensões mecânicas (ABNT, 2010, item 8.11.3.4). Tais ensaios dizem respeito às características de fabricação do acoplador de tensão. Como esta dissertação não aborda fabricação desse tipo de componente, as informações detalhadas acerca desses ensaios foram omitidas. Assim, basta que o acoplador de tensão selecionado no projeto atenda ao disposto na norma colateral indicada.

### 2.4.5 Interface

Temos que a norma colateral ABNT NBR 60601-1-6 traz os requisitos de usabilidade para a interface operador-equipamento. Exemplos de meios de comunicação que se adéquam à definição de interface operador equipamento (IOE) são: documentos acompanhantes, rótulos, luzes, alarmes e tela sensível ao toque.

Além das definições, a norma colateral faz referência à ABNT NBR 62366, que trata da aplicação da engenharia da usabilidade nos produtos para saúde e estabelece as correlações de termos entre ambas. No caso, a IOE corresponde à interface de usuário da ABNT NBR 623366(ABNT, 2011, Anexo B).

No que abrange interfaces, qualquer possibilidade de situação perigosa que envolve a interface do usuário deve ser registrada (ABNT, 2016, item 5.3.2). Além disso, a NBR 62366 orienta que o processo de desenvolvimento seja interativo e que a validação de usabilidade seja feita deste o início do projeto. E o desenvolvimento deve aplicar os métodos e técnicas de engenharia de usabilidade (ABNT, 2016, item 5.7).

Tais métodos abrangem um amplo espectro de conhecimento que não cabe em sua totalidade neste escopo. Optou-se por destacar a modelização e especificação da interface.

Na especificação, é estabelecido que os requisitos da interface do usuário sejam definidos e tabelados, para servirem como guia do trabalho (ABNT, 2016, item D.2.6). Exemplos de requisitos e de como defini-los são apresentados na Tabela 2.9.

Tabela 2.9: Exemplos de requisitos de interface de usuário. Adaptado de (ABNT, 2016, tab D.3).

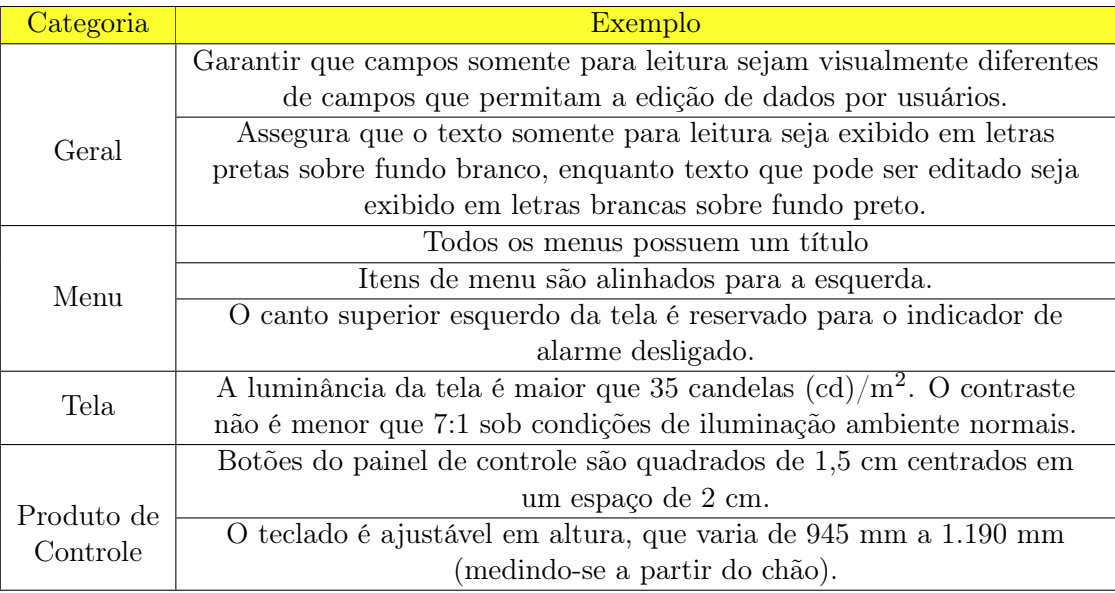

Já a modelização de uma interface de usuário que é puramente composta de tela sensível ao toque pode ser feita com as técnicas de diagrama de bolhas, roteiro em quadros e protótipo. No caso, o protótipo é o objetivo alvo deste trabalho.

O diagrama de bolhas é definido pela norma como "Ilustração de um modelo conceitual de IN-TERFACE DE USUÁRIO, com bolhas representando as funções do PRODUTO PARA A SAÚDE e linhas conectando-as para ilustrar suas inter-relações." (ABNT, 2016, tab. D.7)

Já o roteiro em quadros consiste na simulação de cenários de utilização por meio de um agrupamento das telas que compõem este cenário (ABNT, 2016, tab. D.7).

### 2.4.5.1 Sistemas programáveis

Conforme a definição de um SSEP, vista na seção 2.4.1, um microcontrolador que atua para controle de uma interface gráfica e de um circuito elétrico se enquadra nessa denominação. Por sua vez, também pode ser considerado um SEMP composto por um único SSEP.

A Norma Geral estabelece variados requisitos que envolvem o desenvolvimento de um SEMP, incluindo o ciclo de vida do desenvolvimento, arquivos de gerenciamento de risco, controles de modificação, entre outros. De forma a reduzir custos de projeto nesta área, é possível atender aos critérios de exceção previstos em norma.

É estabelecido que todos os resquisitos estabelecidos na seção específica de SEMP da Norma Geral não sejam aplicáveis quando "a aplicação da ISO 14971 demonstra que a falha do SSEP não leva a um RISCO inaceitável" (ABNT, 2010, 14.1).

Apesar de não estabelecer quais riscos são aceitáveis, uma vez que isso é atribuído como responsabilidade do fabricante, a ISO 14971 estabelece abordagens para o controle de risco. Tais estão disposta na Tabela 2.10.

Tabela 2.10: Medidas de controle de risco. Informações retiradas e adaptadas de (ABNT, 2009, item D.5.1)

| Método de Controle                  | Ação                                                      |  |
|-------------------------------------|-----------------------------------------------------------|--|
|                                     | Eliminação de um perigo particular                        |  |
|                                     | Redução da probabilidade de ocorrência                    |  |
| Projetar para segurança<br>inerente | de dano                                                   |  |
|                                     | Redução da severidade de dano                             |  |
| Adicionar medidas de proteção       | Utilização de válvulas de desligamento                    |  |
|                                     | automático ou de segurança                                |  |
|                                     | Utilização de alarmes visuais ou sonoros para alertar     |  |
|                                     | o operador das condições perigosas.                       |  |
|                                     | Colocação de advertências na rotulagem                    |  |
|                                     | Restrição na utilização ou circunstâncias de utilização   |  |
|                                     | Incluir informação sobre medidas para reduzir danos       |  |
| Fornecer informações para           | Fornecer treinamento para os operadores para melhorar     |  |
| segurança                           | seus desempenhos ou suas capacidades de detecção de erros |  |
|                                     | Especificar a manutenção necessária, intervalos de        |  |
|                                     | manutenção e vida útil esperada.                          |  |

Portanto, caso as falhas do SSEP utilizado e seus riscos inerentes sejam considerados e mitigados no projeto do equipamento EM, será possível atender ao disposto no item 14.1 da Norma Geral e simplificar o projeto no que tange o sistema do microcontrolador.

### 2.4.6 Características específicas da NBR 60601-2-57

Começando a análise dos requisitos pela norma particular NBR IEC 60601-2-57, temos que caso o equipamento EM emita radiação óptica por mais de 0.25s, na faixa de 400 a 700nm, ele será considerado de operação contínua (ABNT, 2015, item 201.3.18).

Adicionalmente, um equipamento destinado a aplicações terapêuticas, veterinárias ou estéticas que opere na faixa de 200 nm a 3000 nm é denominado equipamento FL (ABNT, 2015, item 201.3.209). Ressalta-se que essa definição abrange fontes luminosas cuja radiação não é laser, que é o escopo da norma colateral em questão.

Existem quatro grupos de risco possíveis para os equipamentos FL, e elas variam de acordo com o risco de efeitos adversos para a saúde. A classificação leva em conta seis perigos fotobiológicos: UV actínico; UV próximo; luz azul; térmico à retina; térmico à retina de estímulo visual fraco; e IV na córnea e no cristalino (ABNT, 2015, tab. 201.101).

A determinação final do grupo de risco do equipamento FL irá depender do espectro de emissão do LED a ser utilizado como fonte. Uma vez determinado o grupo de risco, o projetista deverá consultar a norma colateral quanto aos rótulos e avisos que deverão ser aplicados no exterior do equipamento e seus documentos acompanhantes.

De forma a se precaver, deve ser considerada a possibilidade de o equipamento ser classificado como grupo de risco 3, pois isto implica em exigências acerca do controle da radiação. Exemplos dessas exigências são: indicador de ação iminente, uso de chave de controle mestre, indicação do valor selecionado para saída da radiação.

Quanto à segurança, é exigido que todos os locais com saída de radiação sejam indicados claramente, bem como o fornecimento de recomendações para proteção dos olhos e pele do paciente e do usuário, e de precauções contra exposição perigosa à radiação (ABNT, 2015, 201.7.9.101.2). O fabricante do equipamentos FL ainda deverá informar o valor máximo da saída e sua variação máxima ao longo da área de tratamento, bem como a irradiância espectral. Caso a classificação seja de grupo de risco 2 ou 3, a distância de perigo ocular e para pele deve ser informada (ABNT, 2015, item 201.7.9.101.1).

No que tange a indicação de parâmetros, a saída do equipamento FL não pode se desviar do valor indicado em mais do que 20%. Este valor deve ser controlado por meio do monitoramento de uma variável relacionada diretamente à saída do equipamento. O período de monitoramento deve ser inferior ao tempo de tolerância à falha, ou seja, o tempo que o excesso de radiação pode ser tolerado pelo paciente (ABNT, 2015, item 201.12.4.2).

# Capítulo 3

# Metodologia

O escopo deste trabalho abrange a totalidade das duas primeiras fases e a parte de testes internos da terceira fase do desenvolvimento de um produto médico segundo Shah. A primeira seção aborda a metodologia do conceito, a segunda a do projeto e a terceira seção aborda a metodologia dos testes realizados.

Considerando o caráter linear das fases de desenvolvimento do equipamento médico, pode-se aplicar diretamente o método de cascata modificada. A Figura 3.1 ilustra esse processo.

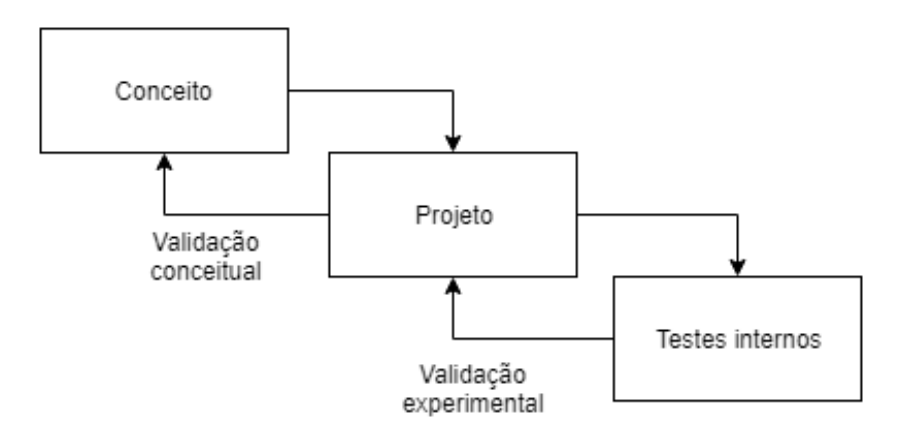

Figura 3.1: Método geral de desenvolvimento

# 3.1 Metodologia do conceito

A primeira fase do desenvolvimento consistiu em estabelecer a finalidade do projeto, o objeto final desejado, as situações de uso e por qual meio ele desempenhará todas as funções esperadas. Ela buscou responder as seguintes perguntas:

- O que precisa ser solucionado e quais os requisitos?
- Como essa solução pode ser feita?

• Existe uma motivação que torna a solução viável?

Primeiramente foi definida qual demanda da sociedade o produto irá atender. A escolha da demanda foi feita com base nas solicitações anteriores feitas ao laboratório. Com base nessa escolha, foi definida a finalidade e os aspectos que envolvem o produto desejado. Isto engloba a análise de dois tipos de requisitos: os operacionais e os legais. O primeiro refere-se às interações entre o usuário e o produto, enquanto o segundo diz respeito às exigências feitas pela legislação brasileira acerca do produto idealizado.

As perguntas estudadas nos aspectos operacionais foram:

- Como o usuário irá utilizar o equipamento?
- Em qual ambiente a utilização foi feita?
- Qual o tempo esperado de utilização?

Já a respeito das exigência legais, apenas foram definidas as regras gerais que devem ser seguidas. Os requisitos específicos são tratados na fase de projeto.

Em seguida, foram estabelecidas as situações onde o produto poderia atuar de forma satisfatória e que resolveria o problema estabelecido. Foram estudadas também algumas topologias de circuito e de sistemas que poderiam compor o equipamento.

A terceira pergunta foi respondida estabelecendo qual das topologias pensadas anteriormente possibilitariam a execução do projeto de forma viável nos aspectos técnicos e financeiros. Junto desta etapa, foi feita a análise do potencial de inovação do projeto, por meio de buscas ao banco de dados do INPI. Estas duas etapas respondem à ultima pergunta propostas.

A Figura 3.2 ilustra o método utilizado na fase do conceito.

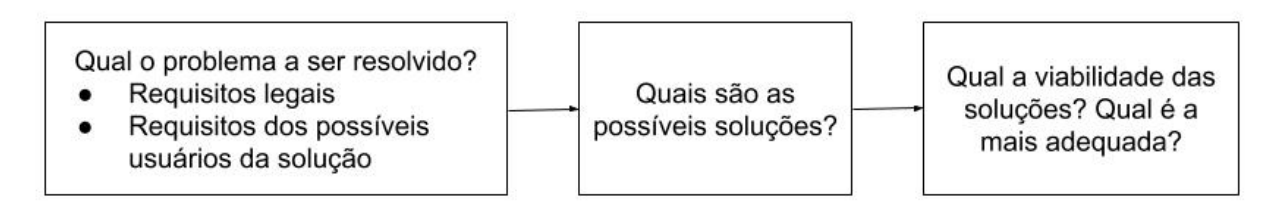

Figura 3.2: Método para a fase de conceito

### 3.2 Metodologia do projeto

Com base nos requisitos definidos na primeira fase, foi feita uma separação do protótipo em módulos, onde cada um é responsável por executar uma função geral. Uma vez determinados, os módulos foram ordenados de acordo com sua relevância no projeto. Os critérios de decisão foram: participação na função principal, risco oferecido ao usuário e impacto no projeto dos demais módulos.

O desenvolvimento de diferentes módulos foi feito aplicando-se o método de cascata modificada, fazendo uma verificação de compatibilidade com os módulos já projetados ao final do projeto de cada módulo novo. Quando necessário, o projeto de um módulo previamente concluído foi modificado e, consequentemente, a verificação de compatibilidade era refeita entre todos os módulos.

Já para o projeto interno de cada módulo, foi empregado o método de espiral. A função geral do módulo foi dividida em tarefas específicas e foi feita a seleção da tarefa mais relevante. Os critérios utilizados para avaliar a relevância são os mesmos utilizados na ordenação dos módulos. Então, foi aplicado o método de espiral para se construir o módulo iterativamente, uma tarefa por vez, começando pela tarefa mais relevante. Após a conclusão do desenvolvimento pertinente à tarefa anterior, uma nova era selecionada com base em sua relevância e a nova iteração era iniciada.

É importante ressaltar que durante a fase de planejamento, são levantados os riscos associados com cada tarefa e como eles podem ser mitigados.

Esse método de desenvolvimento está representado graficamente na Figura 3.3.

Para os módulos que envolvem aspectos de eletrônica, já desenvolvidos em trabalho anterior, a metodologia foi adequada para a implementação de modificações. Ou seja, após a definição da tarefa específica, foram analisadas as soluções adotadas anteriormente e as modificações necessárias. Aplicou-se então o método de espiral para execução das mudanças, efetuando uma a cada iteração.

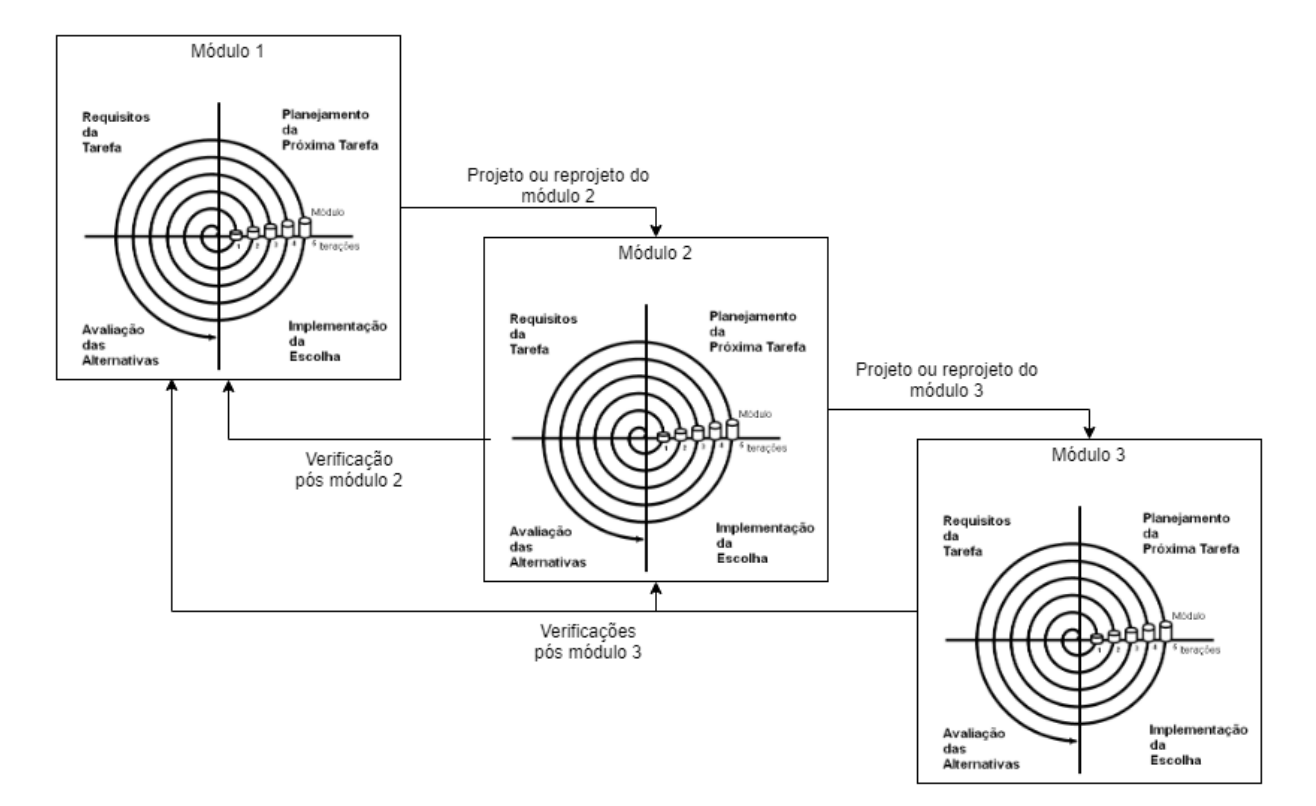

Figura 3.3: Método para a fase de projeto

## 3.3 Metodologia experimental

Esta seção aborda os passos que foram seguidos para a obtenção dos resultados experimentais e das simulações dos testes de conformidade.

### 3.3.1 Medidas de irradiância e de acurácia da corrente e da tensão

O equipamento foi posicionado sobre uma superfície plana com o módulo de emissão posicionado de forma paralela à superfície. Então o equipamento foi ligado e programado para emitir por um minuto. Foram efetuadas uma medição de corrente, uma medição de tensão e uma medição de irradiância ao final do tempo e o valor mostrado na tela do equipamento também foi aferido. Depois, o equipamento foi desligado. Este procedimento foi repetido dez vezes para intervalos de corrente de 0 a 1,5 amperes, com passos de 0,25 A. Após a obtenção das medidas, os valores mostrados pelo equipamento foram comparados com os valores lidos pelo multímetro.

A medição de corrente foi feita por meio do multímetro Agilent 34411A configurado para amperímetro de corrente contínua, com escala automática, e funcionando em modo estatístico para cálculo de média e valores de máximo e mínimo. Este modo coleta 12 amostras por segundo e permite obter uma medida mais significativa na terceira casa decimal e também obter a flutuação máxima observada. O multímetro foi inserido em série no ramo de conexão do LED entre o módulo de conexão e o módulo de emissão. Já a medição da tensão foi feita por meio do multímetro Minipa APPA ET2800 configurado para voltímetro de tensão contínua, com escala automática. O multímetro foi inserido em paralelo ao LED, com suas pontas de prova conectadas ao circuito em um ponto próximo a PCI.

O processo de obtenção das medidas de irradiância foi feito pela utilização do medidor FieldMaxII-TOP da Coherent, configurado para medição de potência por área, em escala automática. O sensor utilizado por esse medidor foi o sensor de termopilha PM3 da Coherent, cuja área interna da cavidade de medição é o valor utilizado para o cálculo da irradiância. O medidor também foi configurado para o comprimento de onda do LED utilizado e terá a função Stat ligada no modo de obtenção de média de 60 segundos. Antes do início das medições, o FieldMaxII deverá ser zerado por meio do botão Zero. O sensor termopilha foi posicionado com seu centro alinhado com o centro do LED e estava em descanso sobre uma superfície plana, paralela ao módulo de emissão e a com sua cavidade a uma distância de 10 cm do LED.

### 3.3.2 Medidas de acurácia da temperatura do PMOSFET

O equipamento foi posicionado sobre uma superfície plana, com o módulo de emissão e tela de toque desconectados, e a saída da FLCC curto circuitada por meio de um fio. Um termopar tipo K foi posicionado o mais próximo possível do termistor do PMOSFET IRF5305 e outro termopar tipo K foi posicionado na estrutura metálica, mais especificamente na parte inferior externa da parede que abriga o IRF5305. Com o auxílio de um microcontrolador externo, o circuito foi programado para fornecer um valor fixo de corrente e a ventoinha do gabinete foi acionada ininterruptamente.

A FLCC continuou ligada até que a estabilidade térmica do PMOSFET seja atingida, i.e., a sua temperatura permanecesse inalterada por 5 minutos. Esse procedimento foi repetido para intervalos de corrente de 0 a 0.75 ampere, com passos de 0,25 A.

A temperatura do termopar do PMOSFET foi lida por meio do multímetro Minipa APPA ET2800, com escala automática, configurado para medição com termopar do tipo K. Já as temperaturas fornecidas pelo ADC da PCI foram obtidas por meio do microcontrolador externo com o uso do protocolo  $I^2C$ . Já a temperatura da estrutura metálica foi obtida apenas em estabilidade térmica e por meio do termômetro Minipa MT525.

# 3.3.3 Medidas de acurácia da temperatura do LED, tempos limites de tratamento e variação da irradiância

O equipamento foi posicionado sobre uma superfície plana com o módulo de emissão posicionado de forma paralela à superfície. Foi conectado um termopar do tipo K em uma posição próxima ao termistor do módulo de emissão. Então, o equipamento foi ligado e programado para irradiar por 45 minutos ou até que o limite de 65oC seja atingido.

A temperatura do termopar foi obtida por meio do multímetro Minipa APPA ET2800, com escala automática, configurado para medição com termopar do tipo K. Também foi aferido o valor mostrado na tela do equipamento. Este procedimento foi feito para o intervalo de correntes de 0 a 1,5 amperes, com passo de 0,5 A.

A irradiância foi obtida por meio do FieldMaxII-TOP, configurado para medição de potência por área, em escala automática. O medidor foi zerado antes do início das medições e foi configurado para o comprimento de onda do LED e terá a função Avg ligada. O sensor utilizado e o posicionamento deste foram os mesmos que os descritos na seção 3.3.1.

# 3.4 Metodologia de simulação dos ensaios

### 3.4.1 Medição de resistência de aterramento

O equipamento foi posicionado sobre uma superfície plana, com o módulo de emissão, tela de toque e cabo de alimentação desconectados. Uma ponta de prova foi conectada ao pino de aterramento da entrada de tomada e a outra foi conectada à parte cuja resistência ao aterramento deseja-se medir. O multímetro Agilent 34411A foi utilizado para a obtenção dos valores. Este medidor estava configurado para o modo de ohmímetro com dois fios terá o modo estatístico ligado para a obtenção do valor médio da resistência. Antes de as medidas serem feitas, as duas pontas de prova devem ser encostadas e a calibração do ohmímetro deverá ser feita por meio do botão Null, de forma que a resistência das pontas de prova não influencie na medida.

### 3.4.2 Medida de tensão na desconexão

O equipamento foi posicionado sobre uma superfície plana, com o módulo de emissão desconectado. Uma ponta de prova foi conectada ao pino de neutro interno da tomada e a outra foi conectada ao pino de fase interno também da entrada de tomada. O equipamento foi ligado por dez segundos e depois desligado por meio da chave de acionamento da tomada. A variação de tensão no tempo foi medida por meio do osciloscópio Tektronix MSO 2012 configurado para obtenção de uma medida única. Este procedimento foi repetido até que o acionamento ocorra na situação em que a tensão de linha estiver próxima de seu valor máximo no momento em que a chave for acionada.

### 3.4.3 Ensaio de acessibilidade

Para este procedimento, foram utilizadas réplicas com geometria mais próxima possível do dedo de ensaio (Figura 2.18) e do gancho de ensaio (Figura 2.19) ABNT NBR 60601-1. O gancho de ensaio foi fabricado em chapa metálica de 1 mm de espessura e o dedo de ensaio foi impresso em 3D utilizando ABS como material, de forma a manter a rigidez correspondente ao dedo de ensaio descrito na Norma Geral.

Foram feitos os procedimentos descritos na seção 2.4.3.1 e todas as partes tidas como acessíveis foram registradas. O equipamento foi manuseado livremente ao longo destes procedimentos, sendo colocado na posição que fosse necessária para que se pudesse efetuar a inserção do dedo ou gancho de ensaio.

A determinação da força de inserção do dedo de ensaio nas aberturas foi feita com o auxílio de uma balança digital Clink. O dedo de ensaio foi apoiado, com suas articulações totalmente esticadas, sobre a balança e esta foi zerada. Então, o gabinete foi empurrado sobre a balança, de forma que a abertura sendo testado possuísse sua normal paralela à normal da superfície da balança, até que a seja registrada uma massa de 3,1 kg.

Já a aplicação do gancho de ensaio foi feita com o auxílio de um fio inextensível e um corpo com massa de 2,1 kg. Uma extremidade do fio foi afixada ao corpo do gancho e a outra ao corpo auxiliar. Inicialmente, o gancho foi posicionado na abertura a ser testada, sendo que o gabinete foi manuseado para que o corpo do gancho fique na direção vertical, e o corpo auxiliar foi apoiado de forma a não tracionar o fio. Após os posicionamentos, o corpo auxiliar foi liberado lentamente. Dessa forma, o gancho de ensaio foi puxado em direção perpendicular à superfície da abertura com intensidade igual a força peso do corpo auxiliar.

### 3.4.4 Ensaio de excesso de tensão

Para as medições foi utilizado o multímetro Agilent 34411A configurado primeiramente para voltímetro de tensão contínua e depois para voltímetro de tensão alternada. Antes de cada medição, o voltímetro teve o seu valor zerado com uma das pontas de prova conectada ao aterramento e a outra desconectada.

O equipamento foi posicionado sobre uma superfície plana com o seu módulo de emissão em paralelo com a superfície. Uma das pontas de prova foi conectada ao aterramento e a outra foi acoplada ao equipamento na parte cuja tensão foi medida. Após o posicionamento das pontas de prova, o equipamento foi ligado e programado para funcionar em sua maior capacidade de corrente. Após um minuto, foi aferida a máxima tensão mostrada no voltímetro.

Este procedimento foi feito para todas as partes consideradas acessíveis pelo ensaio da seção 3.4.3 e também para as partes que podem ser encostadas pela haste e pino descritos na seção 2.4.4.2.

Após a obtenção de todos os valores, todo o procedimento foi repetido com o equipamento sendo alimentado por um cabo que não possui o condutor de aterramento.

### 3.4.5 Ensaio de estabilidade

O aparelho foi testado para estabilidade conforme o procedimento descrito na seção 2.4.3.3. O plano de transporte foi feito pela junção de um plano de madeira preso a um suporte metálico de bancada de forma que um ângulo de 10<sup>o</sup> seja formado entre a horizontal e o plano. Caso o equipamento falhasse neste teste, o procedimento seria refeito com o ângulo de 5<sup>o</sup>.

### 3.4.6 Medição da máxima temperatura de toque

O equipamento foi posicionado em uma estrutura similar ao canto de ensaio descrito na seção 2.4.2.1, fabricada em compensado de MDP de 20 mm de espessura na cor preta, da forma mais desfavorável possível. O módulo de emissão foi posicionado de forma paralela ao piso da estrutura. Após o posicionamento, o equipamento foi ligado e programado para operar em sua máxima intensidade de corrente até que o LED atingisse a máxima temperatura permitida, sendo este valor conferido por meio da interface do equipamento.

Quando a temperatura máxima foi atingida, foram obtidas as temperaturas de toque do exterior do módulo de radiação e do exterior do gabinete por meio do multímetro Minipa APPA ET2800, com escala automática, configurado para medição com termopar do tipo K.

# Capítulo 4

# Concepção e Desenvolvimento do Protótipo

O desenvolvimento do protótipo consiste no emprego da metodologia abordada no capítulo 3 para um equipamento de fototerapia. As seções abaixo detalham as aplicação dos conceitos propostos para o desenvolvimento gradual do equipamento de uma ideia até um produto. Entretanto, ressalta-se que a aplicação do método disposto na Figura 3.3 envolveu o reprojeto e verificação de diversas etapas após a implementação de uma modificação, e a exposição exaustiva dessas pequenas mudanças não seria viável para este texto.

Buscando facilitar a leitura e compreensão do processo de desenvolvimento, este autor optou por tentar descrever as ações feitas de uma forma mais linear, dispondo os resultados finais das iterações em uma ordem que possibilitaria a condução do projeto da forma o mais próxima possível de como o desenvolvimento realmente aconteceu.

# 4.1 Concepção

O início do desenvolvimento partiu da definição do problema. Este é a necessidade que os pesquisadores da área médica, veterinária e biológica possuem de utilizar uma fonte luminosa não pontual, de alta potência, controlável e de comprimento de onda específico.

A radiação emitida por essa fonte pode ser utilizada em terapias que utilizam diretamente a energia fornecida pela luz ou que a utilizam indiretamente, tais como em fototermia e terapias fotodinâmicas. Ou seja, ela pode ser aplicada: para tratamentos estéticos em conjunto com outras substâncias; eliminação de células em conjunto com outras substâncias; cicatrização de feridas; aquecimento de compostos químicos para outras utilizações e em qualquer outro tipo de aplicação que exija uma fonte luminosa com as características abordadas anteriormente.

Essa demanda será solucionada com o uso de LEDs (Light Emitting Diodes) de alta potência, que são as fontes luminosas que melhor se enquadram nos requisitos apresentados. A geometria plana com a qual são fabricados permite o fornecimento de grandes quantidades de energia em uma seção de um plano paralelo à superfície do LED.

O LED fará parte de um sistema que permitirá o ajuste da emissão da fonte luminosa e também o uso seguro desta. Logo, o meio de solucionar o problema será por meio de um equipamento elétrico que englobe o LED, os circuitos de alimentação, circuitos de controle, estrutura protetora e sistema de refrigeração.

Um dos usos previstos para o equipamento é a aplicação em procedimentos terapêuticos estéticos ou médicos. Como este representa o uso mais crítico do equipamento e o que envolve a maior quantidades de requisitos legais, ele será o determinante para a classificação do produto. Assim, pode-se dizer que ele será um equipamento médico ativo para terapia. Devido a isso, decidiu-se dar o nome de EARL (Equipamento Ativo de Radiação de LED ) ao equipamento.

Os requisitos operacionais estão dispostos na tabela 4.1. No caso dos requisitos operacionais, eles abrangem o retorno dado pelos usuários dos protótipos anteriores. Já os requisitos legais são os abordados na seção 2.3.2, que traz as regulamentações aplicadas a um equipamento médico. As informações lá dispostas serão utilizadas como guias no processo de desenvolvimento de cada módulo.

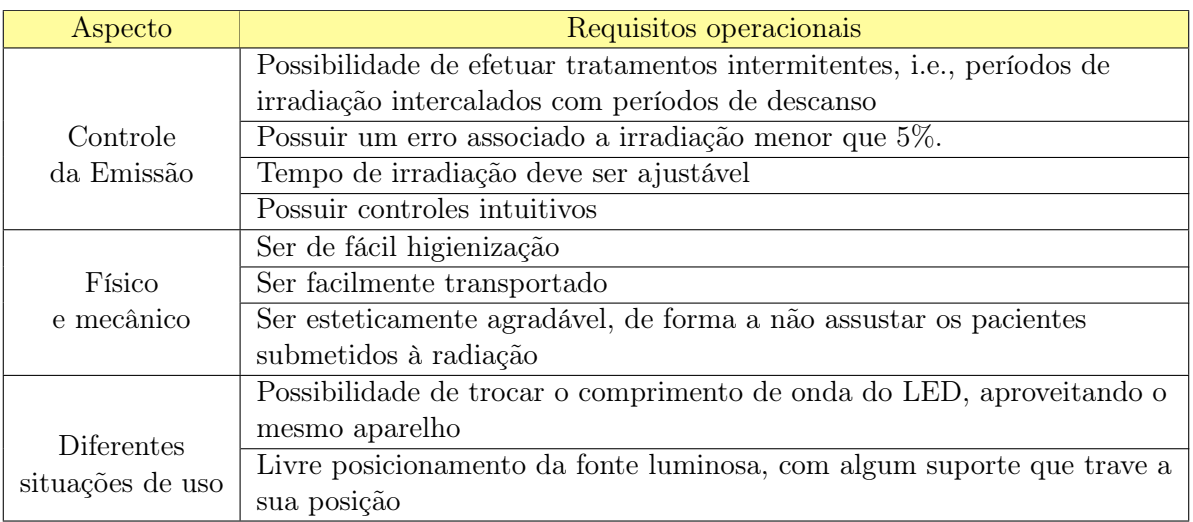

Tabela 4.1: Requisitos operacionais do EARL.

### 4.1.1 Classificações

O EARL funcionará fornecendo energia por meio de radiação luminosa, externamente ao corpo humano. Um dos usos previstos dessa energia é a destruição de tumores, quando empregada em associação a uma outra substância, i.e. um fármaco, sendo este considerado um produto para saúde também. Assim, temos que o EARL enquadra-se como um produto médico ativo para terapia e não invasivo.

Os LEDs que poderão ser utilizados com o EARL possuem potência nominal prevista na faixa de 20W a 50W e comprimentos de onda na faixa de 980 nm a 435 nm. Devido ao perigo térmico oferecido pelos comprimentos de onda da faixa de infravermelho deste espectro e pela alta emissão de radiação luminosa no espectro visível, existe um potencial perigo de lesão ao corpo humano, principalmente do globo ocular.

Por mais que o uso previsto do equipamento não inclua irradiações diretas sobre o globo ocular, o anexo II da RDC Nº 185 estabelece que, na ausência de uma localidade exclusiva ou específica, deve-se considerar o uso mais crítico possível. Devido à versatilidade do equipamento, que pode ser utilizado em diversas partes do corpo, o disposto no item 4 força-nos a considerar aplicações na face, sendo que essas representam um risco de irradiação sobre o globo ocular.

Assim, o equipamento será enquadrado na Classe III para o âmbito de classificação de riscos da Anvisa.

### 4.2 Desenvolvimento do projeto

Optou-se por dividir o EARL em três módulos: emissão, conexão e controle. Por sua vez, cada módulo possuirá seus componentes internos e encapsulamento próprio.

### 4.2.1 Emissão

O módulo de emissão é definido como a parte do EARL que fornecerá a radiação luminosa para a terapia. Uma vez definida essa função geral, foi empregado o primeiro passo do método descrito e foram definidas as seguintes tarefas:

- Emitir a radiação com o LED;
- Manter as condições de trabalho do LED;
- Proteger o LED e permitir o acoplamento em uma posição fixa.

Logo, o módulo de emissão deverá abrigar o LED e possibilitar que ele mantenha suas condições de funcionamento de forma satisfatória e que ainda permita o acoplamento em uma posição fixa.

### 4.2.1.1 Emissão da radiação

Conforme definido na concepção, serão utilizados LEDs de 20 a 50 watts. Eles são categorizados por serem diversos ramos em paralelo, cada um com LEDs de menor potência em série. Existem diversas geometrias disponíveis, porém o equipamento utilizará apenas LEDs com geometria plana. Optou-se pela geometria do GMKJ-GP-50W de 660nm, que será utilizado como base neste trabalho.

A alta potência da radiação pode trazer riscos de dano ao olho do paciente. A redução desse risco será feita por meio da utilização de óculos de proteção que filtram o comprimento de onda emitido pelo LED. Logo, as pessoas próximas ao equipamento deverão utilizar óculos de proteção adequados durante o seu funcionamento.

Para garantir que a radiação seja emitida corretamente, os fios que fornecerão energia deverão estar conectados de forma confiável. Esses fios serão soldados nos terminais do LED destinados a esse fim. Devido ao requisito de que a fonte luminosa possa ser intercambiável, é necessário que o conector ligado aos fios do LED e demais componentes do módulo de emissão seja removível ou que os fios de fixação do LED o sejam.

### 4.2.1.2 Manutenção das condições do LED

Os LEDs de alta potência possuem um valor máximo para a temperatura de suas junções. Caso ele seja ultrapassado, podem ocorrer danos permanentes aos diodos, impactando na emitância ou até mesmo impossibilitando a operação da fonte luminosa.

Adicionalmente, os fios que alimentam o LED devem ser protegidos contra esforços mecânicos que possam causar o seu rompimento. Também é necessário que os pontos de solda que conectam tais fios ao chip do LED sejam protegidos contra substâncias que possam degradar o contato elétrico ao longo do tempo.

Logo, pode-se separar esta tarefa em duas subtarefas: o controle térmico e a proteção mecânica do LED. Do ponto de vista do controle térmico, podemos considerar que o sobreaquecimento do LED representa um risco a um usuário, visto que ele pode chegar a temperaturas perto 120°C antes de queimar e interromper a passagem de corrente e o aquecimento. Temos também que o sobreaquecimento representa uma falha de operação, visto que ele resulta na não ocorrência de irradiação ou da irradiação ser feita com irradiância diferente da esperada.

Ambas situações indesejadas são resolvidas com a inserção de um controle de temperatura do LED. Ele será acoplado a um poço de calor, que será responsável por dissipar a energia térmica em excesso que resulta da operação do LED. A temperatura do poço de calor será monitorada, garantindo que a dissipação esteja ocorrendo da forma esperada.

A utilização de um método passivo de refrigeração iria requerer uma grande área de contato com o ar, o que influenciaria negativamente o uso e o posicionamento do equipamento. Logo, a utilização de refrigeração ativa como poço de calor se faz necessária.

Porém, a refrigeração ativa requer o uso de um motor que forneça um fluxo de ar através de um dissipador de calor. Para este caso, existem dois cenários possíveis:

- 1. Acoplar o sistema de refrigeração ativa diretamente ao LED, ficando este completamente contido no módulo de emissão.
- 2. Acoplar o motor da refrigeração ativa em outro módulo e conduzir um fluido refrigerador, e.g., água, até o bloco refrigerado que então será conectado ao LED.

A segunda alternativa envolve o desenvolvimento e projeto completo de um sistema hidráulico para a refrigeração. A conexão entre o gabinete principal do equipamento e o módulo de emissão envolveria o engate e desengate de mangueiras que não permitissem o vazamento do fluido refrigerante e que aumentariam ainda mais a manutenção necessária ao aparelho e também a sua fragilidade.

Já a primeira alternativa implicaria em um maior volume do módulo de emissão, devido à presença do dissipador de calor e do ventilador nessa parte. Outro fator negativo é que o módulo de emissão é uma parte que pode acidentalmente ser tocada pelo paciente. Logo, a presença do ventilador é um risco adicional. Porém, a manutenção e troca de peças seria facilitada, além de eliminar conexões hidráulicas no equipamento.

Após a análise desses fatores, optou-se pela primeira alternativa, pois mitigar os riscos do ventilador no módulo de emissão é mais vantajoso que o desenvolvimento de um sistema hidráulico. Após extensa pesquisa, optou-se por utilizar um ventilador Synjet.

Essa linha de ventiladores não possui hélices, e o fluxo de ar dá-se por meio do movimento de uma membrana. A estrutura do ventilador impede o acesso a quaisquer partes móveis. Adicionalmente, é projetado para utilização junto do dissipador de calor específico para cada modelo Synjet, o que aumenta a eficiência na dissipação. Este funcionamento está ilustrado na Figura 4.1.

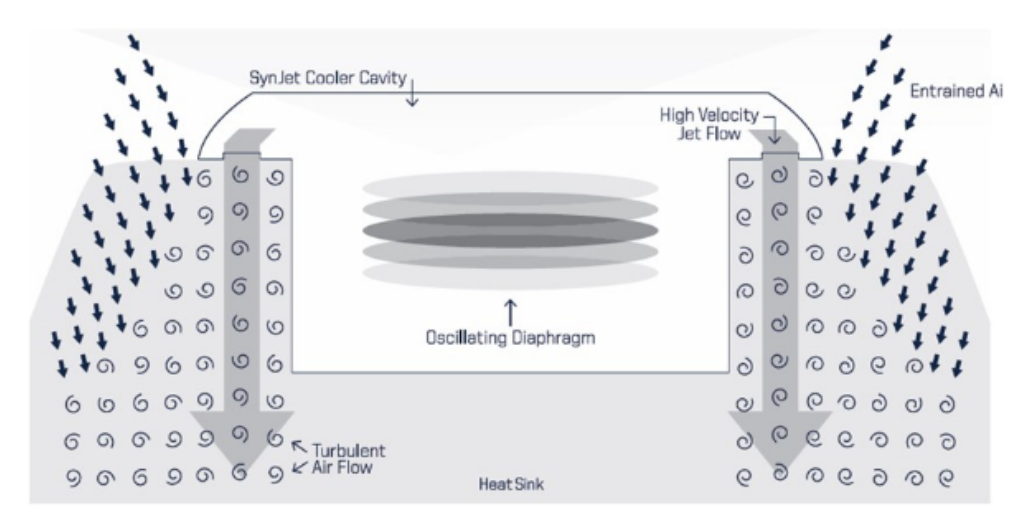

Figura 4.1: Funcionamento de um ventilador Synjet. Retirado de (NUVENTIX, 2011, p. 4)

Esse conjunto representa a melhor solução para o problema atual pois é projetado para oferecer a melhor eficiência para o volume reduzido e não oferece perigo de contato perigoso entre partes do corpo e partes móveis.

De acordo com o fabricante, o ventilador Synjet é projetado para operar em ambientes de todas as características, resistindo à umidade e ao acúmulo de poeira. São também resistentes a impactos nas três direções. Além disso, todos são categorizados para 100 mil horas de uso. (NUVENTIX, 2011, p. 7-8)

Dessa forma, é possível projetar o encapsulamento do módulo de emissão com aberturas que propiciem um melhor fluxo de ar, sem os riscos relacionados a objetos ou hastes sendo inseridas entre as hélices em movimento do ventilador. A resistência a poeira, impactos e umidade somadas à grande quantidade de horas de uso também complementam muito bem o problema.

Mais especificamente, optou-se por utilizar o ventilador SPARS-CM005 em conjunto do dissi-
pador de calor HP30S-CALBL. O nome dessa solução em conjunto é SynJet PAR30 Cooler. A Figura 4.2 mostra esses dois componentes e como é feita a utilização em conjunto.

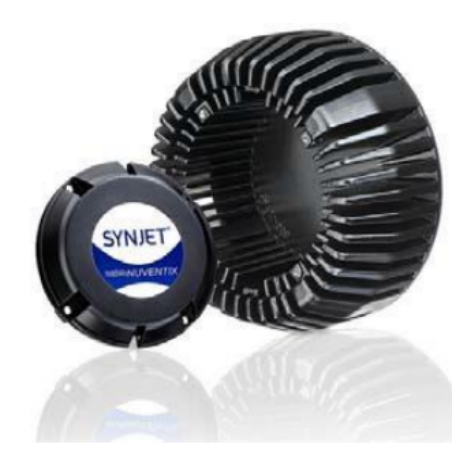

(a) Ventilador e dissipador separados. (b) Ventilador e dissipador juntos.

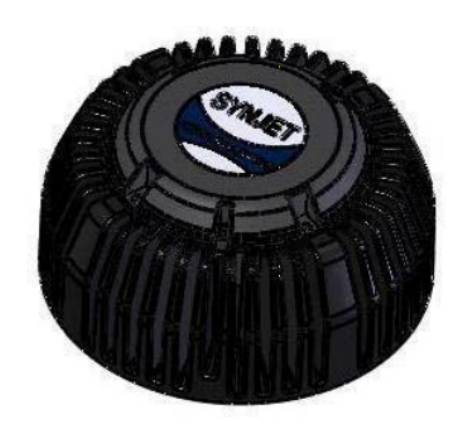

Figura 4.2: Módulo SynJet PAR30 Cooler composto do ventilador junto do dissipador. Retirado de (AAVID, 2018)

Já para o monitoramento da temperatura optou-se por utilizar o termistor NTCALUG02A103G, que já possui um terminal olhal acoplado. Essa geometria permite que o termistor seja parafusado ao dissipador de calor junto de um parafuso, permitindo um melhor contato e uma fixação confiável. Os cuidados aplicados aos fios do LED estendem-se aos cuidados que serão aplicados aos fios do termistor.

# 4.2.1.3 Estrutura mecânica do módulo

Uma das tarefas do módulo de emissão consiste na proteção e fixação de todos os componentes que englobam o funcionamento correto do LED e que foram abordados na seção 4.2.1.2. Tomando como base as diferentes geometrias dos componentes, optou-se por dividir a estrutura do módulo de emissão em três partes:

- Corpo: estrutura que envolve a parte lateral e superior do Synjet PAR30 e possui os rasgos para fluxo de ar e o tubo de encaixe dos conectores e cabos;
- Base: peça que abriga a parte inferior do Synjet PAR30, onde está acoplado o LED, e que possui as abas de encaixe;
- Capa: peça que se encaixa no corpo e que permite o acesso aos conectores e cabos do módulo.

Para o projeto das peças foi utilizado o programa Autodesk Fusion 360, no modo de projeto de sólidos.

Primeiramente foi feito um sólido que corresponde às dimensões do refrigerador Synjet PAR3O. Então, o corpo do módulo foi desenhado de forma que este novo componente englobasse o topo e a lateral do PAR30 e ainda possuísse uma parede de 2,5mm de espessura. Tal valor atende à

distância de escoamento mínima exigida para um meio de proteção do paciente para escoamento, conforme a Tabela 2.7. As Figuras  $4.3(a)$ ,  $4.3(b)$  e  $4.3(c)$  ilustram esse processo.

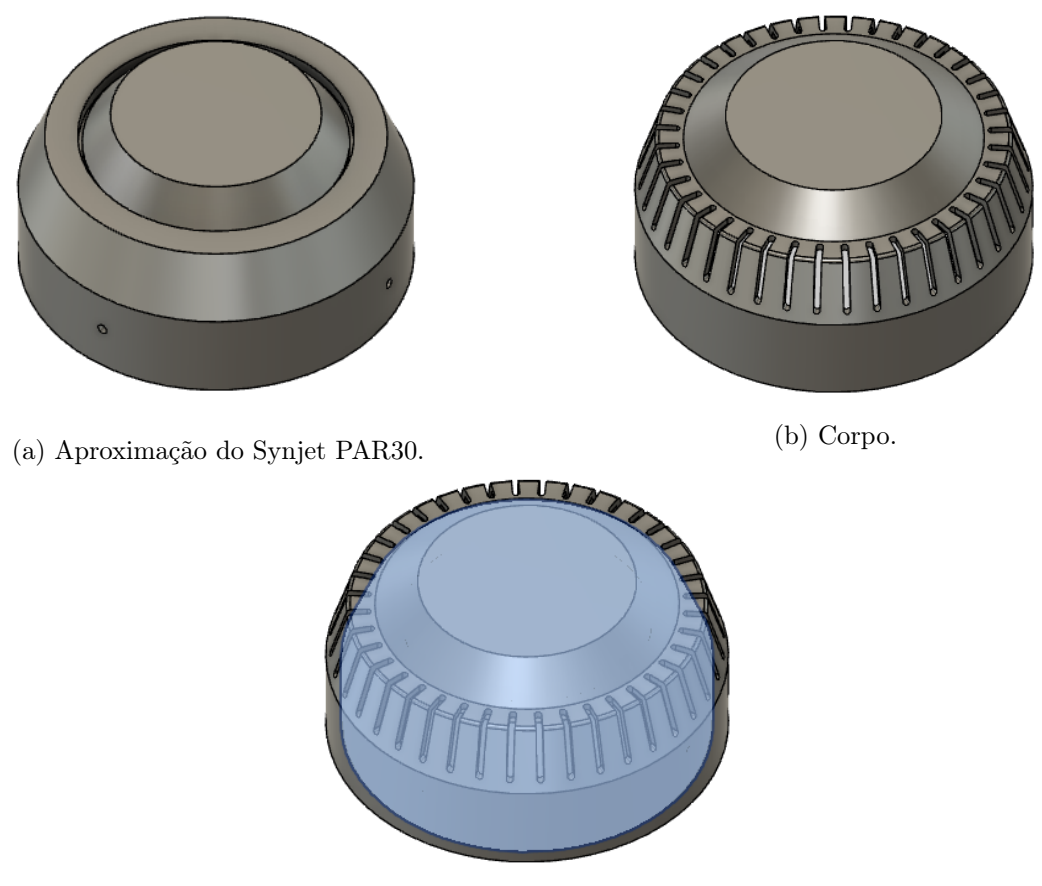

(c) Corpo com destaque do Synjet PAR30.

Figura 4.3: Modelos tridimensionais do refrigerador Synjet PAR30 e do corpo inicial.

Uma vez obtido o formato do corpo, foram adicionados os rasgos de ventilação à estrutura. O formato escolhido foi o de uma ranhura com 1,8mm de largura. Esse valor é o suficiente para bloquear a entrada da haste de ensaio, que possui 4mm de diâmetro, e do pino de ensaio, que possui 3 mm de diâmetro, descritos na seção 2.4.4.2. Adicionalmente, ele possibilita que o equipamento obtenha a classificação de proteção contra ferramenta de 2.5mm de diâmetro conforme a tabela 2.3.

Optou-se pela utilização de 40 ranhuras, número que corresponde aos 40 espaços entre paredes dispostos no Synjet PAR30. O processo de desenho dos rasgos levou em consideração o disposto na subseção 2.2.6, garantindo que as ranhuras fossem aplicadas além das bordas exteriores do corpo. Dessa forma, a peça poderá ser fabricada por injeção sem a necessidade de gavetas de ação lateral no molde. A geometria dos rasgos pode ser observada na figura 4.3(b).

Conforme pode ser observado na figura 4.2, o dissipador de calor possui quatro paredes mais espessas. Elas correspondem aos locais onde o ventilador é fixado ao dissipador. Assim, optouse por adicionar os furos de fixação do dissipador à estrutura do corpo nesses mesmos braços, usufruindo da maior largura. Os furos de fixação foram feitos com abertura de rosca M3, permitindo que um parafuso com rosca de máquina M3 possa efetuar o aperto sem a necessidade de uma porca.

Para concluir o corpo do módulo de emissão, foi adicionada a estrutura que permite a fixação de um conector circular e a acomodação dos pontos de solda dos fios com as folgas necessárias para evitar trações nestes.

A geometria escolhida para fixação de um conector circular foi a de um tubo com espessura de parede igual à espessura da parede do corpo, mantendo a homogeneidade da peça. Para que seja possível a retirada do conector e dos fios, esse tubo foi dividido em duas partes. A parte que está integrada ao corpo tem a finalidade de posicionar e acomodar o conector e os pontos de solda dos fios, enquanto a parte solta, chamada também de capa, tem a função de dar o aperto no conector e mantê-lo fixo na mesma posição. Ambas estão dispostas na figura 4.4

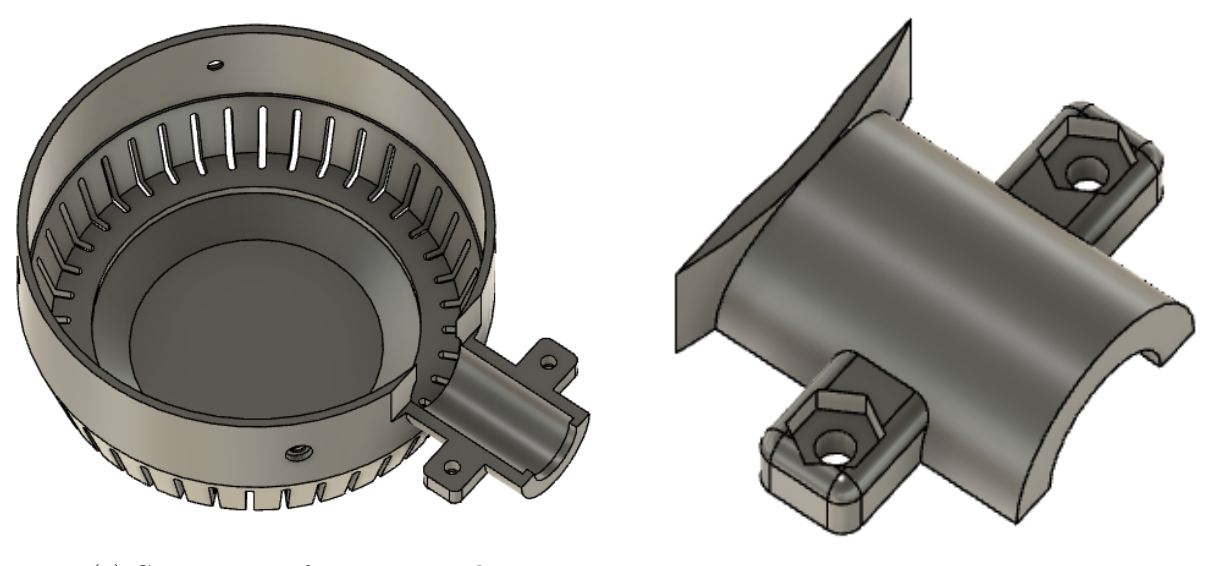

(a) Corpo com os furos e meio tubo. (b) Tampa.

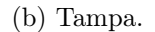

Figura 4.4: Modelo 3D final do corpo e da tampa.

Perceba que a metade do tubo integrada ao corpo possui uma escavação circular que permite a entrada da cabeça do parafuso, de forma que não a deixe exposta. Já a tampa possui uma escavação hexagonal para abrigar a porca de fixação. Outro detalhe da tampa é a retenção de uma parte da parede do corpo além do tubo. Essa pequena faixa em formato de arco irá permitir que a tampa também seja fixada com o auxilio da base do módulo de emissão. Como a transição da espessura ocorre de forma suave ao longo da superfície da tampa, as sugestões de projeto descritas na seção 2.2.1 são atendidas.

A última parte da estrutura do módulo de emissão foi chamada de base, e sua geometria inicial foi obtida por meio de um sólido cilíndrico que encaixaria no corpo e na parte maciça do dissipador de calor.

Neste cilindro maciço foi escavado o encaixe do LED. Para isso, foi determinado que a fonte luminosa estaria afixada no dissipador de calor por meio de quatro parafusos M3 e furos rosqueados M3. Logo, a base deve ter espaço vazio para acomodar o LED e os fios de conexão após o encaixe no corpo. Essa escavação expõe apenas a parte central do LED, ocultando os contatos elétricos e permitindo a passagem da radiação luminosa com um ângulo de abertura de 127° com relação à

horizontal.

A espessura desse sólido foi definida como a mesma utilizada no corpo. Porém, devido a escavação de encaixe do LED e dos fios, a espessura varia levemente de acordo com a geometria do LED. Adicionalmente, por se tratar da parte que protege diretamente o LED de impactos e também protege o usuário da temperatura da área mais quente do dissipador de calor, foram acrescentados 2 mm de espessura ao fundo da base.

Isso resulta em uma distância de escoamento de 4,2 mm entre o fundo e a superfície do LED e seus contatos e uma distância de 3,3 mm de plástico mais 4,5 mm de ar entre o fundo da base e o dissipador de calor nas regiões escavadas ao redor do LED. Para uma melhor resistência mecânica, foi adicionada uma viga anelar que faz contato com o fundo e com o dissipador de calor.

Outra estrutura adicionada à base foi uma elevação anelar, que permite um encaixe firme ao corpo do módulo. O tipo de encaixe será a borda com degrau e foi feita uma operação de filete nas bordas dessa elevação, de forma a permitir o fácil encaixe e alinhamento, conforme o exposto na seção 2.2.4

Para finalizar o projeto mecânico do módulo, temos que levar em consideração que a posição do LED não deverá alterar-se após o início do tratamento. Logo, é necessário que alguma parte da estrutura do módulo de emissão permita o acoplamento deste a um suporte.

Para isso, foram inseridos sólidos retangulares na superfície do módulo de emissão, destinadas a permitir um acoplamento por encaixe junto de uma revolução. Foram consideradas situações nas quais a peça acoplada é destinada a ser facilmente aplicada em uma parte do corpo e nas quais o LED simplesmente é suspenso a uma certa distância, permanecendo paralelo à horizontal.

As estruturas retangulares tiveram suas bordas arredondadas para facilitar o encaixe e diminuir eventuais atritos de quina.

A Figura 4.5 mostra a geometria da base e permite uma melhor compreensão, enquanto a Figura 4.6 mostra uma vista ampliada das estruturas de encaixe. Já a Figura 4.7 mostra as três peças da estrutura em conjunto nas posições de uso projetadas.

#### 4.2.2 Conexão

O módulo de conexão é o mais simples dos três módulos do EARL. As tarefas definidas para o seu desenvolvimento resumem-se a:

- 1. Conectar os módulos de forma correta e confiável;
- 2. Proteger os fios que serão utilizados para efetuar a conexão.

Tomando como base o projeto do módulo de emissão, temos que o conector utilizado deve possuir 8 polos, um para cada fio, sendo estes: positivo e negativo do LED, positivo e negativo do ventilador, dois fios de controle do ventilador, dois fios do termistor. A Tabela 4.2 descreve as correntes esperadas nos cabos e os fios definidos para utilização.

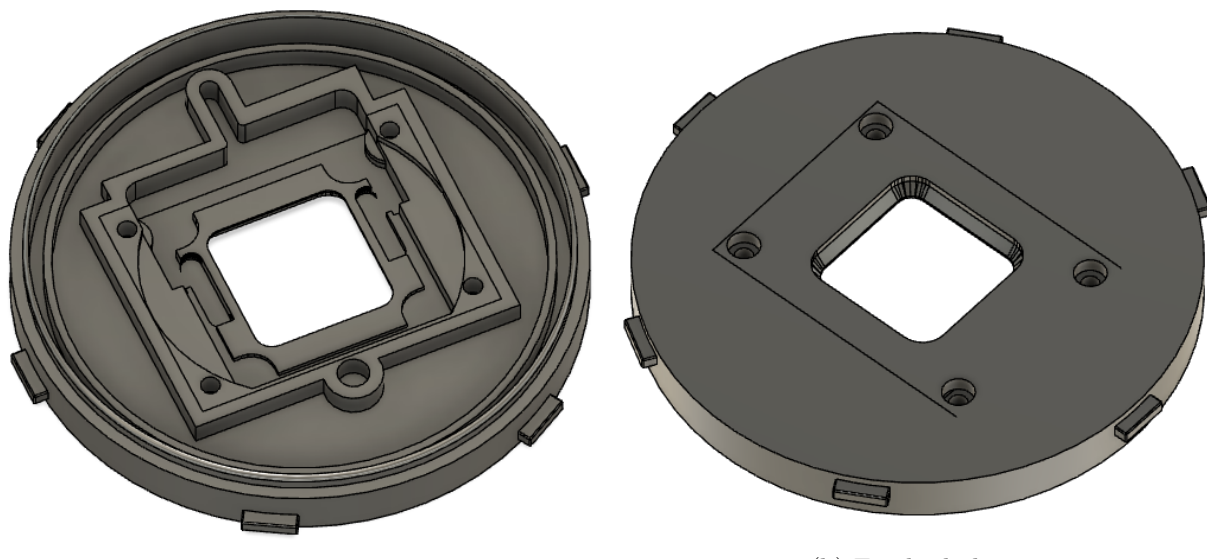

(a) Topo da base. (b) Fundo da base

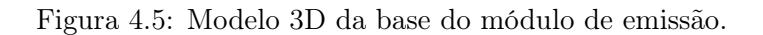

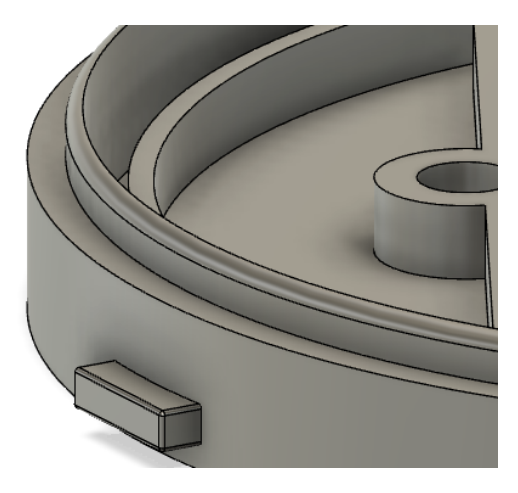

Figura 4.6: Vista ampliada das estruturas de encaixe da base do módulo de emissão.

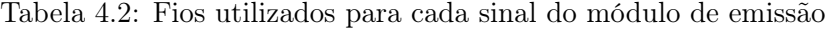

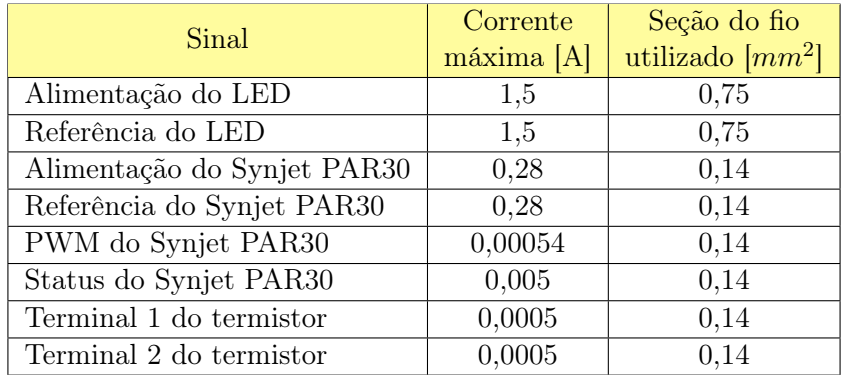

Os conectores foram escolhidos levando em consideração a confiabilidade da conexão, geometria e principalmente pela capacidade de não permitir uma conexão errônea. Caso a conexão fosse feita

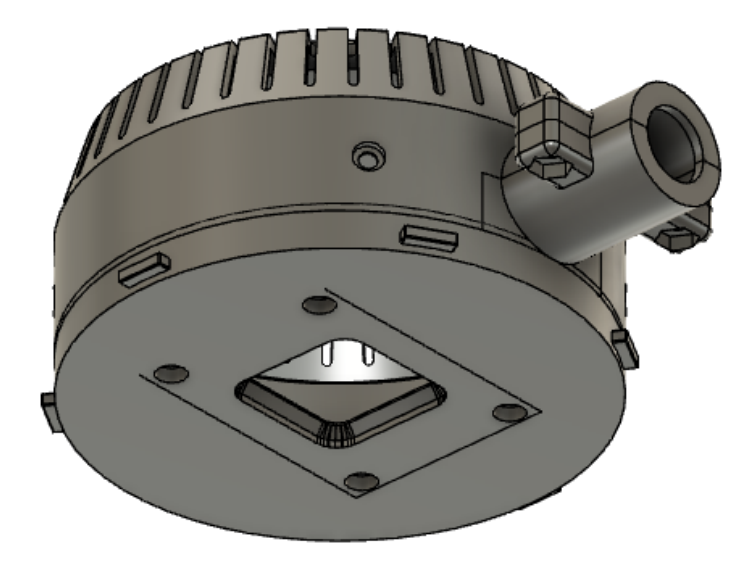

Figura 4.7: Modelo 3D da estrutura completa do módulo de emissão.

de forma incompleta ou inversa, a emissão de radiação não ocorreria implicando em uma falha. Foram escolhidos os conectores circulares LEMO Serie B de 8 polos, que são recomendados para uso em ambientes internos.

Segundo o fabricante, os conectores possuem proteção IP50 e são recomendados para a industria médica pela confiabilidade e facilidade da conexão, além da durabilidade do conector. O encaixe é feito empurrando o conector macho de forma axial no conector fêmea até que a trava seja acionada, não sendo necessário nenhum outro movimento. A conexão só pode ser desfeita quando ocorrer o acionamento do anel de desbloqueio presente no conector macho. A Figura 4.8 traz a representação desses conectores.

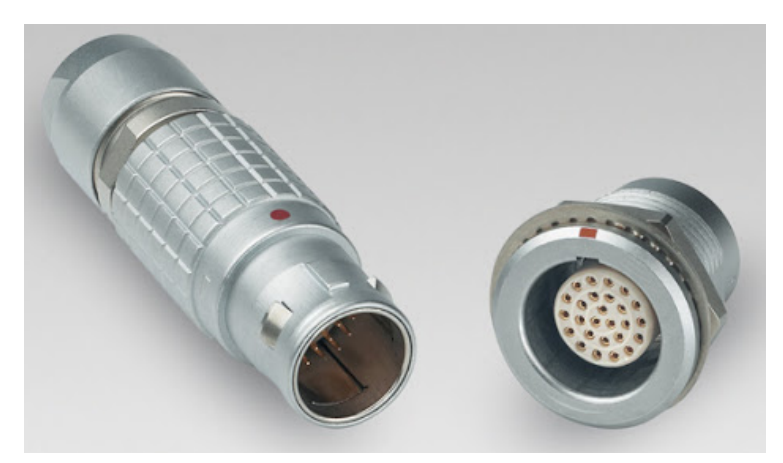

Figura 4.8: Conector LEMO serie B. Retirado de (RAIMECK, [201-?])

# 4.2.2.1 Proteção dos fios

Todos os fios necessários para a conexão foram consolidados em um único cabo. Internamente, teremos 4 pares trançados: os fios de alimentação do LED, os fios de alimentação da Synjet, os fios do termistor, os dois fios de controle da Synjet. O trançamento dos cabos que possuem intensidade de corrente similares e direções opostas reduz o ruído eletromagnético emitido devido à interferência destrutiva que ocorre entre os campos magnéticos gerados por cada fio. Adicionalmente, o entrelaçamento diminui a área do laço formado entre os condutores, reduzindo também a captação de ruído.

O cabo do módulo de proteção foi definido como um chicote que já possui os conectores LEMO Serie B em suas pontas e conta com a camada externa moldada em TPR. Este material é o sugerido pela LEMO para aplicações médicas devido ao alto grau de biocompatibilidade, possuindo classificação USP classe VI. A Figura 4.9 mostra um exemplo de um cabo para uso médico, de fabricação moldada e que usa um dos conectores escolhidos.

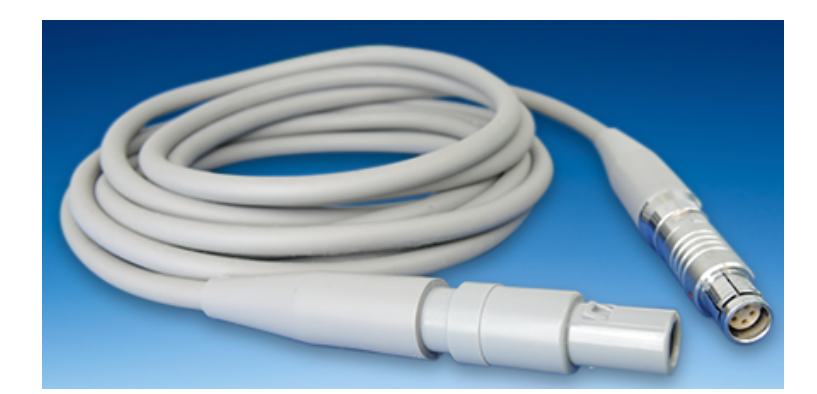

Figura 4.9: Exemplo de cabo médico moldado. Retirado de (BAY CABLE, [201-?])

# 4.2.3 Controle

O módulo de controle possui a função geral de alimentar o LED de acordo com os parâmetros informados pelo usuário.

Este módulo é o mais complexo do equipamento, abrigando a maior quantidade dos componentes que são empregados no EARL. A Tabela 4.3 traz as tarefas que devem ser cumpridas no módulo e suas subdivisões.

Alguns aspectos abordados no desenvolvimento deste módulo já haviam sido previamente estudados no trabalho "Desenvolvimento De Circuitos e Interface para Equipamento Médico: Terapia Fotodinâmica de Alta Potência", de autoria deste mesmo autor (NUNES, 2018). As partes desse trabalho relevantes para esta dissertação foram colocadas nos anexos I, II, III, IV e V para uma fácil consulta.

Ressalta-se que durante o processo de desenvolvimento do EARL, foram efetuadas diversas melhorias de projeto, não configurando apenas uma repetição do desenvolvimento feito anteriormente.

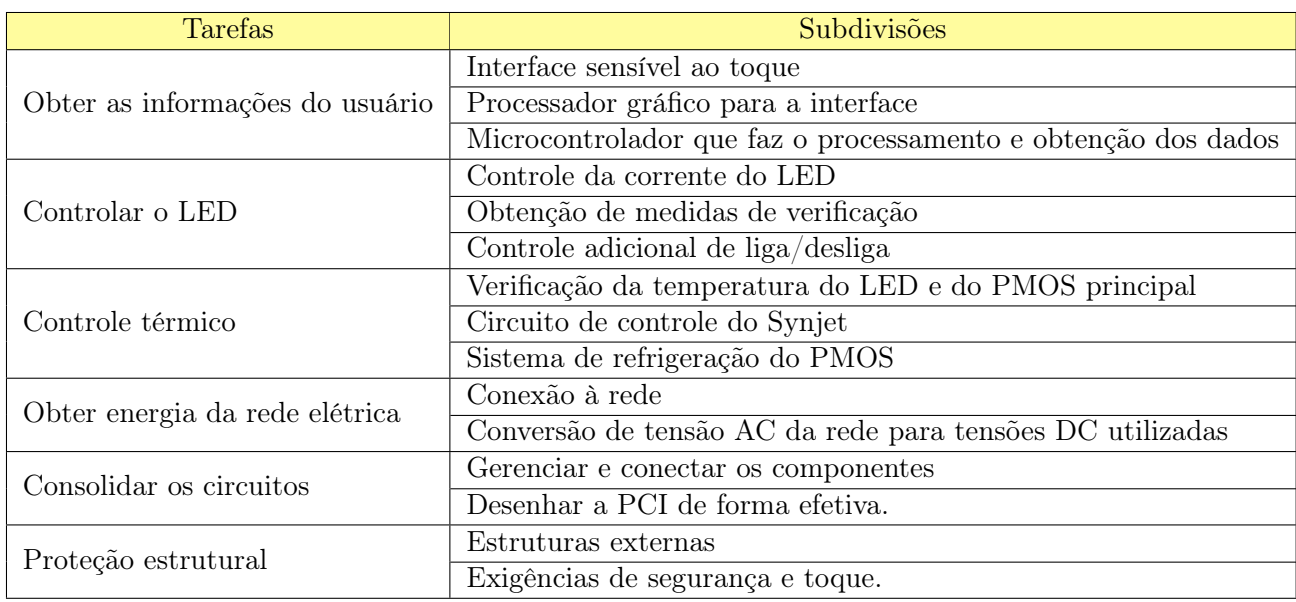

Tabela 4.3: Tabela contendo as tarefas pertinentes ao módulo de controle e suas subdivisões.

#### 4.2.3.1 Obtenção dos dados

Um dos requisitos operacionais é a presença de uma interface sensível ao toque. Isto implica na necessidade de uma tela sensível ao toque acoplada a um processador gráfico, que será responsável por gerar os diferentes componentes visuais e mostrá-los da forma correta. É necessário também o uso de um microprocessador, que fará o processamento das informações inseridas, o acionamento e a configuração dos circuitos de controle .

Conforme abordado no anexo I, o uso de uma tela de toque capacitiva representa uma vantagem em situações onde o contato com líquidos não é previsto. A ausência de uma membrana e o uso de vidro permite uma higienização mais fácil do equipamento e contribui para a durabilidade da tela. Isto ocorre pois as membranas utilizadas em toque resistivo acumulam pequenas deformações a cada toque e também são suscetíveis a falhar permanentemente perante um impacto direto sobre a tela. Levando em consideração tais aspectos, optou-se novamente pelo módulo gen4-uLCD-70DCT-CLB da 4DSystems, que possui uma tela sensível ao toque de tecnologia capacitiva integrada a um processador Diablo16. Além de efetuar o processamento gráfico e controle de toque, este CI também disponibiliza pinos para uso geral de entrada e saída, podendo estes serem configurados para funções de comunicação digital.

Uma vez definido o módulo de toque a ser utilizado, foi iniciado o desenvolvimento da interface máquina humano (HMI). O objetivo desta é possibilitar o uso do equipamento de forma simples e rápida, além de evitar riscos associados à utilização errônea. Para o desenvolvimento da interface, foi utilizado o programa fornecido pela 4DSystems para a programação de seus módulos, o Workshop Pro. Ele é capaz de gerar automaticamente os códigos para a parte gráfica da interface. Assim, é necessário escrever os códigos em 4DGL, linguagem do Workshop Pro, apenas para as rotinas de controle e processamento de dados, facilitando a inserção de elementos gráficos diversos.

# 4.2.3.1.1 Melhorias na interface gráfica

A primeira tarefa realizada foi o levantamento de melhorias que poderiam ser feitas em relação à interface retratada na Figura 4.10, que havia sido utilizada em projetos anteriores. Tal interface era centrada em um menu, deixando para o usuário a escolha de qual opção ele gostaria de seguir após a inicialização do equipamento. Apesar de ter sido pensado para facilitar o acesso às diversas funções disponíveis, esse modelo confundia o usuário iniciante e apresentava um empecilho para o uso direto do equipamento, trazendo benefícios somente ao desenvolvedor.

Outro problema foi o número de campos para a inserção de dados do usuário. A tela Tratamento da Figura 4.10(a) possuía três campos distintos para que um valor temporal fosse inserido e existiam três valores temporais. Logo, apenas isso já exigia 9 textos indicativos e 9 caixas de inserção de dados. Além disso, a tela contendo o teclado para a inserção dos dados era mostrada após o usuário clicar no campo que ele gostaria de editar. Ou seja, a cada clique, o usuário era retirado da tela anterior, ocasionando um grande número de mudanças de tela. Adicionalmente, a cor de fundo de variáveis de entrada e variáveis de saída eram as mesmas, o que impedia que fosse facilmente discernido quais dados eram editáveis e quais não eram.

Por mais que o usuário pudesse inserir os dados por meio de apenas uma das caixas, e.g., inserir o valor de 352 segundos preenchia o valor de minutos com 5 e o valor de segundos com 52, a aparência visual não deixava claro este fator e na verdade poderia levar ao entendimento de que ambas eram independentes.

Outra melhoria a ser implementada consiste na alteração do tema da HMI e das suas cores. O tema da interface da Figura 4.10 não condizia com um equipamento para uso médico. A paleta de cores dos botões e da barra de menu consistiam em cores fortes como verde pantone 348 e azul pantone 654. Além disso, o plano de fundo cinza contribuía para a percepção das cores de forma mais fechada, tornando o resultado final mais escuro.

Tais problemas levantados originam-se no fato de que a interface anterior não foi o alvo do desenvolvimento, visto que este era focado no circuito de controle eletrônico e não na concepção do produto em si.

Logo, a interface foi reformulada para que possa fornecer uma experiência prática e agradável ao usuário e não apenas ao desenvolvedor.

O método empregado para o redesenho da HMI foi o de cima para baixo (top-down). Este prioriza a definição geral do sistema, por meio de funções principais e sem detalhamento e a adição de detalhes e complexidade é deixada para as etapas posteriores. (CRESPI; GALSTYAN; LERMAN, 2008, p. 303).

Basicamente, ele consiste na definição dos elementos gráficos da tela em primeira instância e na implementação geral da funcionalidade desses elementos em segunda instância. Por último são adicionadas as funções necessárias para que o elemento gráfico execute de fato a tarefa esperada.

De forma a reduzir o número de transições de tela e facilitar o acesso do usuário ao início do tratamento, adotou-se como tela principal aquela que possui os botões e configurações referentes

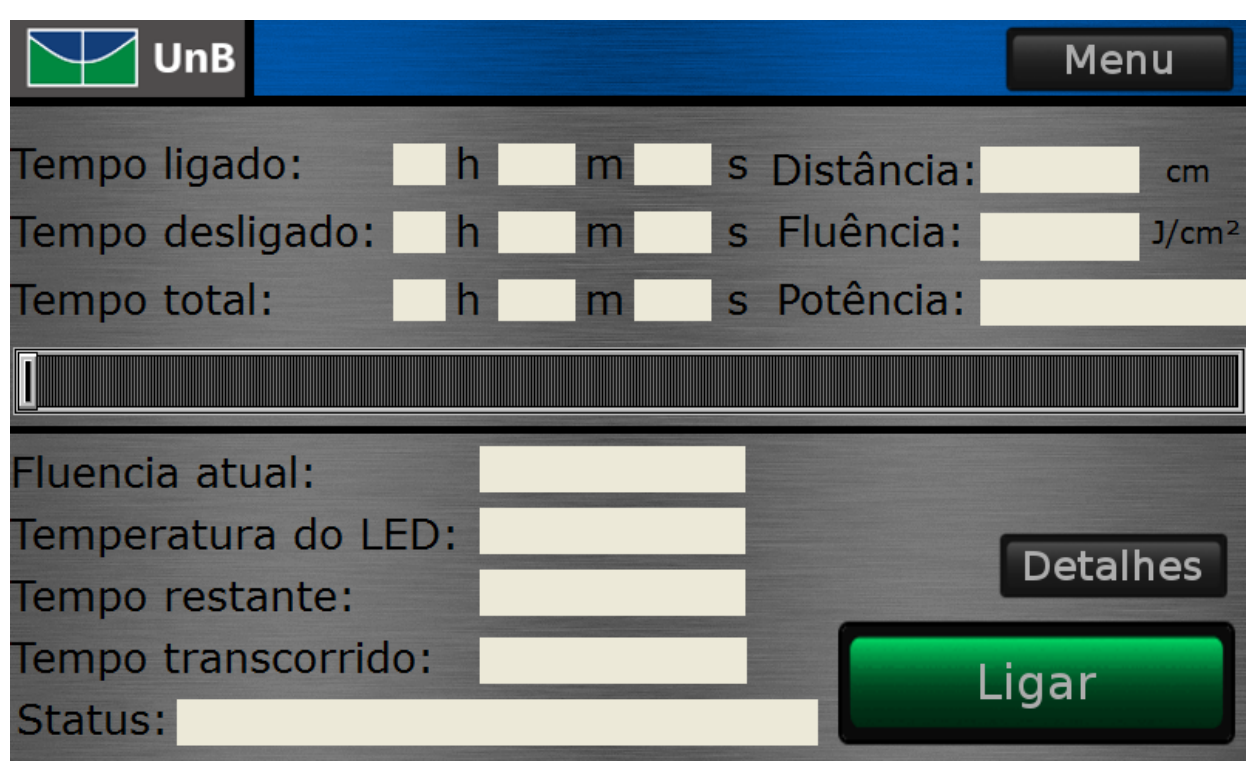

(a) Tela Tratamento anterior.

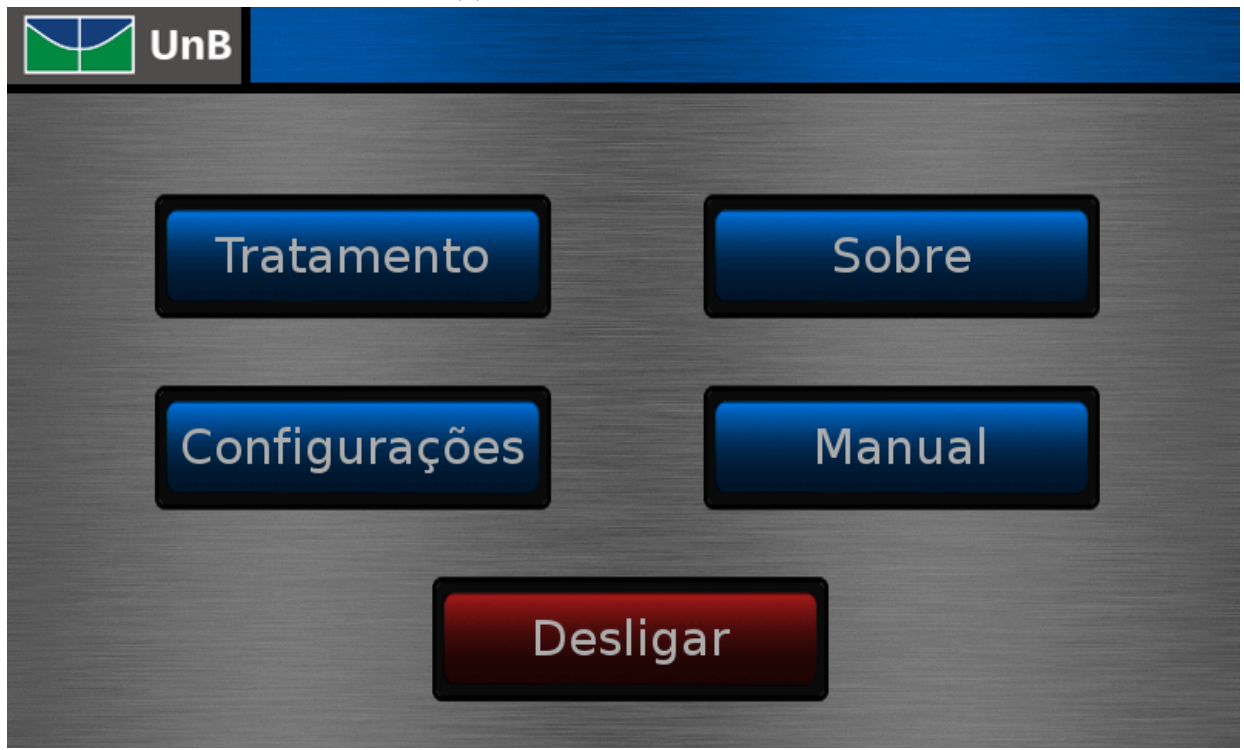

(b) Tela Menu anterior.

Figura 4.10: Telas desenvolvidas anteriormente que possuíam uma ampla gama de elementos visuais a serem preenchidos pelo usuários. (NUNES, 2018, Anexo I)

a esse procedimento. Dessa forma, ao inicializar o equipamento e passar da tela Inicialização, o usuário já se encontra na tela que permitirá o uso do LED.

O acesso a todas as telas secundárias somente é possível a partir da tela Tratamento, consolidando a sua função como tela principal. O único elemento gráfico que permite transição de tela partindo das secundárias é um botão que permite o retorno à tela principal.

O diagrama de fluxo da HMI está disposto na Figura 4.11 e ilustra a sequência de ações necessárias para acessar cada uma das telas. As telas Teclado e Protetor de Tela foram omitidas. É possível observar que a quantidade reduzida de navegação e de telas permite sempre acessar a tela Tratamento com uma única ação. Agregando este fator ao uso de comandos claros em todos os textos da HMI, temos que o projeto possibilita o uso do EARL em segundos.

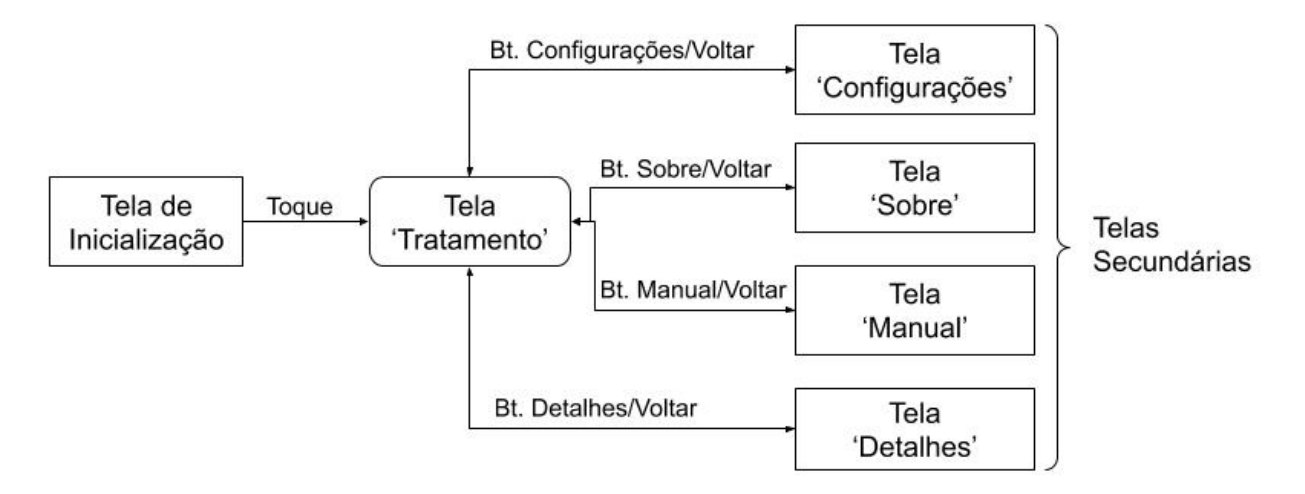

Figura 4.11: Diagrama de fluxo da HMI desenvolvida.

Já com relação ao excesso de campos a serem preenchidos, optou-se por mostrar os valores de tempo no padrão hh:mm:ss, onde h representa hora, m representa minutos e s representa os segundos. Dessa forma, é possível mostrar o valor temporal em um único campo e por meio de um texto único. Para a inserção dos dados, optou-se por padronizar a inserção pelo número de segundos. Assim, o usuário apenas é retirado da tela uma única vez para a inserção do valor.

Outra mudança significativa foi a implementação de um botão para a exibição da tela Teclado e a mudança da cor de fundo dos dados. Ou seja, os campos que podem ser editados possuem um pequeno botão que permite a chamada do teclado. Somando-se isso à utilização de uma cor de fundo específica para os parâmetros e outra cor para os resultados, é agora possível distinguir visualmente quais dados são variáveis de entrada e quais são variáveis de saída.

O tema de cores e de formas geométricas foi completamente modificado. Optou-se pela utilização de cores mais neutras e próximas ao branco. A quantidade de informações disponibilizadas ao operador do EARL também foi reduzida, favorecendo um visual mais limpo e direto. As informações mais detalhadas e outros parâmetros do equipamento foram realocados para exibição em uma tela separada, denominada tela Detalhes.

As mudanças podem ser visualizadas nas imagens dispostas no Apêndice A, em especial nas

Figuras A.2 e A.15, que ilustram a tela Detalhes e a tela Tratamento.

#### 4.2.3.1.2 Elementos inéditos na HMI

A capacidade de informar ao operador do EARL sobre a condição atual do equipamento e situações que necessitem de atenção técnica ou operacional foi um dos elementos adicionados durante o desenvolvimento da nova HMI.

Os avisos são exibidos por meio do conjunto de um sinalizador luminoso, que possui diferentes cores, e de texto localizado logo abaixo do sinalizador.

A Tabela 4.4 detalha os diferentes significados e usos previstos do aviso. Já as Figuras A.2, A.4, A.5, A.6, A.7, A.8, A.9, A.10 A.11, A.12 e A.13 mostram os avisos luminosos junto de seus textos aplicados na HMI.

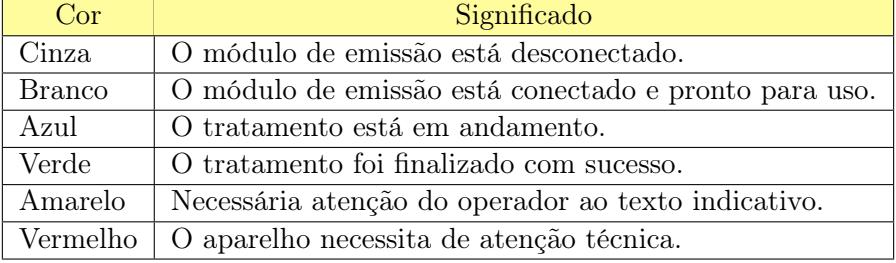

Tabela 4.4: Tabela contendo os significados dos diversos avisos luminosos presentes na HMI.

Além dos avisos luminosos, foi implementado um aviso permanente acerca do risco de se olhar diretamente para o LED. Devido as características do LED, não é necessária uma chave para colocar a fonte luminosa em acionamento eminente, conforme ABNT NBR IEC 60601-2-57. Porém, devido a possibilidade de desconforto visual intenso em caso de uma eventual irradiação direta sobre o globo ocular, foi inserido um aviso alertando ao operador que não olhe fixamente para o LED.

Outro elemento que adiciona robustez e segurança ao equipamento é a implementação do bloqueio de toque de alguns botões durante certos eventos. Não é possível que o usuário altere os parâmetros de entrada ao longo de um tratamento, por exemplo.

O bloqueio de toque também é aplicado para prevenir a ativação do LED EARL na presença de situações irregulares. A Tabela 4.5 reúne as situações em que ocorre bloqueio de toque, os elementos afetados e quais situações são prevenidas.

De forma a disponibilizar um ajuste mais genérico da emitância do LED, optou-se por permitir o ajuste desse parâmetro de duas formas:

- 1. irradiância: por meio desta opção, o operador informará o valor de irradiância desejada em  $\frac{mW}{cm^2}$ ou fará a seleção de um valor utilizando a barra deslizante. Esse valor de irradiância será usado para calcular a corrente correspondente em amperes;
- 2. Corrente: caso ativa, esta opção permite que o valor da corrente do LED seja escolhida diretamente. Logo, não há necessidade de efetuar nenhuma conversão.

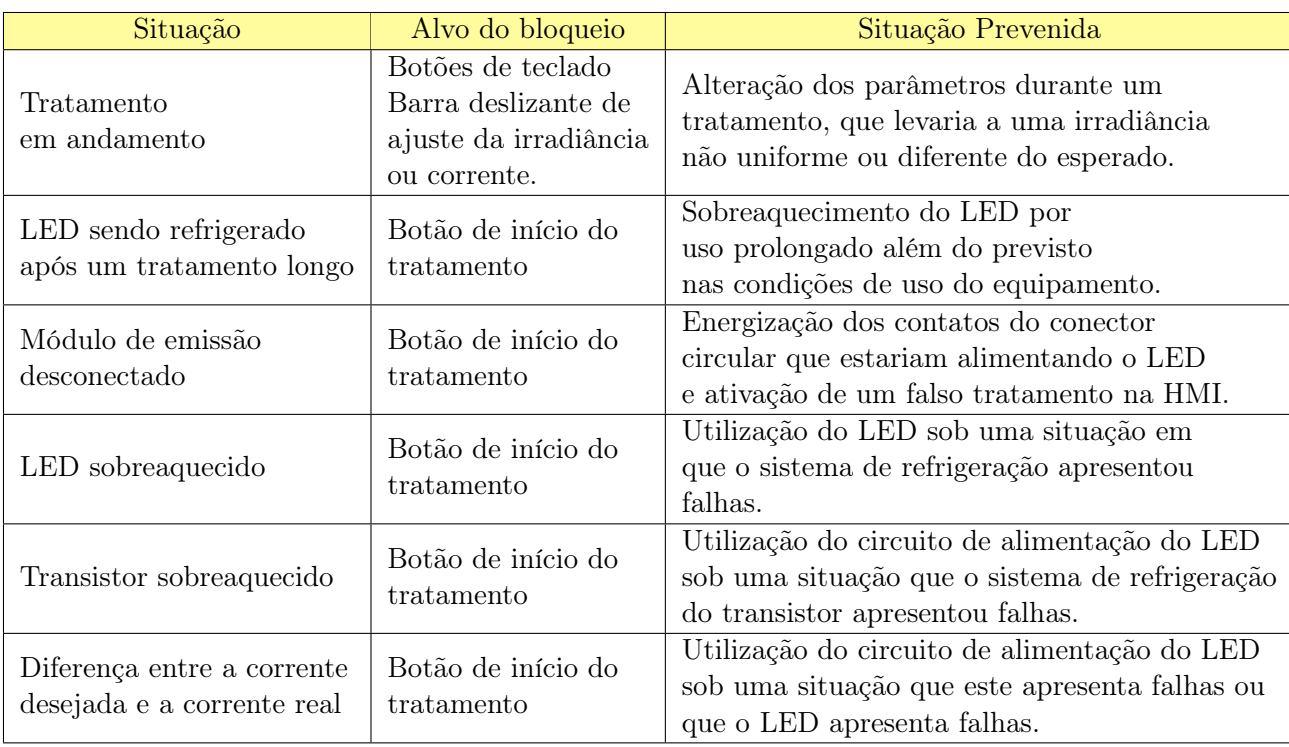

Tabela 4.5: Situações em que ocorrem bloqueios de elementos gráficos da HMI.

O botão que permite selecionar a opção desejada é contido na tela Configurações. A opção padrão é de ajuste por irradiância.

É também na tela Configurações que o brilho de fundo do módulo sensível ao toque pode ser regulado. Isso permite que o uso do equipamento possa ser visualmente confortável ao operador em ambientes com iluminação tanto reduzida quanto intensa.

Foi feita também a implementação de um protetor de tela em vídeo, de forma que os diversos pixeis da tela não sofram de burn-in. Esse fenômeno consiste no obscurecimento ou alterações das cores de áreas da tela devido à exposição prolongada da mesma imagem. Com o uso do protetor de tela, o módulo de toque do EARL apresentará maior durabilidade e estará protegido contra situações que for deixado acidentalmente ligado por uma quantidade prolongada de tempo.

As implementações dos diferentes modos de escolha podem ser visualizadas nas Figuras A.2, A.3 e A.14. Já a Figura A.19 mostra um dos quadros do protetor de tela móvel implementado.

#### 4.2.3.1.3 Microprocessador

Como o EARL possuirá o Diablo16 como microprocessador, pode-se dizer que ele possuirá um SEMP, conforme ABNT NBR 60601-1. Entretanto, como esse processador não possui toda a documentação exigida pela Norma Geral acerca de seu processo de desenvolvimento, o seu uso somente pode ser feito sob a restrição de que sua falha não ofereça risco inaceitável. Para o caso do EARL, isso implica no controle térmico do LED e no controle de radiação não ser feito diretamente pelo microprocessador.

Ou seja, os circuitos do LED não podem depender do Diablo16 para garantir a radiação correta do LED. Além disso, circuitos adicionais de proteção devem ser implementados, de forma que a ausência de algum sinal do Diablo16 não leve a uma situação perigosa.

A princípio, foram estabelecidos os sinais do Diablo16 que irão interferir nesse aspecto e qual solução pode ser abordada. Tais fatores estão dispostos na Tabela 4.6 e foram utilizados como base para o projeto dos circuitos do equipamento.

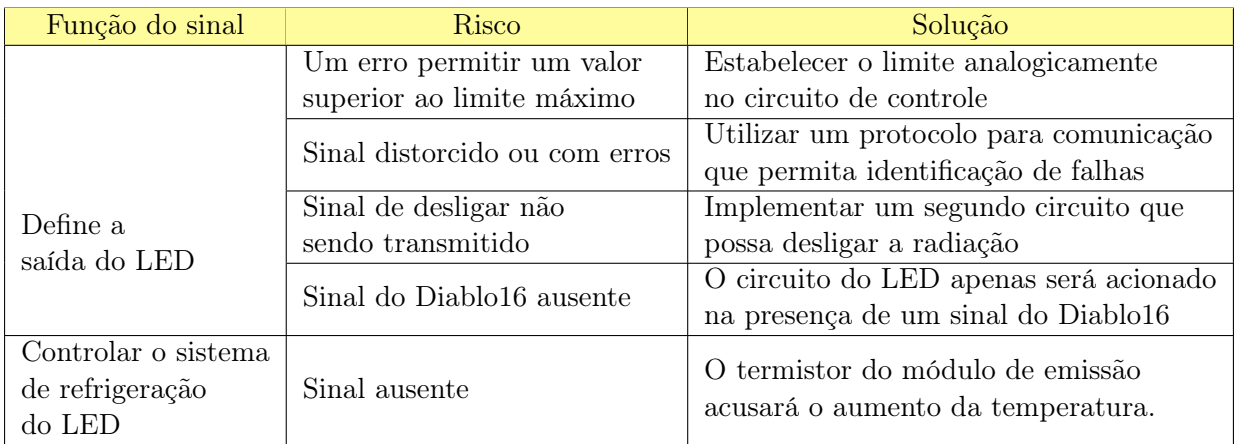

Tabela 4.6: Possíveis riscos associados ao Diablo16.

# 4.2.3.2 Controle do LED

Uma vez estabelecida a forma como será a interação do usuário com o equipamento e qual microcontrolador fará parte desta solução, passou-se à definição dos componentes circuitos de controle do LED.

Os circuitos foram desenvolvidos na ordem das subdivisões descritas pela Tabela 4.3.

# 4.2.3.2.1 Controle da corrente do LED

Foi escolhida uma topologia de fonte linear de corrente constante (FLCC) para o controle da corrente do LED. Este circuito consiste no fornecimento de uma corrente contínua de valor fixo à uma carga, funcionando em lado alto. Esta escolha leva em consideração a teoria abordada nos anexos II e III. Em suma, são necessários:

- 1. Resistor sensor de corrente  $(R_{cs})$ , também chamado de resistor shunt;
- 2. Sensor de corrente que obterá a diferença de potencial entre os terminais de  $R_{cs}$ , permitindo obter o valor correspondente da corrente;
- 3. Tensão de controle que definirá o valor desejado;
- 4. Circuito de malha fechada que controlará a saída de acordo com os valores da tensão de controle e do sensor de corrente;

5. Transistor que atuará no controle da corrente da carga com base na saída do circuito de controle.

O primeiro componente escolhido foi o resistor KRL3216T4A-M para o papel  $R_{cs}$ . Ele possui quatro terminais, sendo dois exclusivos para a medição de tensão, e também apresenta baixo coeficiente de temperatura. Ambas características contribuem para uma medida de corrente acurada. Por questões de disponibilidade, optou-se pelo uso da versão com resistência de 6 mΩ.

Para o papel de sensor de corrente, foi escolhido o circuito integrado (CI) LTC6102, que tolera tensões de até 70 V em seus pinos. Esta é uma das características cruciais a se levar em consideração no projeto de um sensor de corrente em lado alto. Mesmo que a diferença de potencial entre os terminais de  $R_{cs}$  seja da ordem de milivolts, a tensão em relação à referência do circuito nos terminais de  $R_{cs}$  é praticamente igual à tensão da fonte de alimentação.

A tensão de controle será fornecida pelo conversor analógico digital (DAC) 121C085, que possui 12 bits e é capaz de trabalhar com uma tensão de referência externa ao CI. O controle da saída do DAC121C085 é feito por meio do protocolo de comunicação  $I^2C$ , que permite a identificação de erros na transmissão de comandos. O Diablo16 possui funções nativas que lidam com a comunicação  $I^2C$ , facilitando a escrita do software e do emprego do CI escolhido. Assim, o uso desse protocolo mitiga o risco de que algum sinal seja transmitido incorretamente, conforme a Tabela 4.6. A frequência das comunicações  $I^2C$  foi mantida no menor valor permitido pelo Diablo16, visando a reduzir os harmônicos de alta frequência resultantes dos picos de corrente da comunicação digital, conforme descrito na seção IV.2.

Para o controle da saída do sistema de malha fechada da FLCC, optou-se por utilizar o amplificador operacional (ampOp) AD8629. Esse componente foi escolhido devido ao baixo erro de tensão que apresenta, a sua capacidade de elevar ou diminuir a saída até os valores de alimentação e por ter sido projetado para ser utilizado em aplicações de instrumentação médica. Este componente também possui características muito semelhantes ao amplificador LT1366, que já havia sido testado e confirmado sua eficácia em projetos anteriores para uma FLCC. Porém, o LT1366 encontrava-se indisponível para compras no momento do projeto do EARL.

Para o último elemento da FLCC, foi escolhido o transistor de efeito de campo com junção metal óxido semicondutor de canal tipo P (PMOSFET) IRF5305. Foram considerados aspectos de disponibilidade, preço, tensões de operação e disponibilidade no encapsulamento TO220. Por se tratar de um PMOSFET, foi necessário implementar um circuito deslocador de tensão. Ele consiste em dois resistores em série com um MOSFET de canal N, 2N7002, que é responsável por deslocar o sinal de saída do AD8629, que é referenciado ao terra, para um sinal referenciado à tensão de alimentação do LED.

A Figura 4.12 mostra o esquemático simplificado da FLCC projetada para o EARL. A tensão de controle do DAC é aplicada à entrada não-inversora do AD8629. Na entrada inversora, é aplicado o sinal de realimentação negativa que provém do LTC6102 e representa o valor de corrente no ramo do LED. A intensidade da corrente dependerá também do ganho introduzido pelo LTC6102 no sinal de realimentação. Esse ganho é fixado previamente por meio dos resistores  $R_1, R_6eR_7$ .

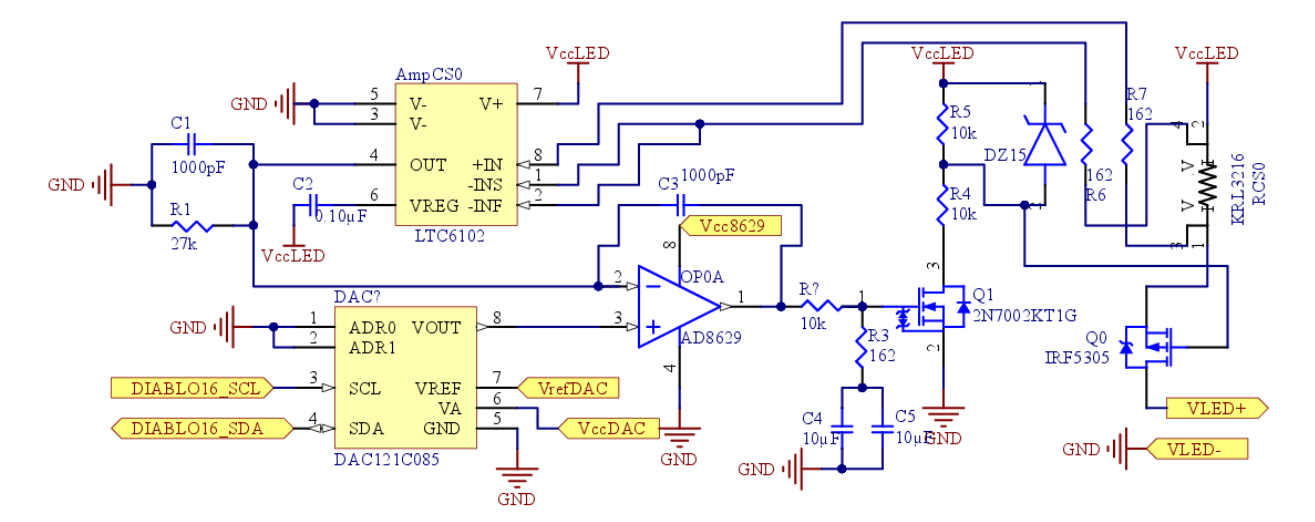

Figura 4.12: Esquemático simplificado da FLCC projetada.

Observe que a malha fechada que controla a intensidade da corrente é totalmente analógica e independe do microprocessador. A única função do Diablo16 é informar ao DAC a tensão de controle desejada. Caso isso não ocorra, o DAC permanecerá com sua saída zerada e o LED não irradiará. Logo, o emprego da FLCC projetada atende a solução de um dos riscos da Tabela 4.6.

Para garantir que o valor de controle programado em uma situação anterior não influencie acidentalmente um tratamento atual, o Diablo16 foi programado para sempre zerar o DAC e desativá-lo ao executar o desligamento do LED. Além disso, o DAC121C085 possui a característica de automaticamente inicializar com a variável de saída em zero, garantindo que seu valor de saída seja sempre igual ao da referência do circuito após ser energizado pela primeira vez ou retornar de um modo de desligamento.

A estipulação do valor correto da saída de tensão a ser programada no DAC é feita pelo Diablo16 por meio de operações que utilizam o valor de referência do CI. Uma vez programado, esse valor não será alterado. Logo, a acurácia da intensidade de corrente fornecida ao LED é dependente de um valor constante da tensão de referência, de forma a garantir que o valor programado corresponda ao valor real.

Devido a esses fatores, utilizar a tensão de alimentação geral de 5V não é uma alternativa satisfatória, pois ela pode sofrer variações decorrentes do aumento da corrente solicitada da fonte. Uma possível fonte de oscilações é o refrigerador Synjet PAR30, que representa uma carga que será ligada e desligada conforme o uso do módulo de emissão.

Optou-se então por inserir o CI REF5045, responsável por fornecer uma tensão fixa de 4.5V, com tolerância de 0.1%. Ao se utilizar esse valor fixo na referência do DAC, é mitigado o risco de ocorrer uma perda de acurácia devido a erros no valor da referência nos cálculos do Diablo16.

Com base nessas informações, pode-se limitar de forma analógica a corrente máxima que poderá passar no circuito. Para a FLCC projetada, temos

$$
V_{AD8629}^{-} = I.R_{cs}.G_{LTC6102} \t{,} \t(4.1)
$$

onde GLT C<sup>6102</sup> é o ganho introduzido pelo LTC6102 e

$$
V_{AD8629}^{+} = V_{DAC} \t\t(4.2)
$$

Pelo princípio do curto virtual, temos que

$$
V_{AD8629}^{+} = V_{AD8629}^{-} \tag{4.3}
$$

Combinando ambas equações, a corrente será dada por

$$
I = \frac{V_{DAC}}{R_{cs}.G_{LTC6102}} \tag{4.4}
$$

Logo, para limitar o valor da corrente, basta ajustar o ganho do LTC6102 de forma que no maior valor de saída do DAC, 4.5 volts, a corrente atinja o valor máximo estipulado. Como esse valor de ganho depende apenas de dois resistores, o controle da corrente máxima é totalmente analógico. Isso leva à implementação da solução contra o risco de o Diablo16 permitir digitalmente um valor máximo superior ao permitido.

Considerando que o LED de 50W que está sendo utilizando como fonte luminosa deste projeto possui a especificação de 1,5 ampere para sua corrente máxima, temos

$$
I_{max} = \frac{V_{DAC}^{max}}{R_{cs}.G_{LTC6102}} \rightarrow G_{LTC6102} = \frac{1,5}{4,5 \cdot 0,006} \rightarrow G_{LTC6102} \approx 55,56
$$
 (4.5)

# 4.2.3.2.2 Obtenção das medidas de verificação

A capacidade de aferir as características físicas que estão ligadas à segurança e integridade do LED foram implementadas para cumprir o disposto na ABNT NBR 60601-1. Os circuitos de verificação monitoram a corrente e a tensão da fonte luminosa, de forma a detectar a ocorrência de um erro e a magnitude deste.

O amplificador principal AD8629 possui uma arquitetura dupla, e o controle da corrente ocupa apenas um dos amplificadores. O outro canal é utilizado como um seguidor de tensão, ou buffer, para o sinal vindo do LTC6102. Essa configuração permite que o sinal seja submetido a um filtro passa baixas antes de ser acoplado a um conversor analógico digital (ADC). A proteção é necessária para que os componentes do filtro não atuem como uma carga, do ponto de vista do sensor de corrente, e, em uma situação não prevista, i.e., capacitor falhando em curto circuito, resulte em uma extrapolação do limite de corrente de saída do LTC6102 ou na alteração do ganho desse componente. Logo, a ausência do seguidor de tensão acrescentaria uma vulnerabilidade em um componente vital.

O uso de um buffer para o sinal de tensão do LED também é justificado pela necessidade de proteção dos canais do ADC contra tensões superiores ao permitido. Caso ocorra uma sobretensão, ela ficará confinada ao seguidor de tensão, que receberá a mesma tensão de alimentação do ADC. Logo, optou-se por utilizar um amplificador operacional auxiliar Ad8630, com quatro canais, onde todos funcionam na configuração de seguidor de tensão. Os canais extras serão utilizados na obtenção de dados referentes às temperaturas.

Adicionalmente, o sinal de tensão do LED requer um circuito atenuador composto por dois resistores em uma configuração de divisor de tensão. Considerando o uso de resistores no valor de 10 kΩ e 91 kΩ, temos que para essa topologia:

$$
V_{ADC} = V_{ld} \cdot \frac{R2}{R1 + R2} \to V_{ADC} = 0,099.V_{ld} .
$$
\n(4.6)

Ou seja, o sinal que será replicado pelo seguidor de tensão equivale a aproximadamente um décimo do sinal de tensão do LED.

Para que o processador Diablo16 possa trabalhar com os valores medidos, é necessário converter os sinais de tensão em dados digitais. Foi escolhido o ADC128d818, por sua disponibilidade, aceitar o uso de uma referência externa, medição de temperatura interna e capacidade de trabalhar com o protocolo  $I^2C$ , que traz as vantagens já discutidas anteriormente. Ele possui 12 bits e 8 canais. A necessidade desses canais extras foi constatada apenas após algumas iterações de projeto, pois estão relacionadas ao circuito de controle térmico.

Por possuir uma entrada para referência externa, é possível aproveitar a saída regulada do REF5045 para a conversão de analógico para digital, de forma a manter a acurácia dos cálculos feitos pelo Diablo 16.

A motivação para o uso de um ADC externo em detrimento do ADC interno do Diablo16 foi a falta de acurácia atestada por projetos anteriores e a tolerância máxima de 3,3 volts nos pinos analógicos do processador. Essa faixa menor de tensão contribuiria para um menor espaçamento entre as tensões referentes a cada código e resultaria na necessidade de uso da tensão de 3,3 volts nos seguidores de tensão ou adição de atenuadores ou circuitos de proteção. Por fim, optou-se por adicionar o ADC externo, que corresponde a somente um componente extra.

Todos os sinais de tensão que são acoplados ao ADC primeiro são submetidos a um filtro passa baixas de primeira ordem de topologia RC, cuja frequência de corte é de aproximadamente 318 kHz. Esse valor é baixo o suficiente para eliminar ruídos eletromagnéticos que por ventura tenham se somado aos sinais analógicos, porém é alto o suficiente para não interferir na amostragem do ADC.

Por fim, o diagrama de blocos dos circuitos de obtenção de valores está representado na Figura 4.13.

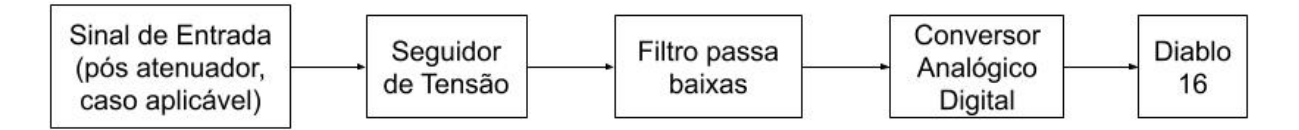

Figura 4.13: Diagrama de blocos do circuito de obtenção de valores.

# 4.2.3.2.3 Controle adicional de acionamento

Para garantir que o risco de acionamento indevido da carga seja mitigado em uma situação em que o Diablo16 configurou o DAC e não consegue desligá-lo, foi utilizado um circuito de habilitação e desabilitação do acionamento.

Este circuito consiste no chaveamento de um ramo do circuito principal, de forma que a saída do AD8629 seja nula e nenhum sinal seja transmitido ao IRF5305.

Projetos anteriores haviam inserido um PMOSFET que, quando acionado, conectava a saída do AmpOp principal e a entrada do circuito deslocador de tensão à referencia, conforme mostra a Figura  $4.14(a)$ .

Este tipo de acionamento teve que ser modificado devido à identificação de um possível risco de ativação involuntária que estava presente no circuito. Idealmente a porta do MOSFET M1 seria conectada à referência do circuito, de forma que este atuaria como uma chave fechada e não haveria sinal de saída no circuito deslocador de tensão. Porém, como era utilizado um MOSFET para o chaveamento, a tensão na porta de M1 correspondia ao  $V_{sd}$  do MOSFET M2.

Em uma situação onde esse valor ficasse próximo da tensão  $V_{\text{d}th}$  de M1, este poderia ser ativado indesejadamente. Ou seja, a diferença de tensão dada pela equação 4.7 correspondia à real tolerância de erros de tensão naquele ponto do circuito. Anteriormente havia se considerado que essa tolerância seria igual ao  $V_{\text{at}}$  de M1, quando atualmente é um valor menor devido a M2 não ser uma chave ideal.

$$
V_{tol} = V_{gth,1} - V_{sd,2} \tag{4.7}
$$

Assim, optou-se por alterar o chaveamento de forma a eliminar o curto circuito da saída do amplificador principal e aumentar a robustez do circuito de ativação.

A nova topologia escolhida envolve o uso do CI de ativação de carga, o TPS22810, para efetuar o chaveamento de liga e desliga do circuito de controle do LED. Neste caso, a chave digital será inserida no ramo de alimentação do AD8629 e não em sua saída. Logo, em vez de curto circuitar a saída à referência por meio de um resistor, a modificação garante que não haverá nenhuma tensão de saída enquanto a chave estiver aberta. Logo, a tensão na porta do transistor M1 e do circuito deslocador de tensão passa a ser zero, em vez de uma tensão residual. Este circuito está representado na Figura 4.14(b).

Destaca-se que foi adicionado um resistor de 91 kΩ que funciona como um resistor de *pull*down, mantendo o TPS22810 como chave aberta na ausência de um sinal do Diablo16. Dessa forma, o circuito de ativação atua de forma a impedir uma saída do LED em caso de falha no microprocessador, mitigando um dos riscos exposto na Tabela 4.6.

A topologia de acionamento da alimentação do AD8629 trouxe duas consequências diretas ao circuito já desenvolvido: desligamento da proteção contra descargas eletrostáticas ESD e desligamento do sinal de obtenção de corrente.

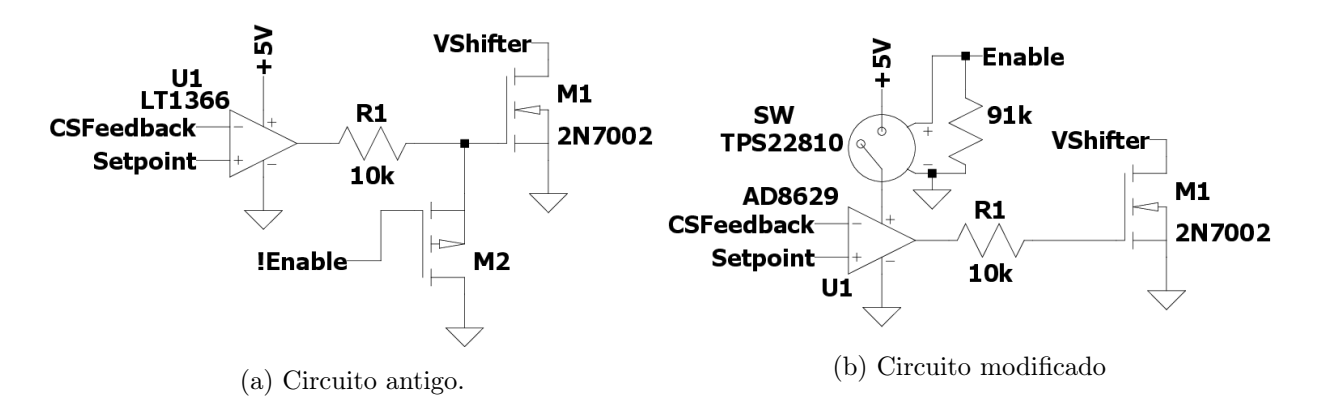

Figura 4.14: Comparação entre o circuito de ativação do antigo com o novo.

Em relação ao primeiro, essa consequência não afeta o projeto devido a ausência de toques e manipulações do CI durante o uso do EARL. O projeto também engloba um encapsulamento metálico que envolve a placa de circuito, garantindo assim que nenhum contato externo poderá ser feito com o CI. Além disso, o AD8629 pode ser protegido de descargas provenientes de conexão e desconexão de conectores ao ser posicionado em uma parte interna da placa de circuito impresso (PCI).

Já com relação ao segundo aspecto, o Diablo16 foi programado para sempre desabilitar o LED e o DAC em conjunto. Sendo assim, não é possível ocorrer uma situação na qual seja necessário obter a leitura da corrente com o LED desligado. Também não é possível a passagem de corrente devido ao circuito deslocador de tensão não possuir sinal de entrada enquanto o LED estiver desabilitado.

#### 4.2.3.3 Controle térmico

O PMOSFET IRF5305 e o LED de alta potência são dois componentes cujo funcionamento envolve a dissipação de calor. Inclusive, o sobreaquecimento do LED pode levar a uma temperatura de toque superior àquela permitida pela ABNT NBR 60601-1, descrita na Tabela 2.2, o que se enquadra em um risco inaceitável. Logo, de forma a garantir que a dissipação está ocorrendo de forma satisfatória, foram implementados circuitos que permitem o monitoramento das temperaturas destes elementos.

A topologia de circuito escolhida envolve a medição analógica da temperatura com o uso de termistores de coeficiente negativo (NTC). O uso destes elementos permite traçar uma relação entre as temperaturas e uma diferença de potencial, que por sua vez pode ser lida pelo ADC128D818. Daí a necessidade de mais canais para a conversão analógico digital.

Conforme já abordado na seção 4.2.1, o NTC escolhido para ser utilizado no projeto foi o NTCALUG02A103G. A escolha foi motivada tanto pela geometria quando pela disponibilidade do termistor e sua tolerância.

Para a obtenção da temperatura, a folha de dados do NTCALUG02A103G traz a relação entre a temperatura e a razão de  $R_{th}$ , resistência do termistor, por  $R_{25}$ , resistência do termistor a 25oC. Foi implementado um circuito que permite a obtenção dessa razão, que está disposto na

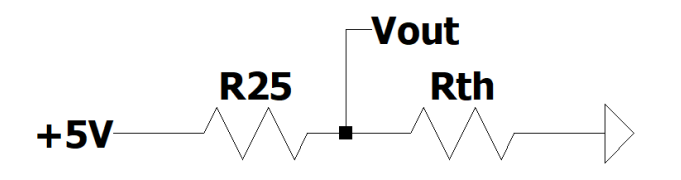

Figura 4.15: Circuito para obtenção do sinal do termistor.

Figura 4.15. Para o componente escolhido,  $R_{25}$  tem valor de 10 kΩ.

Para este divisor de tensão, temos:

$$
V_{out} = \frac{5.R_{th}}{R_{25} + R_{th}} \to \frac{R_{th}}{R_{25}} = \frac{1}{\frac{5}{V_{out}} - 1}
$$
(4.8)

Perceba que a topologia de divisor de tensão permite obter diretamente a razão de  $R_{th}$  e  $R_{25}$ , dado que é relacionado com a temperatura na folha de dados. A Figura 4.16 mostra os valores disponíveis na folha de dados e seu ajuste exponencial.

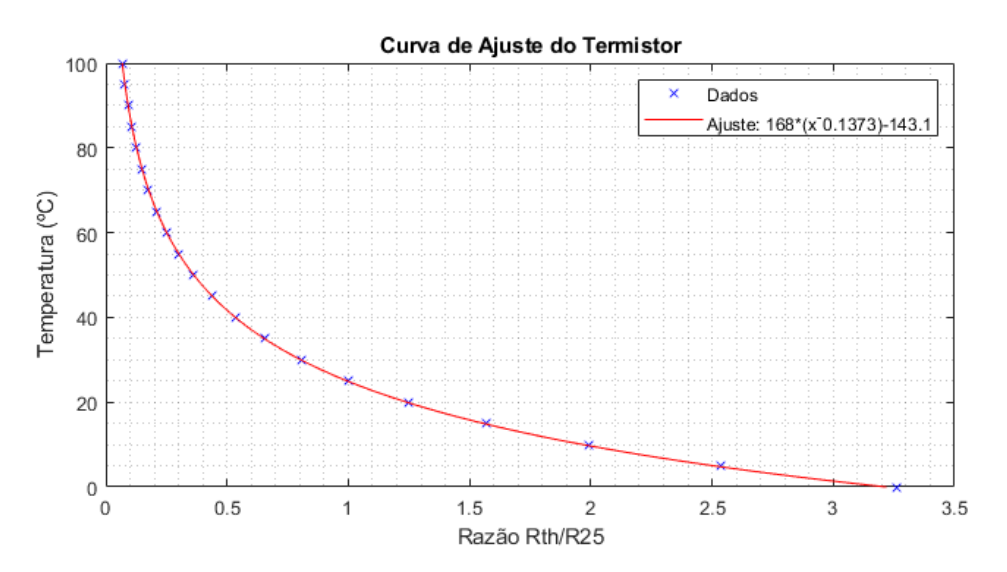

Figura 4.16: Curva que relaciona temperatura com a razão das resistências  $R_{th}$  e  $R_{25}$ .

Como o Diablo16 é capaz de trabalhar com ponto flutuante e operações de exponenciação, optou-se por programar a equação do ajuste no processador. Assim, o resultado obtido é mais acurado do que resultados obtidos utilizando aproximações lineares ou métodos que utilizam o valor  $\beta$  do termistor.

Um importante detalhe do circuito divisor de tensão utilizado é que ele permite que uma desconexão do módulo de emissão seja identificada. Por ser do tipo NTC, o termistor utilizado apresenta redução da sua resistência conforme o aumento da temperatura. Logo, o valor esperado de Vout do circuito será sempre inferior a um certo valor. Esse limite máximo será definido pela menor temperatura ambiente ao qual o EARL será submetido. Foi escolhido um valor de 0°C, valor que configura uma margem maior que a necessária e que ainda garante o correto funcionamento da detecção.

Para a temperatura de 0<sup>o</sup>C, o termistor terá  $R_{th}$  igual 32,624 kΩ de acordo com a folha de dados. Aplicando este valor na equação do divisor de tensão, temos:

$$
V_{out} = \frac{5.R_{th}}{R_{25} + R_{th}} \rightarrow V_{out} \approx 3,83V
$$
 (4.9)

Agora, observe que caso ocorra uma desconexão do módulo de emissão, R<sup>25</sup> atuará como um resistor de *pull-up*, conectando  $V_{out}$  à linha de alimentação de 5 volts. Logo, programou-se o Diablo16 para que, ao identificar uma leitura acima de 3,83 V, acione a condição de módulo de emissão desconectado.

Uma vez definidos os métodos de medição das temperaturas, foram projetados os circuitos que acionaram os componentes que possibilitam o controle dessa temperatura. Conforme já abordado na seção 4.2.1, uma ventoinha Synjet SPARS-CM005 será utilizada. Este modelo permite o controle de seu fluxo de ar via modulação de largura de pulso (PWM) por meio de um circuito com configuração dreno aberto. Logo, foi incluso um circuito que possibilita essa conexão recomendada utilizando um MOSFET 2N7002 cuja porta está conectada ao sinal de PWM do Diablo16. Dessa forma, na ausência de um sinal do microcontrolador, o ventilador será acionado na velocidade máxima.

Outra característica desse componente é que o fabricante não recomenda que ele seja conectado ou desconectado da tensão de alimentação enquanto ela estiver presente, i.e., a tensão de 5V que o alimenta deve estar desligada quando houver alguma alteração em seus terminais. Como um dos requisitos operacionais do EARL é a possibilidade de que o mesmo aparelho funcione com LEDs de diversos comprimentos de onda, foi considerada uma situação na qual é feita a substituição do módulo de emissão, que contém o LED, por outro módulo com um LED diferente enquanto o módulo de controle encontra-se energizado. Como o ventilador Synjet é acoplado ao LED por meio do dissipador de calor, remover o módulo de emissão implica em desconectar os cabos do ventilador também.

Dessa forma, optou-se por utilizar um TPS22810 para efetuar o chaveamento da tensão de 5V ao ramo de alimentação do SPARS-CM005, o que possibilita manter o ventilador isolado da tensão de alimentação enquanto o LED não estiver em funcionamento. Caso o LED esteja sendo refrigerado após um tratamento longo, ele se encontrará desligado enquanto o ventilador estará ligado. Para este caso, a HMI utilizará a luz sinalizadora na cor amarela, de forma a chamar a atenção do operador a esta ocorrência. Esse aviso pode ser visto na Figura A.9.

O sinal de ativação da TPS22810 é conectado à referência do circuito por meio de um resistor de pull-down. Ou seja, caso não haja um sinal do processador que ativamente esteja acionando o ventilador, este ficará desligado. Dessa forma, o ventilador não poderá ser acionado erroneamente e nem ter os seus contatos energizados.

Já para o resfriamento do IRF5305, foi adotada uma solução de poço de calor que combina um dissipador de calor, o 7023BG, acoplado a uma estrutura metálica que envolve a placa de circuito impresso (PCI). O acoplamento será feito por meio de uma interface 4170G, que é um isolador elétrico e condutor térmico. Esta solução foi obtida ao longo de diversas iterações e foi escolhida pela melhoria no desempenho térmico e por aproveitar o escudo contra ruídos eletromagnéticos.

A escolha do 7023BG foi feita com base nos cálculos de resistência térmica para o cenário de um pior caso, no qual a FLCC seria o mais ineficiente e o PMOSFET dissiparia a maior quantidade de calor em seu funcionamento. Também foi considerada a geometria desse dissipador de calor, que permite o acoplamento a uma parede da estrutura metálica que envolverá a PCI.

Essa escolha exige que o encapsulamento do IRF5305 seja TO220, de montagem through-hole. O padrão TO220 permite acoplar a aba metálica do transistor a uma superfície perpendicular àquela de seus terminais, possibilitando que este seja conectado a uma superfície vertical em uma situação que a PCI encontra-se na horizontal.

De forma a permitir um fluxo de ar por dentro do gabinete do módulo de controle e garantir um resfriamento ativo para o PMOSFET, optou-se por utilizar um conjunto de duas ventoinhas de 40mm. As características escolhidas foram: alimentação de 5V, emissão de ruído igual ou inferior a 30 dB e motor sem escovas.

O acionamento desse ventiladores permitirá apenas dois estados: ligado e desligado. O chaveamento será feito por um único TPS22810, cujo circuito de ativação possuirá as mesmas características daquele empregado na ativação do ventilador Synjet e acionará a alimentação de ambas ventoinhas de 40 mm em conjunto.

O Diablo16 foi programado para ligar as ventoinhas do gabinete em situações que a temperatura interna, medida pelo ADC de forma embutida, ou a temperatura do MOSFET ultrapassem  $40^{\circ}$ C. Já o ventilador Synjet será acionado sempre que a temperatura do LED estiver acima de 35<sup>o</sup>C.

#### 4.2.3.4 Obtenção de energia

Os componentes que serão ligados à rede podem ser considerados uma das parte mais críticas na proteção contra choque elétrico e de compatibilidade eletromagnética do equipamento. O EARL foi pensado para operar com tensões senoidais de rede de até 220V eficazes. Logo, este é o valor considerado para a escolha dos componentes.

Obviamente, os elementos conectados à rede também devem obedecer ao disposto na Norma Geral e todos os ensaios de conformidade exigidos, tais quais rigidez elétrica, correntes de fuga, distâncias de separação mínima e proteções contra choque.

Para o plugue de rede em específico, temos diversas exigências específicas, tais como a da ordem de desconexão dos terminais prevista no item 8.6.6 e abordado na seção 2.4.4.1.3. Essas exigiriam o projeto completo de um plugue de rede para equipamentos médicos, o que foge do escopo deste trabalho e de seu objetivo. Dessa forma, optou-se por adotar uma solução pronta disponível no mercado e previamente certificada. O pluge escolhido para este projeto foi o 10BEEG3GM-R, que possui um filtro em seus terminais e já possui um dispositivo de interrupção acoplado e de acordo com o disposto no item 8.11.1 da Norma Geral.

O modelo R foi escolhido por conter um resistor interno, chamado de bleed resistor que permite a descarga dos capacitores mesmo após a desconexão da rede. Essa característica é de extrema importância devido às restrições impostas pela Norma Geral acerca de cargas acumuladas ou tensões presentes 1 segundo após a desconexão da rede.

Uma vez escolhida a forma de conexão à rede, é necessário escolher o circuito primário, i.e., aquele que transformará a tensão da rede nas tensões que o circuito utiliza e fornecerá a isolação entre o circuito secundário e a rede. Esta novamente é uma situação em que o projeto de uma solução específica foge do escopo deste trabalho. Então optou-se por utilizar a linha MSP-100 da MeanWell, já disponível no mercado e que é previamente certificada de acordo com as exigências da NBR 60601-1.

Esse componente possui filtros contra interferências e distorções presentes na rede no circuito primário, impedindo que o equipamento polua a rede elétrica ao qual foi acoplado. Adicionalmente, essa linha também atende os requisitos de emissão eletromagnética para a classe B, que consiste da adequação mais rígida do disposto na NBR 60601-1-2, que permite inclusive o uso do equipamento em estabelecimentos domésticos. (ABNT, 2017b, item C.3,anexo C).

Outras características descritas pelo fabricante e que foram consideradas são os circuitos de proteção contra sobretensão, curto circuito e falhas de componentes. A tensão no circuito secundária é automaticamente retirada na ocorrência de uma falha e é também reestabelecida sem a necessidade de reinicialização após a remoção do problema. Como esse componente atende a NBR 60601-1, os capacitores que são conectados entre as linhas de tensão são projetados para que as falhas ocorram em circuito aberto, impedindo que ocorra um curto circuito entre duas fases da rede ou entre fase e neutro.

A MSP-100 utilizada no EARL poderá ser adaptada de acordo com a tensão máxima prevista para o LED que será utilizado. Para o LED escolhido como carga modelo de alta potência cujos comprimentos de onda são de interesse, temos o maior valor de 36 V. Logo, foi definida a utilização da MSP-100-36. Essa tensão de 36 volts representa a maior tensão do circuito secundário, e ela serviu como base para a escolha dos componentes do ramo de alimentação do LED.

Os demais circuitos projetados necessitam apenas da tensão de 5 V. Assim, optou-se pelo emprego de um conversor DC/DC para a obtenção desse valor. Por esse componente envolver chaveamento, optou-se pela solução encapsulada JTF1248S05, que fornece 5 V e até 2.4A. O valor da corrente no ramo de 5 V é principalmente definido pelo consumo de corrente do módulo da tela de toque e dos ventiladores.

#### 4.2.3.5 Outros componentes e circuitos

O projeto dos circuitos do EARL envolveu muitos outros componentes secundários que não foram citados nas subseções anteriores.

No quesito de conexão, foi definido que a conexão entre o módulo de toque e os circuitos de controle seria feita por meio de um conector FCC (flexible circuit cable) de 30 vias, com espaçamento de 0,5 mm. Estas especificações são as que correspondem ao mesmo conector já presente no módulo gen4uLCD. Já para as conexões internas do conector circular aos circuitos de controle, foi escolhida a linha Micro Fit 3.0 da Molex. Esses conectores possuem tamanho reduzido e permitem

encaixe sem duplicidade, além de possuírem ampla disponibilidade no mercado. Outro aspecto importante é essa linha contar com opções tanto para conexões de fios a placas de circuito quanto para conexões de fio a fio.

De forma a evitar instabilidade na saída do AD8629 devido a capacitâncias parasitas das portas dos MOSFETs utilizados, foi adicionado um circuito de amortecimento, composto por um resistor em série com um capacitor. O ramo contendo tais componentes é conectado entre a saída do AD8629 e a referência.

Foram utilizados também fusíveis resetáveis do tipo PTC na entrada e na saída do conversor DC/DC. Dessa forma, os componentes sensíveis do circuito secundário e o próprio conversor estão protegidos contra um eventual curto circuito.

No que abrange proteções contra emissões eletromagnéticas (EMI) e ruídos, temos o uso de capacitores de bypass, cuja importância de uso está exposta na seção V.3 e de filtros EMI. Os valores dos capacitores foram escolhidos de acordo com as recomendações dos fabricante de cada componente, ou na ausência dessas, de acordo com o padrão de 0,1  $\mu$ F em conjunto com 1  $\mu$ F. Já os filtros EMI utilizados foram os EMIFIL NFL21SP106X1C3D da Murata. Estes componentes possuem frequência de corte de 10 MHz e foram empregados nos seguintes circuitos:

- 1. Entrada da tensão de referência do ADC128D818;
- 2. Entrada da tensão de referência do DAC121C081;
- 3. Saída do DAC e entrada não inversora do AD8629 no circuito de controle do LED.

Foi projetado também um circuito de reinicialização do módulo gen4uLCD. De acordo com o fabricante, a topologia do circuito deve ser de dreno aberto. Logo, optou-se pelo uso de um botão que energizará a porta de um transistor 2N7002, conectando o pino de reinicialização do módulo à referência. Esta função não será utilizada durante o uso normal do EARL, mas é necessária para a fase de testes da HMI e dos demais circuitos.

Por último, temos que alguns resistores foram utilizados para definirem uma resistência de entrada mínima nos terminais do AD8629. Foram também acrescentados resistores de pull-up nas linhas de comunicação  $I^2C$ , conforme a especificação desse protocolo.

#### 4.2.3.6 Consolidação dos circuitos

Um aspecto importante do projeto dos circuitos é a forma como o gerenciamento dos componentes e circuitos escolhidos foi feita. Foi utilizado o programa Altium Designer para o desenho dos esquemáticos e inserção dos componentes no projeto. Por meio de suas ferramentas, esse programa permite a elaboração de uma lista de materiais (BOM) de forma automática a partir dos diversos elementos inseridos nos esquemáticos.

Para a elaboração dos documentos de desenho, adotou-se a estratégia *top-down*, similar àquela utilizada para o desenvolvimento da HMI. Primeiramente os circuitos foram divididos em diversos módulos e as conexões entre estes foi feita. Somente depois foram adicionados os elementos propriamente ditos. O esquemático modularizado final está ilustrado na Figura 4.17

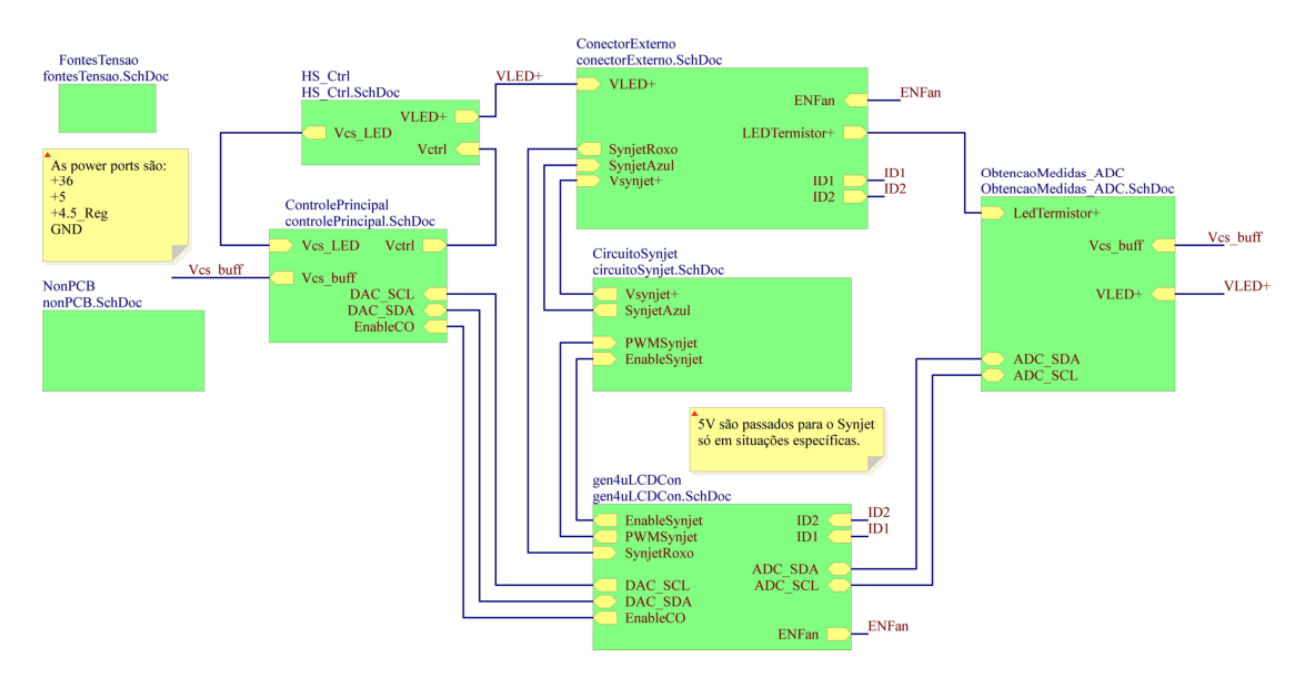

Figura 4.17: Esquemático modularizado dos circuitos projetados.

Observe que os módulos do esquemático correspondem aproximadamente às mesmas divisões de tarefas feitas durante a aplicação do método de espiral para os circuitos, com apenas algumas alterações.

As descrições do conteúdo de cada módulo estão abaixo, exceto para os módulos Fontes de Tensão e NonPCB. O primeiro é especial devido ao uso dos elementos chamados portas de alimentação. O uso desses elementos possibilita que eles sejam inseridos diretamente em cada módulo, dispensando fazer as conexões individuais. Dessa forma, o esquemático modularizado não recebeu diversas linhas referentes às conexões à referência ou às linhas de alimentação, contribuindo para um visual mais limpo e compreensivo. Já o NonPCB agrupa os elementos que devem configurar na BOM, mas que necessitam ser inseridos manualmente por não estarem presentes nos circuitos. São componentes tais como conectores, terminais para os conectores, parafusos, termistores, ventiladores e dissipadores de calor.

- ControlePrincipal: contém o controle de saída da FLCC, a tensão de controle e a chave de acionamento da alimentação do AD8629;
- HS\_Ctrl: contém o circuito deslocador de tensão, o sensor de corrente LTC6102 e o PMOS-FET IRF5305;
- ConectorExterno: contém o conector micro fit 3.0 que fará a conexão entre os fios que virão do módulo de emissão e a PCI e o circuito de ativação das ventoinhas do gabinete;
- CircuitoSynjet: contém o circuito de ativação e o circuito de controle do PWM do ventilador Synjet;
- Obtenção Medidas  $ADC$ : contém o circuito de obtenção de medidas, ou seja, o amplificador operacional secundário, os filtros passa-baixas e o ADC;
- gen4uLCDCon: contém as ligações dos outros circuitos ao conector FCC de 30 posições de acordo com a pinagem correta do Diablo16. Um importante detalhe é que as conexões foram feitas de forma que a conexão por cabo FCC seja feita por um cabo que possui os contatos das duas pontas localizados na mesma face.

Ao término da fase de projeto dos circuitos e escolha de componentes, pode-se iniciar o desenho da PCI. Primeiramente, os componentes de cada módulo foram agrupados e posicionados de uma forma inicial que facilitaria as conexões.

Então, o formato geral da placa foi desenhado ao redor dos componentes, no qual considerou-se a utilização de uma estrutura metálica que engloba a PCI para fornecer proteção contra interferências eletromagnéticas. Consequentemente, a geometria da placa e o posicionamento dos componentes foram projetados de uma maneira que busca diminuir o volume final do conjunto PCI e proteção metálica.

Ressalta-se que o projeto da PCI utilizou o método de espiral, e passou por diversas iterações até chegar ao resultado final, assim como outros casos abordados anteriormente. Dessa forma, não é viável colocar cada uma das alterações e versionamentos neste texto, pois qualquer mudança efetuada tinha um impacto em cadeia que levava ao reposicionamento e redesenho dos traços da placa.

Em resumo, cada nova modificação implicava na necessidade de se efetuar a revisão dos seguintes aspectos:

- 1. Posicionamento dos componentes e legendas;
- 2. Revisão da geometria;
- 3. Verificação da setorização;
- 4. Revisão das trilhas de alimentação;
- 5. Revisão dos traços dos condutores auxiliares;

Temos também que o desenvolvimento de uma placa de circuito impresso envolve diversos fatores como planos de terra, laços de corrente e setorização da placa. Tais métodos trazem benefícios técnicos que envolvem a melhora da compatibilidade eletromagnética da PCI e diminuição da interferência entre os sinais analógicos e digitais. Os anexos V e IV trazem o embasamento teórico correspondente a essas técnicas.

Ao final das iterações, o resultado foi uma PCI de 1.67 mm de espessura e composta por quatro camadas de cobre, conforme mostra a Figura 4.18. Observe que diversas outras camadas de isolantes (dieletric e solder mask) e camadas de legenda (legend) também compõem a placa. O

| Stack Up Padrão Griffus 4 Camadas MLB |                                                        |                           |                                    |                                    |                                                               |                      |
|---------------------------------------|--------------------------------------------------------|---------------------------|------------------------------------|------------------------------------|---------------------------------------------------------------|----------------------|
|                                       | <b>Material</b>                                        | Layer<br><b>Top Paste</b> |                                    | Thickness Dielectric Material Type | Paste Mask                                                    | Gerber<br><b>GTP</b> |
|                                       |                                                        | <b>Top Overlay</b>        |                                    |                                    | Legend                                                        | <b>GTO</b>           |
|                                       | - Surface Material Top Solder                          |                           |                                    | 0.010mm Solder Resist              | Solder Mask GTS                                               |                      |
|                                       | Copper                                                 | <b>Top Layer</b>          | 0.035mm                            |                                    | Signal                                                        | <b>GTL</b>           |
|                                       | Prepreg                                                |                           | 0.195mm 7628                       |                                    | <b>Dielectric</b>                                             |                      |
|                                       | Prepreg                                                |                           | 0.195mm 7628                       |                                    | <b>Dielectric</b>                                             |                      |
|                                       | Copper<br>Core<br>Copper                               | <b>GND</b><br><b>VCC</b>  | 0.035mm<br>0.730mm FR-4<br>0.035mm |                                    | Internal Plane GP1<br><b>Dielectric</b><br>Internal Plane GP2 |                      |
|                                       | Prepreg                                                |                           | 0.195mm 7628                       |                                    | <b>Dielectric</b>                                             |                      |
|                                       | Prepreg                                                |                           | 0.195mm 7628                       |                                    | <b>Dielectric</b>                                             |                      |
|                                       | Copper                                                 | <b>Bottom Layer</b>       | 0.035mm                            |                                    | Signal                                                        | <b>GBL</b>           |
|                                       | - Surface Material Bottom Solder 0.010mm Solder Resist |                           |                                    |                                    | Solder Mask GBS                                               |                      |
|                                       |                                                        | <b>Bottom Overlay</b>     |                                    |                                    | Legend                                                        | <b>GBO</b>           |
|                                       |                                                        | <b>Bottom Paste</b>       |                                    |                                    | Paste Mask                                                    | <b>GBP</b>           |
| Total thickness: 1.670mm              |                                                        |                           |                                    |                                    |                                                               |                      |

Figura 4.18: Ilustração das camadas da PCI desenvolvida e sua montagem.

tubo que atravessa todas as camadas de cobre representa que todos os furos e vias utilizados no projeto atravessam toda a PCI, não havendo vias escondidas no projeto.

Note que os planos de alimentação são localizados no interior da placa. Além de permitirem um roteamento mais eficiente das trilhas de alimentação, possuem a vantagem de a capacitância entre planos atuar como um capacitor de bypass geral, ajudando na redução de ruídos. Já os sinais foram roteados nos dois planos mais externos, e concentram-se majoritariamente no plano superior.

A Figura 4.18 também mostra a camada paste mask que será utilizada para fazer o estêncil da PCI. Nela são reunidas as geometrias dos componentes de montagem de superfície, informando ao fabricante do estêncil quais regiões devem ser vazadas.

Já a Figura 4.19 mostra qual foi a divisão final de setores na PCI projetada. Observe que os dois componentes responsáveis por compor a fronteira entre os sinais analógicos e digitais encontramse na região superior e possuem seus contatos digitais voltados para esse sentido. Dessa forma, os traços que contêm sinais digitais de mais alta frequência ficam confinados a uma única região da PCI e o caminho de retorno de suas correntes não coincide com os caminhos de corrente dos componentes analógicos, que estão localizados na parte inferior da placa.

O Altium Designer também permite a visualização de um modelo tridimensional da PCI, e este foi incluso na Figura 4.20 para a melhor compreensão dos setores mostrados pela Figura 4.19 e também retrata os diversos componentes auxiliares, tais como capacitores e resistores. As dimensões finais foram de 9,3 cm de comprimento por 6,5 cm de largura.

Observe que além da geometria reduzida, os componentes foram posicionados tendo em mente que a placa será anexada a uma proteção metálica. Por esta razão os conectores de cabos foram posicionados nas bordas das placas. O MOSFET IRF5305 foi posicionado de forma que seu dissipador de calor possa ser facilmente acoplado à estrutura metálica. É importante destacar que

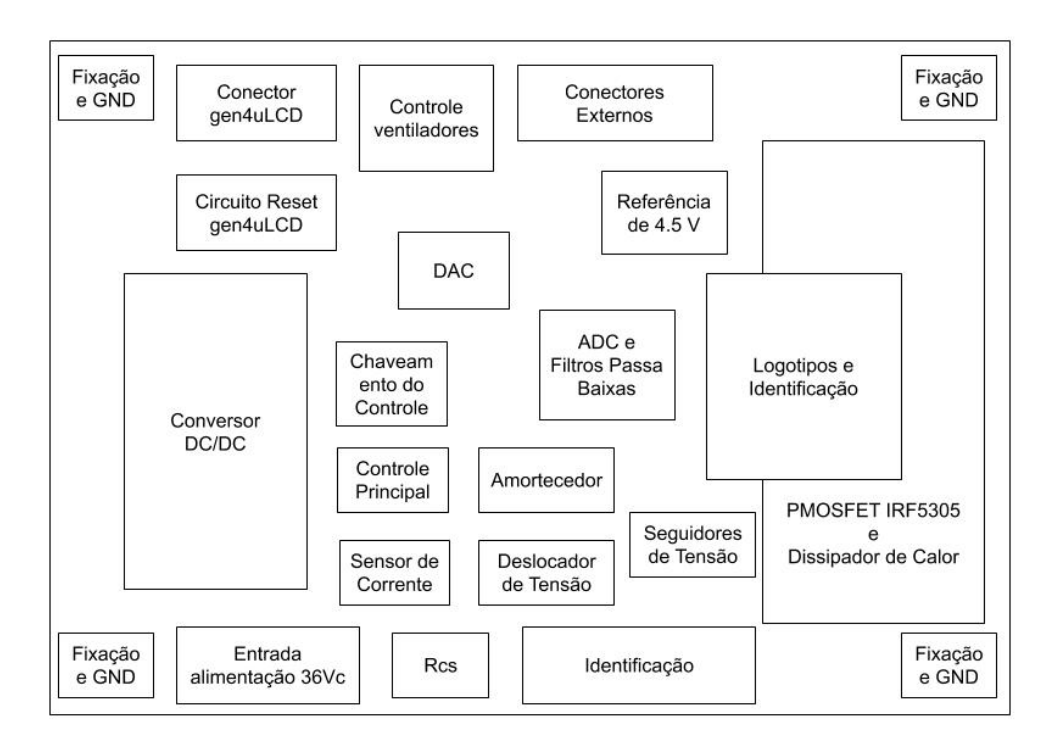

Figura 4.19: Ilustração das divisões de posicionamento aplicadas a PCI desenvolvida.

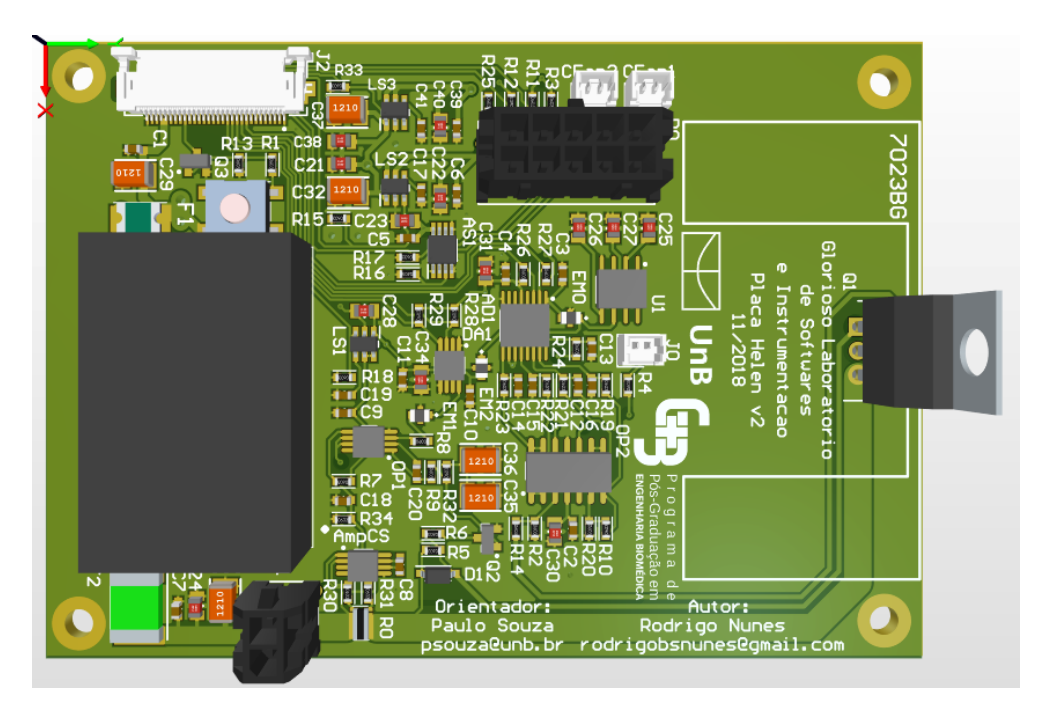

Figura 4.20: Modelo 3D da PCI desenvolvida.

a representação 3D não mostra o dissipador de calor 7023BG.

Foram também adicionadas diversas pequenas vias aos furos de aterramento presentes nos cantos da PCI. Elas garantem uma conexão de baixa impedância mesmo em situações em que o revestimento metálico da parede dos furos seja danificado pelo rosqueamento de um parafuso.

#### 4.2.3.7 Escudo metálico

Para o desenho do encapsulamento metálico da placa, novamente foi utilizado o Autodesk Fusion 360, porém configurado no modo folha metálica. Este modo é feito para projetos que envolvem componentes que serão fabricados por processos de dobra de uma chapa metálica. Foi escolhido como material para fabricação uma chapa de alumínio com 1 mm de espessura, por fornecer uma rigidez adequada, possuir boa condutividade e ser eficiente no bloqueio de campos elétricos, magnéticos e eletromagnéticos(ARMSTRONG, 2006, p.8).

O escudo foi projetado pensando na necessidade de a placa e seus conectores serem afixados em um primeiro momento, para só depois serem cobertos completamente. Esse acesso será utilizado para a fixação do transistor e seu dissipador de calor à estrutura e também para que não seja necessário separar completamente a PCI do escudo sempre que alguma reconexão ou manutenção simples ocorra.

Logo, optou-se por dividir o escudo em duas partes: a base e a capa. A primeira corresponde à peça na qual a PCI e o dissipador 7023BG serão acoplados. Já a segunda representa a peça que abrigará a peça anterior, de forma que um escudo quase completo seja formado. O acoplamento entre as duas peças foi projetado para ser feito utilizando dois dos parafusos que também afixam a PCI à primeira peça, e o encaixe se dá por deslizamento. A Figura 4.21 mostra as duas peças projetadas.

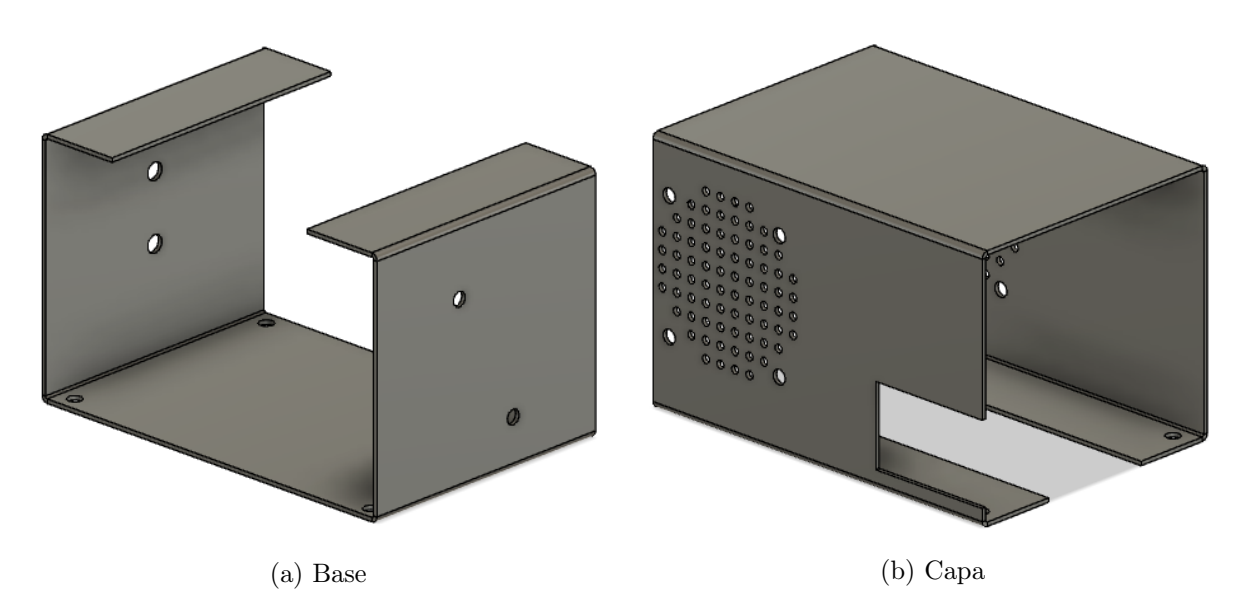

Figura 4.21: Modelo 3D das duas peças que compõem o encapsulamento metálico projetado.

A Figura 4.21(a) permite observar os furos de fixação localizados no fundo da peça. Esses furos serão utilizados para acoplar a PCI ao escudo por meio de espaçadores metálicos com rosca macho fêmea. Dessa forma, os espaçadores serão primeiramente afixados à PCI e depois parafusados pelo fundo ao escudo. O espaçador utilizado está representado na Figura 4.22. Perceba que a Capa, representada na Figura 4.21(b) também possui os mesmos furos, permitindo que o parafuso que será rosqueado no espaçador acople as duas peças.

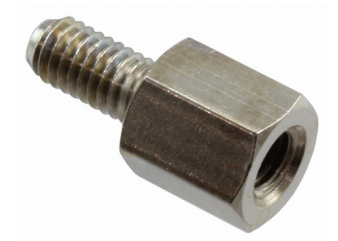

Figura 4.22: Exemplo de espaçador metálico utilizado na fixação da PCI ao escudo. Retirado de (WURTH ELECTRONICS, 2019)

Outros dois elementos estruturais que podem ser observados na 4.21(b) são o rasgo para os conectores e a grade de ventilação. A estrutura foi pensada de forma a englobar a PCI totalmente, como se ela estivesse contida em uma caixa retangular. Porém, alguns rasgos são necessários para que as conexões com o Diablo16 e o módulo de emissão sejam possíveis. O recorte feito na face lateral da Capa foi projetado para permitir fácil acesso ao conector FCC e ao botão do circuito de reinicialização do gen4ULCD. Ele também permite a passagem dos fios que irão se conectar à PCI.

Adicionalmente, foi desenhada uma grade de ventilação que permite o acoplamento de um ventilador quadrado de 40 mm junto ao exterior da estrutura. Este ventilador será responsável por estabelecer um fluxo de ar dentro do gabinete do módulo de controle, aumentando a dissipação de calor do IRF5305 e dos demais componentes. O desenho da grade foi feito de forma que houvesse um menor impacto na eficiência da proteção contra emissões e receptações eletromagnéticas. Logo, optou-se por utilizar uma serie de furos ao invés de rasgos contínuos (ARMSTRONG, 2006, p.17- 25).

A Figura 4.23 mostra como o conjunto PCI mais encapsulamento metálico foi montado. Observe que o botão e o conector FCC ficam acessíveis mesmo após a montagem final, conforme o projetado.

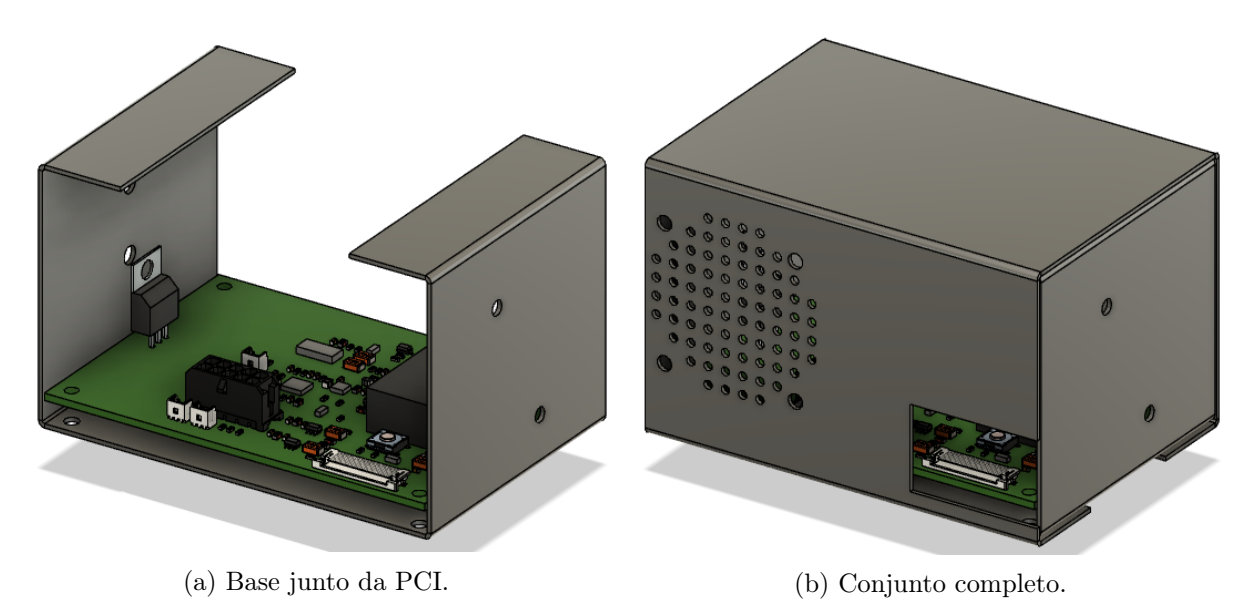

Figura 4.23: Modelo 3D de representação da montagem do escudo à PCI.

#### 4.2.3.8 Proteção estrutural

A tarefa de proteger os componentes do circuito e a parte interna do módulo do ambiente externo e de esforços mecânicos é de vital importância em um equipamento e é desempenhada pelo gabinete deste. Essa estrutura também tem o papel de limitar o acesso de objetos às partes internas do equipamento, influenciando diretamente na inexistência de não conformidades.

De acordo com o exigido pela ABNT NBR IEC 60601-1, todas as partes que forem acessíveis devem obedecer a limites de corrente de fuga e tensão. Por isso, o projeto do gabinete foi feito de forma que suas aberturas impossibilitem o acesso da haste e do pino de ensaio, descritos na seção 2.4.4.2, e do dedo de ensaio, descrito na seção 2.4.3.1. Também foi necessário levar em consideração que as aberturas serão submetidas a 20N de força por meio do gancho de ensaio. Temos ainda as exigências de distâncias mínimas de escoamento e separação pelo ar, descritas na tabela 2.7.

Com essas exigências em mente, o primeiro passo foi definir a espessura da parede do gabinete. Optou-se pela espessura de 3,5 mm, valor que oferece uma rigidez adequada para o protótipo que será feito por impressão 3D. Ao mesmo tempo, esse valor também garante o cumprimento das distâncias mínimas de escoamento entre um toque externo no gabinete e a fonte de tensão e seus componentes.

Em um segundo momento, foi decidido o posicionamento interno dos componentes. Temos que o comprimento mínimo do gabinete seria equivalente ao comprimento da fonte de tensão somada à distância necessária para a inclinação desejada da tela de toque.

Por meio de testes visuais e de testes de campo realizados em projetos anteriores, optou-se por utilizar a tela de toque em uma inclinação de 36,9° em relação à horizontal, conforme ilustrado na Figura 4.24. A dimensão da hipotenusa corresponde à altura externa do módulo gen4ULCD adicionada as larguras de borda que estarão presentes ao redor da tela.

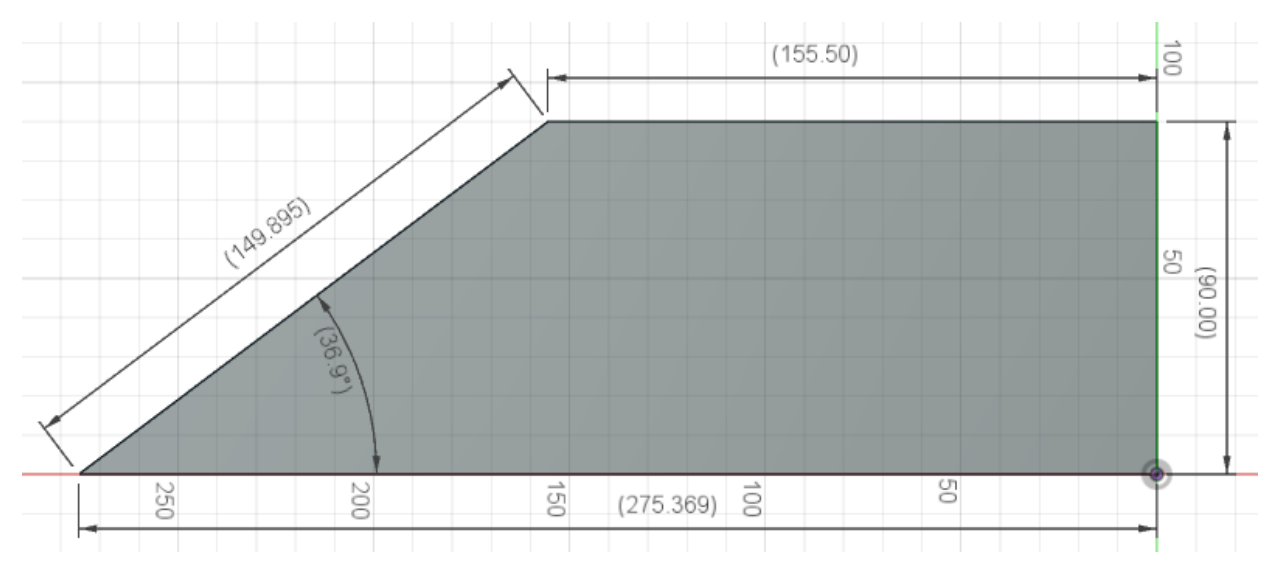

Figura 4.24: Inclinação da tela de toque e dimensões.

Com esses valores, obtemos um comprimento final de aproximadamente 27,5 cm e uma altura

de 9 cm. Esses valores são suficientes para abrigar a fonte de tensão e o encapsulamento metálico projetado. Já a largura do gabinete corresponde à soma das seguintes larguras: espessuras das paredes, fonte de tensão, escudo com ventoinha e uma tolerância. Isso resultou em uma largura final de 20,7 cm.

Tais dimensões possibilitam a distribuição satisfatória de todos os componentes necessários, conforme pode ser visto na Figura 4.25. Nessa mesma figura é também possível notar que as bordas exteriores do equipamento foram arredondadas com uma operação de filete. Isso garante que não existem quinas de  $90^{\circ}$  no desenho, impedindo escoriações em caso de impacto ou esbarrão com equipamento.

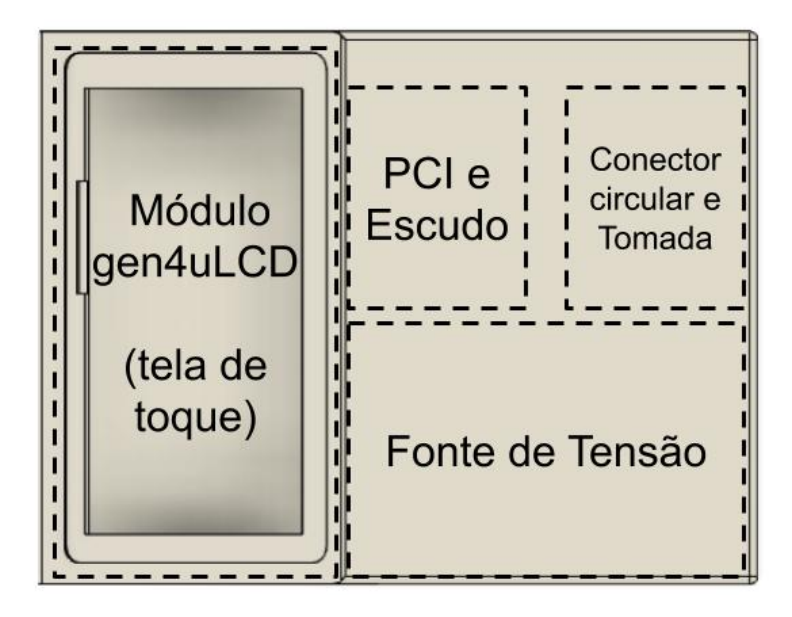

Figura 4.25: Vista superior do gabinete, mostrando a organização dos componentes.

A fonte de tensão e a PCI serão parafusados pelo fundo do gabinete, com as cabeças dos parafusos utilizados ficando acessíveis apenas pela parte inferior do equipamento. Já o conector circular e o módulo de tomada serão fixados na parte traseira do gabinete, um posicionamento utilizado comumente na indústria.

De forma a atender ao disposto na seção 2.4.3.3, que trata da estabilidade do equipamento, foram projetados quatro apoios no fundo do gabinete, com inclinação de 4<sup>o</sup>. Estes pés possuem um formato de tronco de cone e um recesso que possibilita a inserção de um batente de silicone dentro do apoio. Dessa forma, o gabinete do EARL fará contato com a superfície por meio de pastilhas de silicone, dificultando o deslizamento em planos inclinados. A Figura 4.26 mostra a geometria dos pés e a distribuição dos furos de fixação dos componentes.

Definidos os locais de fixação dos componentes, foi dado início ao desenho dos rasgos de ventilação que permitiram a circulação de ar entre o ambiente e o interior do gabinete. A geometria utilizada foi a mesma empregada nos rasgos do módulo de emissão por se aplicarem as mesmas prerrogativas de projeto:

• Os rasgos devem estender-se além de uma só face, para que não haja necessidade do uso de

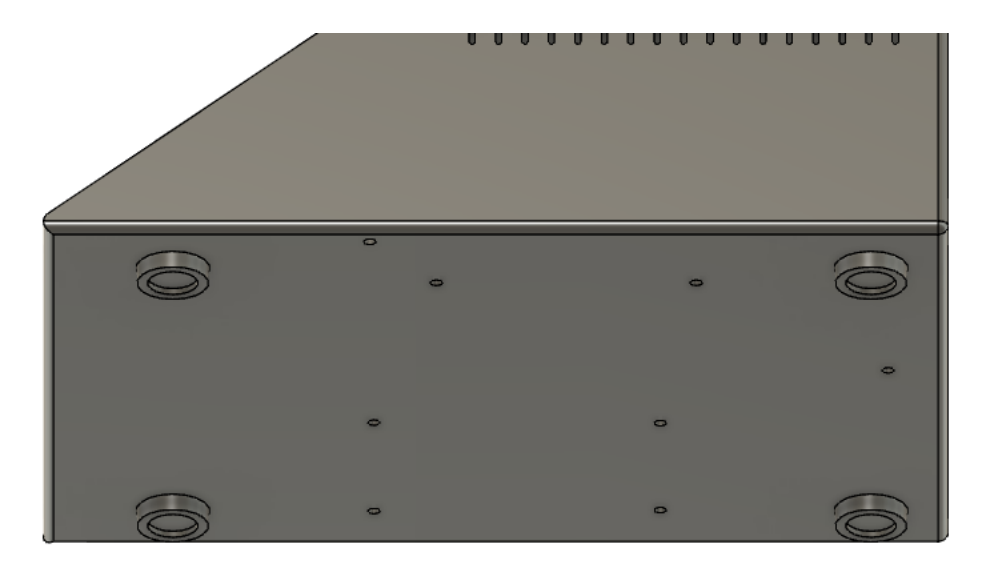

Figura 4.26: Modelo 3D do gabinete que mostra os pés e furos de fixação dos componentes.

gavetas no molde;

• Os rasgos devem impedir o acesso das ferramentas de ensaio utilizadas para determinar acessibilidade e limites de tensão;

Logo, os rasgos do gabinete são compostos por 34 ranhuras com 1,8 mm de largura, sendo 17 de cada lado da estrutura, conforme ilustrado na Figura 4.27. Optou-se por tal posicionamento dos rasgos pois as laterais são onde a fonte de tensão e a PCI encontram-se, o que facilita a troca de calor por convecção.

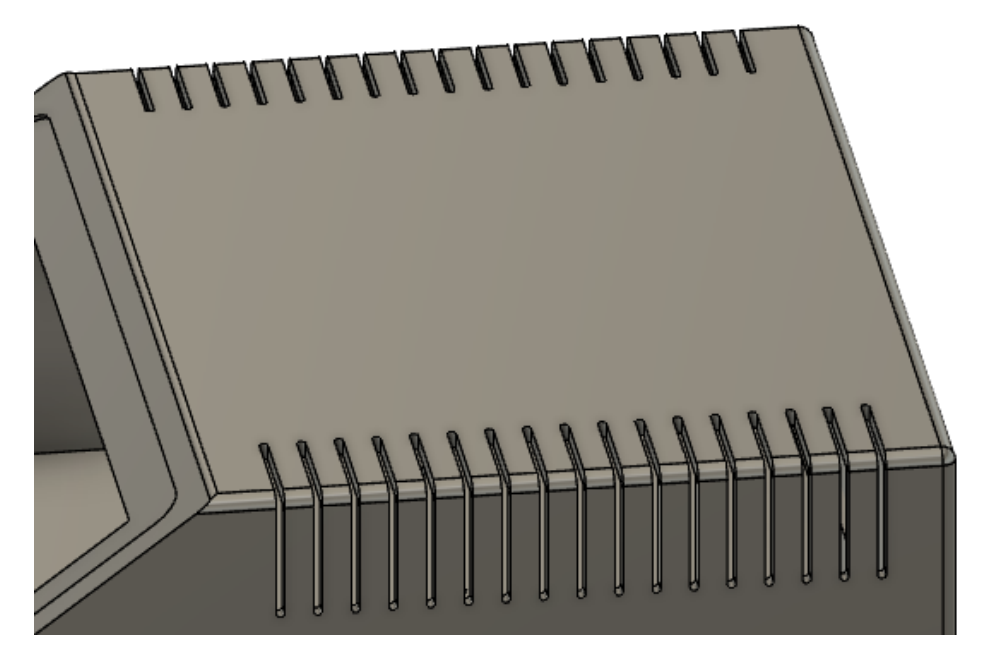

Figura 4.27: Modelo 3D do gabinete que mostra a vista ampliada dos rasgos de ventilação empregados.

As próximas adições feitas à estrutura foram os elementos de reforço estrutural. Primeiramente, foram adicionadas vigas, seguindo as regras de dimensionamento descritas na Figura 2.8, no chão

do gabinete. Além de servirem para adicionar rigidez a essa face, elas foram desenhadas de forma a guiar a montagem da fonte de tensão e do escudo metálico contendo a PCI. Ou seja, as vigas contornam as posições destes componentes, facilitando o posicionamento e posterior aperto dos parafusos. Esse elementos podem ser visualizados na Figura 4.28(a)

As outras vigas adicionadas foram projetadas para impedir que as regiões ao redor da tela, que sofrerão esforço mecânico toda vez que houver um toque mais firme ou caso ocorra algum impacto em sua região, cedam para o interior do gabinete. Foram utilizadas vigas triangulares na ponta inferior, protegendo as faces com angulação de 36,9° e na junção superior da face da tela com o teto do gabinete. Tais estruturas estão dispostas nas Figuras 4.28(a) e 4.28(b).

O desenho dos reforços utilizados no teto teve uma atenção especial, devido a essa ser a face que estará sujeita a maior pressão externa em diversos cenários, i.e., um operador apoiando-se sobre o equipamento com os braços ou cotovelo, ou um objeto que estava sendo manuseado cair sobre o teto. Devido a essas possibilidades, optou-se por utilizar uma mistura de duas geometrias no reforço.

Primeiramente foram desenhados dois anéis concêntricos que oferecem maior rigidez ao teto como um todo. Então adicionou-se uma estrutura em "X", cuja altura é maior no centro do teto e vai diminuindo linearmente conforme se aproxima do perímetro externo. Essa geometria garante que a transição de rigidez entre a região central do teto e as regiões de borda ocorra de forma suavizada. Esse conjunto de reforços está disposto na Figura 4.28(b)

De forma a possibilitar que o módulo de emissão não fique simplesmente solto quando não estiver em uso, o projeto incluiu um sistema de encaixe localizado no teto do gabinete. Esse sistema faz uso dos pequenos retângulos que foram inclusos na base do módulo de emissão e está representado na Figura 4.29. A utilização das estruturas de encaixe é feita em duas etapas:

- 1. Posicionamento do módulo de emissão com a face voltada para baixo, de forma que os retângulos de fixação passem pelos espaços vazios do circulo de encaixes;
- 2. Revolução do módulo de emissão em sentido horário até que os retângulos de fixação entrem em contato com a parede perpendicular dos encaixes.

Uma vez que o formato geral do gabinete foi determinado, fez-se a divisão deste em duas partes. Tal separação é necessária para garantir o acesso aos componentes internos após a fixação do módulo da tela de toque. À parte principal deu-se o nome de Gabinete e, à parte secundária, o nome de Tampa. Essa divisão está ilustrada na Figura 4.30

Foi decidido que parafusos de rosca soberba seriam utilizados para fixação da Tampa ao Gabinete, dispensando o uso de porcas. Assim, a única alteração necessária para complementar a divisão da estrutura foi a adição de abas para o escoramento da tampa. Esses elementos possibilitam que o acesso ao interior do gabinete seja totalmente bloqueado e também permitem a melhor distribuição de pressão contra esforços que venham a ser exercidos sobre a Tampa.

A adição das abas culminou no desenho de outras duas estruturas de reforço: vigas triangulares nas laterais da traseira do gabinete e vigas finas perpendiculares na face traseira das abas. Foram

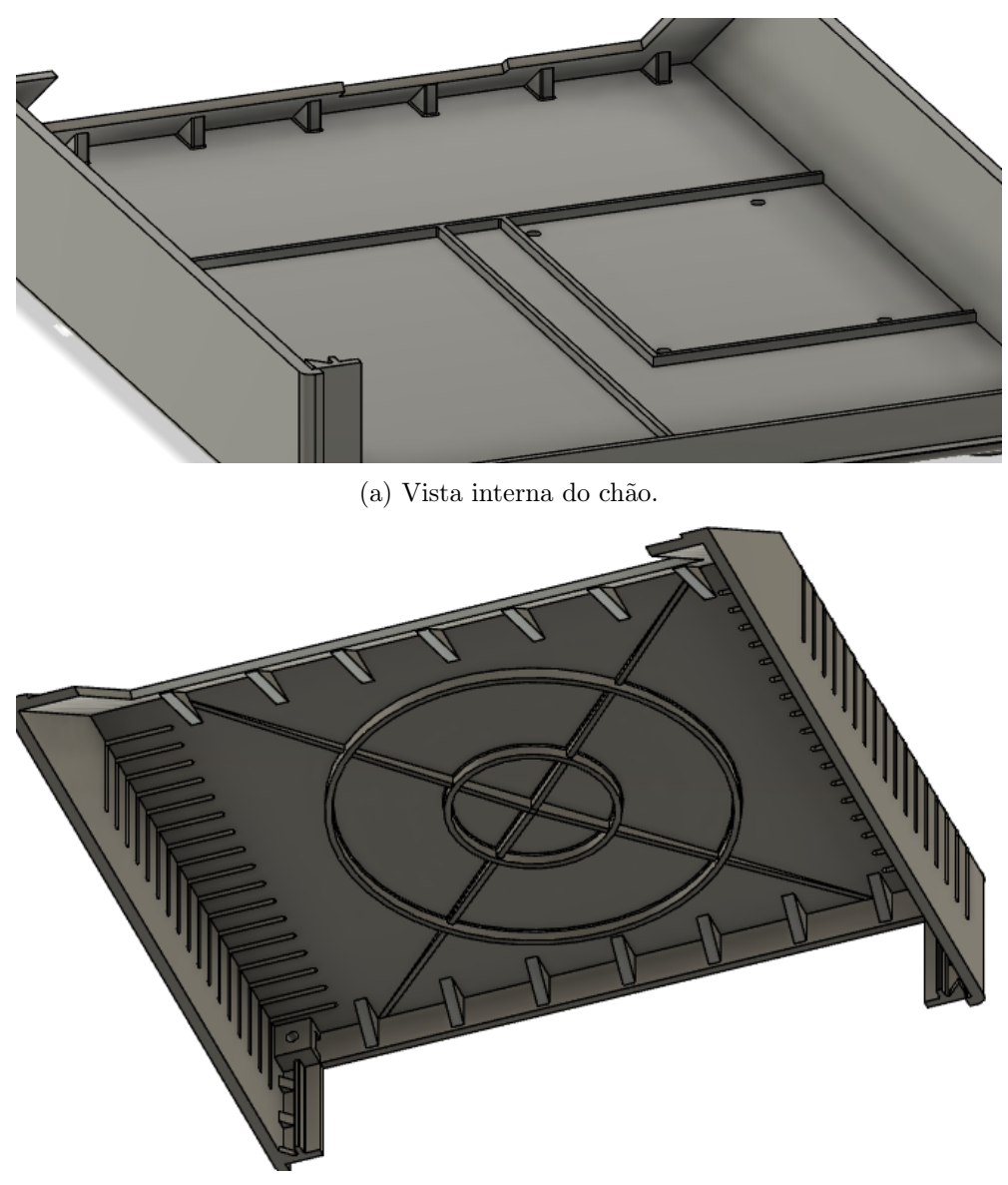

(b) Vista interna do teto.

Figura 4.28: Vistas internas do modelo 3D do gabinete. Perceba a presença das vigas triangulares e da estrutura de reforço do teto.

também adicionados quatro quadrados nas quinas que receberão a rosca soberba dos parafusos. Essas áreas foram escavadas conforme as recomendações da Figura 2.6. Todos esses novos elementos podem ser visualizados na Figura 4.31, que mostra uma vista de corte do interior traseiro do gabinete.

# 4.3 Adaptações feitas

Devido a situações imprevistas, a verba alocada ao projeto foi reduzida de forma substancial. A diminuição da verba alocada ao projeto exigiu que diversas adaptações fossem feitas no equipamento final do projeto. Devido ao caráter puramente temporário destas modificações, o
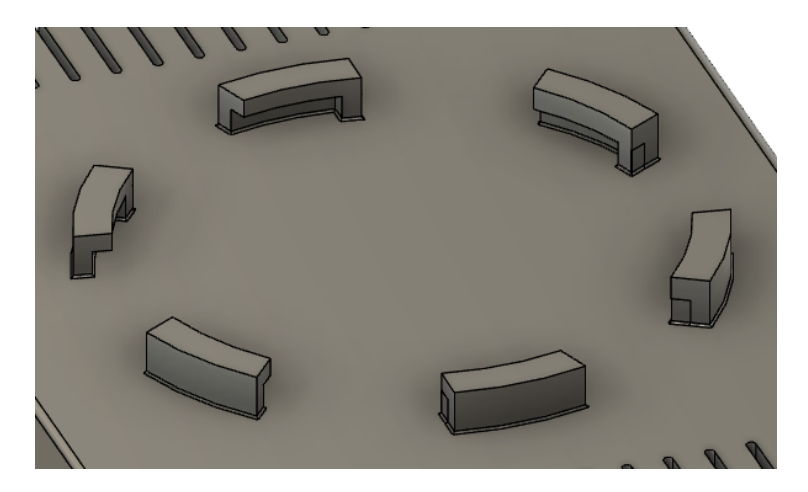

Figura 4.29: Encaixes disponíveis para o módulo de emissão localizados no topo do gabinete.

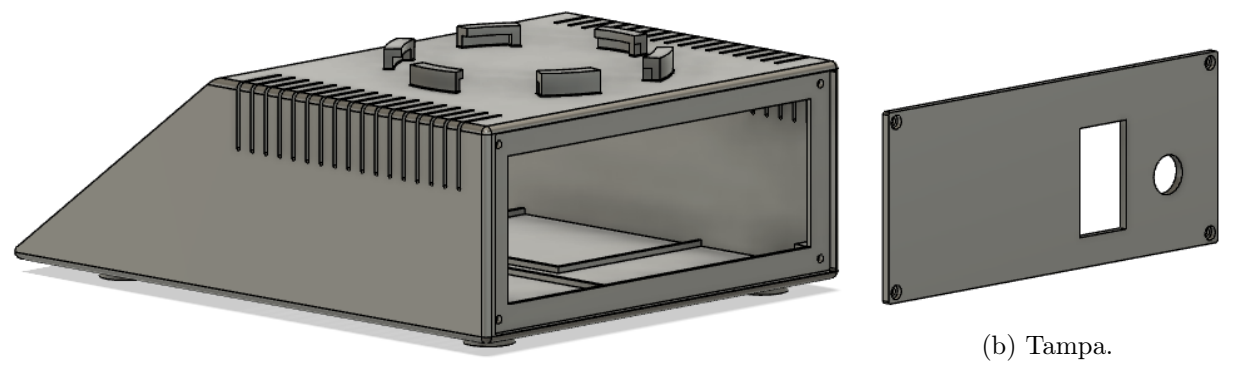

(a) Gabinete.

Figura 4.30: Modelo em 3D das duas peças que compõem a estrutura externa do equipamento. Note as abas presentes no fundo do Gabinete.

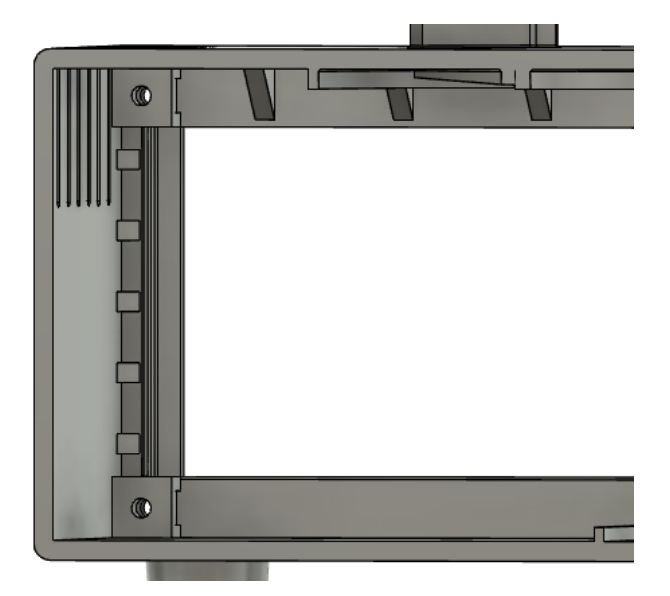

Figura 4.31: Estruturas adicionadas após adição das abas mostradas em vista de corte do interior.

projeto original foi descrito nesta dissertação e esta seção trata apenas dos componentes que foram substituídos para a construção.

Primeiramente, o LED utilizado para a montagem do protótipo foi o GP-100WR6-G42M-Z3GL, que é o análogo de 100W do LED escolhido anteriormente, devido a disponibilidade desse modelo em nosso laboratório. A diferença entre ambos é que a versão de 50W funciona com correntes de até 1,5 ampere, enquanto a versão de 100W permite correntes de até 3 amperes. Logo, a substituição pode ser feita sem nenhum prejuízo quanto ao projeto original, visto que as características dos dois modelos são aproximadamente idênticas na faixa de 0 a 1,5 ampere.

Com relação à conexão à rede elétrica do equipamento, o módulo de tomada 10BEEG3GM-R teve que ser substituído por uma tomada padrão AS03 que permite o acoplamento de uma chave de interrupção do modelo KCD1. A entrada de tomada escolhida ainda atende a alguns requisitos da Norma Geral, i.e., o uso acoplado de chave e a ordem de desconexão e conexão do condutor de aterramento. Porém, ela não possui filtro integrado e também não conta um um resistor que permite a descarga rápida dos capacitores.

Outro componente que teve que ser substituído por uma alternativa genérica foi a fonte médica MSP-100-36. O novo componente escolhido foi a fonte MS-100-24 da Steady Power, que já estava disponível em nosso laboratório. Essa fonte não é previamente certificada para os requisitos da Normal Geral, porém conta com algumas proteções básicas contra sobrecarga e curto circuito. Observe que a mudança do valor de tensão de 36V para 24V não representa um problema, visto que o LED utilizado como modelo para a construção possui tensão de operação próxima de 19V em 1.5A.

Ainda tratando-se de alterações no circuito de alimentação, devido ao preço elevado do conversor DC/DC JTF1248S05 encapsulado e aprovado para uso médico, um módulo mais barato e disponível nacionalmente foi utilizado em seu lugar. Trata-se do módulo abaixador de tensão ajustável do CI LM2596, que foi regulado para fornecer 5 V quando alimentado com a fonte MS-100-24. Esse módulo foi acoplado à parte interna do encapsulamento metálico e conectado a PCI por meio de conectores Molex KK, pois ele não possui o mesmo desenho de pinos que o regulador DC/DC escolhido originalmente. Como a PCI já havia sido projetada e fabricada antes dos cortes de verba, essas adaptações foram necessárias.

Já o fusível PTC escolhido para a proteção da entrada do módulo foi esquecido durante a compra dos componentes devido a uma falha humana. Esta resultou na exclusão deste item da planilha de materiais a serem adquiridos.

Os conectores circulares série B da LEMO tiveram que ser substituídos por conectores circulares MIKE de 8 contatos para uso geral. Estes componentes eram as alternativas de baixo custo e disponíveis nacionalmente que mais se aproximam do conector escolhido anteriormente. Esta nova escolha está disposta na Figura 4.32 e, ao compará-la com a Figura 4.8, é possível notar as semelhanças na geometria. Perceba que o conector MIKE também conta com engate não ambíguo e pode ser firmemente acoplado por meio da rosca de fixação.

O cabo de conexão projetado também acabou sofrendo adaptações para que pudesse ser fabri-

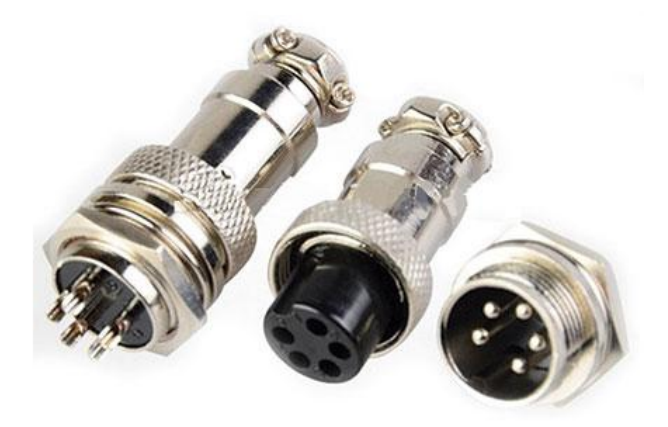

Figura 4.32: Conector MIKE utilizado no projeto para a substituição do conector LEMO Série B. Adaptado de (SOLUçõES INDUSTRIAIS, [201-?])

cado em nosso laboratório. Os pares trançados que compunham o cabo foram envoltos em duas camadas de PVC branco termo retrátil ao longo de seu comprimento e receberam uma camada adicional de PVC na proximidade dos conectores. Adicionalmente, o cabo foi envoltos em uma proteção externa rígida feita de polietileno na cor branca, de forma que o resultado final possuísse uma melhor resistência contra torções e maior rigidez.

Por fim, foi adquirida apenas uma ventoinha de 5 V para o gabinete, que atende as especificações definidas exceto a de ruído superior a 30 dB.

## Capítulo 5

## Resultados

Este capítulo mostra os resultados obtidos após a aplicação dos métodos descritos no capítulo 3. Os resultados foram divididos em três seções: projeto, experimentais e de simulação de ensaios. A primeira mostra as estruturas, PCI e o equipamento como um todo. Já a segunda aborda os resultados experimentais obtidos pelos circuitos desenvolvidos. Por último, a terceira seção expõe os resultados dos ensaios de conformidade que foram simulados.

## 5.1 Resultados de projeto

De forma a facilitar a compreensão, optou-se por apresentar os resultados do projeto separados de acordo com os módulos.

#### 5.1.1 Módulo de emissão

As peças projetadas para a estrutura do módulo de emissão estão dispostas nas Figuras 5.1(a), 5.1(b) e 5.1(c). Já a Figuras 5.1(d) mostra o refrigerador Synjet PAR30 com os cabos do módulo acoplados ao conector circular MIKE. Já as Figura 5.2(a) e 5.2(b) mostram os componentes montados em seu formato final. Todos os acoplamentos são feitos utilizando parafusos de aço inox e de rosca padrão M3.

Todas as estruturas foram impressas em 3D utilizando ABS na cor branca e desempenharam suas funções de forma satisfatória.

## 5.1.2 Módulo de conexão

Conforme explicado na seção 4.3, o cabo de conexão teve que ser feito manualmente e foram empregados conectores circulares MIKE. O resultado está disposto na Figura 5.3.

A camada externa de polietileno resultou em um cabo com rigidez adequada e que mantém sua forma durante o manuseio do módulo de emissão. Dessa forma, não existem riscos de danos

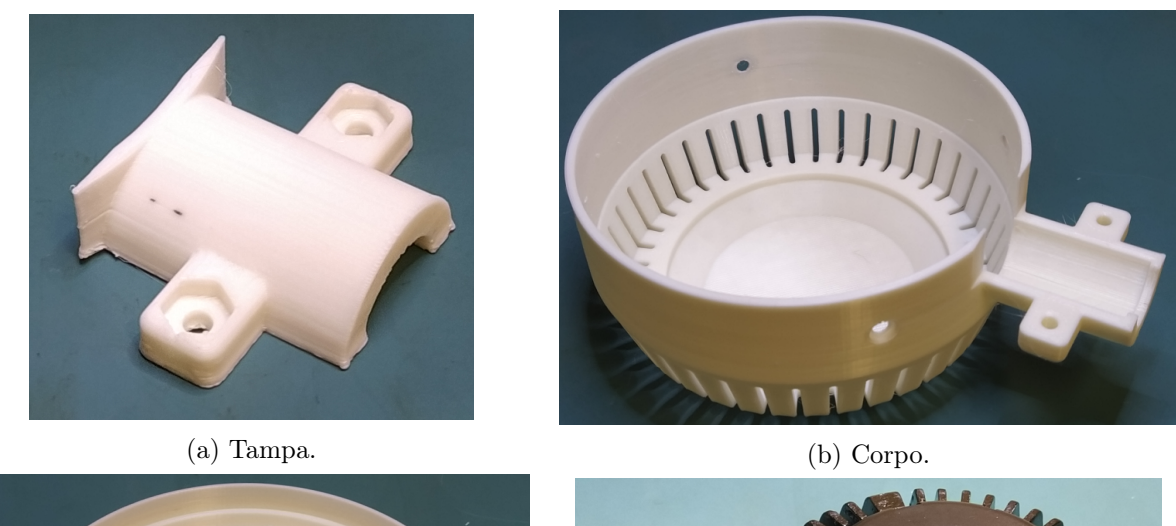

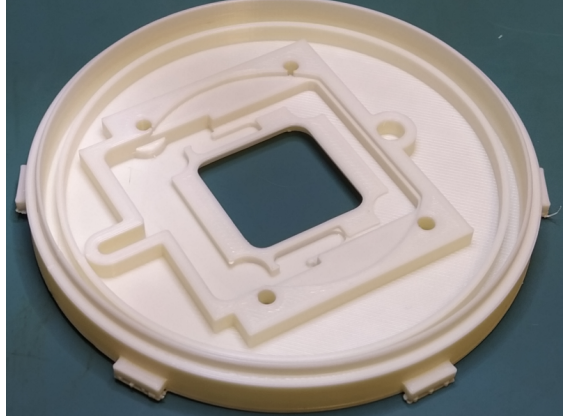

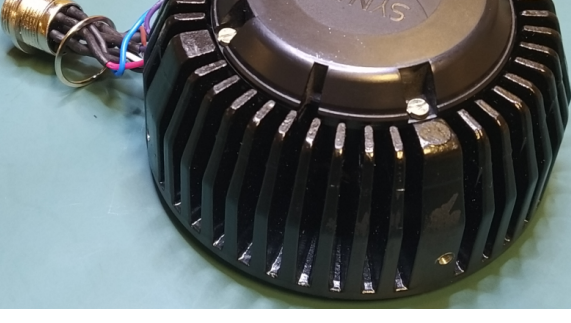

(c) Base. (d) Synjet PAR30 acoplado ao conector.

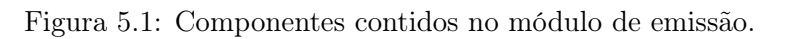

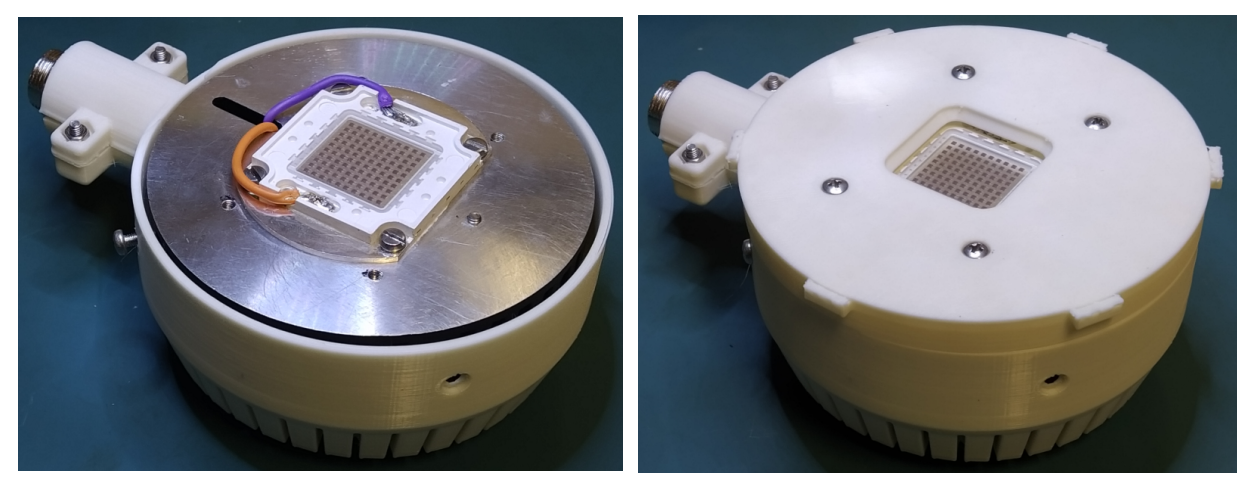

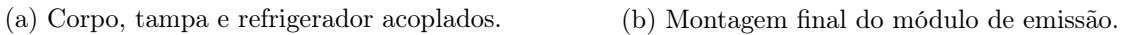

Figura 5.2: Encaixe dos componentes do módulo e sua montagem final.

aos fios devido a dobras agudas, uma vez que a camada externa impede que o cabo seja dobrado excessivamente.

Os conectores MIKE desempenharam sua função de forma totalmente satisfatória, permitindo

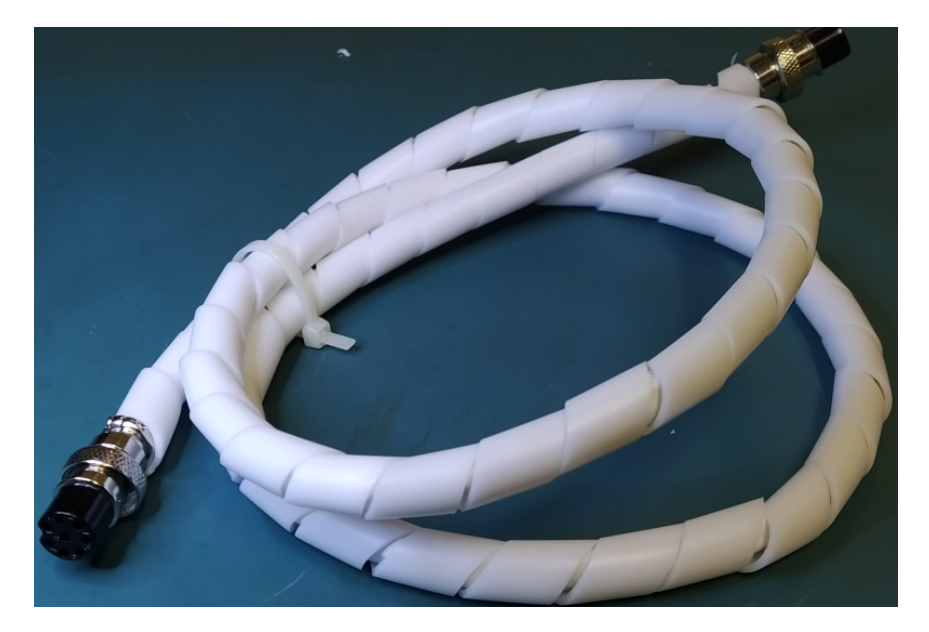

Figura 5.3: Cabo de conexão fruto das adaptações do projeto.

a fácil conexão e desconexão não ambígua. O rosqueamento do conector macho no terminal fêmea foi o suficiente para impedir uma desconexão involuntária em todas as situações de manuseio às quais o equipamento foi submetido.

#### 5.1.3 Módulo de controle

Primeiramente temos a estrutura metálica que foi desenvolvida para atuar como escudo contra radiações eletromagnéticas, disposta na Figura 5.4(a). As suas duas partes foram fabricadas por meio da dobra de chapas metálicas de 1mm que foram previamente cortadas nas dimensões corretas. Também foram utilizadas chapas metálicas para os recortes retangulares que farão a conexão térmica entre o dissipador 7023B do PMOSFET e o escudo metálico. Já na Figura 5.4(b), temos a PCI desenvolvida, onde é possível observar os componentes soldados na placa e a disposição dos conectores externos. Observe também a existência do conversor DC/DC LM2596 na parede interna do escudo metálico e a ausência de um componente na PCI. Esses detalhes dizem respeito à adaptação feita para que os circuitos funcionassem sem a utilização do conversor DC/DC originalmente previsto.

Já a Figura 5.5 mostra como o conjunto PCI e estrutura metálica foi montado. Primeiramente a placa foi posicionada na parte inferior da estrutura com o uso de espaçadores sextavados metálicos, que fazem a conexão entre a referência da PCI e o escudo por meio dos furos de fixação metalizados, conforme a Figura 5.5(a). Em seguida, o dissipador de calor do transistor foi afixado na lateral junto dos recortes de conexão térmica. A Figura 5.5(b) mostra o termistor do PMOSFET fixado por meio do parafuso que também prende os recortes metálicos junto à estrutura. Por fim, a parte superior do escudo é deslizada pela exterior da PCI, resultando no conjunto mostrado nas Figuras  $5.5(c)$  e  $5.5(d)$ .

No que abrange o gabinete do módulo de controle, temos que a peça obtida por impressão 3D

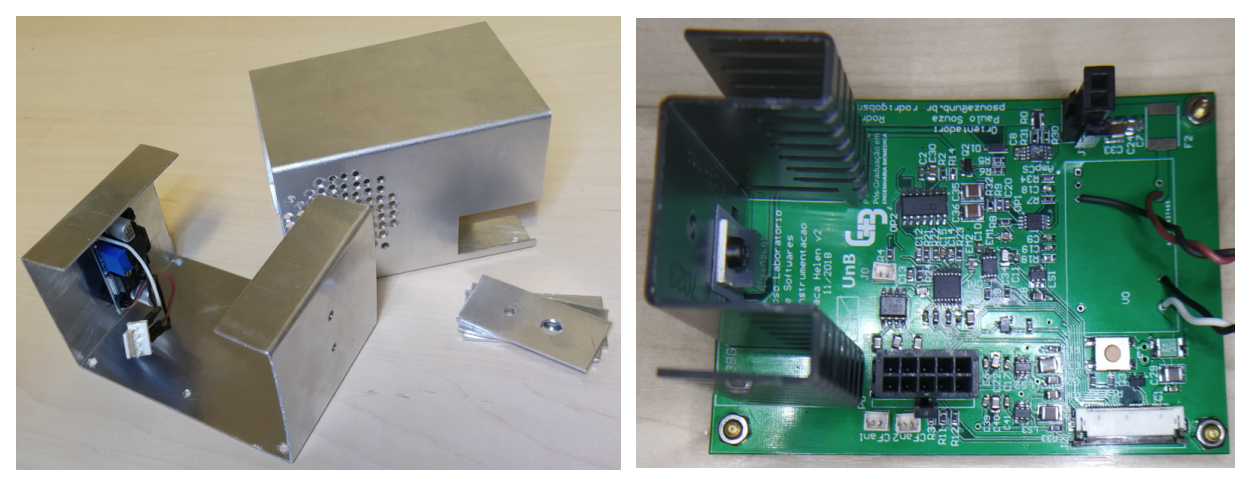

- 
- (a) Escudo metálico. (b) PCI desenvolvida.

Figura 5.4: Encaixe dos componentes do módulo e sua montagem final.

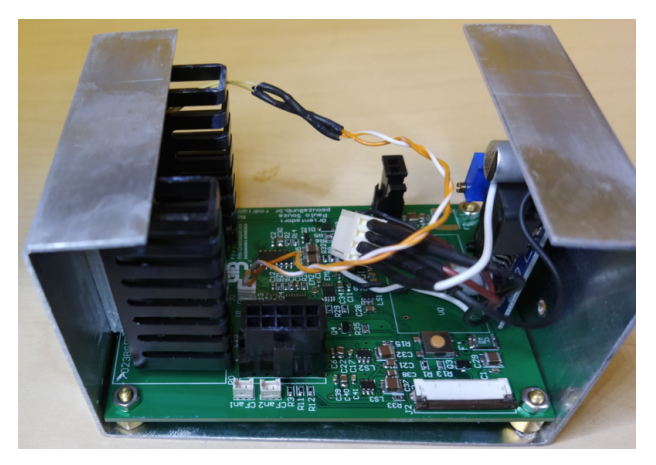

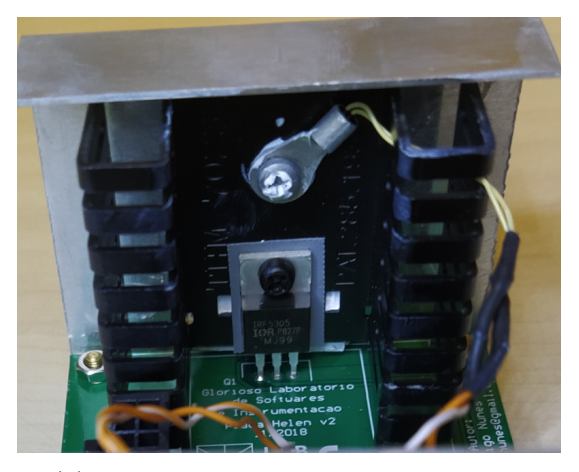

(a) Fixação da PCI. (b) Fixação do termistor do PMOSFET.

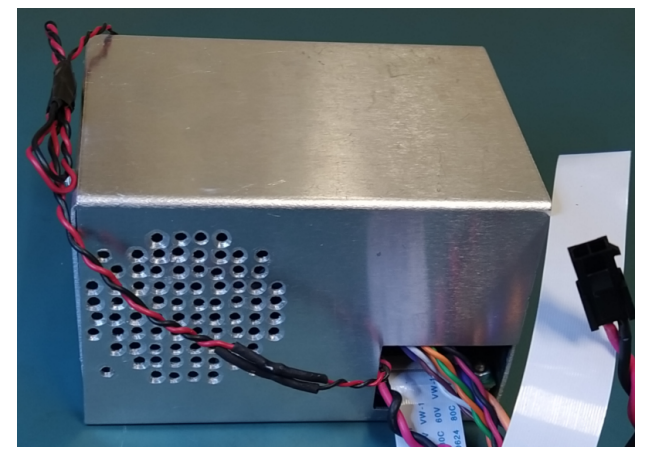

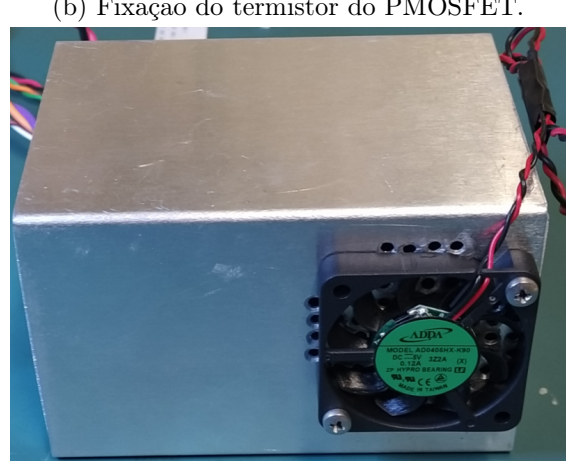

(c) Conjunto PCI e escudo montados. (d) Ventilador do gabinete afixado na estrutura.

Figura 5.5: Montagem do conjunto PCI e escudo metálico.

em PLA está representada na Figura 5.6. Observe a presença dos diversos elementos estruturais descritos na seção 4.2.3.8. O gabinete não apresentou nenhuma deformação ou flexão em todas as situações de uso do EARL ao longo deste trabalho, o que foi atribuído ao desenho satisfatório da peça.

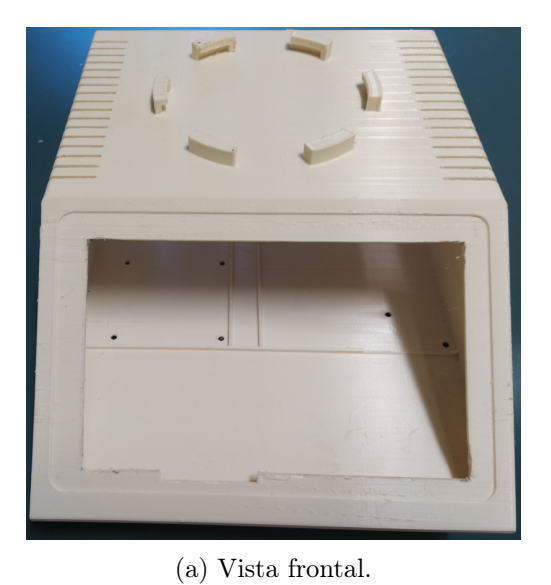

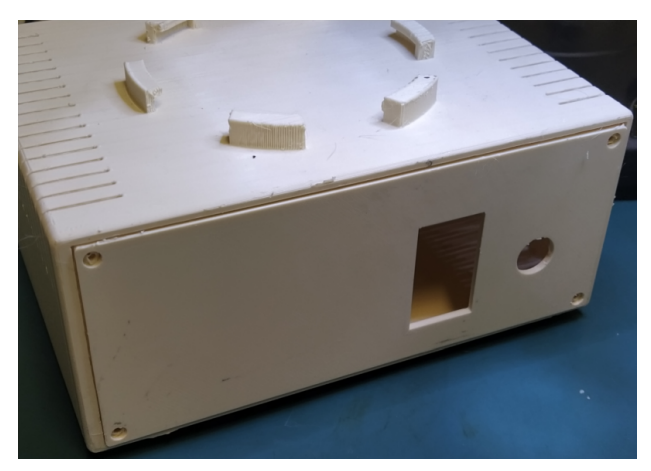

(b) Vista traseira.

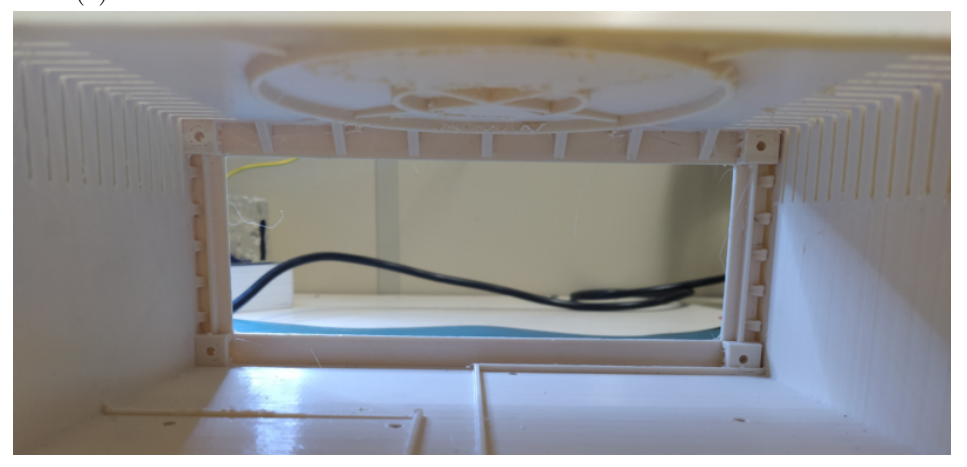

(c) Vista interna dianteira.

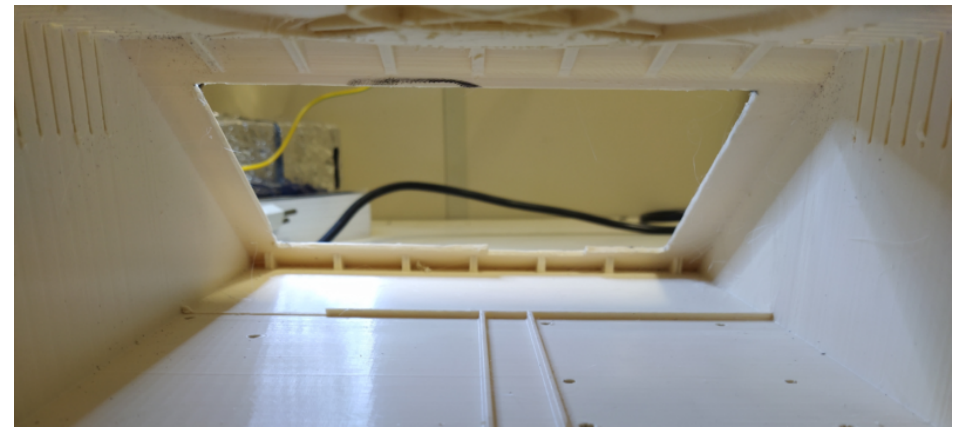

(d) Vista interna traseira.

Figura 5.6: Gabinete obtido por meio de impressão 3D e utilizado no protótipo.

97

#### 5.1.4 Protótipo do EARL

Por fim, temos o resultado da junção de todas as peças desenvolvidas e conjunto de componentes: o protótipo do EARL. Ele está disposto na Figura 5.7 e representa o fruto mais importante deste trabalho.

O formato final do equipamento permite que ele seja transportado facilmente com o uso das mãos, principalmente devido ao encaixe no teto para o módulo de emissão. Este desempenhou sua função de forma completa, sem a ocorrência de interferências que poderiam prejudicar o movimento de revolução das estruturas retangulares do módulo de emissão.

Para a montagem do protótipo, os seguintes passos devem ser seguidos:

- 1. Fixação do conjunto estrutura metálica e PCI;
- 2. Fixação da fonte de tensão;
- 3. Conexão dos cabos que fazem as ligações internas entre PCI, fonte e gen4uLCD;
- 4. Fixação do módulo de tela de toque;
- 5. Fixação da tampa traseira

A desmontagem deve ser efetuada seguindo-se a ordem inversa de retirada dos componentes, ou seja, primeiro deve-se retirar a tampa e o módulo de tela de toque e por último desafixar a estrutura metálica da PCI.

Um pequeno erro de projeto foi encontrado após a montagem do protótipo: a tampa traseira do gabinete sofria flexão quando o conector de tomada era puxado, conforme o disposto na Figura 5.8. A solução para este erro foi a inserção de quatro novos parafusos de fixação na tampa traseira e a sua implementação eliminou completamente o problema.

## 5.2 Resultados experimentais

Os dados obtidos por meio da metodologia experimental foram agrupados de acordo com a grandeza física a que dizem respeito. Dessa forma, os resultados não estão separados em subseções referentes a cada experimento e sim às medidas obtidas de: corrente, tensão, irradiância e temperatura.

### 5.2.1 Medidas de corrente

Os resultados obtidos para as medidas de corrente estão dispostos na Tabela 5.1, a corrente desejada é  $I_{des}$ , a corrente lida pelo Agilent 34411A é  $I_{mult}$  e a corrente obtida pelo ADC do EARL é  $I_{adc}$ . É importante destacar que os valores de corrente lidos pelo ADC e pelo multímetro foram exatamente os mesmos nas dez medidas para cada valor de corrente. Para os demais valores,

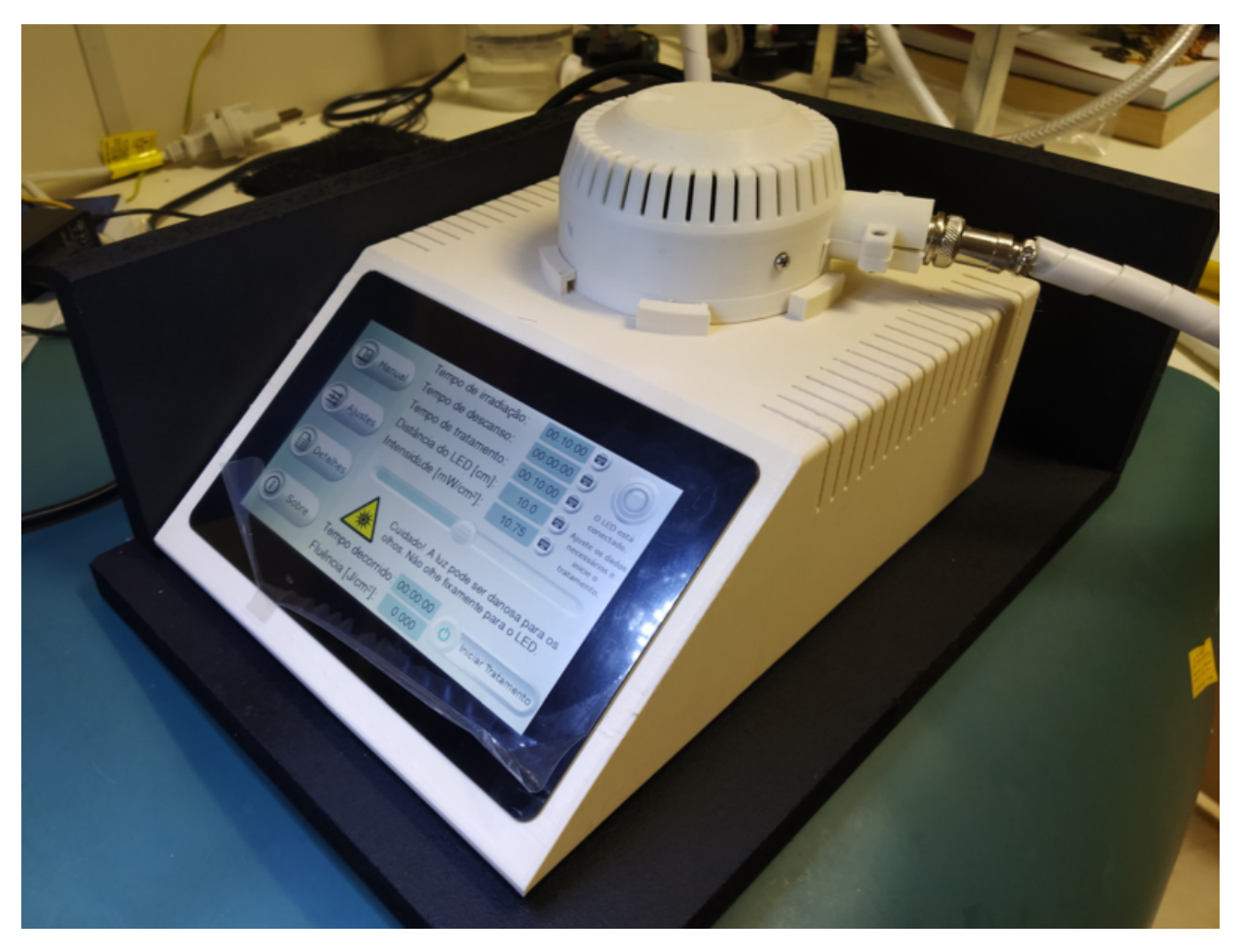

Figura 5.7: Protótipo do EARL desenvolvido.

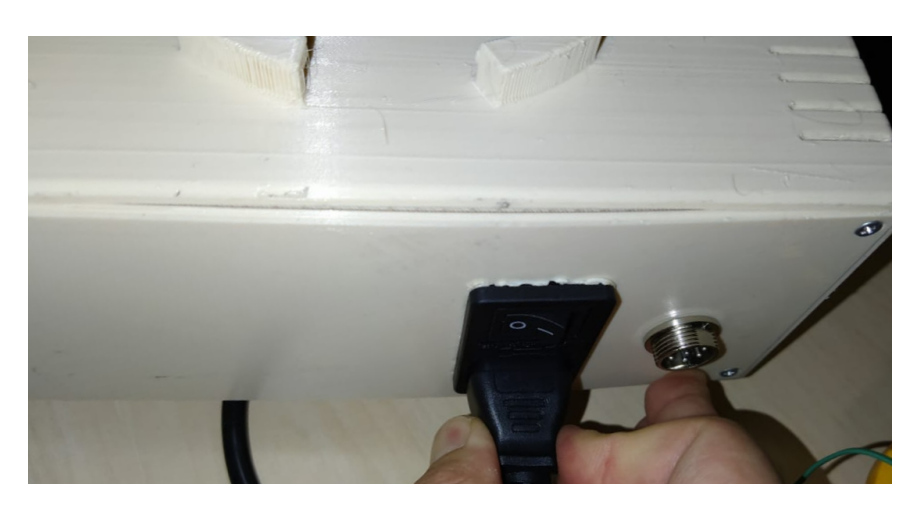

Figura 5.8: Flexão da tampa traseira ao se puxar o conector de tomada.

foi feito o cálculo do valor médio. No caso do valor de oscilação da corrente,  $I_{pp}$ , o cálculo foi feito subtraindo-se os valores máximos dos valores mínimos observados no multímetro.

Observe que todos os erros encontram-se abaixo de 5%, satisfazendo o requisito operacional de acurácia de corrente. Adicionalmente, por serem erros fixos, uma vez que os valores de  $I_{mult}$ e  $I_{adc}$  mantiveram-se constantes para cada conjunto de medições, é possível reduzí-los ainda mais

| $I_{des}$ [A] | $I_{mult}$ [A] | $I_{adc}$ [A] | $I_{pp}$ [mA] | Erro Mult.<br>- Des. $[\%]$ | $Error Mult. -$<br>ADC $[\%]$ | $\frac{I_{pp}}{I_{mult}}$ [%] |
|---------------|----------------|---------------|---------------|-----------------------------|-------------------------------|-------------------------------|
| 0,25          | 0,2450         | 0,2472        | 0,55          | 2,00                        | 0,90                          | 0,22                          |
| 0,5           | 0,4903         | 0,4977        | 0.57          | 1,94                        | 1,51                          | 0.11                          |
| 0,75          | 0,7337         | 0,7460        | 0,55          | 2,17                        | 1,68                          | 0.07                          |
| $\mathbf{1}$  | 0,9793         | 0,9976        | 0,55          | 2,07                        | 1,87                          | 0,05                          |
| 1,25          | 1,2226         | 1,2458        | 0,58          | 2,19                        | 1,90                          | 0,05                          |
| 1,5           | 1,4661         | 1,4952        | 0,6           | 2,26                        | 1,98                          | 0,04                          |

Tabela 5.1: Tabela contendo os erros relativos obtidos para a corrente do LED.

por meio da implementação de um valor de correção no código do Diablo16 que calcula a saída da tensão de referência. Para isso, temos que o valor escrito no DAC é dado por:

$$
d_{DAC} = \lfloor \frac{I_{des}.4096}{4,5} \rfloor . \tag{5.1}
$$

A Figura 5.9 relaciona o valor  $d_{DAC}$  com a corrente real lida pelo multímetro e também relaciona o valor lido pelo ADC com a corrente real do circuito.

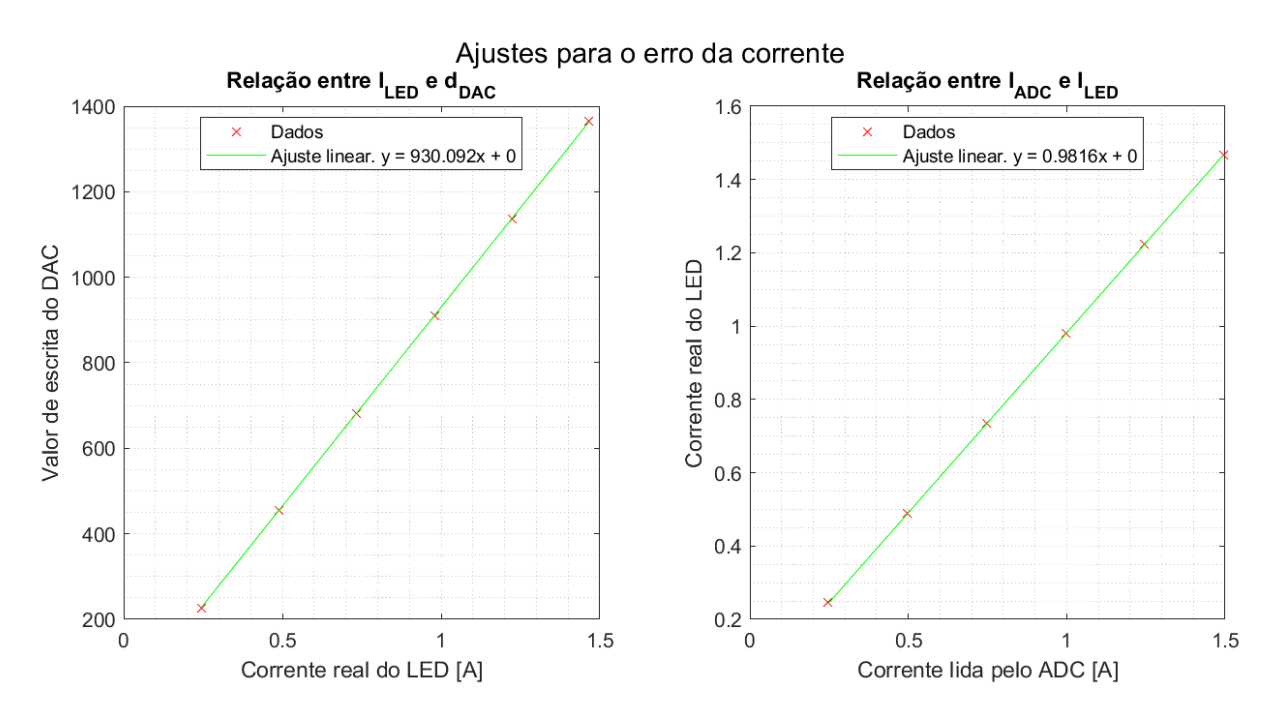

Figura 5.9: Ajustes para os valores de tensão de saída e leitura de corrente do ADC.

Aplicando-se as duas equações dos ajustes dos gráficos da Figura 5.9 no código do Diablo16 e repetindo o experimento, foram obtidos os valores da Tabela 5.2

É possível observar que alteração no cálculo do valor de  $d_{dac}$  e no valor de corrente lido pelo ADC permitiu que o EARL acionasse o LED com um erro máximo de 0,22 % em relação à corrente desejada. Já os erros relativos entre o valor lido pelo ADC e a corrente real foram reduzidos da faixa de 2% para um valor máximo de 1% em baixas correntes, chegando a valores inferiores a 0,1% na faixa de 1 a 1,5 ampere. Sendo assim, o requisito operacional de erro inferior a 5% é atingido.

| $I_{des}$ [A] | $I_{mult}$ [A] | $I_{adc}$ [A] | $I_{pp}$ [mA] | Erro Mult.<br>- Des. $[\%]$ | Erro Mult. -<br>ADC $[\%]$ | $\left\langle \frac{I_{pp}}{I_{mult}}\right. \left. [\% \right] \right\rangle$ |
|---------------|----------------|---------------|---------------|-----------------------------|----------------------------|--------------------------------------------------------------------------------|
| 0,25          | 0,2505         | 0.2481        | 0.74          | 0.19                        | $-0.97$                    | 0.29                                                                           |
| 0,5           | 0,5011         | 0,4993        | 0,70          | 0.22                        | $-0,36$                    | 0,14                                                                           |
| 0,75          | 0,7500         | 0,7485        | 0,68          | 0,00                        | $-0,20$                    | 0,09                                                                           |
| 1             | 1,0009         | 1,0007        | 0,78          | 0,09                        | $-0.02$                    | 0,08                                                                           |
| 1,25          | 1,2499         | 1,2499        | 0,67          | $-0,01$                     | 0,00                       | 0,05                                                                           |
| 1,5           | 1,4986         | 1,5001        | 0,57          | $-0,09$                     | 0,10                       | 0,04                                                                           |

Tabela 5.2: Tabela contendo as medidas de corrente feitas após a aplicação dos ajustes do valor do DAC e no valor lido pelo ADC.

#### 5.2.2 Medidas de tensão do LED

Os resultados obtidos para os valores de tensão do LED estão dispostos nas Figuras 5.10.

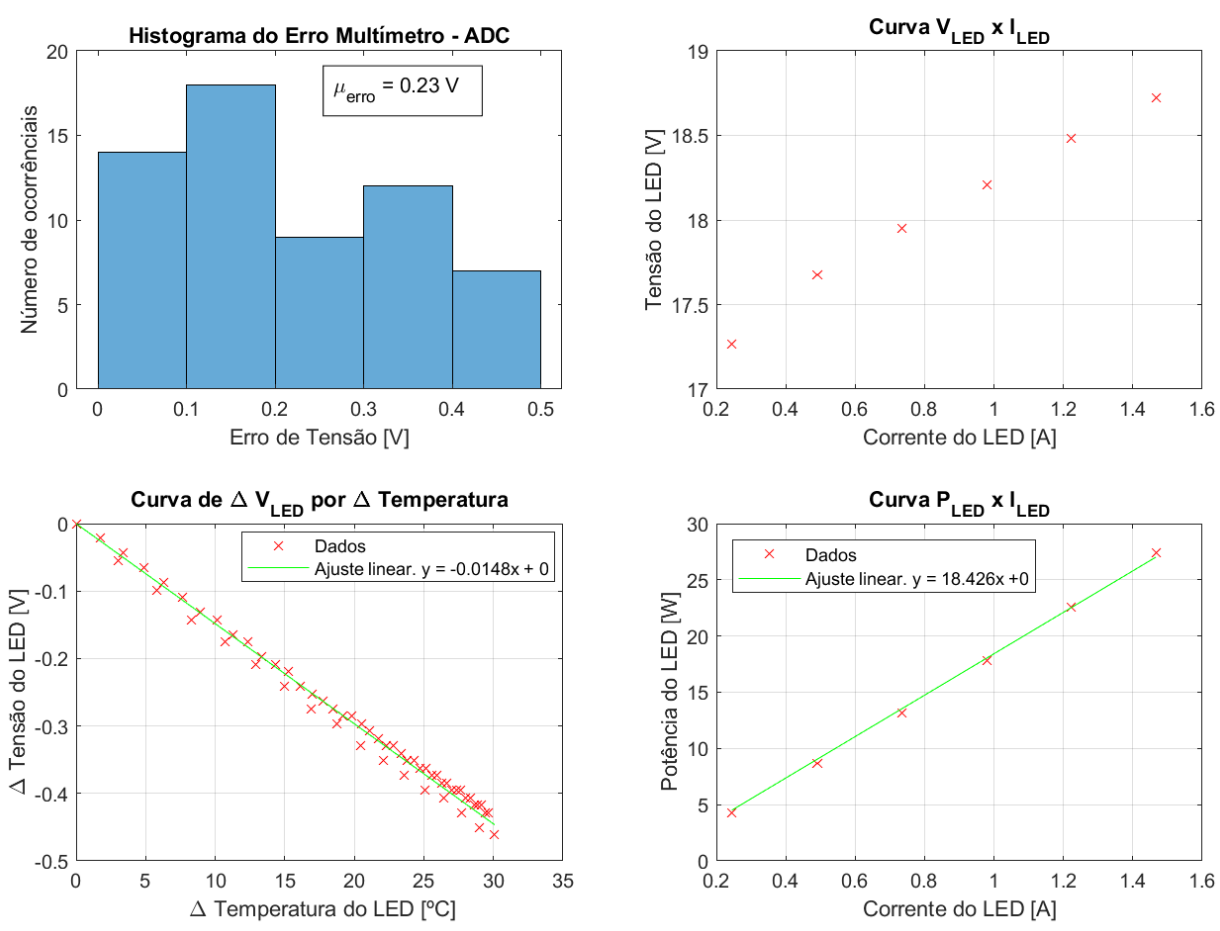

Medidas de Tensão do LED

Figura 5.10: Resultados para as medições de tensão do LED.

Perceba que é possível estimar a potência do LED de acordo com o ajuste do gráfico de  $V_{LED}$  $xI_{LED}$ ' da Figura 5.10. A função utilizada para o ajuste foi um polinômio de primeiro grau que obrigatoriamente passa pela origem. Essa equação será importante para obter o tempo

limite de tratamento para cada ajuste de corrente.

Já a Figura 5.11 traz os dados de eficiência obtidos para o EARL. O cálculo da eficiência foi feito por meio das equações III.1 e III.5. O valor de alimentação fornecido pela MS-100-24 durante os experimentos foi de 19,9 volts.

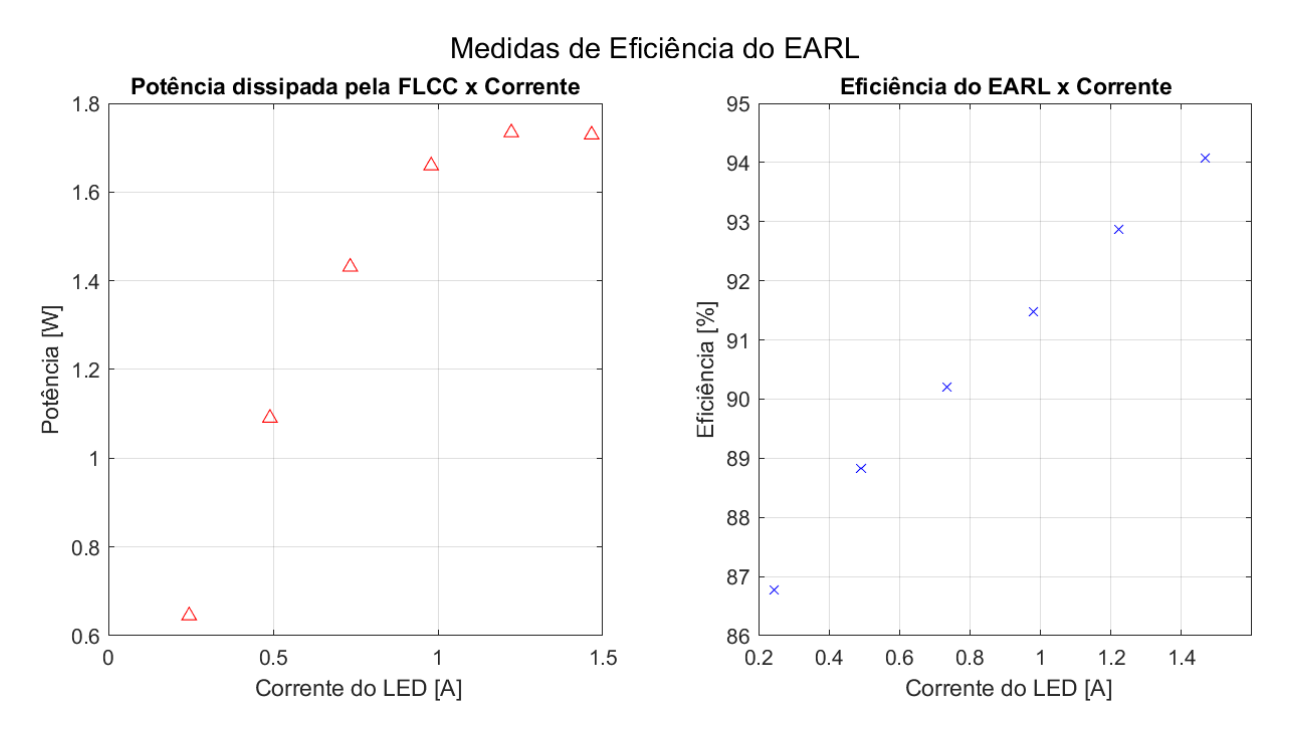

Figura 5.11: Medidas de eficiência elétrica do equipamento.

## 5.2.3 Medidas de irradiância

As medidas de irradiância estão dispostas na Figura 5.12. Primeiramente foi obtida a relação entre a variação da irradiância e a variação da temperatura no LED, disposta no primeiro gráfico. Por ela, temos que:

$$
Irrad_{sup}(T) = \frac{Irrad_{sup,0}}{1 + \frac{0.1526}{100} \cdot (T - T_0)} \ . \tag{5.2}
$$

Com essa equação, foram obtidas medidas de irradiância para uma temperatura padrão de 30 <sup>o</sup>C. Isso foi feito aplicando a equação 5.2 aos valores obtidos nos experimentos de acurácia da corrente. As temperaturas nas quais foram obtidos representam os valores utilizados para  $T_0$ . Os resultados obtidos por esse ajuste estão indicados no segundo gráfico da Figura 5.12. Por sua vez, o ajuste feito nesse gráfico de irradiância x Corrente permite obter o valor de irradiância a partir da corrente que passa pelo LED. O ajuste de terceiro grau mostrou-se necessário para atender ao requisito de erro máximo. Dessa forma, temos que as equações programadas no Diablo para a obtenção da irradiância real foram:

$$
Irrad_{sup,30^{\circ}C}(I) = -0,37513.I^3 + 1,412.I^2 + 21,7069.I \tag{5.3}
$$

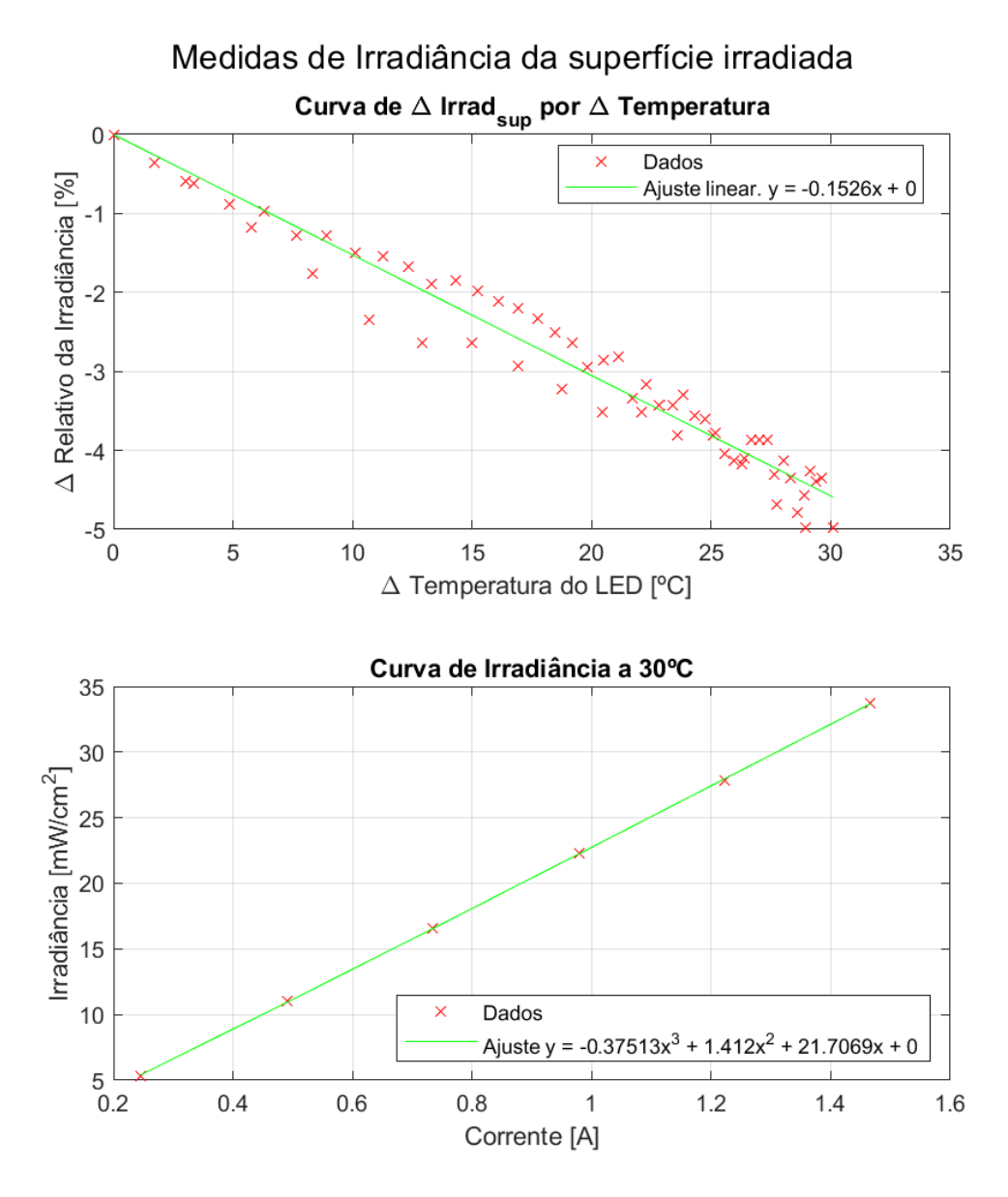

Figura 5.12: Medidas de irradiância obtidas com os experimentos.

e

$$
Irrad_{sup} = \frac{Irrad_{sup,30^{\circ}C}(I_{LED})}{1 + \frac{0.1526}{100} \cdot (T - 30)} \ . \tag{5.4}
$$

Os valores obtidos utilizando a equação 5.4 foram comparados com todas as medidas de irradiância obtidas durante os experimentos. A Figura 5.13 mostra o histograma do erro entre os valores lidos pelo Field Max Top II e os valores calculados.

Observe que o erro relativo máximo é de 3.77% ao se utilizar a equação 5.4 para o cálculo. Assim, temos que o requisito operacional de erro menor que 5% é atendido.

Devido à variação da irradiância com a temperatura do LED, o microprocessador foi programado de forma que quando o EARL for operado em configuração de Irradiância, a corrente de

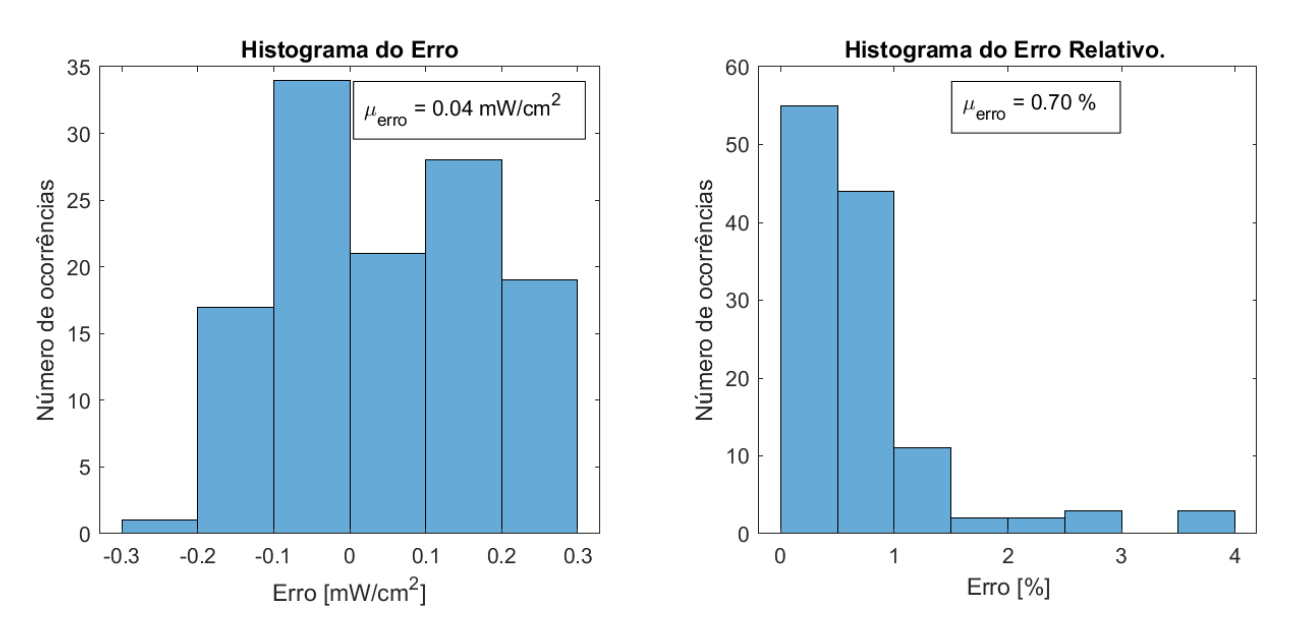

Figura 5.13: Histogramas do erro e do erro relativo da irradiância real pela calculada.

saída será ajustada de forma que o valor de irradiância seja mantido estável.

## 5.2.4 Medidas de temperatura do PMOSFET

Os resultados obtidos para o uso de curto circuito como carga e as consequentes elevações de temperatura do IRF5305 estão dispostos na Figura 5.14. Já a Figura 5.15 traz os gráficos de elevação de temperatura por potência dissipada pelo PMOS e também a relação obtida entre a temperatura de toque da estrutura metálica e a temperatura da PCI.

Observou-se que a temperatura lida pelo multímetro ET2800 foi inferior àquela lida pelo termistor acoplado ao dissipador de calor do PMOSFET. Uma possível causa dessa diferença é o fato de o dissipador de calor do IRF5305 não oferecer nenhum ponto de fixação para o termopar. Não foi possível utilizar o parafuso de fixação do termistor pois o aperto dele é o responsável por manter o contato térmico entre o dissipador e a estrutura metálica. Como o termopar não poderia ser fixado sob pressão devido ao risco de danificar o sensor, ele foi apenas encostado no dissipador com uma garra jacaré sustentando-o em um ponto.

Essa diferença obtida, porém, não apresenta nenhum problema para o funcionamento do EARL, uma vez que o monitoramento de temperatura do PMOSFET tem o intuito exclusivo de proteção desse componente contra sobreaquecimento.O pequeno excesso de temperatura obtido pelo termistor não afetará a operação do circuito por ser insignificante perante a máxima temperatura do dissipador de calor para correta operação do IRF5305. Além disso, pode-se considerar essa diferença como uma margem de segurança do sistema de proteção térmica. Para a obtenção desse limite superior de temperatura do dissipador de calor, primeiramente temos que determinar qual a máxima potência que o IRF5305 poderá dissipar.

No que tange a elevação de temperatura do encapsulamento metálico da PCI, temos a relação entre esta e a elevação de temperatura da PCI. Por meio do ajuste linear do quarto gráfico da

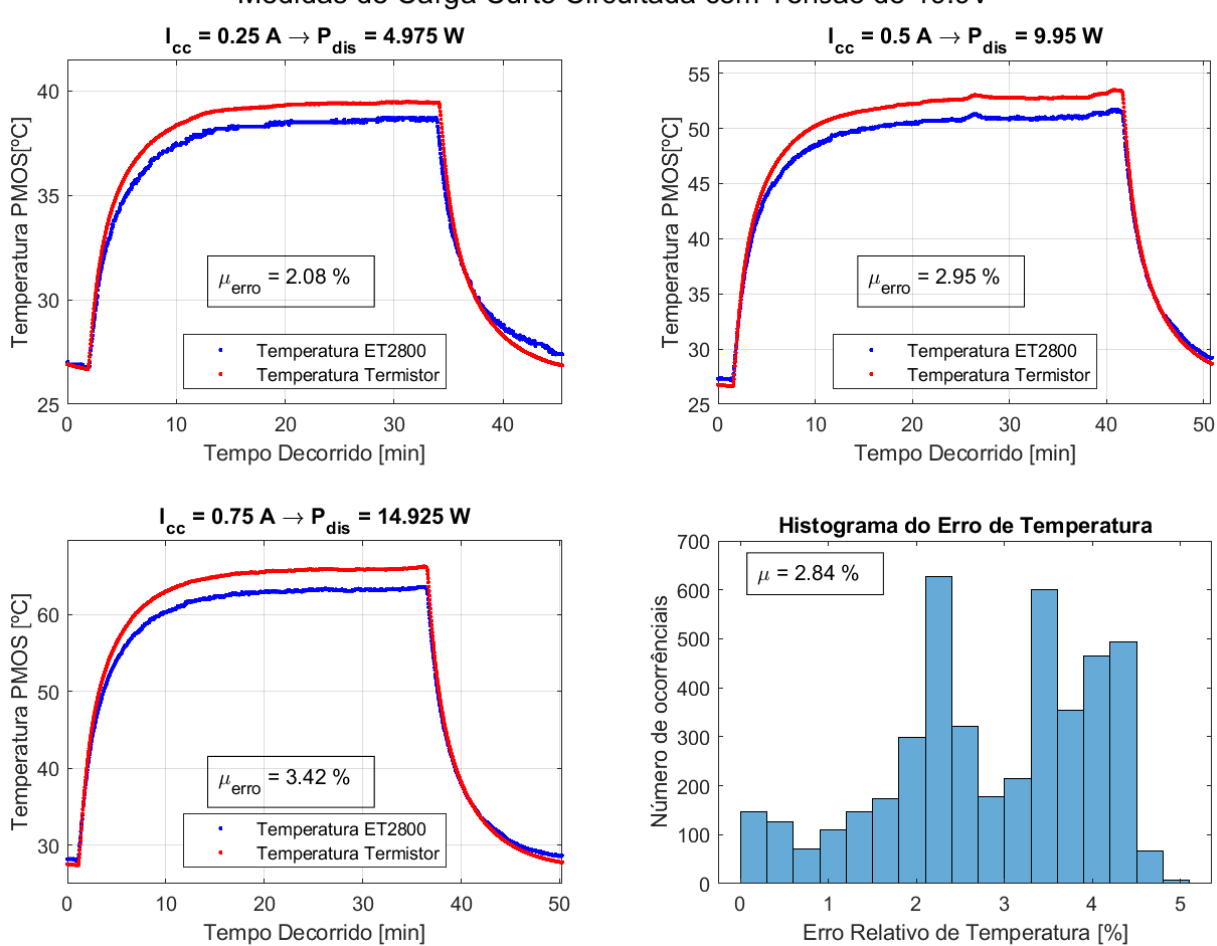

Medidas de Carga Curto Circuitada com Tensão de 19.9V

Figura 5.14: Resultados de temperatura para o PMOSFET com curto circuito como carga.

Figura 5.15, é possível aproximar a temperatura da estrutura metálica utilizando a temperatura interna do ADC128D818.

O cálculo da máxima potência que poderá ser dissipada pelo IRF5305 deve considerar os limites de temperatura da Tabela 2.2. Como a estrutura metálica da PCI será presa no fundo do gabinete, ela provavelmente será tocada em um eventual reposicionamento do EARL. Porém, podemos considerar que esse toque durará menos de 10 segundos. Logo, considerando uma temperatura ambiente máxima de 35 °C, temos:

$$
T_{estrutura, max} = 1.4821.P_{dis, max}^{toque} + T_a \rightarrow P_{dis, max}^{toque} = \frac{71 - 35}{1.4821} = 27.66W
$$
 (5.5)

Antes de afirmar que esse é o valor máximo que poderá ser dissipado, é necessário verificar qual a máxima potência que poderia ser dissipada pelo IRF5305 em qualquer situação. A temperatura máxima da junção do PMOSFET é de 175 <sup>o</sup>C. Já os dados do ajuste do primeiro gráfico da Figura 5.15 fornecem a resistência térmica entre o dissipador do PMOSFET e o ambiente,  $\theta_{ca}$ . Assim, temos a equação do seguinte circuito térmico:

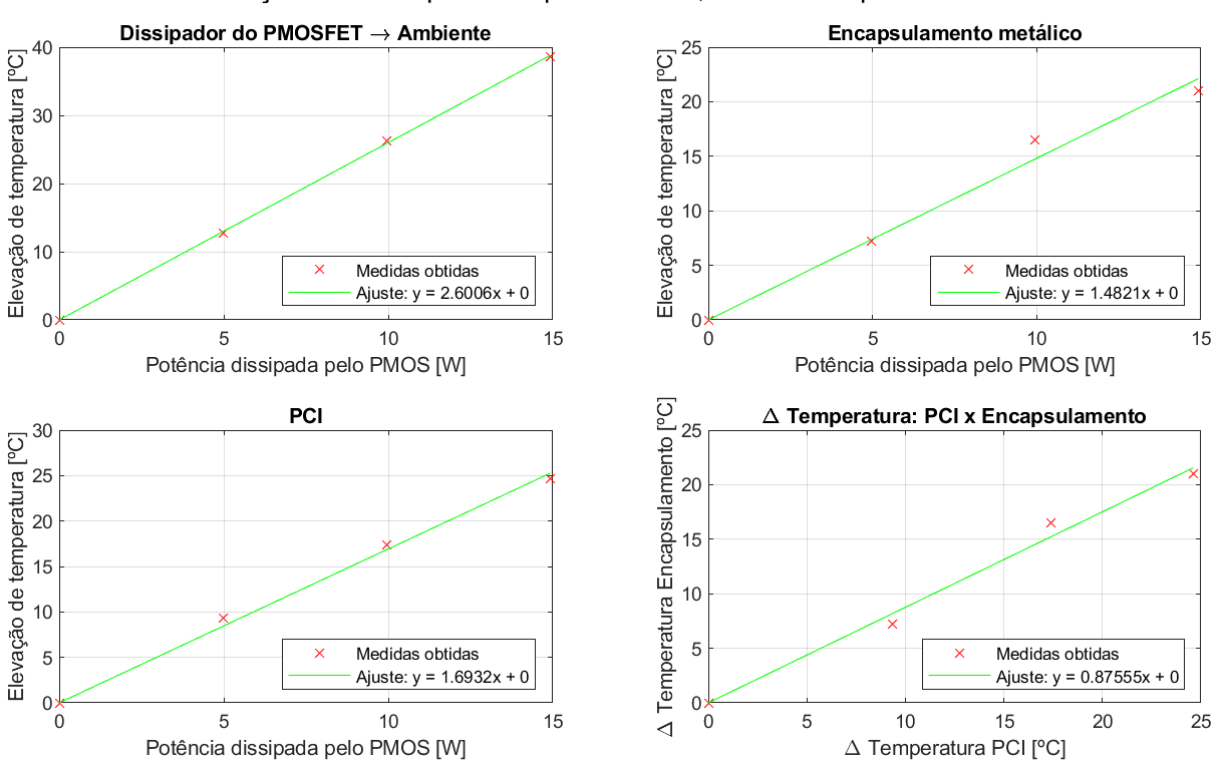

Relações de Temperatura para PMOS, PCI e Encapsulamento

Figura 5.15: Resultados do cálculo de resistência térmica do PMOS e outras relações de temperatura

$$
P_{dis,max} = \frac{T_{j,max} - T_a}{(\theta_{ca} + \theta_{jc})} = \frac{140}{1.4 + 2.6} \rightarrow P_{dis,max} = 35 \ W.
$$
 (5.6)

Logo, temos que o real valor de potência máxima que pode ser dissipada é  $P_{dis,max}^{toque}$ , por ser o menor valor entre as equações 5.5 e 5.6. Então. para o cálculo da máxima temperatura do dissipador de calor, temos:

$$
T_{c,max} = T_a + \theta_{ca} P_{dis,max} = 35 + 2.6 * 27.66 = 106.91^{\circ}C. \tag{5.7}
$$

Porém, durante os experimentos, a máxima temperatura atingida pela IRF5305 ao utilizar o LED como carga foi de 41 °C. Logo, por existir uma margem de segurança, a diferença de leitura entre o termistor e o multímetro pode ser desprezada e a medição do termistor pode ser utilizada no sistema de proteção térmico sem nenhuma alteração.

Ressalta-se que o resultado da equação 5.5 mostra que a FLCC possui a capacidade de operar sem sofrer danos mesmo perante situações de alta ineficiência, sejam elas decorrentes de alguma mudança inesperada na carga ou na fonte de tensão do circuito.

#### 5.2.5 Medidas de temperatura do LED

As curvas de aquecimento do LED estão dispostas na Figura 5.16. Na execução do experimento de verificação da acurácia da medição de temperatura do LED, optou-se por efetuar duas medições extras, de correntes iguais a: 0.25A e 1.25A. Em todas as medições, observou-se um erro fixo de aproximadamente 0,5 <sup>o</sup>C entre a temperatura lida pelo multímetro e a temperatura obtida por meio do termistor. Dessa forma, o código de cálculo da temperatura do LED foi modificado de forma a incluir esse erro fixo.

A temperatura máxima de operação do LED, de acordo com sua folha de dados, é de 65<sup>o</sup>C. Dessa forma, algumas das curvas de aquecimento não mostram o valor em regime permanente, que é necessário para o cálculo da resistência térmica. Logo, foram feitos ajustes de acordo com a equação do aquecimento de Newton, descrita por:

$$
T(t) = T_s - (T_s - T_0)e^{-\alpha t}, \qquad (5.8)
$$

onde  $T_s$  representa a temperatura em regime permanente que está esquentando o corpo,  $T_0$ é a temperatura inicial do corpo e α é a constante característica do sistema. Com esses dados, pode-se calcular a resistência térmica do LED ao ambiente, conforme disposto na Figura 5.17. Nela também estão dispostas as curvas de aquecimento do LED quando o refrigerador Synjet PAR30 está ao ar livre, ao invés de afixado dentro da estrutura do módulo de radiação. A resistência térmica para este caso também foi calculada.

Observe que a estrutura do módulo de radiação tem um impacto significativo no desempenho térmico do módulo de emissão. Porém, os tratamentos nos quais o EARL será utilizado têm duração média de 10 minutos, permitindo que o LED seja utilizado com intensidade de corrente de 1.5 A. Caso seja necessário efetuar algum tratamento mais longo, basta que a intensidade de corrente e a distância do LED à superfície sendo tratada sejam ajustadas.

De forma a impossibilitar que um tratamento que cause um erro de sobreaquecimento do LED, foi necessário encontrar uma relação entre o tempo máximo de irradiação,  $t_{max}$  e a corrente do LED,  $I_{LED}$ . Para isso, serão necessários os dados de potência do LED,  $P_{LED}$ , resistência térmica do LED ao ambiente,  $\theta_{led,amb}$ , constante de tempo da curva de aquecimento,  $\tau$  e temperatura ambiente.

Primeiramente temos que o aumento de temperatura sofrido pelo LED será dado por

$$
\Delta T_{LED} = P_{LED}.\theta_{led, amb} \tag{5.9}
$$

Porém, temos que o valor de  $P_{LED}$  pode ser obtido pelo ajuste do gráfico  $P_{LED}I_{LED}$  da Figura 5.10 e que o valor de  $\theta_{led,amb}$  foi obtido pelo ajuste do gráfico  $\Delta T_{LED} x P_{LED}$ . Logo, temos que

$$
\Delta T_{LED} = 36,605.I_{LED} \tag{5.10}
$$

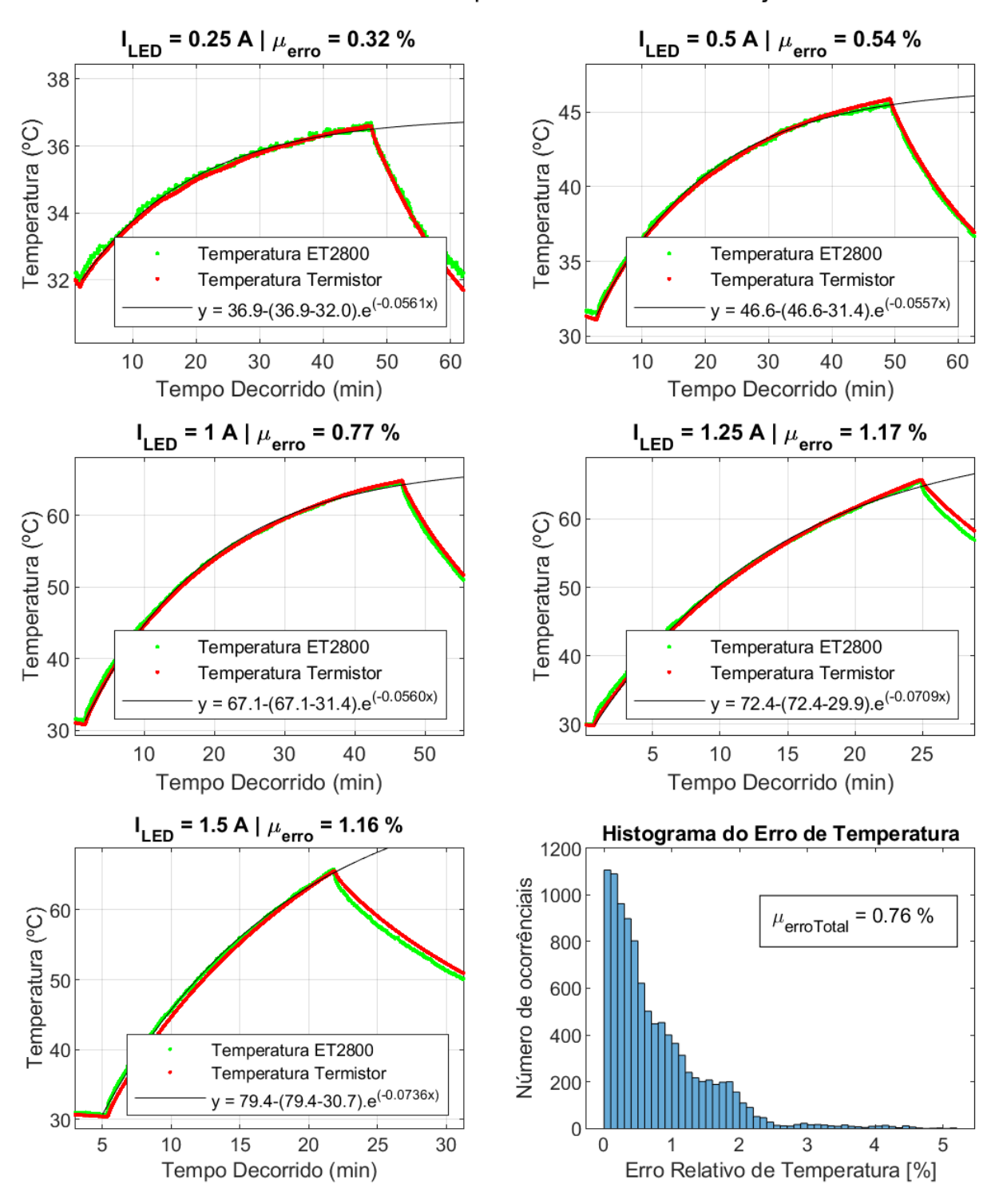

Resultados dos Ensaios de Temperatura do LED com ajuste de 0.5°C

Figura 5.16: Curvas de aquecimento do LED obtidas nos experimentos.

e temos que o valor de  $T_s$  será dado por

$$
T_s = T_{amb} + \Delta T_{LED} \tag{5.11}
$$

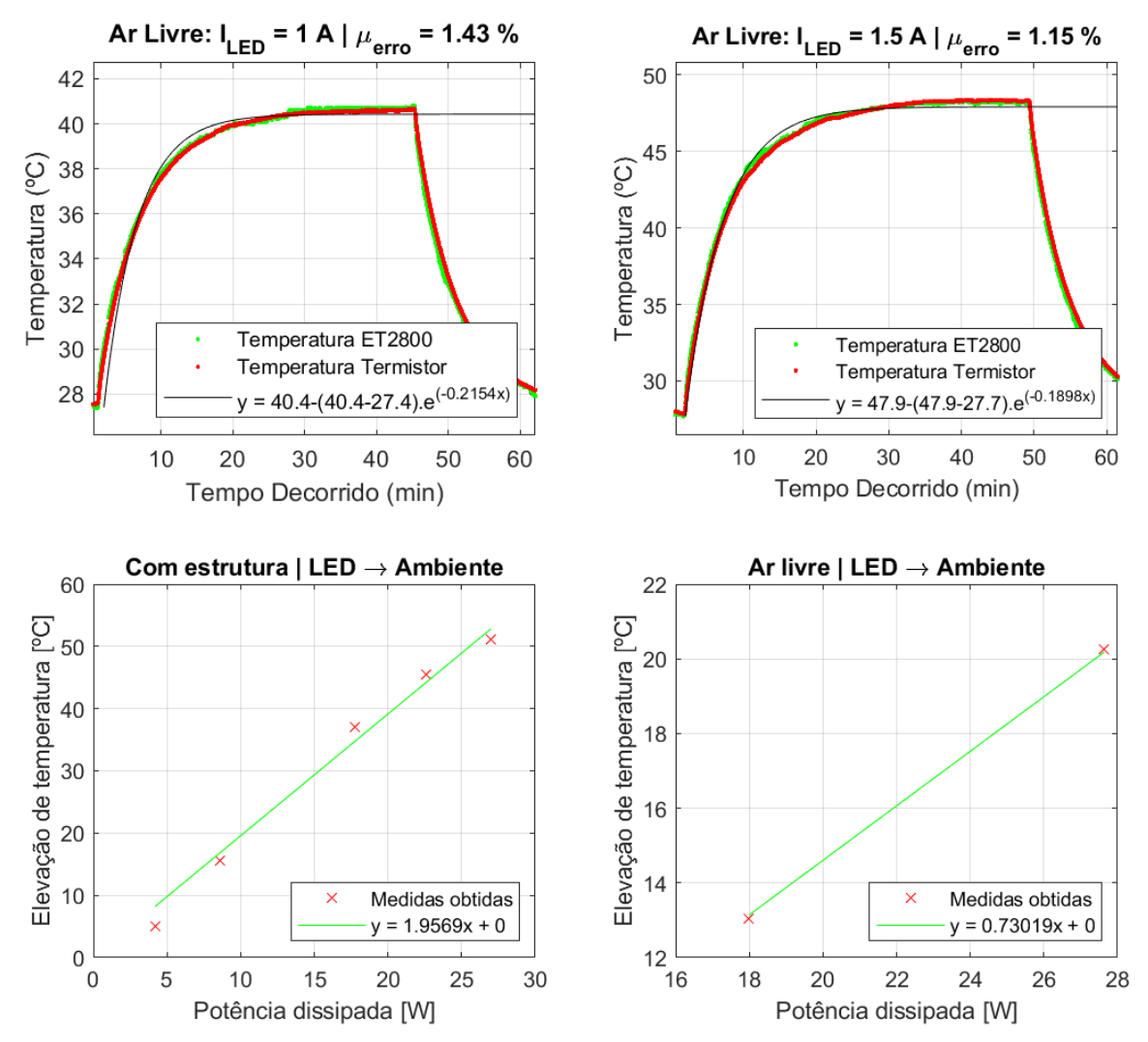

Cálculo das Resistências Térmicas LED  $\rightarrow$  Ambiente com a Estrutura e ao Ar Livre

Figura 5.17: Curvas de aquecimento do LED com o Synjet PAR30 ao ar livre e resistências térmicas obtidas.

Agora, partindo da equação 5.8, podemos obter a função inversa da T(t). Porém, é importante ressaltar que nos casos em que a temperatura em regime permanente,  $T_s$ , for menor que a temperatura final considerada, a equação 5.8 não se aplica. Logo, temos que

$$
t = -\frac{1}{\alpha} \ln \left( \frac{(T - T_s)}{T_0 - T_s} \right) , \ 0 < \left( \frac{(T - T_s)}{T_0 - T_s} \right) < 1 . \tag{5.12}
$$

Considerando que a maior temperatura ambiente de operação do EARL é de 35 °C e que a maior temperatura desejada para o LED é de 65 °C, temos:

$$
t_{max} = -\frac{1}{\alpha} \ln \left( \frac{(30 + 36, 605 \cdot I_{LED})}{T_0 - 35 + 36, 605 \cdot I_{LED}} \right) \tag{5.13}
$$

Já para os casos em que a equação não se aplica, não será aplicado nenhum limite de tempo

ao tempo de irradiação.

O valor de  $\alpha$  foi obtido por meio dos ajustes dos gráficos da Figura 5.16. Ele teve que ser separado em dois grupos:

$$
\alpha = \begin{cases} 0,0561, & I_{LED} \le 1 \ A \\ 0,0736, & 1 \ A < I_{LED} \le 1,5 \ A \end{cases}
$$
 (5.14)

Foi utilizado o maior valor de α obtido em cada faixa de corrente, i.e., o valor correspondente ao aquecimento mais rápido. Dessa forma, o  $t_{max}$  representará o valor para o pior caso. A Tabela 5.3 traz a comparação entre os valores de  $t_{max}$  obtidos por meio das equações 5.13 e 5.14, e os valores obtidos experimentalmente.

| $I_{LED}$ | $t_{max,32}$ real<br>$\boxed{ }$ $T_{amb}$ =32 °C [min] | $t_{max,32}$ calculado<br>$\circ$ $T_{amb}$ =32 °C [min] | $t_{max,35}$ calculado<br>$\Omega$ $T_{amb}$ =35 °C [min] |
|-----------|---------------------------------------------------------|----------------------------------------------------------|-----------------------------------------------------------|
| 0,25      |                                                         |                                                          |                                                           |
| 0,5       |                                                         |                                                          |                                                           |
|           | 44,83                                                   | 41,60                                                    | 30,52                                                     |
| 1,25      | 24,03                                                   | 17,94                                                    | 14,48                                                     |
| 1,5       | 16,67                                                   | 12,91                                                    | 10,74                                                     |

Tabela 5.3: Valores de tempo máximo de irradiação obtidos.

Observou-se que os valores obtidos por meio das equações resultaram em um valor próximo ao real, porém sempre inferiores. Isso adiciona uma margem de erro que fornece mais proteção contra o sobreaquecimento do LED. Logo, os valores calculados podem ser utilizados para a limitação do tempo máximo de irradiação.

Como o EARL não conta com um sensor de temperatura ambiente, o valor de temperatura ambiente utilizado nos cálculos de  $t_{max}$  feitos pelo Diablo16 será fixo em 35 °C.

## 5.3 Resultados da simulação de ensaios

## 5.3.1 Medidas de resistência de aterramento

As medições de resistência de aterramento foram efetuadas em cinco pontos do chassi da MS-100-24, conforme a metodologia proposta. Os pontos de medição estão dispostos na Figura 5.18. Já os valores obtidos estão dispostos na Tabela 5.4.

Observou-se que todos os pontos do chassi apresentam resistência ao terra menor que 100 m $\Omega$ , conforme requerido pela NBR IEC 60601-1.

Apenas o chassi da MS-100-24 foi testado pois ele é o único elemento metálico dentro do equipamento que está aterrado para a configuração de um meio de proteção. A estrutura metálica da PCI desempenha a função de escudo contra radiação eletromagnética e não uma função de proteção, logo ela foi conectada à referência do circuito da PCI e não ao terra da rede elétrica.

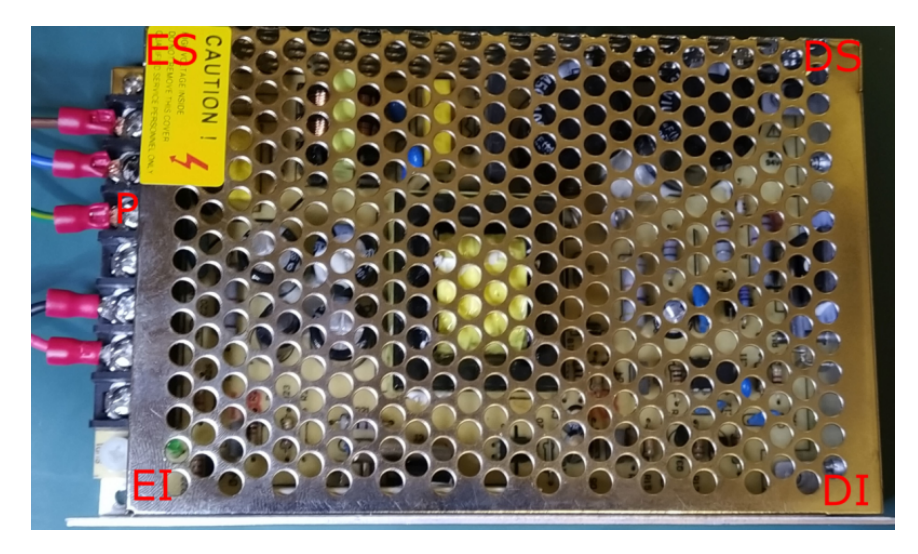

Figura 5.18: Locais onde foram efetuadas as medidas de resistência ao terra na MS-100-24.

Tabela 5.4: Medições da resistência de aterramento do chassi da MS-100-24 nos locais da Figura 5.18.

| Local (legenda)              | Resistência ao Terra (m $\Omega$ ) |
|------------------------------|------------------------------------|
| Pino de terra da fonte $(P)$ | 33,9                               |
| Canto Esquerdo Inferior (EI) |                                    |
| Canto Esquerdo Superior (ES) | 36                                 |
| Canto Direito Superior (DS)  | 49.9                               |
| Canto Direito Inferior (DI)  | 52.2                               |

## 5.3.2 Medida de tensão na desconexão

A Figura 5.19 mostra a forma de onda obtida nos pinos do plugue de tomada após a desconexão da rede em seu momento de pico. Observe que aproximadamente 170 ms após a desconexão, a tensão medida entre os pinos de fase e neutro era de 36 volts. Sendo assim, apesar de o protótipo não ter sido feito utilizando o módulo de tomada 10BEEG3GM-R, o requerimento de tensão inferior a 60 volts em 1 segundo após a desconexão foi satisfeito.

## 5.3.3 Ensaio de acessibilidade

Antes do início do ensaio, foram obtidas as réplicas do dedo de ensaio e do gancho de ensaio. Ambas estão dispostas nas Figuras 5.20(a) e 5.20(b), respectivamente. A rigidez desses instrumentos foi adequada à simulação do ensaio, uma vez que não apresentaram nenhuma deformação no momento de aplicação das forças necessárias para realização do teste de rigidez das aberturas.

O procedimento descrito na metodologia foi aplicado aos componentes do EARL na seguinte ordem: módulo de emissão, cabo de conexão e gabinete do módulo de controle. Nenhum dos testes das aberturas resultou na acessibilidade de outras partes que não as possíveis de serem tocadas com o dedo de ensaio pelo exterior dos módulos.

As Figuras 5.21 mostram como os testes de rigidez das aberturas foram executados.

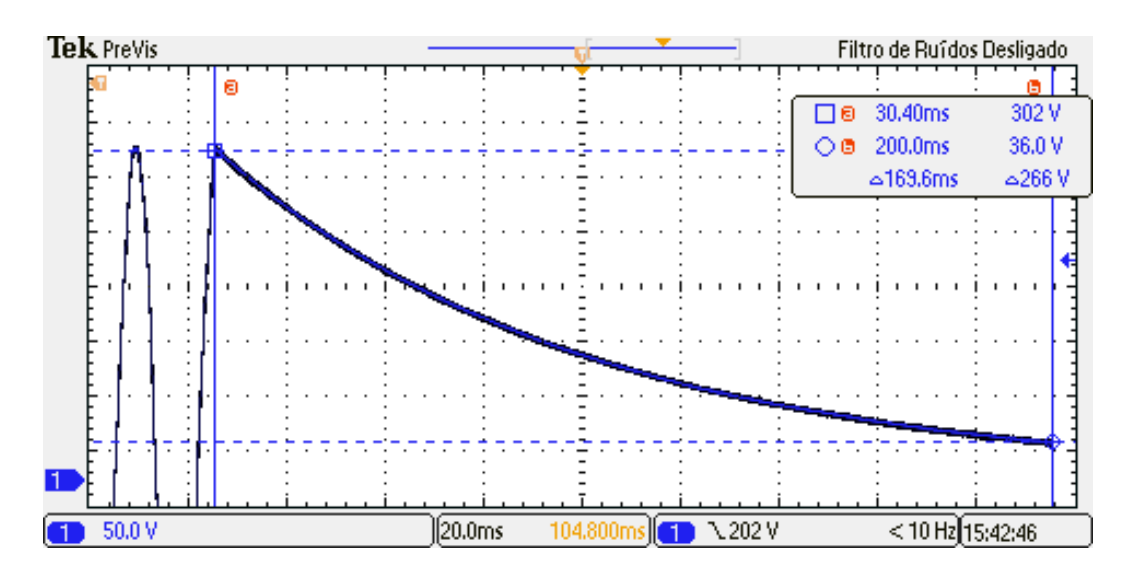

Figura 5.19: Medida obtida para a descarga dos capacitores do lado primário da MS-100-24.

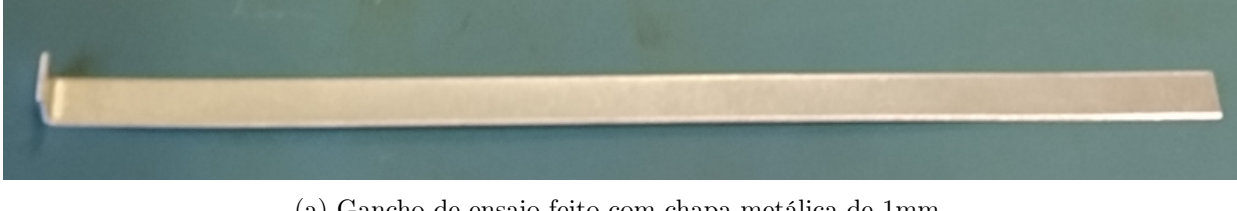

(a) Gancho de ensaio feito com chapa metálica de 1mm.

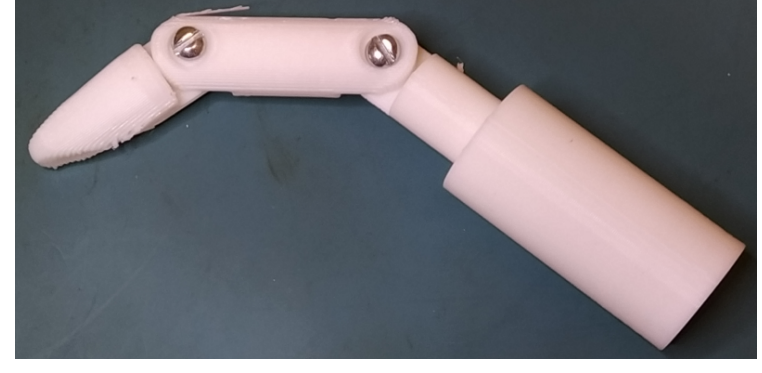

(b) Dedo de ensaio impresso em 3D.

Figura 5.20: Réplicas dos instrumentos utilizados no ensaio de acessibilidade.

Ao final do ensaio, temos que as seguintes partes foram classificadas como acessíveis:

- Módulo de emissão:
	- 1. Toda a estrutura externa de plástico do corpo, da base e da tampa;
	- 2. Parafusos da lateral e da base;
	- 3. Conector circular metálico;
	- 4. Superfície do LED.
- Corpo do cabo de conexão;
- Módulo de controle:

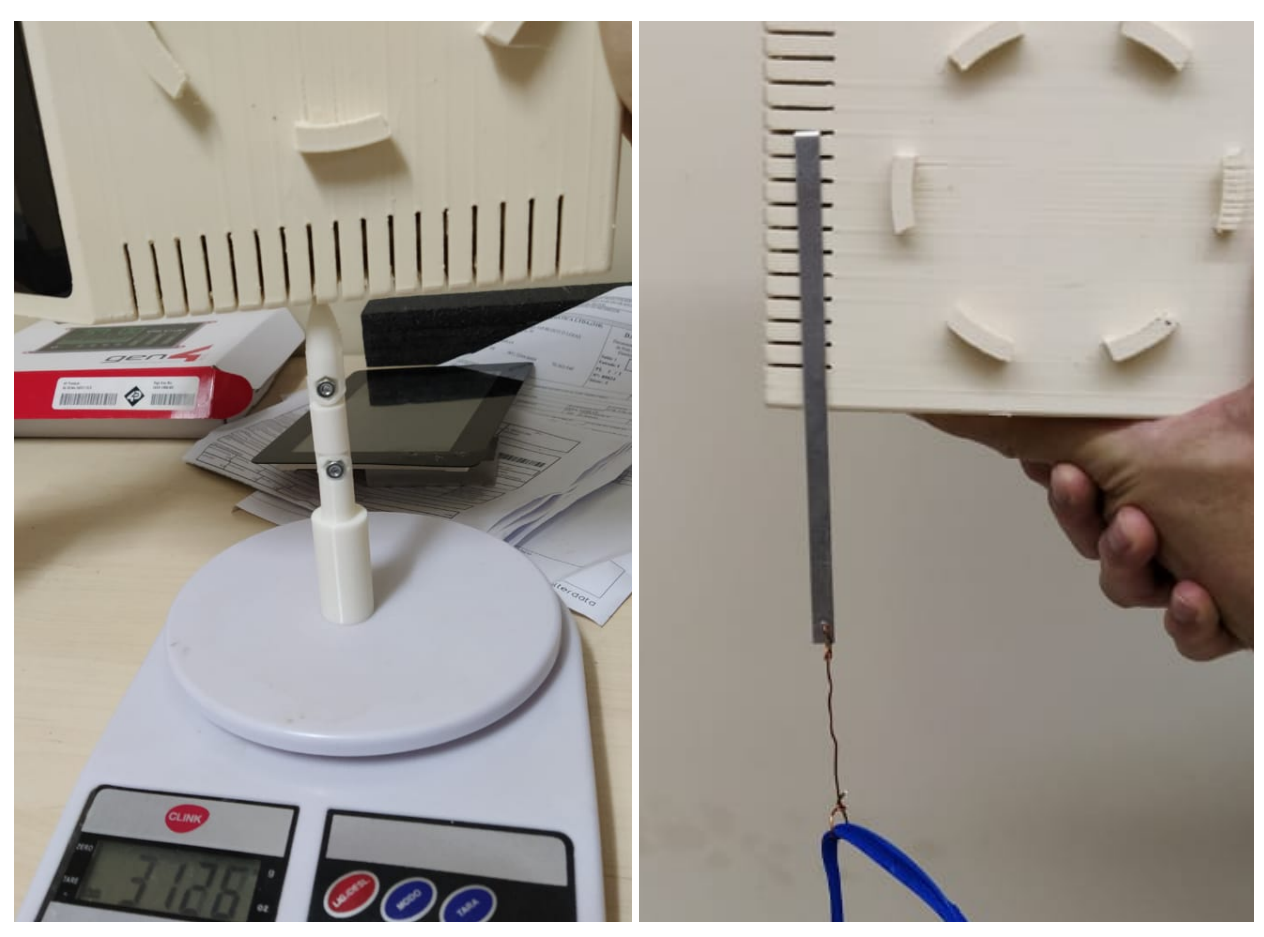

(a) Teste com o dedo de ensaio. (b) Teste com o gancho de ensaio.

Figura 5.21: Exemplo do teste executado para rigidez da abertura.

- 1. Toda a estrutura externa de plástico do gabinete e da tampa;
- 2. Parafusos de fixação da tampa;
- 3. Corpo de plástico da tomada;
- 4. Conector circular metálico;
- 5. Parafusos de fixação da fonte e do escudo metálico da PCI;
- 6. Tela de toque.

## 5.3.4 Ensaio de estabilidade

Para o ensaio de estabilidade, foi utilizado o canto de ensaio como plano a ser inclinado, conforme a Figura 5.22. O EARL não sofreu deslizamento e nem tombamento para o ângulo de 10<sup>o</sup>. O ensaio foi refeito com ângulos cada vez menos agudos até que o EARL tombasse ou deslizasse. O ângulo máximo obtido para o qual o equipamento não sofre deslizamento foi de 27°. Logo, concluiu-se que o EARL atende as especificações de estabilidade previstas na ABNT NBR 60601-1 e abordadas na seção 2.4.3.3.

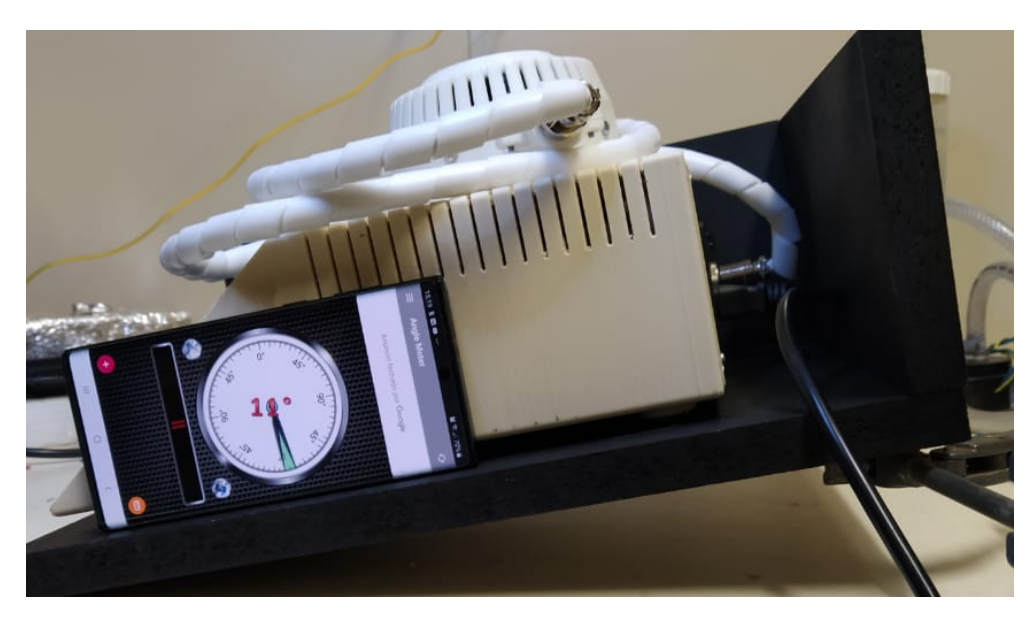

Figura 5.22: Simulação executada do ensaio de estabilidade.

## 5.3.5 Ensaio de excesso de tensão

A metodologia descrita na seção 3.4.4 foi seguida para todas as partes acessíveis descritas na seção 5.3.3, porém não foram obtidas medidas significativas, i.e., superiores ao ruído de medição do voltímetro, para nenhuma parte acessível feita de plástico. Já para as demais partes, apenas as tensões alternadas tiveram valor significativo e os resultados obtidos estão descritos na Tabela 5.5.

|                      |              | Cabo de rede      |            | Cabo de rede      |            |
|----------------------|--------------|-------------------|------------|-------------------|------------|
| Parte                | Cabo de rede | com pino de terra |            | sem pino de terra |            |
| Testada              | desconectado | LED desligado     | LED ligado | LED desligado     | LED ligado |
| Conector metálico    | $\leq 1$     | $\leq 1$          | < 1        | 1,82              | 1,84       |
| do gabinete          |              |                   |            |                   |            |
| Parafusos de         | $\leq 1$     | < 1               | < 1        | 92,34             | 93,4       |
| fixação da fonte     |              |                   |            |                   |            |
| Parafusos de         | $\leq 1$     | 21,16             | 22,72      | 85,1              | 87,5       |
| fixação da PCI       |              |                   |            |                   |            |
| Parafusos laterais   |              |                   |            |                   |            |
| do módulo            | $\leq 1$     | 1,33              | 1,47       | 5,57              | 5,94       |
| de emissão           |              |                   |            |                   |            |
| Parafusos inferiores |              |                   |            |                   |            |
| do módulo            | $\langle 1$  | 1,33              | 1,49       | 5,64              | 5,84       |
| de emissão           |              |                   |            |                   |            |
| Conector metálico    |              |                   |            |                   |            |
| do módulo            | < 1          | < 1               | < 1        | 1,87              | 2,05       |
| de emissão           |              |                   |            |                   |            |

Tabela 5.5: Tensões de toque medidas para as partes acessíveis em volts c.a.

Observe que os valores medidos são inferiores aos limites de 42,4 V c.a., definidos na seção 2.4.4.2, exceto para os parafusos de fixação da PCI e da fonte de tensão na condição anormal sob uma só falha de interrupção do aterramento. Esse valor é consequência do circuito interno MS-100-24, que permite essa elevação de tensão em seu pino de terra e no pino de referência da tensão DC na ausência do condutor de aterramento.

Porém, ao medir-se a corrente para o terra nesses pontos, temos que o máximo valor de corrente obtido foi 245 µA e que a tensão nos pontos cai para um valor máximo de 36 mV. Assim, os limites de energia previstos na norma para essa situação não são ultrapassados, visto que essa condição resulta em uma potência máxima de 8,82 µW.

Logo, o projeto das partes acessíveis atende ao requisito de conformidade definido pela ABNT NBR 60601-1. Porém, foi feita uma alteração no modelo tridimensional do gabinete para que, em futuras versões, os parafusos de fixação da estrutura metálica da PCI e da fonte de tensão possam ser acessados somente pelo interior do gabinete.

#### 5.3.6 Medição da máxima temperatura de toque

Devido aos sistemas de proteção programados no EARL, sempre que o LED atinge a sua temperatura máxima de 65 <sup>o</sup>C, ele é desligado automaticamente e só é permitido um novo acionamento quando a temperatura do dissipador do LED tiver diminuído para um valor abaixo de 48 °C, sendo aplicados os tempos máximos de irradiação calculados por meio dos resultados da seção 5.2.5

Isso levou a uma consistência nos valores da temperatura de toque máxima medida independentemente do posicionamento do módulo de emissão, uma vez que a temperatura máxima atingida pelo LED e pelo dissipador de calor deste se mantiveram constantes ao longo dos diferentes acionamentos. A Tabela 5.6 traz a máxima temperatura de toque obtida para as partes do módulo de emissão.

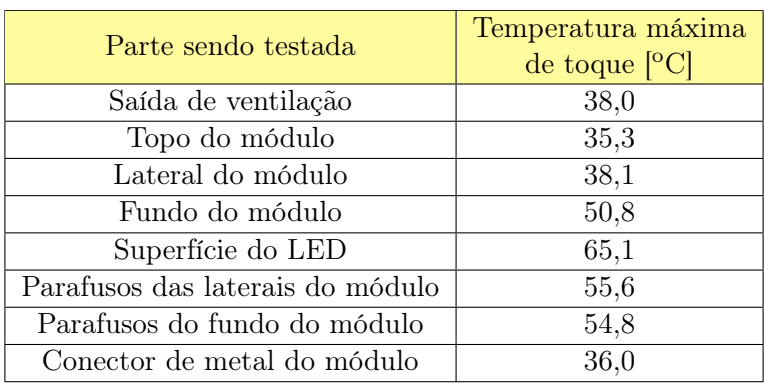

Tabela 5.6: Temperaturas de toque máximas para as partes do módulo de emissão.

Observe que os resultados para o módulo de emissão atendem os limites para um intervalo de tempo de toque menor que 10 segundos, de acordo com a Tabela 2.2. Considerando que as instruções de uso do EARL definem que o módulo de emissão não deve ser manuseado até que o sinal luminoso de resfriamento do LED seja desligado, podemos considerar que um toque na situação de máxima temperatura do LED seria puramente acidental, cuja duração pode ser assumida como inferior a 10 segundos.

Conforme já mencionado, o aviso de sinal luminoso de resfriamento do LED somente será desligado quando a temperatura medida pelo termistor do LED for inferior a 48<sup>o</sup>C. Para essa situação, temos que a duração do toque poderá ser indeterminada, conforme Tabela 2.2, e o módulo de emissão estará livre para ser manuseado, uma vez que o LED representa o elemento mais quente do módulo de emissão.

Ressalta-se que não foi aplicado o cálculo de somatório da elevação de temperatura com a temperatura ambiente para as temperaturas de toque do módulo de emissão devido à programação do EARL, que sempre desliga o LED em uma temperatura máxima fixa. Isso ocorrerá independentemente da temperatura ambiente, pois se trata de um valor de temperatura absoluto e não de elevação de temperatura com relação ao ambiente.

Já para o gabinete do equipamento, foram obtidas as temperaturas máximas dispostas na Tabela 5.7. As diferenças de temperatura observadas entre o lado esquerdo e o lado direito correspondem ao posicionamento da fonte de tensão MS-100-24 no lado direito do EARL. Ressalta-se que a lateral contendo a fonte de tensão foi posicionada de forma a encostar na parede do canto de ensaio utilizado, conforme a Figura 5.23. Temos também que as medidas foram obtidas com a ventoinha do gabinete desligada, de forma que pudesse ser observado um pior caso possível. Em situação normal, a ventoinha seria acionada quando a temperatura do PMOSFET atinge 45 °C.

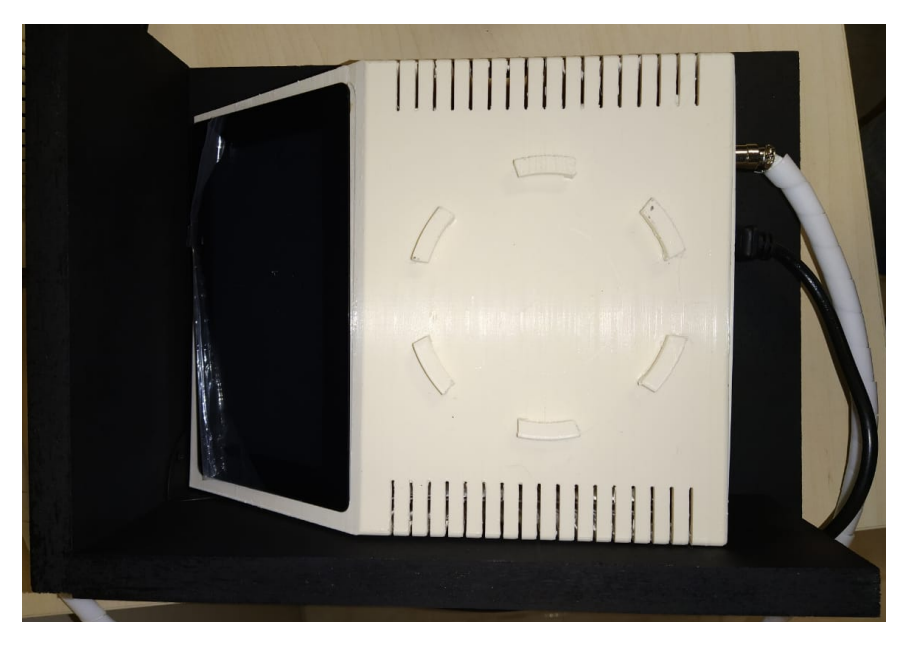

Figura 5.23: Posicionamento do gabinete no canto de ensaio para as medidas de temperatura de toque do gabinete.

Observou-se que as temperaturas de toque obtidas são inferiores a 48oC mesmo para a máxima temperatura ambiente de operação do EARL, cujo valor é 35<sup>o</sup>C. Logo, conclui-se que o gabinete do equipamento poderá ser tocado por tempo indeterminado.

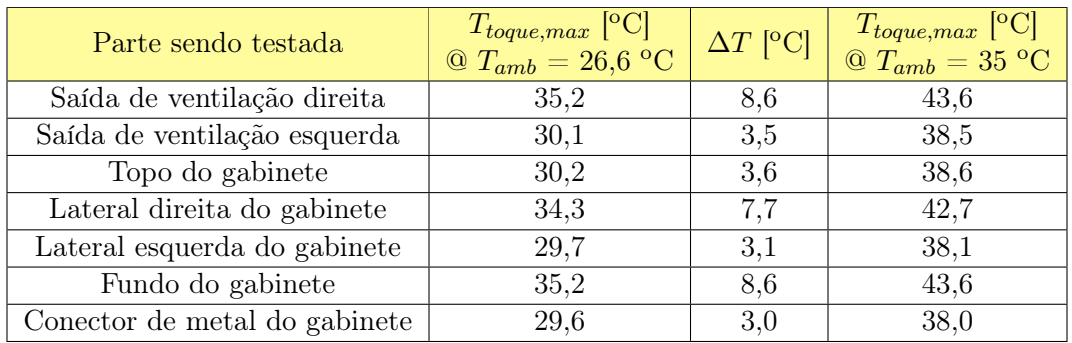

Tabela 5.7: Temperaturas de toque máximas obtidas e calculadas com  $T_{amb}$  de 35 °C para as partes do gabinete.

## 5.4 Análise SWOT

Após a análise de todos os experimentos e ensaios, foi feito um levantamento das características do projeto atual conforme as diretrizes da seção 2.1.2. O resultado dessa análise foi organizado em uma matriz SWOT e está disposto na Figura 5.24.

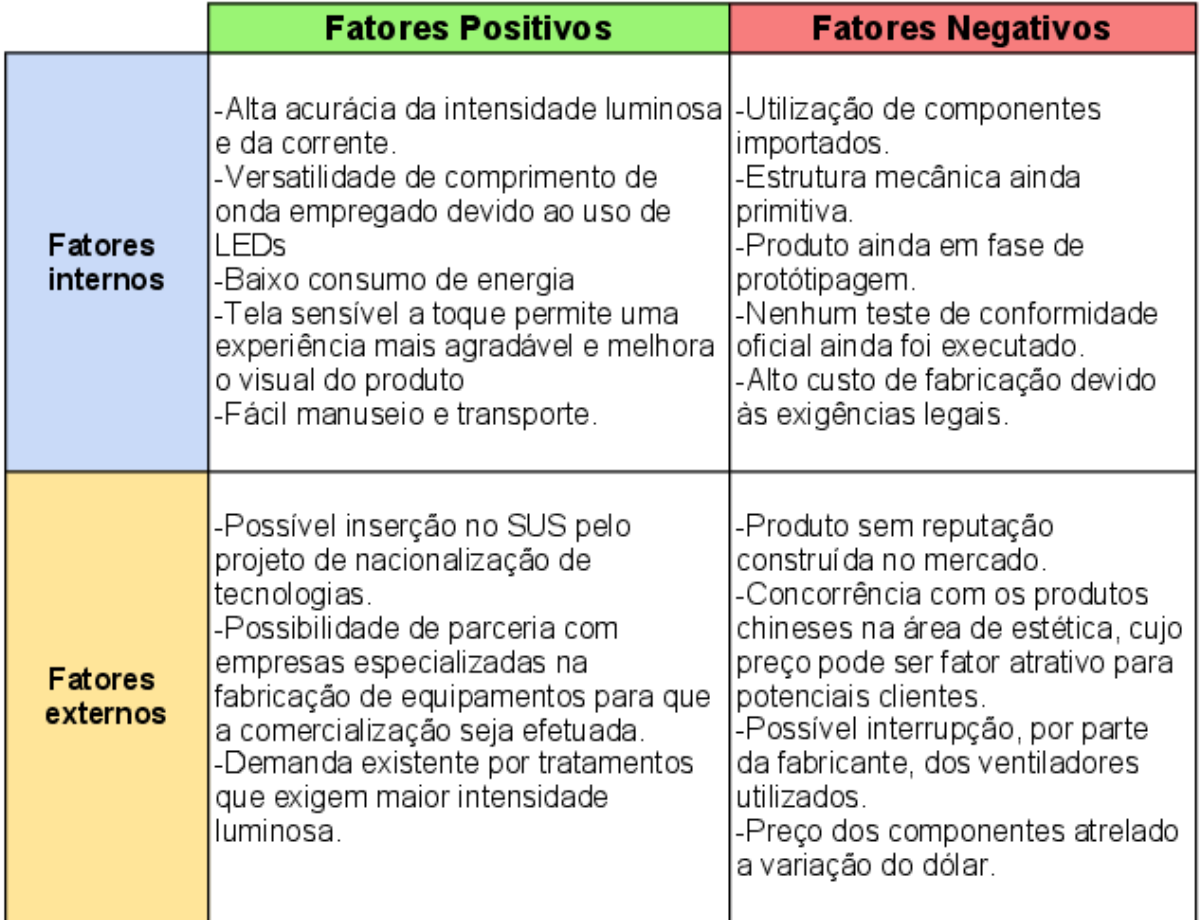

Figura 5.24: Matriz SWOT para o protótipo do EARL desenvolvido.

Observou-se que o EARL tem um alto potencial de ser aproveitado pelo mercado brasileiro.

Porém isso só será possível com o amadurecimento do projeto perante o mercado de equipamentos médicos, uma vez que ainda são necessários testes externos e a introdução do protótipo fruto deste trabalho aos profissionais que o utilizarão.

## Capítulo 6

## Conclusões

Esta dissertação descreveu todo o processo de desenvolvimento de um protótipo completo de um equipamento médico, abrangendo as duas primeiras e metade da terceira fase segundo Shah e Robinson.

Partindo dos requisitos operacionais, indicados por possíveis usuários, e de conformidade, ditados pelas normas ABNT NBR 60601-1 e complementares, foi definido o conceito geral do equipamento e como seria o seu uso e funcionamento. Em seguida, o conceito foi implementado por meio de métodos que abrangem a verificação do impacto causado por novas implementação nas partes já desenvolvidas. Por se tratar de um projeto que envolve múltiplas áreas, optou-se pela divisão modular do protótipo de acordo com a função desempenhada por cada módulo.

Uma vez que as divisões foram feitas, o método de espiral foi aplicado para cada módulo em conjunto com o método de cascata modificado para o protótipo como um todo. O processo de desenvolvimento foi aqui apresentado de forma linearizada devido à enorme quantidade de detalhes e variações entre iterações que não poderiam ser explicadas didaticamente por meio da descrição estritamente cronológica do desenvolvimento.

Por último, os resultados do desenvolvimento dos módulos foram combinados para montar o protótipo do equipamento, então chamado de EARL, e efetuou-se a apresentação de suas características e foi abordado um erro encontrado no projeto. Adicionalmente, a acurácia dos valores de saída do EARL e o seu desempenho em alguns ensaios foram obtidos e avaliados conforme propostos na metodologia e embasados pelas normas técnicas.

Os resultados obtidos atenderam a todas as especificações de projeto, revelando que este trabalho desempenhou corretamente sua função de servir como mais um passo em direção a um equipamento médico que possa ser comercializado. As futuras versões do EARL poderão utilizar todo o conteúdo aqui apresentado como base para melhorias e construção de um mínimo produto viável que poderá ser produzido por uma empresa credenciada e submetido aos testes oficiais de conformidade.

É recomendado que o desenvolvimento do MVP descrito no parágrafo anterior seja feito por uma equipe de profissionais contendo um desenhista de produto e um engenheiro de produção além do engenheiro biomédico projetista. Os conhecimentos trazidos por essas profissões serão necessários para a elaboração dos documentos de gerenciamento de risco e outras exigências administrativas e de caráter industrial que são exigidas pela Anvisa.

# REFERÊNCIAS BIBLIOGRÁFICAS

AAVID. SynJet PAR30 Cooler  $\angle 40W$ . 2018. Disponível em: <https://media.digikey.com/pdf/ Data%20Sheets/Nuventix%20PDFs/SynJet%20ZFlow%2065%20Par30%20Cooler%20(DigiKey% 20Pattern)%2040W.pdf>. Acesso em: 20 de setembro de 2018.

AGêNCIA NACIONAL DE VIGILâNCIA SANITáRIA. Resolução - RDC no185, de 22 de outubro de 2001. Brasil, out. 2001.

AGÊNCIA NACIONAL DE VIGILÂNCIA SANITÁRIA. Resolução - RDC nº 56, de 6 de abril de 2001. Brasil, abr. 2001.

AGêNCIA NACIONAL DE VIGILâNCIA SANITáRIA. Resolução - RDC  $n^o24$ , de 21 de maio de 2009. Brasil, mai. 2009.

AGêNCIA NACIONAL DE VIGILâNCIA SANITáRIA. Instrução Normativa nº 7, de 7 de junho de 2010. Brasil, jun. 2010.

AGêNCIA NACIONAL DE VIGILâNCIA SANITáRIA. Resolução - RDC no27, de 21 de junho de 2011. Brasil, jun. 2011.

AGÊNCIA NACIONAL DE VIGILÂNCIA SANITÁRIA. Instrução Normativa nº4, de  $\gamma$  de setembro de 2015. Brasil, set. 2015.

AGêNCIA NACIONAL DE VIGILâNCIA SANITáRIA. Instrução Normativa nº22, de 20 de outubro de 2017. Brasil, out. 2017.

ALBUQUERQUE, I. O. de et al. Photodynamic therapy in superficial basal cell carcinoma treatment. Photodiagnosis and Photodynamic Therapy, Elsevier, 2019.

ARCHAMBEAULT, B. Part ii: Resistive vs. inductive return current paths. IEEE EMC Society Newsletter, [S.l.], n. 219, p. 81–83, 2008. Disponível em:  $\langle \text{http://www.emes.org/acstrial/}$ newsletters/fall08/tips.pdf>. Acesso em: 20 out. 2017.

ARMSTRONG, E. I. K. Part 4 — shielding (screening). In: Design Techniques for EMC. Brocton, Stafford, UK: EMC Standards, 2006. cap. 4, p. 2–27.

ASSOCIAçãO BRASILEIRA DE NORMAS TéCNICAS. NBR ISO 14971, Produtos para a saúde - Aplicação de gerenciamento de risco a produtos para à saúde. Rio de Janeiro, out. 2009. 88 p.

ASSOCIAçãO BRASILEIRA DE NORMAS TéCNICAS. NBR IEC 60601-1,Equipamento eletromédico Parte 1: Requisitos gerais para segurança básica e desempenho essencial. Rio de Janeiro, out. 2010. 358 p.

ASSOCIAçãO BRASILEIRA DE NORMAS TéCNICAS. NBR IEC 60601-1-6,Equipamento eletromédico Parte 1-6: Requisitos gerais para segurança básica e desempenho essencial - norma colateral: Usabilidade. Rio de Janeiro, mar. 2011. 23 p.

ASSOCIAçãO BRASILEIRA DE NORMAS TéCNICAS. NBR IEC 60601-2-57,Equipamento eletromédico Parte 2-57 : Requisitos particulares para a segurança básica e desempenho essencial de fonte luminosa não laser destinada à utilização terapêutica, diagnóstica, cosmética/estética e de monitoração/supervisão. Rio de Janeiro, jul. 2015. 31 p.

ASSOCIAçãO BRASILEIRA DE NORMAS TéCNICAS. NBR IEC 62366, Produtos para a saúde - Aplicação da engenharia de usabilidade a produtos para a saúde. Rio de Janeiro, abr. 2016. 124 p.

ASSOCIAçãO BRASILEIRA DE NORMAS TéCNICAS. Graus de proteção providos por invólucros (Códigos IP). Rio de Janeiro, abr. 2017. 49 p.

ASSOCIAçãO BRASILEIRA DE NORMAS TéCNICAS. NBR IEC 60601-1-2,Equipamento eletromédico Parte 1-2: Requisitos gerais para segurança básica e desempenho essencial - norma colateral: Perturbações eletromagnéticas - requisitos e ensaios. Rio de Janeiro, dez. 2017. 94 p.

ASSOCIAçãO BRASILEIRA DE NORMAS TéCNICAS. NBR IEC/CISPR 11: Equipamentos industriais, científicos e médicos - características das perturbações de radiofrequência - limites e métodos de medição. Rio de Janeiro, mar. 2019. 86 p.

BAGGIO, A. R. et al. Quenching effects of graphene oxides on the fluorescence emission and reactive oxygen species generation of chloroaluminum phthalocyanine. The Journal of Physical Chemistry A, ACS Publications, v. 122, n. 34, p. 6842–6851, 2018.

BALAJI, S.; MURUGAIYAN, M. S. Waterfall vs. v-model vs. agile: A comparative study on sdlc. International Journal of Information Technology and Business Management, v. 2, n. 1, p. 26–30, 2012.

BARRETT, G.; OMOTE, R. Projected-capacitive touch technology. v. 26, n. 3, p. 16–21, 2010.

BAY CABLE. Custom Cables. [201–?]. Disponível em: <https://www.baycable.com/products>. Acesso em: 28 de agosto de 2019.

BAYER. Bayer Engineering Part and Mold Design: A design guide. United States, dez. 2000. 172 p.

BOEHM, B. W. A spiral model of software development and enhancement. Computer, IEEE, n. 5, p. 61–72, 1988.

BORGES, G. A.; BO, A. P. L. Normatização de protótipos de sistemas eletrônicos. Brasília: Laboratório de Ensaios de Equipamentos e Sistemas Eletromédicos, 2019. 19 transparências.

BRASIL. Lei Nº 5.991, de 17 de Dezembro de 1973. Dispõe sobre o Controle Sanitário do Comércio de Drogas, Medicamentos, Insumos Farmacêuticos e Correlatos, e dá outras Providências. Brasília,DF: Diário Oficial [da] República Federativa do Brasil, dez. 1973. Disponível em:  $\langle$ http://www.planalto.gov.br/ccivil\_03/LEIS/L5991.htm>. Acesso em: 26 jun. 2019.

BRASIL. Lei  $N^{\circ}6.360$ , de 23 de Setembro de 1976. Dispõe sobre a Vigilância Sanitária a que ficam sujeitos os Medicamentos, as Drogas, os Insumos Farmacêuticos e Correlatos, Cosméticos, Saneantes e Outros Produtos, e dá outras Providências. Brasília,DF: Diário Oficial [da] República Federativa do Brasil, set. 1976. Disponível em:  $\langle \text{http://www.planalto.gov.br/ccivil} \quad 03/LEIS/\rangle$ L6360.htm>. Acesso em: 26 jun. 2019.

BRASIL. Lei N°8.078, de 11 de Setembro de 1990. Dispõe sobre a proteção do consumidor e dá outras providências. Brasília,DF: Diário Oficial [da] República Federativa do Brasil, set. 1990. Disponível em: <http://www.planalto.gov.br/ccivil 03/leis/l8078.htm>. Acesso em: 26 jun. 2019.

BRASIL. Lei  $N^o$ 9.782, de 26 de Janeiro de 1999. Define o Sistema Nacional de Vigilância Sanitária, cria a Agência Nacional de Vigilância Sanitária, e dá outras providências. Brasília,DF: Diário Oficial [da] República Federativa do Brasil, jan. 1999. Disponível em:  $\langle$ http://www.planalto.gov.br/ccivil\_03/leis/L9782.htm>. Acesso em: 26 jun. 2019.

CARTER, B. Circuit board layout techniques. In: \_\_\_\_\_. Op Amps for Everyone. Dallas, Texas, USA: Texas Instruments, 2002. cap. 17, p. 17-1–17-29.

CONSELHO NACIONAL DE METROLOGIA, NORMALIZAçãO E QUALIDADE INDUSTRIAL. Resolução n.º4, de 02 de dezembro de 2002. Brasil, dez. 2002.

CRESPI, V.; GALSTYAN, A.; LERMAN, K. Top-down vs bottom-up methodologies in multi-agent system design. Autonomous Robots, Springer, USA, v. 24, n. 3, p. 303–313, 2008.

DEPARTAMENTO DE FÍSICA DA FCTUC. Propagação de erros independentes e aleatórios. In: . Técnicas Laboratoriais de Física. Coimbra, Portugal: Universidade de Coimbra, 2010. cap. V, p. 49–58. Disponível em:  $\langle \text{http://www.fis.uc pt/data/20102011/apontamentos/apnt} \t5$ 10.pdf>. Acesso em: 09 jan. 2018.

DIXON, D. The Technology Within Touch Panels. Epec Engineered Technologies, [201–]. Disponível em: <http://www.epectec.com/downloads/Article-The-Technology-Within-Touch-Panels. pdf>. Acesso em: 20 mar. 2017.

ELVERUM, C. W.; WELO, T.; TRONVOLL, S. Prototyping in new product development: Strategy considerations. Procedia CIRP, Elsevier, v. 50, p. 117–122, 2016.

FORTUNATO, M. Successful pcb grounding with mixed-signal chips - follow the path of least impedance. Tutorial 5450, October, Maxim Integrated, San Jose, CA, USA, 2012.

GERêNCIA DE TECNOLOGIA EM EQUIPAMENTOS MéDICOS DA ANVISA. Manual para Regularização de Equipamentos Médicos na Anvisa. Brasília, jun. 2010.

GÜREL, E.; TAT, M. Swot analysis: A theoretical review. Journal of International Social Research, v. 10, n. 51, 2017.

HARRISON, L. T. Current Sources and Voltage References. Burlington, MA, USA: Newnes, 2005. 569 p.

INSTITUTO NACIONAL DE METROLOGIA, NORMALIZAçãO, E QUALIDADE INDUSTRIAL. Portaria  $n^o 54$ , de 1 de fevereiro de 2016. Brasil, fev. 2016.

INTERNATIONAL ELECTROTECHNICAL COMISSION. Insulation coordination for equipment within low-voltage systems - Part 1: Principles, requirements and tests. Switzerland, abr. 2007. 148 p.

KOWALIK, P. et al. Upconversion fluorescence imaging of hela cells using ros generating sio 2-coated lanthanide-doped nayf 4 nanoconstructs. Rsc Advances, Royal Society of Chemistry, v. 7, n. 48, p. 30262–30273, 2017.

LONGO, J. P. F. et al. Prevention of distant lung metastasis after photodynamic therapy application in a breast cancer tumor model. Journal of biomedical nanotechnology, American Scientific Publishers, v. 12, n. 4, p. 689–699, 2016.

MONGE-FUENTES, V. et al. Photodynamic therapy mediated by acai oil (euterpe oleracea martius) in nanoemulsion: A potential treatment for melanoma. Journal of Photochemistry and Photobiology B: Biology, Elsevier, v. 166, p. 301–310, 2017.

MORAES, M. de et al. Photodynamic therapy using chloro-aluminum phthalocyanine decreases inflammatory response in an experimental rat periodontal disease model. Journal of Photochemistry and Photobiology B: Biology, Elsevier, v. 167, p. 208–215, 2017.

MORAES, M. de et al. Effects of photodynamic therapy mediated by nanoemulsion containing chloro-aluminum phthalocyanine: a histologic and immunohistochemical study in human gingiva. Photodiagnosis and photodynamic therapy, Elsevier, v. 12, n. 4, p. 592–597, 2015.

MORGADO, L. F. et al. Photodynamic therapy treatment of onychomycosis with aluminiumphthalocyanine chloride nanoemulsions: A proof of concept clinical trial. Journal of Photochemistry and Photobiology B: Biology, Elsevier, v. 173, p. 266–270, 2017.

MUEHLMANN, L. A. et al. Aluminium-phthalocyanine chloride nanoemulsions for anticancer photodynamic therapy: Development and in vitro activity against monolayers and spheroids of human mammary adenocarcinoma mcf-7 cells. Journal of nanobiotechnology, BioMed Central, v. 13, n. 1, p. 36, 2015.

MURATA MFG. Noise Suppression Basic Course. [201–?]. Disponível em: <https://www.murata. com/en-us/products/emc/emifil/knowhow/basic?intcid5=com\_xxx\_xxx\_cmn\_bc\_xxx>. Acesso em: 31 jan. 2017.

NATIONAL INSTRUMENTS. Pollution Degree Rating for Electrical Equipment. USA, 2019. Disponível em:  $\langle \text{https://www.ni.com/pt-br/innovations/white-papers/06/}$ pollution-degree-rating-for-electrical-equipment.html>. Acesso em: 26 jun. 2019.

NUNES, R. B. Desenvolvimento De Circuitos e Interface para Equipamento Médico: Terapia fotodinâmica de alta potência. Brasil: Universidade de Brasília, 2018.

NUVENTIX. Synjet Coolers for Use in LED Lighting. 2011. 20 p. Disponível em: <https://www.digikey.com/en/ptm/n/nuventix/synjet-coolers-for-use-in-led-lighting/tutorial>. Acesso em: 20 de setembro de 2018.

ORGANIZAçãO DE COOPERAçãO E DESENVOLVIMENTO ECONôMICO. Manual de Frascati: Metodologia proposta para levantamentos sobre pesquisa e desenvolvimento experimental. Brasília, 2013. 311 p.

OSTERWEIL, L. J. A process programmer looks at the spiral model: A tribute to the deep insights of barry w. boehm. Int. J. Software and Informatics, v. 5, n. 3, p. 457–474, 2011.

OTT, H. W. Electromagnetic Compatibility Engineering. New Jersey, USA: WILEY, 2009. 843 p.

PY-DANIEL, K. R. et al. Highly efficient photodynamic therapy colloidal system based on chloroaluminum phthalocyanine/pluronic micelles. European Journal of Pharmaceutics and Biopharmaceutics, Elsevier, v. 103, p. 23–31, 2016.

RAIMECK. Produtos Lemo. [201–?]. Disponível em: <http://www.raimeck.com.br/produto-lemo. html>. Acesso em: 28 de agosto de 2019.

RCD COMPONENTS. 2-TERMINAL VS. 4-TERMINAL RESISTORS. [200-?]. AN R-31. Disponível em:  $\langle \text{http://www.rcdcomponents.com/rcd/press/R-31%20Two-Terminal%20vs.}$ %20Four-Terminal%20Resistors.pdf>. Acesso em: 28 mar 2017.

REGAN, T. et al. Current sense circuit collection. *Linear Technology Application Note 105*, Linear Technology, Milpitas, CA, USA, dec. 2005.

ROCHA, M. S. et al. Photodynamic therapy for cutaneous hemangiosarcoma in dogs. Photodiagnosis and photodynamic therapy, Elsevier, v. 27, p. 39–43, 2019.

ROCK CONTENT. Análise SWOT ou FOFA. 2019. Disponível em: <https://rockcontent.com/ blog/como-fazer-uma-analise-swot/>. Acesso em: 07 jan. 2020.

RODRIGUES, M. C. et al. Photodynamic therapy based on arrabidaea chica (crajiru) extract nanoemulsion: in vitro activity against monolayers and spheroids of human mammary adenocarcinoma mcf-7 cells. Journal of Nanomedicine  $\mathcal{B}$  Nanotechnology, OMICS Publishing Group, v. 6, n. 3, p. 1, 2015.

SHAH, S. G. S.; ROBINSON, I. User involvement in healthcare technology development and assessment: Structured literature review. International Journal of Health Care Quality Assurance, v. 19, n. 6, p. 500–515, 2006.

SOLUçõES INDUSTRIAIS. Conector MIKE. [201–?]. Disponível em: <https: //www.solucoesindustriais.com.br/empresa/eletricidade-e-eletronica/tetracomp-/produtos/ instalacoes-e-equipamentos-industriais/conector-mike>. Acesso em: 11 de dezembro de 2019.

TEXAS INSTRUMENTS. Understanding data converters. SLAA013, Dallas, Texas, USA, july 1995.

TEXAS INSTRUMENTS. Pcb design guidelines for reduced emi. SZZA009, Dallas, Texas, USA, nov. 1999.

THOMPSON, J. A. A.; STRICKLAND, A. J.; GAMBLE, J. E. Executing strategy: The quest for competitive advantage concepts and cases. In: . . Herndon, Virgínia, EUA: Strayer University, 2009. p. 106–107.

TOUCH SCREEN MUSEUM - DMC. Technologies of Touch Screen: Projected capacitive. 2004. Disponível em: <https://www.dmccoltd.com/en/museum/touchscreens/technologies/Projected. asp>. Acesso em: 19 mar. 2017.

VELOSO, A. et al. Sers investigation of cancer cells treated with pdt: quantification of cell survival and follow-up. Scientific reports, Nature Publishing Group, v. 7, n. 1, p. 7175, 2017.

VISHAY SILICONIX. P-channel mosfets, the best choice for high-side switching. AN804, March, USA, 1997.

WINDER, S. Power Supplies for LED Driving. Burlington, MA, USA: Newnes, 2016. 232 p.

WURTH ELECTRONICS. WA-SBRIE Series: Wa-sbrie brass spacer stud with metric thread,  $\text{internal}/\text{external}.$  2019. Disponível em:  $\langle \text{https://www.digikey.com/catalog/en/partgroup/}$ wa-sbrie-series/79233?mpart=971060324&vendor=732#datasheets>. Acesso em: 30 de novembro de 2019.

ZHANG, H. J. Basic concepts of linear regulator and switching mode power supplies. Linear Technology Application Note 140, Linear Technology, Milpitas, CA, USA, oct. 2013.

ZHANG, J. et al. Synthesis and evaluation of new potential benzo [a] phenoxazinium photosensitizers for anticancer photodynamic therapy. Molecules, Multidisciplinary Digital Publishing Institute, v. 23, n. 6, p. 1436, 2018.

ZIA, M. Normas técnicas: você sabe o que é e para que servem? Brasil: Associação Brasileira de Normas Técnicas, [201–?]. Disponível em: <http://www.abnt.org.br/imprensa/releases/ 5698-normas-tecnicas-voce-sabe-o-que-e-e-para-que-servem>. Acesso em: 22 mai. 2019.
# APÊNDICES

## A. IMAGENS DA INTERFACE

Este apêndice contém as imagens da interface humano máquina utilizada no projeto.

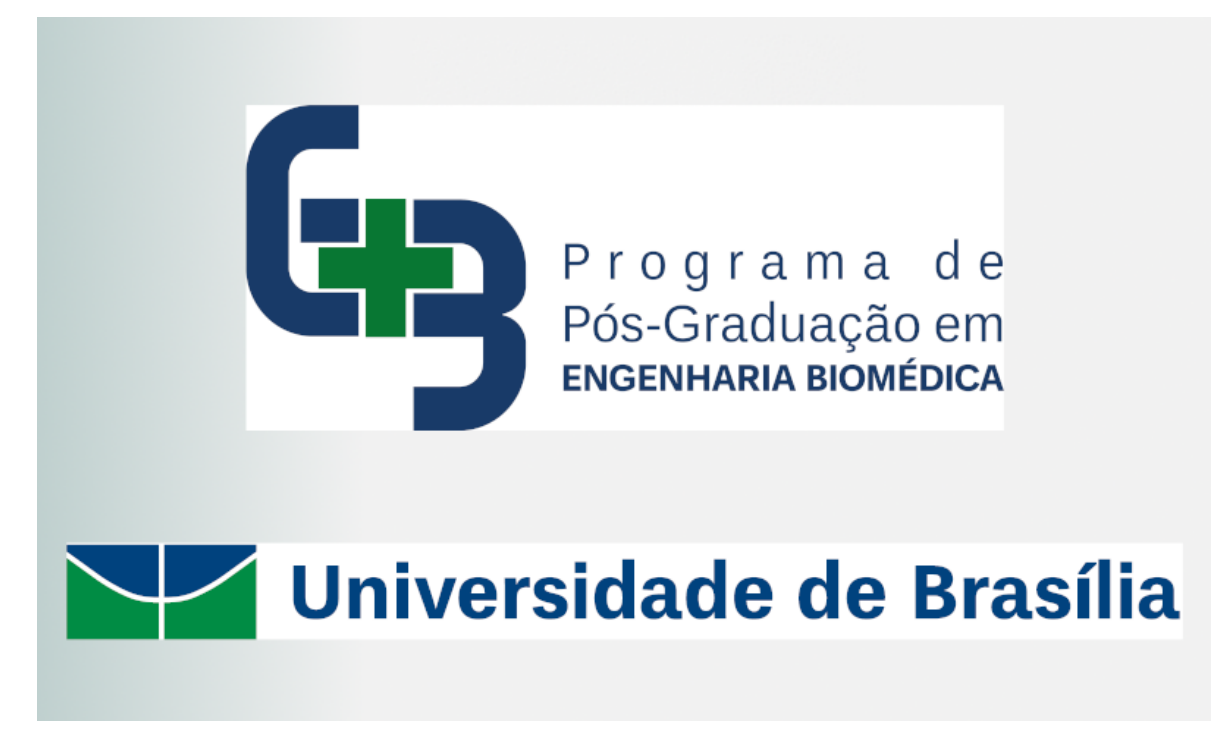

### Figura A.1: Tela Inicialização.

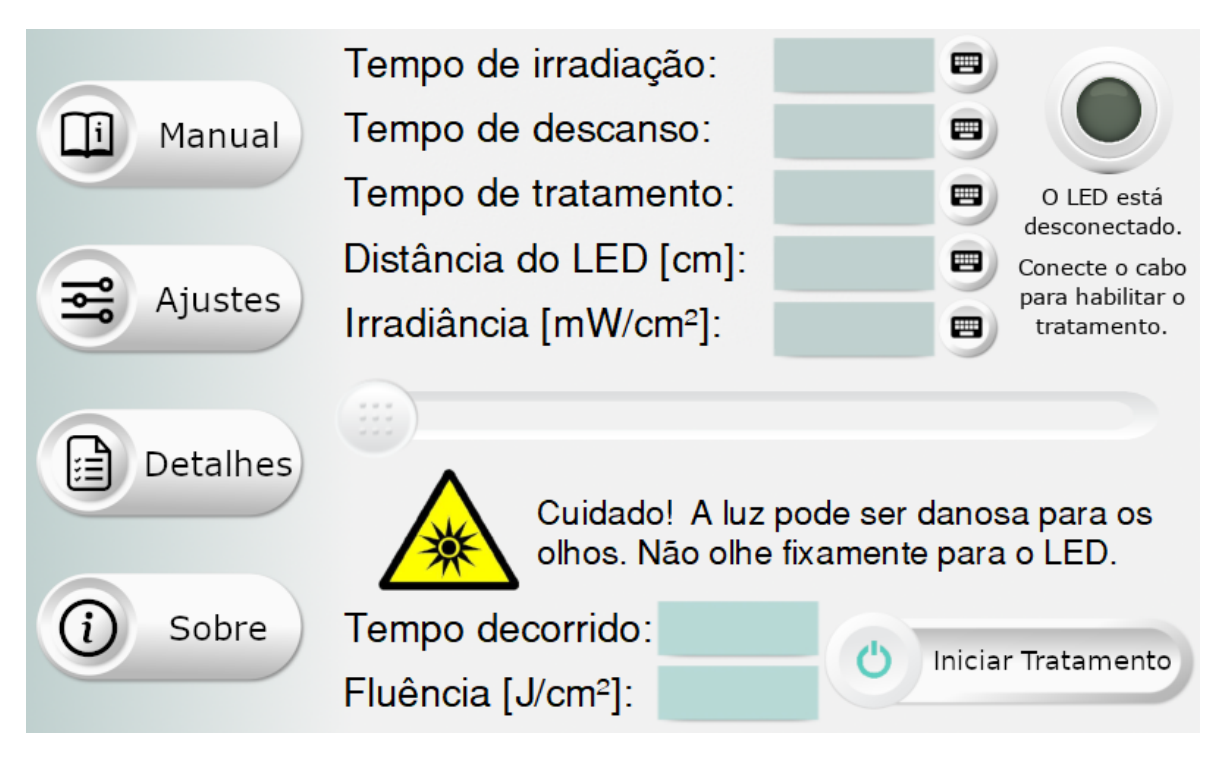

Figura A.2: Tela Tratamento.

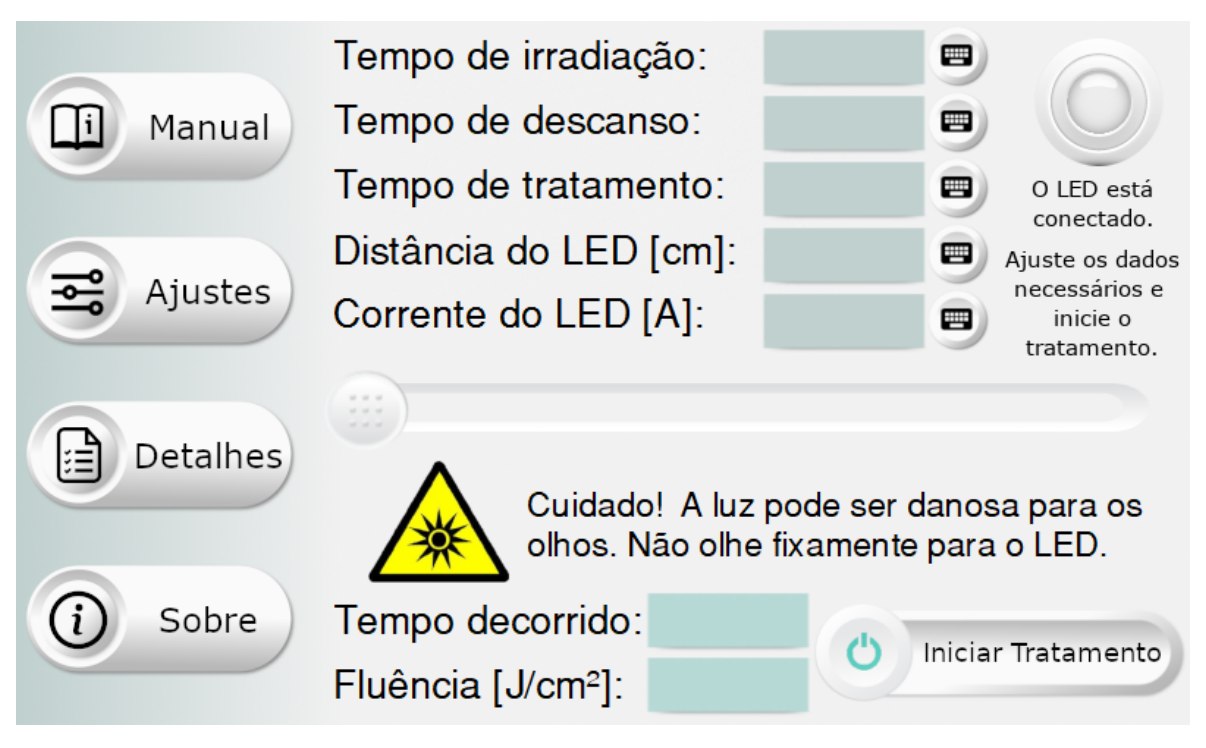

Figura A.3: Tela Tratamento com a opção de configuração por corrente.

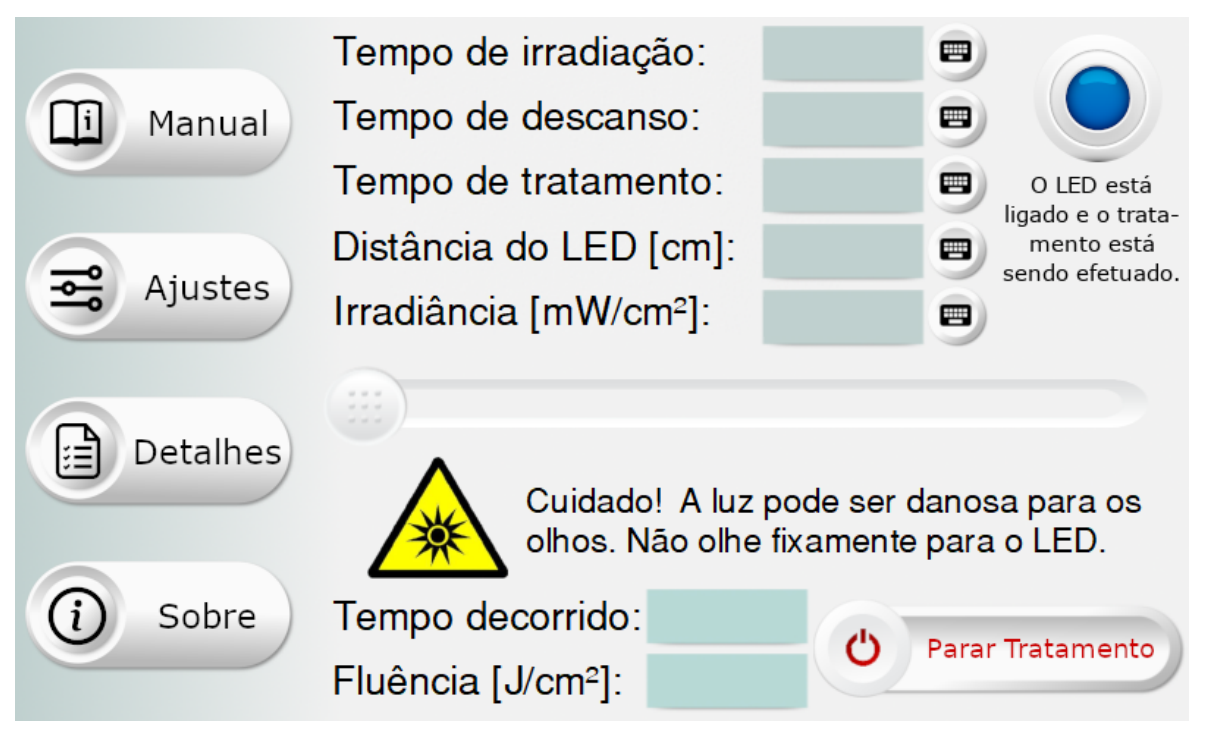

Figura A.4: Tela Tratamento em andamento.

|          | Tempo de irradiação:                               | ▦                                      |
|----------|----------------------------------------------------|----------------------------------------|
| Manual   | Tempo de descanso:                                 | <b>The Second</b>                      |
|          | Tempo de tratamento:                               | ▦<br>O tratamento<br>foi finalizado    |
|          | Distância do LED [cm]:                             | com sucesso.<br>▦                      |
| Ajustes  | Irradiância [mW/cm <sup>2</sup> ]:                 | ▦                                      |
| Detalhes |                                                    | Cuidado! A luz pode ser danosa para os |
|          |                                                    | olhos. Não olhe fixamente para o LED.  |
| Sobre    | Tempo decorrido:<br>Fluência [J/cm <sup>2</sup> ]: | Iniciar Tratamento                     |

Figura A.5: Tela Tratamento com tramento finalizado.

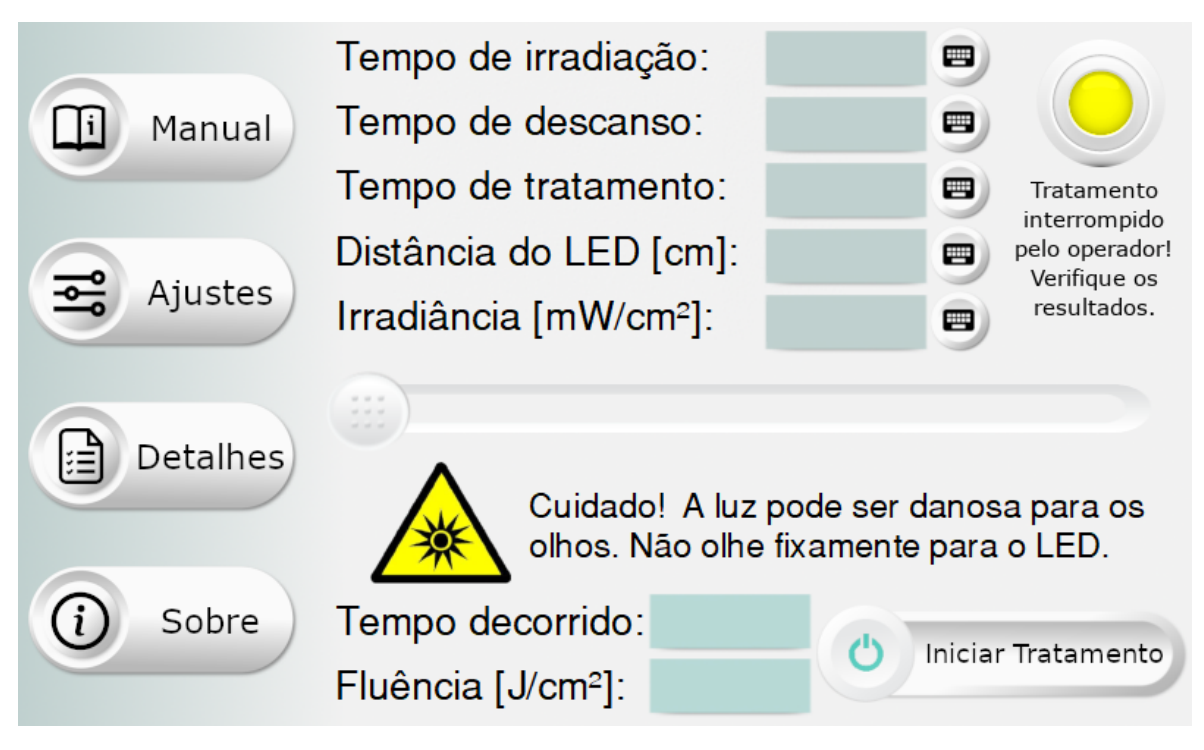

Figura A.6: Tela Tratamento com tratamento interrompido pelo operador.

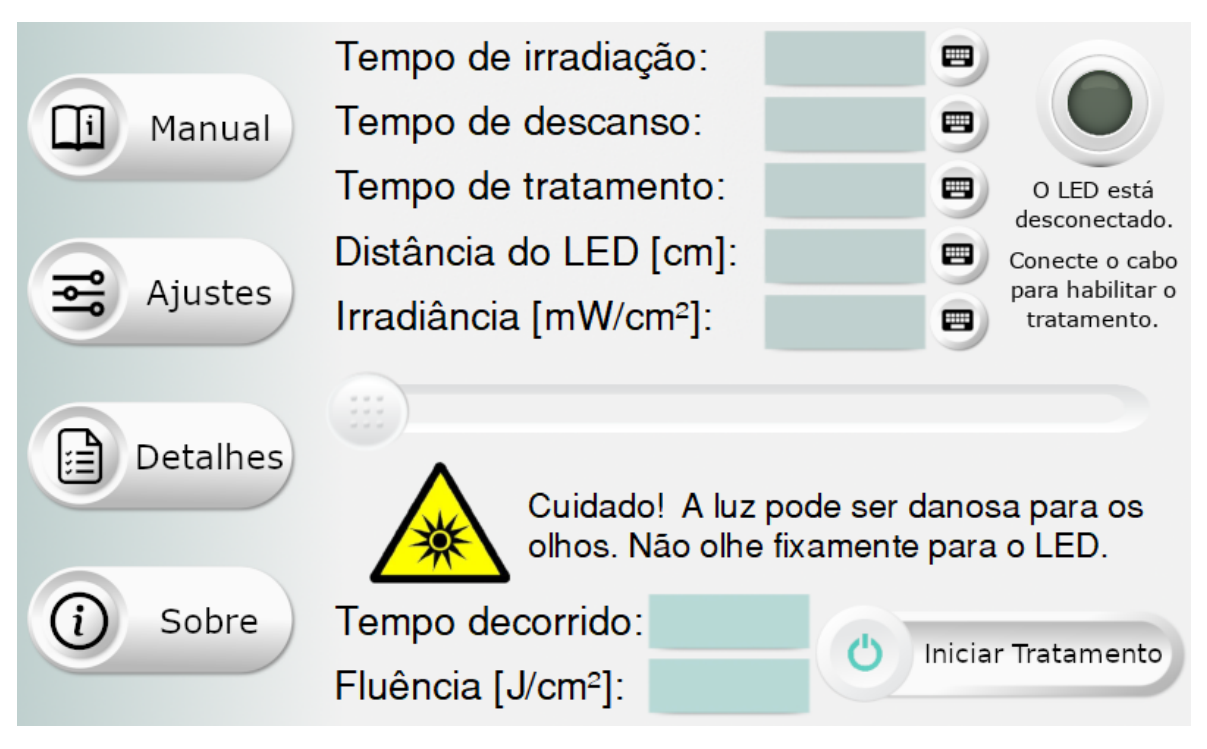

Figura A.7: Tela Tratamento com módulo de emissão desconectado.

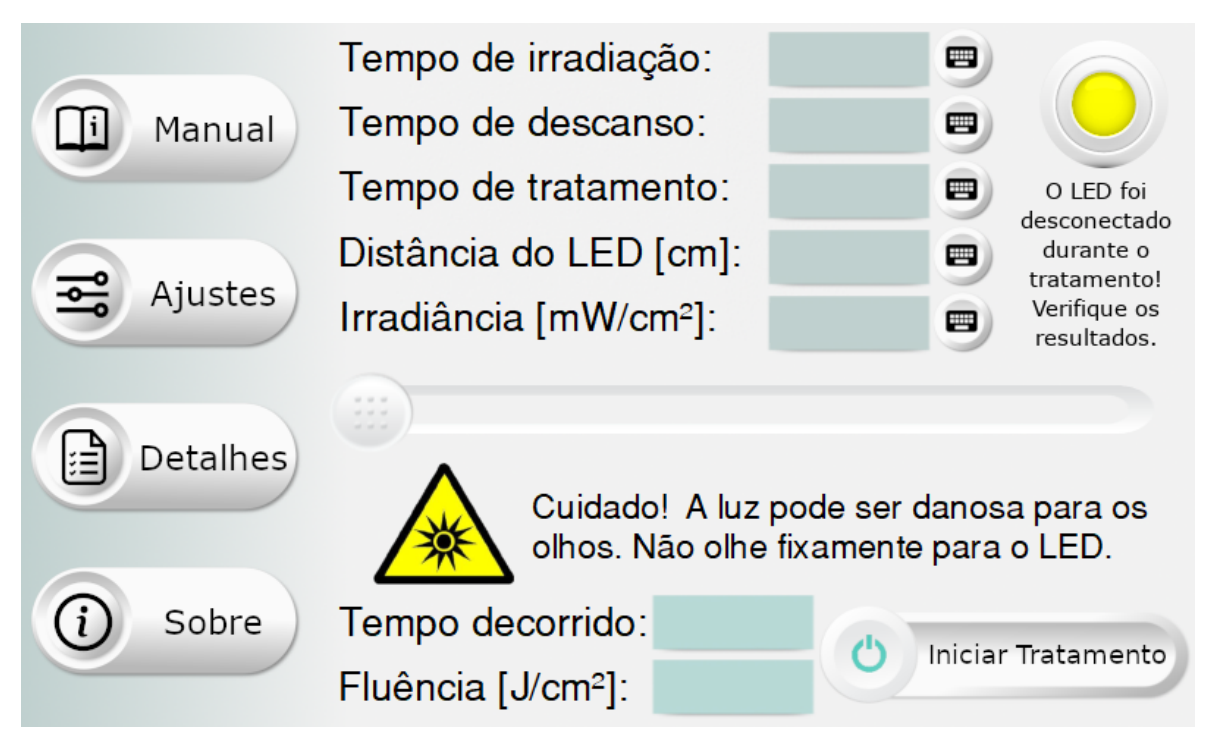

Figura A.8: Tela Tratamento com tratamento interrompido por desconexão.

|          | Tempo de irradiação:<br>E                               |                                |
|----------|---------------------------------------------------------|--------------------------------|
| Manual   | Tempo de descanso:<br><b>The Second</b>                 |                                |
|          | Tempo de tratamento:<br>₩                               | O LED está<br>resfriando.      |
|          | Distância do LED [cm]:<br>▀                             | Aguarde antes<br>de iniciar um |
| Ajustes  | Irradiância [mW/cm <sup>2</sup> ]:<br>▦                 | tratamento.                    |
| Detalhes | Cuidado! A luz pode ser danosa para os                  |                                |
|          | olhos. Não olhe fixamente para o LED.                   |                                |
| Sobre    | Tempo decorrido:<br>ጣ<br>Fluência [J/cm <sup>2</sup> ]: | Iniciar Tratamento             |

Figura A.9: Tela Tratamento com LED sendo refrigerado.

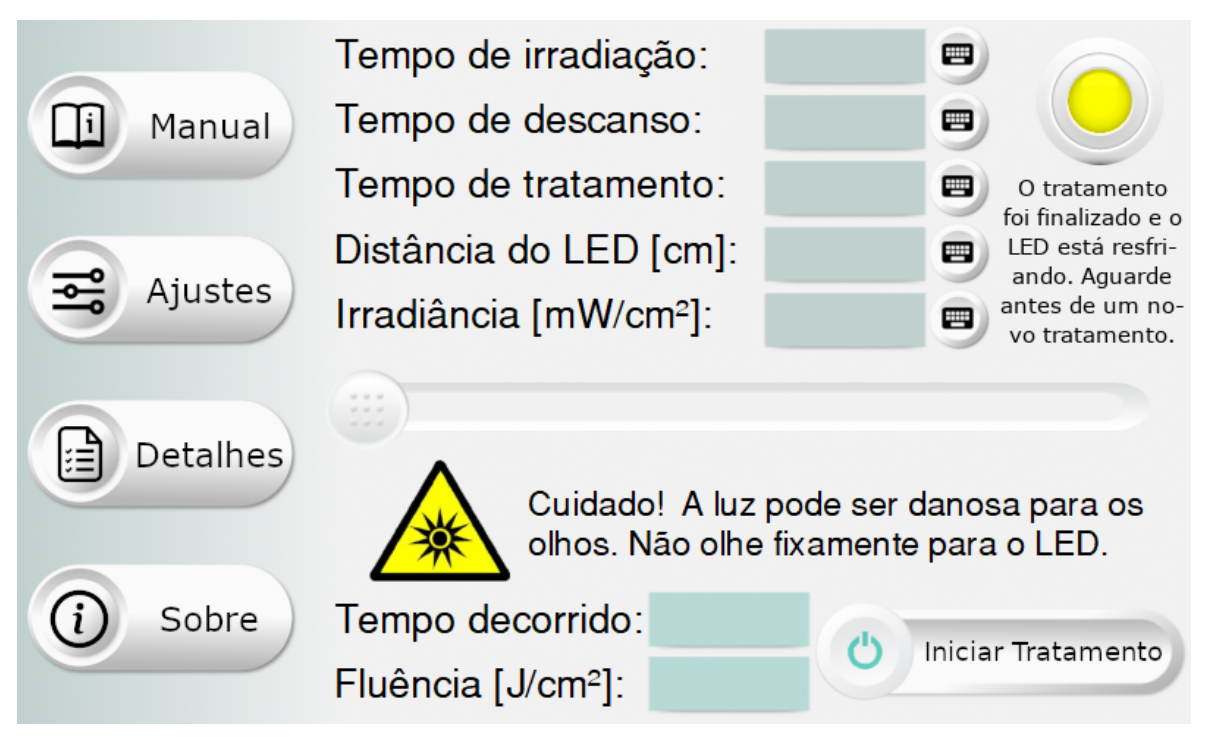

Figura A.10: Tela Tratamento com LED sendo refrigerado pós tratamento.

|          | Tempo de irradiação:                   | 罒                              |
|----------|----------------------------------------|--------------------------------|
| Manual   | Tempo de descanso:                     | <b>The Second</b>              |
|          | Tempo de tratamento:                   | ₩<br>O I FD<br>sobreagueceu.   |
|          | Distância do LED [cm]:                 | Consulte o<br>▦<br>manual para |
| Ajustes  | Irradiância [mW/cm <sup>2</sup> ]:     | majores<br>E<br>informações.   |
| Detalhes | Cuidado! A luz pode ser danosa para os |                                |
|          | olhos. Não olhe fixamente para o LED.  |                                |
| Sobre    | Tempo decorrido:                       | (')<br>Iniciar Tratamento      |
|          | Fluência [J/cm <sup>2</sup> ]:         |                                |

Figura A.11: Tela Tratamento com LED tendo sobreaquecido.

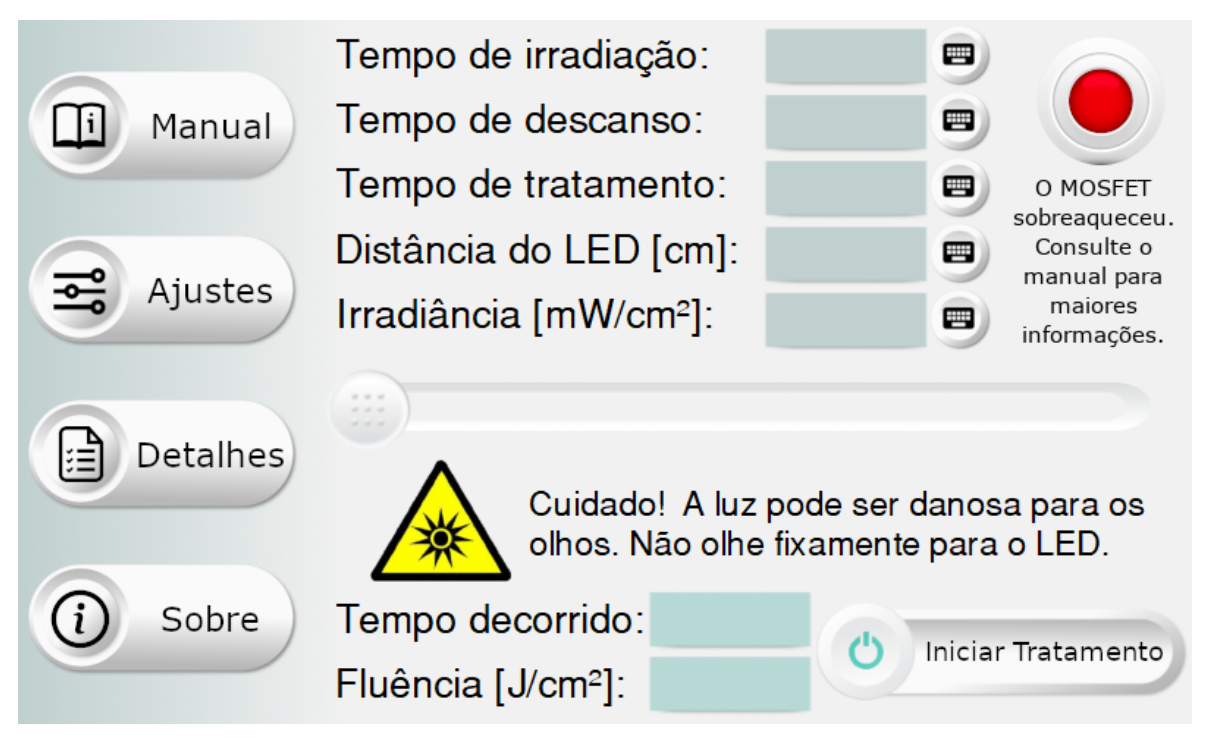

Figura A.12: Tela Tratamento com o transistor tendo sobreaquecido.

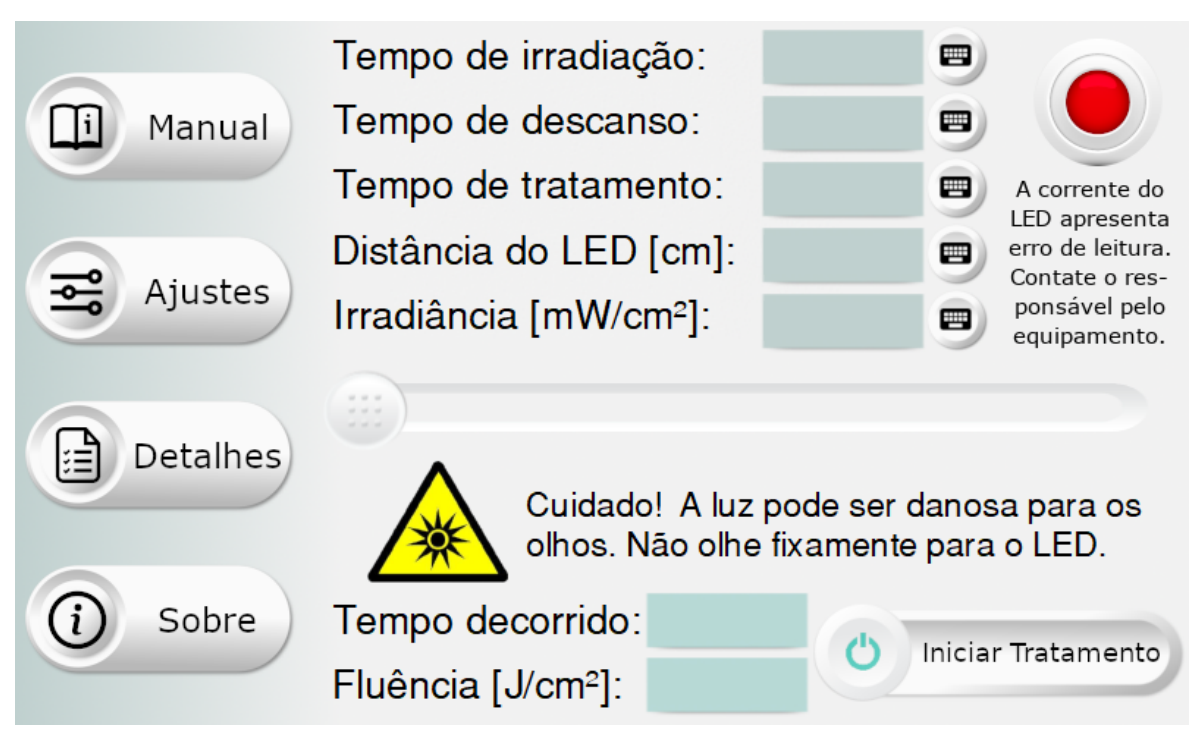

Figura A.13: Tela Tratamento com erro na corrente.

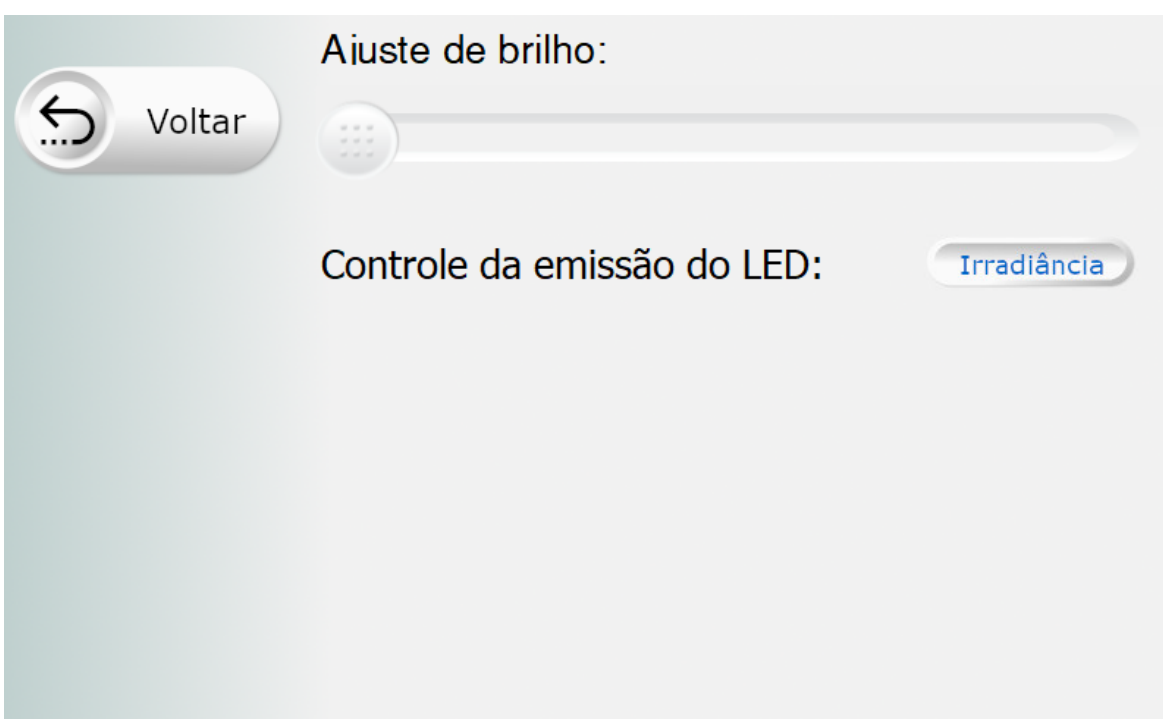

Figura A.14: Tela Configurações.

|        | Dados de Entrada                    |                              |
|--------|-------------------------------------|------------------------------|
| Voltar | Tempo irradiação:                   | Tempo descanso:              |
|        | Tempo tratamento:                   | Total irradiação:            |
|        | Distância LED [cm]:                 | Ftr. Decaimento:             |
|        | Irradiância [mW/cm <sup>2</sup> ]:  | Corrente LED [A]:            |
|        | Fluência Est. [J/cm <sup>2</sup> ]: | Código do DAC:               |
|        | Dados do Tratamento                 |                              |
|        | Tempo transcorrido:                 | Tempo restante:              |
|        | Tempo irradiado:                    | Corrente Lida [A]:           |
|        | Fluência Acu. [J/cm <sup>2</sup> ]: | Tensão LED [V]:              |
|        | Controle de Temperatura             |                              |
|        | Temp. PMOS [ <sup>o</sup> C]:       | Temp. PCB [ <sup>o</sup> C]: |
|        | Tempo máx. irrad.:                  | Temp. LED $[°C]$ :           |

Figura A.15: Tela Detalhes.

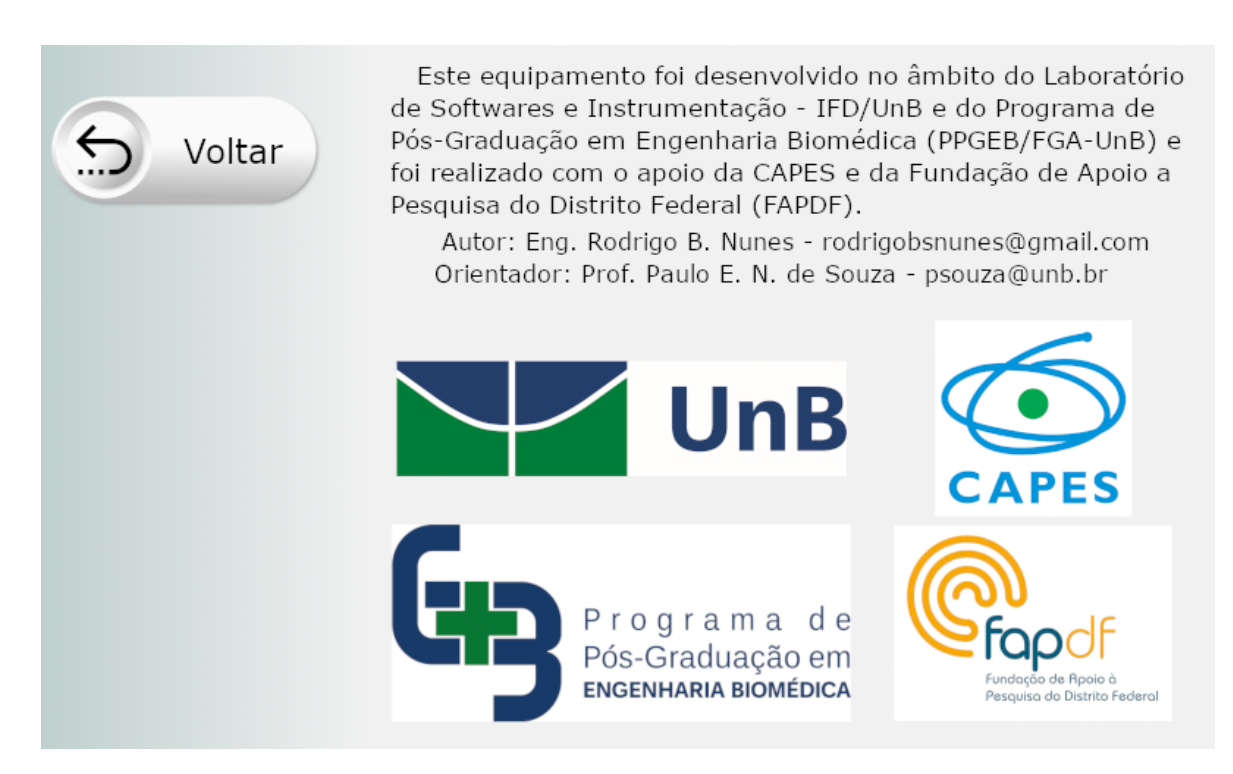

Figura A.16: Tela Sobre.

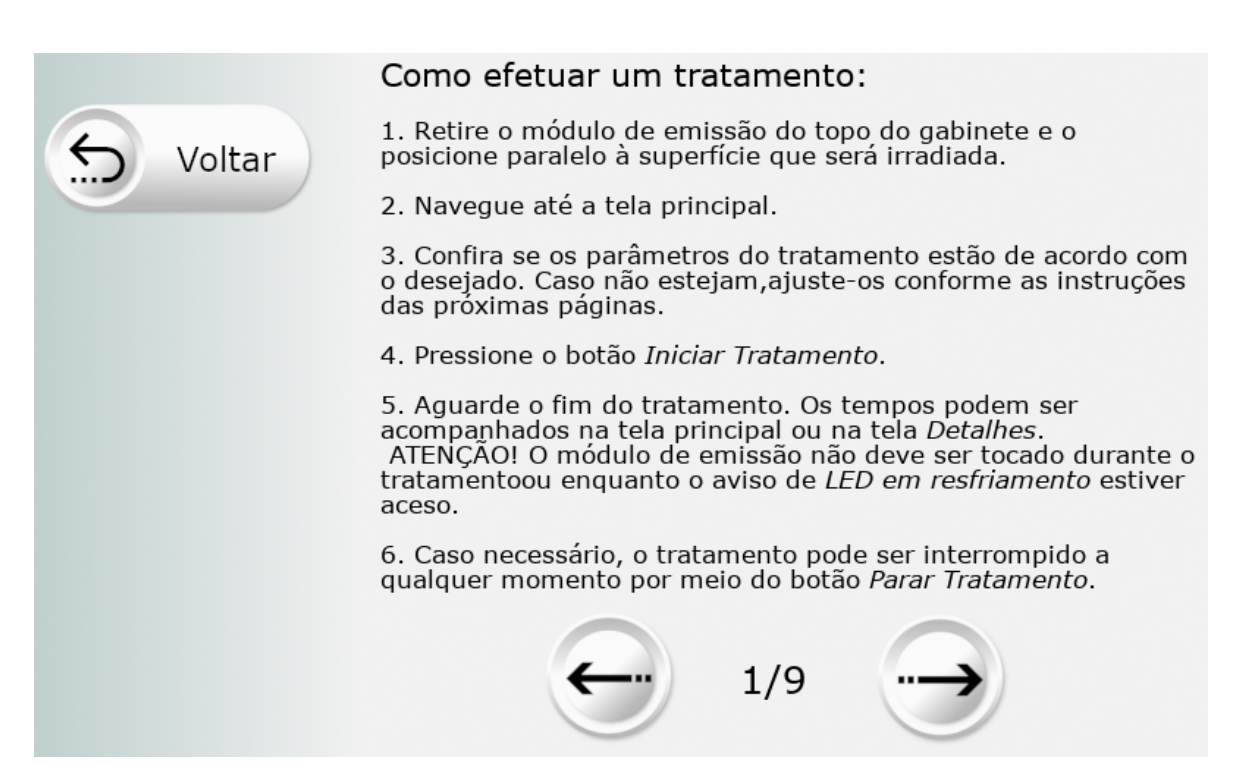

Figura A.17: Exemplo de um quadro da tela Manual.

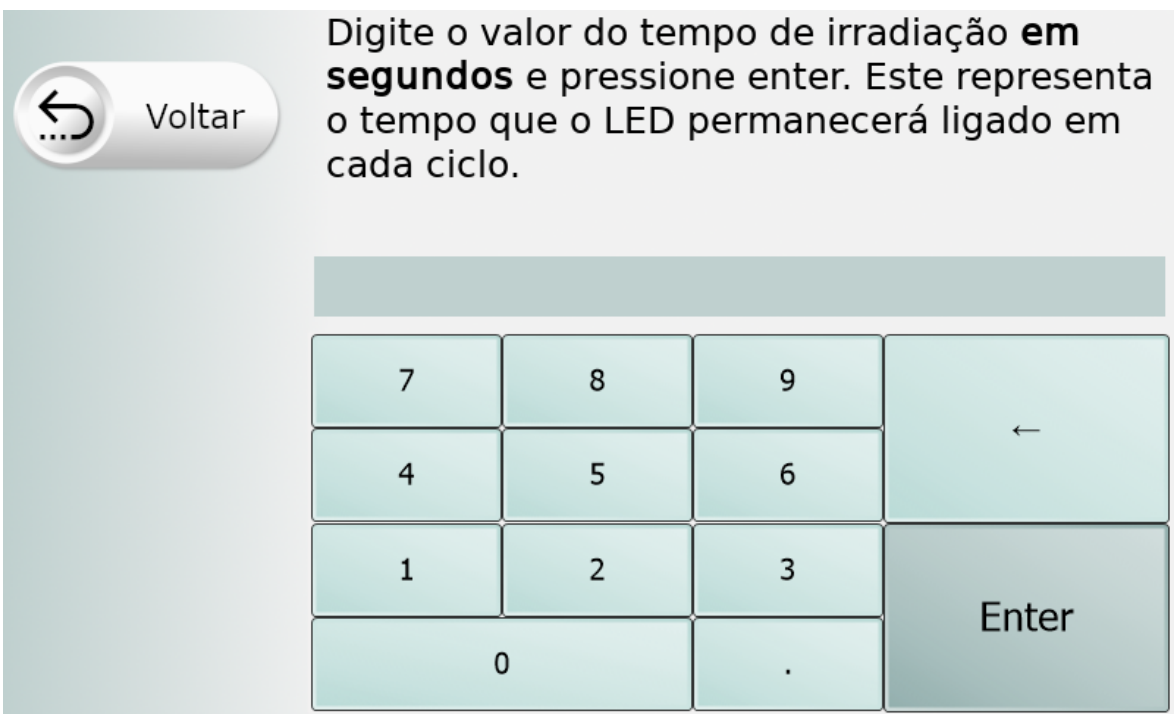

Figura A.18: Exemplo de um quadro da tela Teclado.

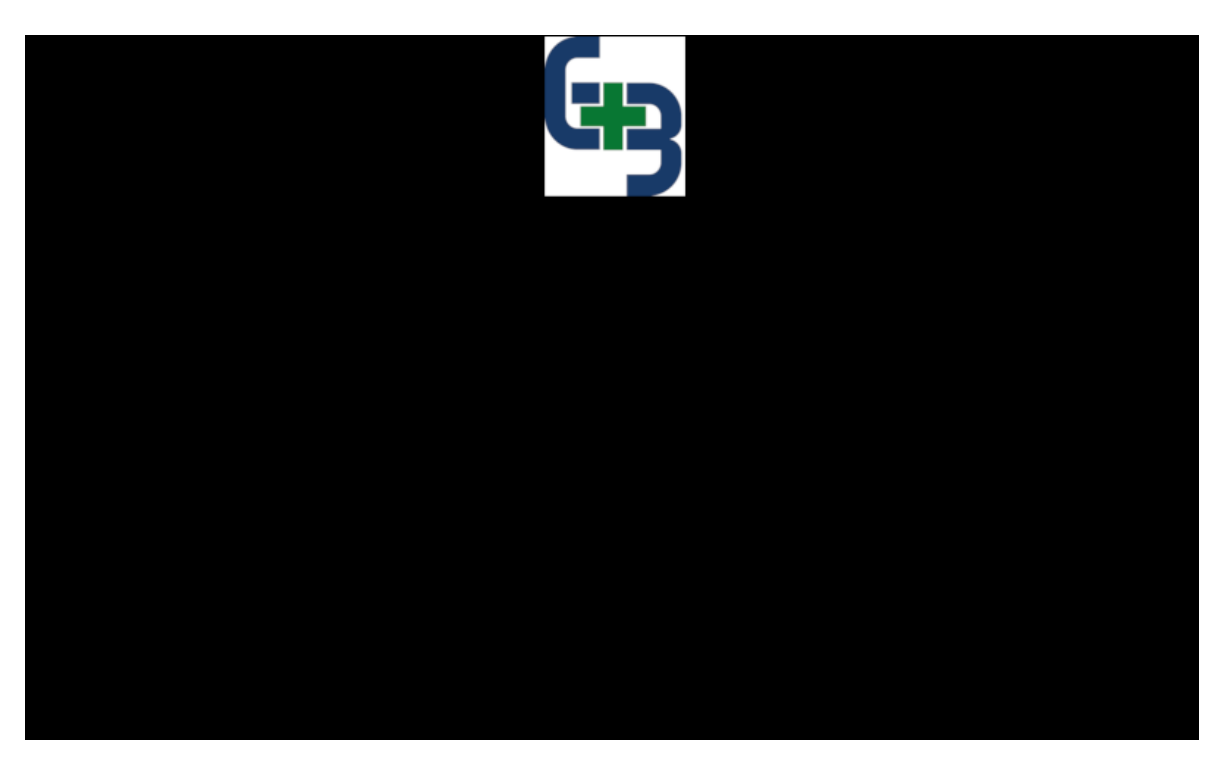

Figura A.19: Exemplo de um quadro da tela Protetor de Tela.

## B. VERSÃO INICIAL DAS INSTRUÇÕES DE USO DO EARL

## B.1 Sobre o equipamento

Este equipamento é composto por um módulo de emissão, um gabinete, cabo de conexão e cabo de alimentação. O gabinete e o módulo de emissão estão identificados abaixo.

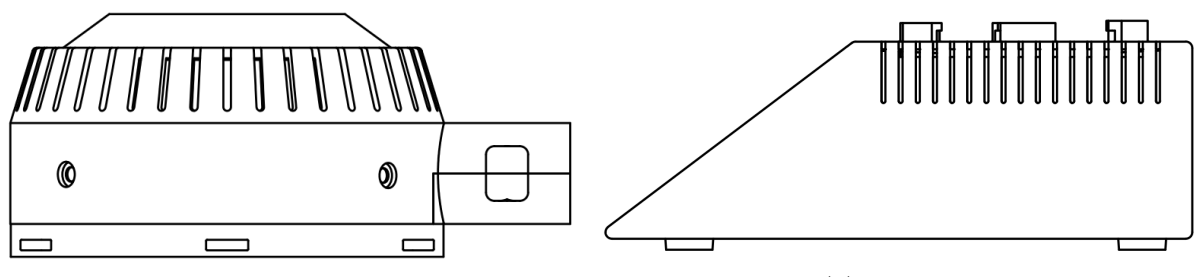

(a) módulo de emissão. (b) Gabinete.

Figura B.1: Peças que compõem o equipamento.

A interface do equipamento conta com as seguintes telas:

- Início: tela apresentada ao ligar o equipamento e que será dispensada após um toque.
- Principal: tela contendo os parâmetros, o botão Iniciar Tratamento e os botões de acesso às outras telas.
- Configurações: tela contendo o ajuste de brilho e do modo de controle de emissão da radiação.
- Manual: tela contendo um resumo das instruções aqui apresentadas.
- Sobre: tela contendo as informações sobre o fabricante do equipamento.
- Detalhes: tela contendo informações mais detalhadas acerca dos parâmetros e também dos resultados sendo obtidos.

## B.2 Natureza da radiação

Este equipamento emite radiação eletromagnética visível e não ionizante, com comprimento de onda de 660 nm. A radiação é distribuída espacialmente de acordo com o gráfico abaixo, onde 1 representa 100% da emitância.

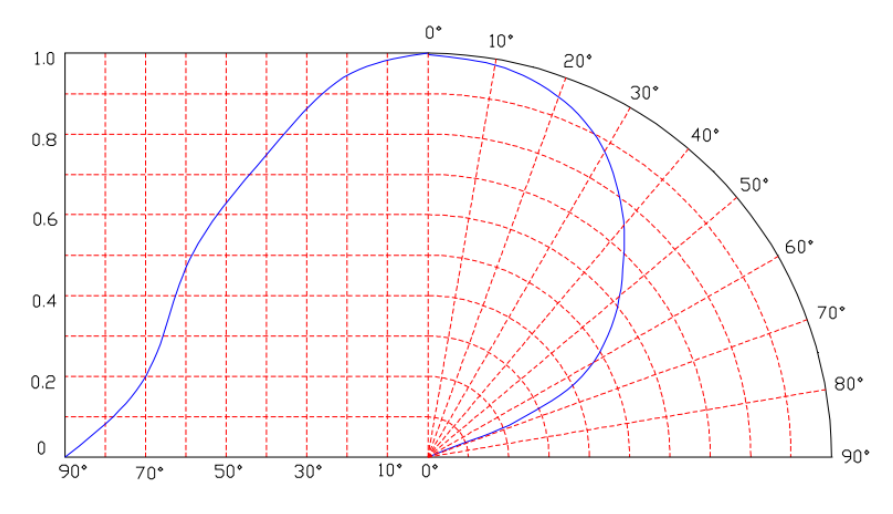

Figura B.2: Distribuição espacial da radiação do LED.

## B.3 Características operacionais

| Características Operacionais       |                      |  |
|------------------------------------|----------------------|--|
| Tensão de entrada                  | 100-240 VAC          |  |
| Frequência da rede                 | $50/60$ Hz           |  |
| Corrente de entrada                | 2.5 A                |  |
| Inclinação máxima do equipamento   | $27^{\circ}$         |  |
| Resolução da tela                  | $800 \times 480$     |  |
| Brilho da tela                     | 475 cd/ $m^2$        |  |
| Horas de operação da tela          | 30.000 horas         |  |
| Horas de operação do ventilador    | $100.000$ horas      |  |
| Temperatura de operação            | $5$ - $35\text{ °C}$ |  |
| Tolerância no valor da corrente    | $+2 \text{ mA}$      |  |
| Tolerância no valor da irradiância | $\pm 0.3 mW/cm^2$    |  |

Tabela B.1: Características operacionais do equipamento

## B.4 Instalação do equipamento

O gabinete do equipamento deve ser posicionado em uma superfície plana e a parte traseira do gabinete deve ficar a uma distância mínima de 7 centímetros de qualquer superfície para que os cabos de conexão e alimentação não fiquem tensionados.

Após o posicionamento do gabinete, encaixe o módulo de emissão sobre o teto deste e conecte o cabo de conexão na parte traseira.

Por último, conecte o cabo de alimentação. ATENÇÃO! O plugue do cabo de alimentação deve estar totalmente inserido na tomada traseira do equipamento.

## B.5 Instruções de limpeza

Antes de efetuar qualquer limpeza, desligue o equipamento e remova o cabo de alimentação da tomada.

A limpeza da tela de toque deverá ser feita com um pano macio seco ou umedecido com álcool etílico ou isopropílico, sem a aplicação de força considerável sob a tela.

A limpeza das partes de plástico externas pode ser feita por meio de um pano macio e seco ou umedecido com produto de limpeza não abrasivo. Não aplique líquidos em nenhuma parte do equipamento sob risco de danos aos componentes elétricos internos.

A superfície emissora de radiação poderá ser limpa apenas com o uso de um pano macio e seco. Caso isso não seja o suficiente para remover as impurezas presentes na superfície, entre em contato com o fabricante para que a limpeza adequada seja efetuada por um profissional qualificado.

O equipamento não deverá ser submergido sob nenhuma hipótese.

## B.6 Advertências e precauções

- Este equipamento deve ser operado somente com a utilização de óculos de proteção contra a radiação emitida.
- A saída de radiação do módulo de emissão não deve ser apontada diretamente para os olhos mesmo com a utilização dos óculos de proteção.
- O módulo de emissão NÃO DEVE SER TOCADO durante um tratamento.
- O módulo de emissão NÃO DEVE SER TOCADO enquanto o aviso luminoso de LED em resfriamento estiver ligado.
- Este equipamento não deve ser submetido a campos magnéticos intensos.
- Jamais desconecte cabos com o equipamento ligado.

## B.7 Transportando o equipamento

Este equipamento deve ser transportado em posição horizontal, com o módulo de emissão afixado ao topo do gabinete e com o cabo de alimentação desconectado.

## B.8 Ligando o equipamento

- 1. Certifique-se que a chave de alimentação esteja na posição '0'.
- 2. Conecte o cabo de alimentação na tomada do equipamento.
- 3. Conecte o cabo de alimentação na tomada da rede.
- 4. Coloque a chave de alimentação na posição '|'.
- 5. Aguarde o aparecimento da tela de inicialização.
- 6. Toque na tela em qualquer local.

## B.9 Desligando o equipamento

- 1. Certifique-se que o equipamento não esteja em uso.
- 2. Coloque a chave de alimentação na posição '0'.
- 3. Retire o cabo de alimentação da tomada.

Atenção! A não observância dos passos descritos acima poderá acarretar em redução da vida útil do equipamento ou até mesmo em danos permanentes.

## B.10 Como utilizar o equipamento

#### B.10.1 Efetuando um tratamento

- 1. Retire o módulo de emissão do topo do gabinete e o posicione paralelo à superfície que será irradiada.
- 2. Navegue até a tela principal.
- 3. Confira se os parâmetros do tratamento estão de acordo com o desejado. Caso não estejam, ajuste-os conforme as instruções abaixo.
- 4. Pressione o botão Iniciar Tratamento.
- 5. Aguarde o fim do tratamento. Os tempos podem ser acompanhados na tela principal ou na tela Detalhes. ATENÇÃO! O módulo de emissão não deve ser tocado durante o tratamento ou enquanto o aviso de LED em resfriamento estiver aceso.
- 6. Caso necessário, o tratamento pode ser interrompido a qualquer momento por meio do botão Parar Tratamento.

#### B.10.2 Definindo o tempo de irradiação

- 1. Navegue até a tela principal.
- 2. Toque no botão de teclado ao lado do valor do tempo de irradiação.
- 3. Na tela de teclado, digite o valor do tempo que a superfície deve ser irradiada em cada ciclo em segundos.
- 4. Pressione a tecla Enter.
- 5. Confira se o novo valor mostrado corresponde ao valor inserido. Caso o valor digitado implique em tempo de irradiação total superior ao máximo permitido para a temperatura atual do LED, o tempo de tratamento será automaticamente configurado para o valor máximo permitido.

OBS1: Caso o valor máximo de tempo de tratamento não seja o suficiente para o tratamento desejado, aguarde a temperatura do LED diminuir até a temperatura ambiente.

OBS2: Se mesmo com o LED na temperatura ambiente o tempo máximo de tratamento não for suficiente, diminua a corrente ou irradiância e confira se o novo tempo máximo de irradiação atende ao necessário. Depois, ajuste a distância conforme as instruções abaixo para obter a irradiância desejada. ATENÇÃO! A modificação do parâmetro *distância* DEVE SER FEITA EM CONJUNTO com a modificação da distância real entre a superfície e a saída do módulo de emissão.

### B.10.3 Definindo o tempo de descanso

- 1. Navegue até a tela principal.
- 2. Toque no botão de teclado ao lado do valor do tempo de descanso.
- 3. Na tela de teclado, digite o valor do tempo que o módulo de emissão deverá permanecer desligado antes de começar a irradiar novamente.
- 4. Pressione a tecla Enter.
- 5. Confira se o novo valor mostrado corresponde ao valor inserido.

### B.10.4 Definindo o tempo de tratamento

- 1. Navegue até a tela principal.
- 2. Toque no botão de teclado ao lado do valor do tempo de tratamento.
- 3. Na tela de teclado, digite o valor da duração do tratamento em segundos, considerando todos os ciclos de irradiação e descanso.
- 4. Pressione a tecla Enter.
- 5. Confira se o novo valor mostrado corresponde ao valor inserido. Caso o valor digitado implique em tempo de irradiação total superior ao máximo permitido para a temperatura atual do LED, o tempo de tratamento será automaticamente configurado para o valor máximo permitido.

OBS1: Caso o valor máximo de tempo de tratamento não seja o suficiente para o tratamento desejado, aguarde a temperatura do LED diminuir até a temperatura ambiente.

OBS2: Se mesmo com o LED na temperatura ambiente o tempo máximo de tratamento não for suficiente, diminua a corrente ou irradiância e confira se o novo tempo máximo de irradiação atende ao necessário. Depois, ajuste a distância conforme as instruções abaixo para obter a irradiância desejada. ATENÇÃO! A modificação do parâmetro distância DEVE SER FEITA EM CONJUNTO com a modificação da distância real entre a superfície e a saída do módulo de emissão.

#### B.10.5 Configuração de distância

ATENÇÃO! Este parâmetro não modifica a emitância do LED e não modifica a irradiância resultante na superfície iluminada! O valor da distância é utilizado apenas para o cálculo da irradiância na superfície sendo irradiada. A modificação do parâmetro DEVE SER FEITA EM CONJUNTO com a modificação da distância real entre a superfície e a saída do módulo de emissão.

- 1. Navegue até a tela principal.
- 2. Toque no botão de teclado ao lado do valor da distância.
- 3. Na tela de teclado, digite o valor da distância entre a superfície sendo irradiada e o módulo de emissão em centímetros.
- 4. Pressione a tecla Enter.
- 5. Confira se o novo valor mostrado corresponde ao valor inserido.

#### B.10.6 Definindo a irradiância ou a corrente por meio do teclado

- 1. Navegue até a tela principal.
- 2. Toque no botão de teclado ao lado do valor da irradiância/corrente.
- 3. Na tela de teclado, digite o valor desejado:
	- Para irradiância, o valor será em  $mW/cm^2$ ;
	- Para corrente, o valor será em amperes (A).
- 4. Pressione a tecla Enter.
- 5. Confira se o novo valor mostrado corresponde ao valor inserido. Caso o valor digitado seja superior ao máximo possível, ele será automaticamente configurado para o valor máximo.

OBS: Caso o valor máximo de irradiância não seja suficiente para o seu tratamento, diminua a distância entre o módulo de emissão e a superfície sendo tratada e ajuste o parâmetro de distância conforme as instruções acima. ATENÇÃO! A modificação do parâmetro DEVE SER FEITA EM CONJUNTO com a modificação da distância real entre a superfície e a saída do módulo de emissão.

#### B.10.7 Definindo a irradiância ou a corrente por meio da barra deslizante

- 1. Navegue até a tela principal.
- 2. Mova a barra deslizante para diminuir ou aumentar o valor da irradiância/corrente.
- 3. Confira se o novo valor corresponde ao valor desejado.

OBS: Caso o valor máximo de irradiância não seja suficiente para o seu tratamento, diminua a distância entre o módulo de emissão e a superfície sendo tratada e ajuste o parâmetro de distância conforme as instruções acima. ATENÇÃO! A modificação do parâmetro DEVE SER FEITA EM CONJUNTO com a modificação da distância real entre a superfície e a saída do módulo de emissão.

## B.11 Ajustando o brilho da tela

- 1. Na tela principal, pressione o botão Configurações.
- 2. Na tela Configurações, ajuste a barra deslizante de acordo com o brilho desejado.

## B.12 Ajustando o modo de controle

O equipamento permite que a radiação emitida seja controlada pela valor da irradiância desejada ou pela corrente da fonte luminosa. O ajuste pode ser feito seguindo os passos abaixo:

- 1. Na tela principal, pressione o botão Configurações.
- 2. Na tela Configurações, verifique o texto do botão de controle de emissão do LED.
	- Caso o texto mostre 'Irradiância', o equipamento está configurado para o modo de irradiância.
	- Caso o texto mostre 'Corrente', o equipamento está configurado para o modo de corrente.
- 3. Para alternar entre os modos, pressione o botão.
- 4. Confirme a alteração por meio da mudança do texto presente no botão.

No modo Corrente, o equipamento fornecerá uma corrente constante ao módulo de emissão. Já no modo Irradiância, o equipamento ajustará a corrente de forma que a irradiância permaneça constante ao longo do tratamento.

## B.13 Sinais luminosos

#### B.13.1 Sinal azul - tratamento em andamento

O sinal luminoso de cor azul será mostrado sempre que o módulo de emissão estiver emitindo radiação, i.e., um tratamento estiver em andamento.

### B.13.2 Sinal verde - tratamento finalizado

O sinal luminoso de cor verde será mostrado após a finalização de um tratamento bem sucedido e será desligado automaticamente após um toque na tela.

#### B.13.3 Sinal amarelo - tratamento interrompido

Este sinal luminoso de cor amarela será mostrado quando o tratamento for interrompido por meio do botão Parar tratamento e será desligado automaticamente após um toque na tela.

#### B.13.4 Sinal cinza - aviso de módulo desconectado

Este sinal luminoso de cor cinza será mostrado sempre que o módulo de emissão estiver desconectado e será desligado automaticamente quando o módulo de conexão for conectado. Enquanto ele estiver ativo, o botão de Iniciar Tratamento estará desabilitado.

Caso este aviso esteja sendo exibido mesmo com o módulo de emissão desconectado, existem as seguintes possíveis causas para esse erro:

- O cabo de conexão entre o módulo de emissão e o gabinete está danificado.
- O conector interno de ligação do termistor do módulo de emissão está danificado ou solto.
- O termistor do módulo de emissão está danificado.
- $\bullet$  A temperatura do módulo de emissão está abaixo de 5°C.

#### B.13.5 Sinal amarelo - tratamento interrompido por desconexão

Este sinal luminoso de cor amarela será mostrado quando o tratamento for interrompido automaticamente devido à uma desconexão do módulo de emissão.

### B.13.6 Sinal amarelo - LED sendo refrigerado

Este sinal luminoso de cor amarela será mostrado sempre que a temperatura do LED foi superior a 48 <sup>o</sup>C e será desligado automaticamente quando a temperatura diminuir abaixo desse limite.

#### B.13.7 Sinal vermelho - sobreaquecimento do LED

Este sinal luminoso de cor vermelho será mostrado sempre que a temperatura do LED exceder o limite de 65oC e somente será desligado quando o equipamento for reiniciado. Enquanto ele estiver ativo, o botão de Iniciar Tratamento estará desabilitado.

Caso este aviso esteja sendo exibido, ocorreu algum erro com o sistema de refrigeração do módulo de emissão e o equipamento necessita de manutenção corretiva. Existem as seguintes possíveis causas para esse erro:

- O cabo de conexão entre o módulo de emissão e o gabinete está danificado.
- O conector interno de alimentação do ventilador do módulo de emissão está danificado ou solto.
- O ventilador do módulo de emissão está danificado.
- O termistor do módulo de emissão está danificado.
- $\bullet$  A temperatura ambiente está acima de 35°C.
- As saídas de ar do módulo de emissão estão completamente obstruídas.

#### B.13.8 Sinal vermelho - sobreaquecimento do MOSFET

Este sinal luminoso de cor vermelho será mostrado sempre que a temperatura do MOSFET exceder o limite de 105<sup>o</sup>C e somente será desligado quando o equipamento for reiniciado. Enquanto ele estiver ativo, o botão de Iniciar Tratamento estará desabilitado.

Caso este aviso esteja sendo exibido, ocorreu algum erro com o sistema de refrigeração do gabinete e o equipamento necessita de manutenção corretiva. Existem as seguintes possíveis causas para esse erro:

- O conector interno de alimentação do ventilador do gabinete está danificado ou solto.
- O ventilador do gabinete está danificado.
- O termistor do MOSFET está danificado.
- $\bullet$  A temperatura ambiente está acima de 35 $^{\circ}$ C.
- As saídas de ar do gabinete estão completamente obstruídas.

• Ocorreu um possível curto circuito no cabo de conexão ou no módulo de irradição. Para esta situação, o módulo de emissão não estará irradiando.

#### B.13.9 Sinal vermelho - erro de leitura na corrente

Este sinal luminoso de cor vermelho será mostrado sempre que a corrente lida pelo equipamento for diferente da corrente configurada para o tratamento e somente será desligado quando o equipamento for reiniciado. Enquanto ele estiver ativo, o botão de Iniciar Tratamento estará desabilitado.

Caso este aviso esteja sendo exibido, ocorreu algum erro com o circuito de alimentação do módulo de emissão e o equipamento necessita de manutenção corretiva. Existem as seguintes possíveis causas para esse erro:

- O cabo de conexão entre o gabinete e o módulo de emissão está danificado.
- A PCI do equipamento está danificada, com as possíveis causas:
	- O MOSFET principal está danificado.
	- O circuito deslocador de tensão está danificado.
	- O circuito de obtenção da corrente está danificado.
	- O circuito de ajuste da tensão de referência está danificado.

## B.14 Significados da tela Detalhes

A tela Detalhes possui um grande número de informações de natureza técnica e que podem ser utilizados pelo operador, mas são direcionados aos profissionais que irão efetuar manutenções corretivas ou preventivas no equipamento. Os significados dos parâmetros de entrada estão dispostos abaixo.

- Tempo irradiação: tempo que a superfície será irradiada em cada ciclo.
- Tempo descanso: tempo que o módulo de emissão permanecerá desligado em cada ciclo.
- Tempo tratamento: duração do tratamento, considerando todos os ciclos de irradiação e descanso.
- Total irradiação: tempo total durante o qual a superfície será irradiada ao longo de todos os ciclos.
- Distância LED: valor do parâmetro distância. Este deve corresponder à distância real entre a superfície irradiada e o módulo de emissão.
- Ftr. decaimento: valor de decaimento da irradiância de acordo com a distância.
- Irrad: valor da irradiância que corresponde a corrente programada, ou vice-versa.
- Corrente: valor da corrente que corresponde à irradiância programada, ou vice-versa.
- Fluência total: estimativa da fluência ao final do tratamento.
- Código do DAC: valor a ser escrito no conversor analógico digital interno para obter o valor de corrente desejado.

Já o significado dos valores resultantes do tratamento estão dispostos abaixo.

- Tempo transcorrido: tempo que se passou desde o início do tratamento.
- Tempo restante: tempo que falta para a conclusão do tratamento.
- Tempo irradiado: somatório do tempo total que a superfície foi irradiada até o momento.
- Corrente lida: valor da corrente obtido pelo circuito de verificação do equipamento.
- Fluência Acu: fluência acumulada até o momento
- Tensão LED: valor da tensão de operação do LED.
- Temp. PMOS: valor da temperatura obtida pelo termistor do MOSFET.
- Temp. PCB: valor da temperatura da PCI do equipamento.
- Tempo máx. irrad.: tempo máximo de irradiação permitido para as condições atuais do LED.
- Temp. LED: valor da temperatura obtida pelo termistor do LED.

## ANEXOS

## I. ANÁLISE DE TECNOLOGIAS DE INTERFACE SENSÍVEL A TOQUE PARA EQUIPAMENTOS MÉDICOS

Este texto foi originalmente publicado no trabalho de conclusão de curso Desenvolvimento de Circuitos e Interface para Equipamento Médico: Terapia Fotodinâmica de Alta Potência (NUNES, 2018, sec. 2.7), do mesmo autor desta dissertação.

Atualmente existem diversas tecnologias disponíveis para uma interface. Devido ao grande uso de telas sensíveis a toque em telefones e tablets, empregar essa tecnologia em um EM pode permitir a aceleração da curva de aprendizado para o uso do equipamento.

## I.1 Tecnologia do Toque

As duas principais tecnologias disponíveis para telas pequenas são a de toque resistivo e a de toque capacitivo. Como qualquer tecnologia disponível comercialmente, ambas tem suas vantagens e desvantagens, sendo as condições e o ambiente de uso um dos fatores mais importantes para a seleção entre elas.

O toque resistivo funciona através de duas camadas condutoras transparentes de ITO (oxido de índio estanho)separadas por minúsculos pontos transparentes, chamados de pontos de espaçamento, que impedem o contato não intencional entre os dois filmes condutores (DIXON, [201-], p. 1). Quando pressão é aplicada, as duas camadas entram em contato e passa existir um fluxo de corrente e queda de potencial. A figura I.1 mostra a configuração básica de toque resistivo.

Por haver necessidade de uma deformação para a junção mecânica das duas camadas condutoras, contato físico entre duas camadas, essa tecnologia é suscetível a estresses mecânicos dos filmes de ITO. Além disso, não é possível utilizar vidro ou outro material rígido para isolar a camada superior, o que caracteriza uma das principais desvantagens da tela resistiva. Entretanto, essa mesma condição torna o funcionamento da tecnologia mais robusto a condições externas, e.g., ambientes com água e poeira.

Outra desvantagem desse tipo de toque é a transmissão de luz da tela para a superfície. Os componentes do sistema resistivo são montados em cima do vidro da tela, sendo que a parte superior é isolada do meio ambiente utilizando um filme de polímero. Isso implica em uma transmissão de luz que varia de 76% a 82% (DIXON, [201-], p. 2), valor considerado baixo. Caso a tela seja destinada ao uso em ambientes com luz de fundo intensa, uso externo exposto ao sol ou em aplicações em que a fidelidade de cores e resolução seja crucial, esta tecnologia não é recomendada.

Para aplicações médicas, a tela resistiva apresenta um problema relacionado a limpeza. Os

## **Resistive Touch Panel**

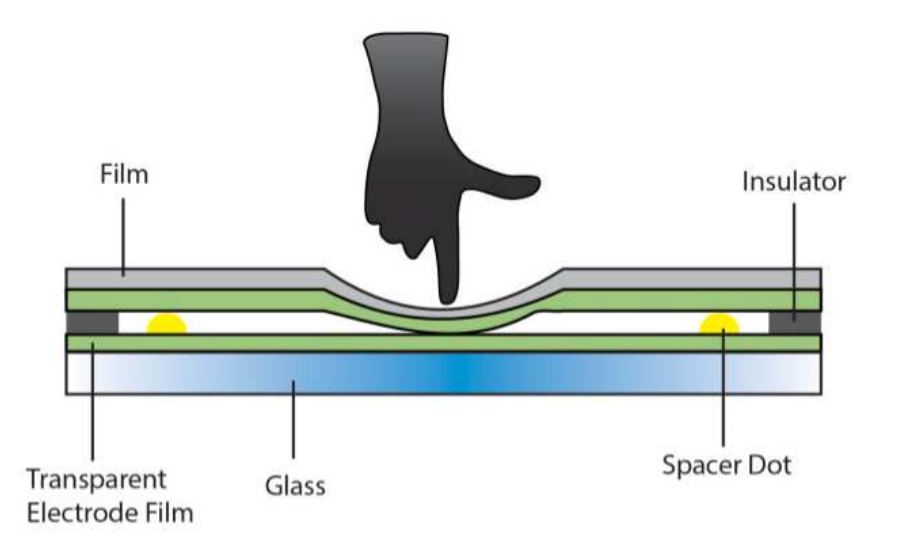

Figura I.1: Princípio de funcionamento do toque resistivo. Extraído de (DIXON, [201-], p. 1)

produtos de higienização que podem ser empregados dependem do polímero utilizado para cobrir a camada superior, o que dificulta a esterilização do equipamento. É importante ressaltar que existem telas resistivas com camadas protetoras antibacterianas e próprias para uso médico, porém, tais soluções são consideravelmente mais caras, devido à especificidade delas.

Já a tecnologia de toque capacitivo funciona utilizando a carga elétrica presente no corpo humano, tornando desnecessária a aplicação de pressão. Existem dois tipos principais: o toque capacitivo de superfície e o toque capacitivo de projeção.

A primeira utiliza uma camada condutora prensada entre os vidros de base e de proteção e é feita a medição de corrente de fuga para o dedo ao ocorrer um toque. A posição deste é determinada a partir da quantidade de corrente drenada de cada um dos cantos da tela. Já a segunda emprega uma matriz de eletrodos prensada entre os vidros e o toque é determinado por meio da alteração no campo eletrostático causada pela presença do dedo, que neste caso age como um capacitor que interage entre dois eletrodos da matriz, alterando a capacitância entre ambos (BARRETT; OMOTE, 2010, p. 16). Esta última tecnologia exige um maior processamento para a obtenção das medidas e tem um custo de fabricação mais elevado, contudo, é mais precisa e tem maior capacidade de reconhecimento, podendo até trabalhar com múltiplos toques. As figuras I.2 e I.3 mostram melhor o funcionamento desses sistemas.

Quanto às características luminosas, os sistemas capacitivos possuem uma alta taxa de transmissão de luz, 90% ou superior (DIXON, [201-], p. 3), e são mais duráveis que os sistemas resistivos, visto que não possuem partes móveis e podem ser protegidos com vidros resistentes a arranhões e demais danos externos (DMC, 2004).

Para os fins de aplicação em equipamentos médicos, o uso de um sistema capacitivo é mais adequado devido à facilidade de limpeza do vidro, exceto em casos nos quais o uso do aparelho

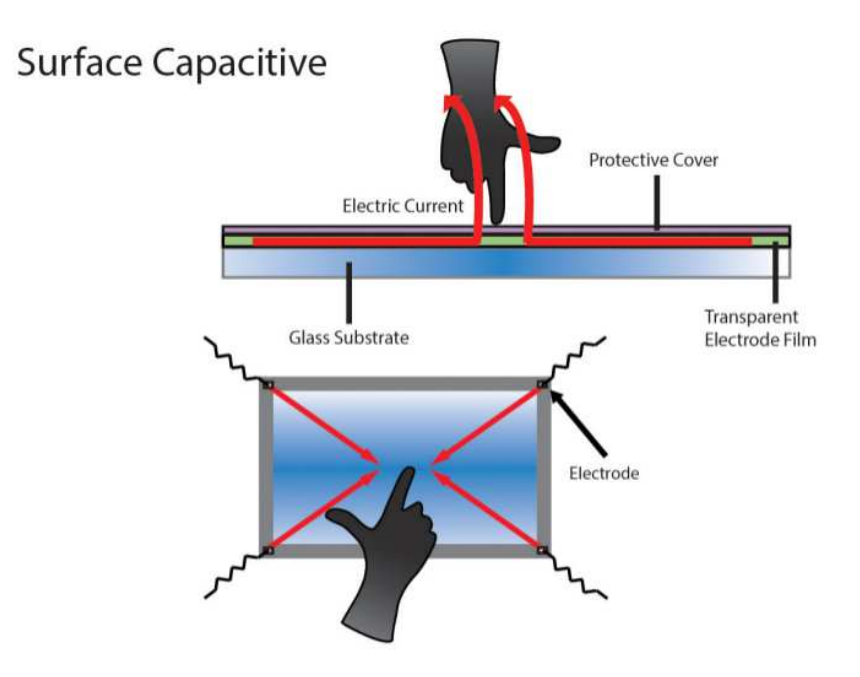

Figura I.2: Princípio de funcionamento do toque capacitivo de superfície. Extraído de (DIXON, [201-], p. 2)

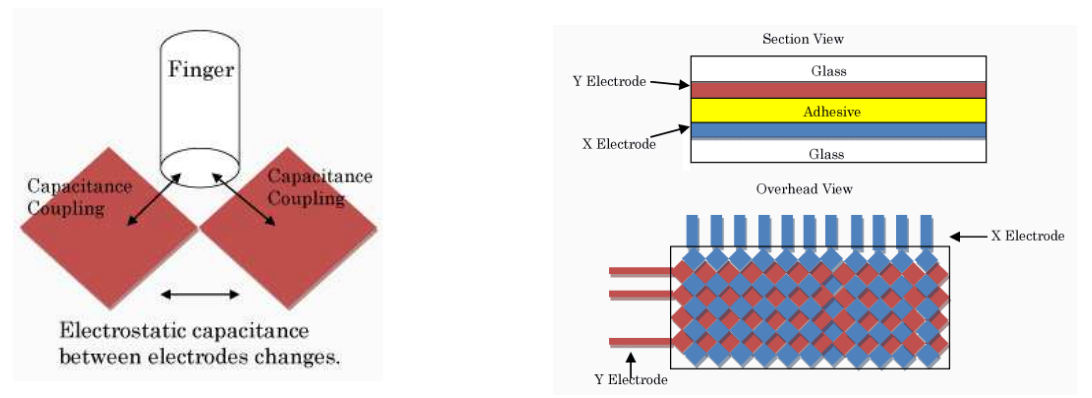

(a) Capacitância do dedo interagindo com os eletro-(a) Capacitancia do dedo interagindo com os eletro-<br>(b) Matriz de eletrodos prensada entre dois vidros.<br>dos.

Figura I.3: Principio de funcionamento de toque capacitivo de projeção. Extraído de (DMC, 2004)

envolva o manuseio da tela em ambientes com presença de fluidos. O toque capacitivo de projeção é mais adequado devido à sua capacidade de funcionar com o uso de luvas de látex, padrões para o manuseio de pacientes e substâncias em tratamentos.

## II. MEDIÇÃO DE CORRENTE E LADOS DE **CONTROLE**

Este texto foi originalmente publicado no trabalho de conclusão de curso Desenvolvimento de Circuitos e Interface para Equipamento Médico: Terapia Fotodinâmica de Alta Potência (NUNES, 2018, sec. 2.3), do mesmo autor desta dissertação.

Em um circuito em que se deseja regular a corrente, deve-se contar com pelo menos um método de medição e controle dessa grandeza.

A medição de uma corrente contínua pode ser feita por meio da utilização de um resistor, que atuará como um conversor de corrente para tensão. Tal resistor é denominado resistor shunt ou simplesmente resistor sensor de corrente  $(R_{cs})$ . A princípio, qualquer elemento resistivo pode ser empregado, entretanto, existem resistores específicos para este fim, com baixa tolerância e compostos por materiais com baixo coeficiente de temperatura, e.g., folha metálica, filme fino, fio enrolado (HARRISON, 2005, p. 22).

Essa tensão convertida pelo resistor é utilizada para o controle de elementos capazes de regular a corrente através de seus terminais, como MOSFETs. O tipo de MOSFET a ser empregado dependerá de qual lado para controle o circuito utilizará.

## II.1 Escolha do resistor

Para não impactar a eficiência do circuito em casos que a corrente a se medir é de escala maior que a de miliamperes, o resistor shunt deve ser projetado de forma a minimizar as perdas por efeito Joule. Existem diversas opções comerciais disponíveis cujos valores de resistência são da ordem de miliohms. Porém, mantendo a tolerância constante, quanto menor o valor, mais caro será o componente.

Uma consequência de se utilizar valores menores de resistência é uma menor tensão diferencial resultante nos terminais do resistor e, por tal razão, maior susceptibilidade ao ruído. A técnica utilizada para compensar o pequeno valor de tensão é uso de amplificadores de diferença, o que adiciona um outro componente ao sistema.

Outro fator determinante no uso de resistores de baixo valor é a resistência da conexão entre os terminais do resistor e o circuito de medição. Uma medição feita em resistores tradicionais, com dois terminais, sofre influência da resistência dos próprios terminais do componente. Este valor, da ordem de miliohms, já não pode mais ser desprezado ao se utilizar um resistor shunt da mesma ordem de valor. A solução empregada é o uso de resistores de quatro terminais, sendo dois para a passagem da corrente de carga e dois utilizados para a medição da tensão. O uso dessa solução reduz o erro por resistência parasita e por coeficientes de temperatura (RCD, [200-?]). Porém, novamente, deve ser considerado o fator custo, uma vez que resistores de quatro terminais são mais caros. Após considerar todas as especificações necessárias, cabe ao projetista do circuito balancear a dissipação de calor da medição de corrente deste e sua acurácia com o custo necessário para evitá-la.

## II.2 Diferenças entre Lado Alto e Lado Baixo

Lado alto de um circuito corresponde ao trecho entre a fonte de tensão e a carga que está sendo alimentada, enquanto lado baixo refere-se ao caminho entre o retorno da carga e a referência. Em uma medição ou controle em lado alto, os componentes são posicionados no caminho da corrente entre a fonte e a carga, ficando o retorno desta conectado diretamente à referência do circuito. Já para em lado baixo, os componentes são conectados entre a carga e a referência (REGAN et al., 2005). As figuras II.1(a) e II.1(b) mostram tal diferença.

Ambas topologias apresentam vantagens e desvantagens e seu uso dependerá da aplicação a qual se destinam. Tratando-se de segurança, posicionar o resistor shunt em lado baixo deixa a carga vulnerável a curtos circuitos entre o terminal negativo desta e a referência ou o terra, e entre a própria fonte de alimentação e o terra. Isto ocorre pois neste caso apenas a corrente que retorna da carga através de seus terminais é medida. Além disto, caso o o elemento de controle seja posicionado em lado baixo, enquanto o circuito estiver energizado, a carga estará conectada à tensão de alimentação mesmo que a corrente esteja definida para ser nula. Dependendo das tensões envolvidas, tal situação representaria um risco de choque para os usuários da aplicação.

Colocar o MOSFET de controle e o resistor em lado alto elimina os problemas de segurança acima descritos, uma vez que a corrente aferida será a corrente que flui da fonte para o sistema e que em uma situação de corte, a carga estará conectada à referência. Todavia, utilizar elementos em lado alto adiciona complexidade à eletrônica do sistema.

Primeiramente, temos a tensão de modo comum presente nos terminais do resistor shunt, i.e., a parte da tensão que é igual em ambos os terminais. Ao se utilizar um amplificador de tensão no lado alto, como mostra a figura II.1(b), os terminais daquele amplificador estarão sujeitos a uma tensão próxima da tensão de alimentação. Dependendo deste valor, componentes capazes de suportar essa condição serão mais caros. Por outro lado, tal problema não ocorre no lado baixo, onde a tensão de modo comum é um valor muito próximo da referência.

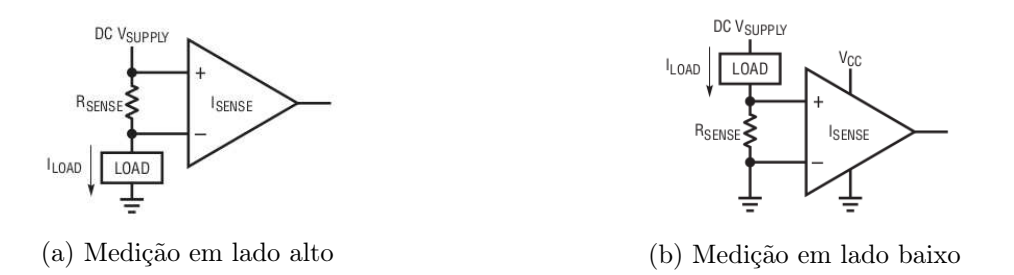

Figura II.1: Topologias de medição de corrente. Extraído de (REGAN et al., 2005, p. 2)

Outro problema relacionado à medição de corrente em lado alto é o fato de a diferença de potencial nos terminais do resistor sensor não estar referenciada ao terra do circuito. Isto exige o uso de amplificadores que mudem o nível de tensão da saída para que esta seja referênciada ao terra.

Por último, temos a escolha do tipo de MOSFET a ser utilizado. Devido à menor resistividade e melhor performance, os MOSFETs de canal N são muito mais empregados em circuitos de força (VISHAY, 1997). Contudo, para que este FET seja utilizado em lado alto, é necessária uma tensão em sua porta maior que a de seu terminal fonte. Isso pode ser atingido por meio de um circuito de impulso, que eleva temporariamente a tensão na porta acima da tensão de alimentação ou utilizando-se uma fonte de tensão independente. A primeira solução é utilizada apenas em aplicações de chaveamento, devido à curta duração do impulso na tensão.

Outra possibilidade para o controle com MOSFET em lado alto é a utilização de MOSFET de canal P. Este dispositivo permite que o circuito seja alimentado apenas com uma fonte de tensão, pois o controle do fluxo de corrente se dá pela diferença  $V_{sg} = -V_{gs}$ . Logo, é possível controlar totalmente o MOSFET de canal P em lado alto por meio de um circuito cuja saída possa variar entre a tensão de referência e a tensão de alimentação.

## III. FONTES LINEARES DE CORRENTE CONSTANTE

Este texto foi originalmente publicado no trabalho de conclusão de curso Desenvolvimento de Circuitos e Interface para Equipamento Médico: Terapia Fotodinâmica de Alta Potência (NUNES, 2018, sec. 2.4), do mesmo autor desta dissertação.

Uma fonte linear de corrente constante (FLCC) é um elemento que regula a corrente elétrica em um ramo de um circuito através da dissipação de energia. O funcionamento linear da fonte baseiase no comportamento ôhmico da conversão de energia elétrica em energia térmica, no qual têm-se a relação linear entre tensão e corrente. Ou seja, a fonte linear irá repassar para a carga apenas a quantidade de potência necessária para que a corrente nesta seja igual ao valor de referência desejado. Segundo este princípio, temos

$$
P_{dis} = P_{in} - P_{ld} \tag{III.1}
$$

Embora referida nesta seção como fonte de corrente, os mesmos princípios se aplicam aos circuitos poço de corrente linear. A diferença entre poço e fonte de corrente consiste na diferença de controle em lado baixo ou em lado alto, respectivamente, conforme tratado na seção II.2.

## III.1 Funcionamento

O controle da corrente se dá de forma ativa, através do uso de transistores operando na região linear ou CIs reguladores de tensão(ZHANG, 2013). É possível utilizar resistores para um controle passivo da corrente, pórem cada carga exigiria valores diferentes para estes, inserindo limitações consideráveis no projeto.

Os elementos utilizados para o controle da corrente serão os responsáveis por eliminar a potência extra presente no circuito. Esse valor a ser dissipado seria controlado por meio de realimentação de um componente externo, como no caso da utilização de MOSFETs, ou de realimentação do próprio elemento de controle, como no caso dos CIs reguladores de tensão.

O valor a ser realimentado seria um valor de tensão proporcional à corrente atual fluindo pelo ramo que se deseja controlar. Essa conversão de corrente para tensão é feita através do uso de um resistor sensor de corrente, cujo valor dependerá do valor de tensão que se deseja obter para a leitura. Para o escopo deste trabalho, interessa-se em correntes da ordem de 4 A, o que torna interessante a utilização de resistores com os menores valores possíveis. O impacto da escolha do resistor sensor de corrente na precisão da FLCC e na eficiência é discutido nas seções III.3 e III.2, respectivamente.

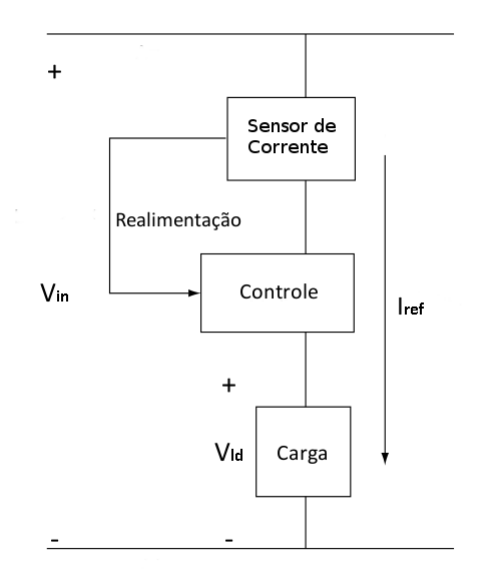

Figura III.1: Representação em blocos dos elementos de uma FLCC. Adaptado de (WINDER, 2016, p. 21)

A figura III.1 representa uma topologia de uma FLCC em que o controle de feedback é interno ao próprio controlador da corrente, que é a típica configuração de uma FLCC utilizando-se CIs reguladores de tensão. O controle de feedback dessa topologia varia de acordo com o CI utilizado. A vantagem imediata de utilizar-se desta montagem é minimizar número de componentes necessários. Porém, os CIs disponíveis em larga escala são limitados a correntes de intensidade de aproximadamente 2 A.

Para correntes maiores, é necessário o uso de um transistor MOSFET externo ao controlador de feedback. Esse transistor atuará como uma carga ativa que irá oferecer um determinado valor de resistência entre o dreno e a fonte de acordo com a tensão no seu terminal de porta. A tensão na porta é controlada pela saída de um amplificador operacional. O amplificador operacional possuirá realimentação negativa, na qual a saída do circuito sensor de corrente será conectada em sua entrada inversora. Desta forma, este dispositivo regulará sua saída de modo que as tensões em sua entrada inversora ( $V^-$ ) e não inversora ( $V^+$ ) sejam iguais. Por fim, é conectada uma tensão de referência à entrada não inversora do amplificador operacional.

A figura III.2 mostra um exemplo de arquitetura de um poço de corrente linear que poderia ser modificado para altas correntes. Observa-se que o amplificador operacional ajusta a saída de forma que exista uma tensão de 350 mV sobre o resistor de 1  $\Omega$ . Para que esse valor de tensão se estabeleça nos terminais do resistor, é necessária uma corrente de 350 mA. As equações III.2 e III.3 descrevem este comportamento.

$$
V^- = I.R_{cs} \tag{III.2}
$$

Pelo princípio do curto virtual, têm-se que

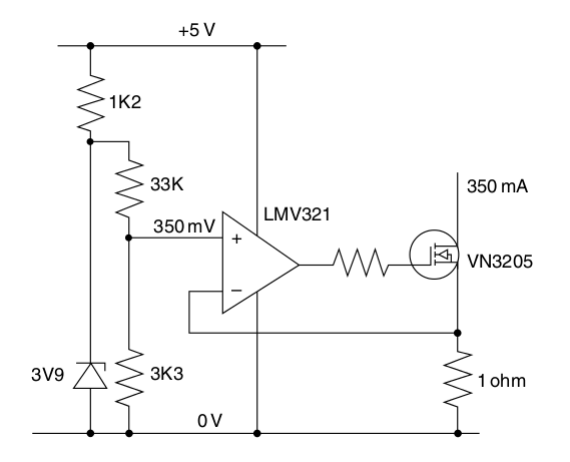

Figura III.2: Circuito exemplo de um poço de corrente utilizando um NMOSFET e amplificador operacional. Retirado de (WINDER, 2016, p. 36)

$$
V^{+} = V^{-} \rightarrow V_{ref} = I.R_{cs} \rightarrow I = \frac{V_{ref}}{R_{cs}}
$$
(III.3)

## III.2 Eficiência

Para circuitos elétricos, temos que a potência depende da tensão e da corrente. Assim, considerando a potência de entrada e as potências consumidas na carga e no resistor sensor de corremte, a equação III.1 pode ser reescrita como

$$
P_{dis} = (V_{in}.I_{ref} - V_{ld}.I_{ref}) + I_{ref}^2. R_{cs} = (V_{in} - V_{ld} + V_{Res}).I_{ref} .
$$
 (III.4)

É importante observar que quanto maior a diferença entre a tensão de entrada e a tensão consumida pela carga, maior será a potência dissipada e menor será a eficiência.

$$
\eta = \frac{P_{ld}}{P_{ld} + P_{dis}}\tag{III.5}
$$

Apesar de funcionar através da dissipação térmica de energia, isto não significa que a FLCC seja ineficiente ou uma escolha pior que uma fonte chaveada. A eficiência está atrelada intimamente ao tipo de carga que será alimentada.

Assumindo que o circuito seja alimentado com uma tensão constante de valor fixo, o rendimento da fonte iria variar somente quando o valor de tensão na carga também variar. Isto pode ser expresso matemáticamente ao combinarmos as equações III.5 e III.4:

$$
\eta = \frac{V_{ld} J_{ref}}{V_{ld} J_{ref} + (V_{in} - V_{ld} + V_{Res}) J_{ref}} = \frac{V_{ld}}{V_{in} + V_{Res}}
$$
(III.6)

Para que a potência dissipada pelo resistor sensor de corrente não seja relevante, é necessário

escolhermos o seu valor de forma que  $V_{in}$  seja muito maior que  $V_{Rcs}$ . Caso essa condição seja satisfeita, temos

$$
V_{in} \gg V_{Res} \to \eta \approx \frac{V_{ld}}{V_{in}} , \qquad (III.7)
$$

O valor ideal de eficiência,  $\eta = 1$ , é obtido na situação em que  $V_{ld} = V_{in}$ . Mas, o propósito de se ter uma fonte linear de corrente é que ela possa regular a corrente em um determinado intervalo de valores. Isso implica em mudanças no valor de  $V_{ld}$  conforme a curva V x I da carga. Assim, para garantir a maior eficiência possível, utiliza-se como Vin o menor valor de tensão necessário para alimentar o maior valor nominal de V<sub>ld</sub>. Na prática, o valor de V<sub>in</sub> será um pouco maior que  $V_{ld,max}$  devido à resistência interna mínima do elemento de controle da corrente e da queda de tensão nos terminais do resistor sensor de corente. Por exemplo, para o caso de uma FLCC utilizando um MOSFET, temos que o melhor valor para a tensão de alimentação será

$$
V_{in} = V_{ld,max} + R_{mos,min}.I_{ref,max} + R_{cs}.I_{ref,max}. \qquad (III.8)
$$

Em geral, o valor de  $R_{cs}$  é escolhido de forma que esse valor não influencie no circuito e seja desprezível. Para uma situação na qual  $I_{ref} = 4 A e V_{in} = 24 V$ , um  $R_{cs} = 5 m\Omega$  causaria uma queda de tensão de apenas  $20 \, mV$ .

Aplicando a equação acima, pode-se garantir que a maior eficiência possível seja atingida na situação em que  $V_{ld,max}$ , e consequentemente  $I_{ref,max}$ . Agora, podemos calcular o quanto a eficiência irá variar ao aplicarmos outros valores de corrente

$$
\frac{d\eta}{dI} = \frac{1}{V_{in}} \cdot \frac{d\eta}{dV_{ld}} \frac{dV_{ld}}{dI} = \frac{1}{V_{in}} \frac{dV_{ld}}{dI} \ . \tag{III.9}
$$

Logo, quanto maior for a variação de tensão da carga ao longo do intervalo de correntes que se quer controlar, maior será a variação no intervalo de eficiência. Consequentemente, pode-se dizer que para um grande intervalo de valores de corrente, a FLCC é mais recomendada para cargas, ou regiões de operação destas, cuja derivada  $\frac{dV_{ld}}{dI}$  seja pequena. Caso a carga não satisfaça essa condição, a FLCC pode ser utilizada com essa carga para pequenos intervalos de corrente, sem grande comprometimento da eficiência.

### III.3 Erro em uma FLCC

A acurácia de uma FLCC que utiliza um amplificador operacional e resistor sensor de corrente é definida pelas não idealidades destes componentes.

Todo resistor comercial é classificado de acordo com o seu valor e sua tolerância, que indica a faixa de valores que aquele componente pode assumir, e o seu coeficiente de temperatura.

Já para fins de cálculo de erro, o amplificador possuiria tensão de offset e seu respectivo

coeficiente de temperatura, taxa de rejeição de modo comum e taxa de rejeição da tensão de alimentação. Estas últimas características influenciam no quanto a FLCC seria capaz de manter sua acurácia ao operar com ruído de modo comum presente no circuito e ao sofrer mudanças na tensão de alimentação, respectivamente (HARRISON, 2005, 286-294).

A tensão de offset do AmpOp representa o quanto de tensão deve ser aplicada entre as entradas deste, através de dois resistores iguais, para que a saída seja forçada a zero. No contexto de FLCC, ela representa um erro entre a tensão de referência e a tensão nos terminais do resistor sensor de corrente.

Além disso, devido ao amplificador tentar igualar a tensão de suas entradas, temos que a equação III.3 pode ser reescrita como

$$
V^{+} - V^{-} = 0 \rightarrow (V_{ref} \pm \Delta V_{ref}) - (V_{cs} \pm \Delta V_{cs}) = 0 \pm \Delta V_{0}
$$
\n(III.10)

onde

$$
\Delta V_{ref} = V_{ref}.Tolv_{ref} + V_{offset}
$$
\n(III.11)

e, considerando que o erro de uma medida com incerteza multiplicada por uma constante é o valor da incerteza vezes o módulo da constante (FIS/UC, 2010, p. 55),

$$
V_{cs} \pm \Delta V_{cs} = R_{cs} * I \pm R_{cs} . Tol_{Rcs} * I. \tag{III.12}
$$

O cálculo do erro decorrente de uma soma ou subtração é dado pela soma das incertezas de ambos números envolvidos (FIS/UC, 2010, p. 51). Assim, o erro na comparação dos terminais do amplificador da FLCC será dado por

$$
\Delta V_0 = \Delta V_{ref} + \Delta V_{cs} \rightarrow \Delta V_0 = V_{ref}.Tolv_{ref} + V_{offset} + R_{cs}.Tolk_{cs} * I
$$
\n(III.13)

O erro na corrente pode ser calculado por meio da equação III.3, que permite calcular a corrente resultante do erro de tensão aplicado no resistor sensor de corrente. Logo, é possível escrever que

$$
\Delta I = \frac{\Delta V_0}{R_{cs}} = \frac{V_{ref}.Tolv_{ref} + V_{offset} + R_{cs}.Tol_{Rcs} * I}{R_{cs}} = \frac{V_{ref}.Tolv_{ref} + V_{offset}}{R_{cs}} + Tol_{Rcs} * I
$$
\n(III.14)

### III.4 Controle digital da fonte

A implementação de uma FLCC que possa ser controlada digitalmente pode ser feita através do uso de circuitos ou CIs que possibilitem o controle da tensão de referência por meio de um microcontrolador.

O método mais empregado é a utilização de um conversor digital-analógico(DAC). Este dispositivo funciona alternando entre um determinado número de saídas discretas. A quantidade de saídas possíveis determina a resolução em bits (TI, 1995). Isto significa que um DAC com resolução de 10 bits pode dividir uma tensão de entrada em 1024 saídas de tensão, variando do próprio valor ao terra do circuito.

O erro total de um DAC definirá o erro na tensão de referência, i.e., a tolerância da referência, impactando a acurácia da fonte de corrente. Esse erro é descrito na folha de dados dos CIs disponíveis comercialmente e deve ser levado em consideração ao se efetuar um projeto.

## IV. COMPATIBILIDADE ELETROMAGNÉTICA DE UMA PCI

Este texto foi originalmente publicado no trabalho de conclusão de curso Desenvolvimento de Circuitos e Interface para Equipamento Médico: Terapia Fotodinâmica de Alta Potência (NUNES, 2018, sec. 2.6), do mesmo autor desta dissertação.

Um ruído é um sinal presente em um circuito que difere do sinal desejado. Interferência é o efeito indesejável decorrente da presença do ruído. Não é possível eliminar-se totalmente o ruído, mas este pode ter a magnitude reduzida até que não cause interferências (OTT, 2009, p. 28-29).

Ruídos são emitidos ou captados através de antenas. Ao minimizar o comportamento de antena das regiões da PCI, são melhoradas tanto a imunidade ao ruído indesejado quanto a emissão deste. Conforme descrito na tabela 2.5, os sinais de 30 MHz até 1 GHz são alvos de medição nos testes de perturbação por EMR. Por isso, para uma PCI de equipamento médico, é importante buscar minimizar as emissões nessas faixas de forma a evitar o uso de escudos protetores e outros componentes externos.

As emissões decorrentes das tensões alternadas presentes nos circuitos podem se originar nos cabos e conectores que atuam como antenas para transmissão destas. Já as emissões por correntes são resultados dos campos magnéticos presentes nos percursos fechados formados pelo caminho que as correntes transitam (MURATA, [201-?], ch. 2,p. 2).

## IV.1 Laços de Corrente

Toda corrente elétrica passa por um caminho fechado, formando um laço e por sua vez, todo laço de corrente atua como uma antena. Quando ocorre uma variação no campo magnético dentro deste laço, surge uma tensão induzida, que é introduzida no circuito, no caso da variação ter origem externa; ou é emitida pelo circuito, no caso da variação ter origem interna. A eficiência dessa antena está relacionada com a área interna do laço e esta aumenta até o valor de um quarto de  $\lambda$  do sinal em questão (TI, 1999). Reduzir a área dos laços de corrente implica em uma antena menos eficiente para frequências altas, minimizando a emissão e captação de ruídos eletromagnéticos.

A área interna do laço para a situação em que o sinal se origina em um plano e retorna por outro será dada por

$$
A = l.\sqrt{e^2 + d^2} \tag{IV.1}
$$

onde e representa a espessura da placa, i.e., a distância entre os dois planos, d é a distância horizontal entre o sinal e sua corrente de retorno, e l é o comprimento aproximado do caminho percorrido pelo sinal em um dos planos, assumindo que o comprimento deste em ambos planos seja igual.
Uma PCI que conta com um plano de terra permite que as correntes de maior frequência retornem por baixo da trilha de cobre carregando o sinal no outro plano, conforme descrito na seção V.2. Dessa forma, passa-se a ter

$$
d = 0 \to A = l.e. \tag{IV.2}
$$

Por meio de uma setorização bem feita em uma PCI, descrita na seção V.4, é possível obter as menores distâncias possíveis entre a maior parte dos componentes, implicando na redução do comprimento l.

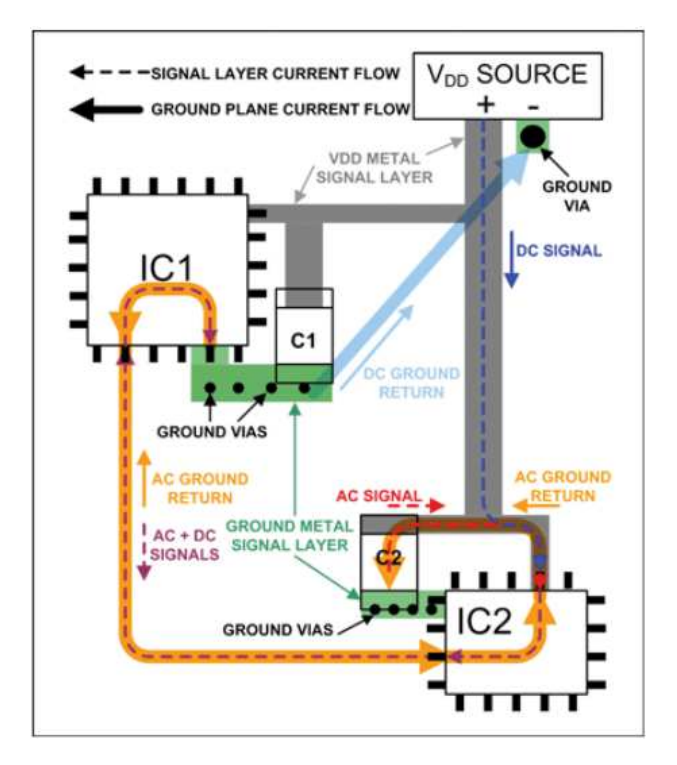

Figura IV.1: Correntes presentes na comunicação de dois CIs. Retirado de (FORTUNATO, 2012, p. 10)

Posicionar os capacitores de bypass, de cada componente próximo ao pino de alimentação deste é, também, decisivo na redução do comprimento do caminho do sinal. Conforme abordado na seção V.3, caso esses capacitores não estejam presentes a corrente será suprida por outras partes da placa, podendo ocasionar um aumento das distâncias l e d de maneiras imprevisíveis. A figura IV.1 mostra as correntes envolvidas na comunicação entre dois CIs. Observe que a componente de baixa frequência, em azul escuro, é fornecida pela fonte de alimentação  $V_{DD}$  e retorna a esta através do caminho de menor resistência, representado pela seta azul claro. Já a corrente alternada, neste caso, de frequência alta, em vermelho, é fornecida pelo capacitor C2 e retorna pelo caminho de menor impedância, representado em laranja.

Logo, pode ser afirmado que a combinação de setorização com o uso de um plano de terra e o uso de capacitores de bypass adequados implicam na minimização da área dos laços de corrente presentes em uma PCI.

#### IV.2 Correntes e Harmônicos dos Sinais Digitais

Uma transmissão digital entre dois CIs pode ser visualizada como um CI que faz o chaveamento entre a fonte de tensão e o terra, i.e., CI emissor, e um CI cuja capacitância interna carrega e descarrega de acordo com a tensão que recebe. A forma de onda resultante da corrente contém diversas frequências, que são emitidas através dos fios e trilhas (MURATA, [201-?], ch. 2,sc. 2-3-2). A figura IV.2 mostra essa forma de onda que circula no circuito digital durante a transmissão de informações pelo chaveamento.

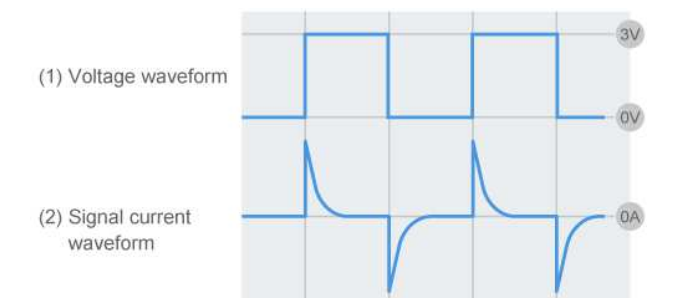

Figura IV.2: Corrente resultante do chaveamento de um sinal digital. Retirado de (MURATA, [201-?], ch. 2,fig. 2-3-8)

O formato do pico da corrente afeta diretamente o espectro de frequências desse sinal. Quanto mais estreito for o sinal no domínio do tempo, mais espalhado é o seu espectro no domínio da frequência. Logo, radiações em frequências mais altas que as esperadas podem estar sendo emitidas pelas correntes digitais do circuito (MURATA, [201-?], ch. 2,p. 3).

Os casos em que a tensão é responsável pela emissão de radiações também devem ser considerados. Um fator de grande impacto na emissão são os tempos de subida e descida do sinal digital, i.e., o quão rápido a tensão varia entre os valores de pico. Quanto menores forem esses tempos, mais próximo de uma onda quadrada perfeita será o sinal e maior será a quantidade de harmônicos de frequência superiores contidos no sinal. A diferença da quantidade de harmônicos e suas intensidades devido a esse aspecto pode ser observada na figura IV.3.

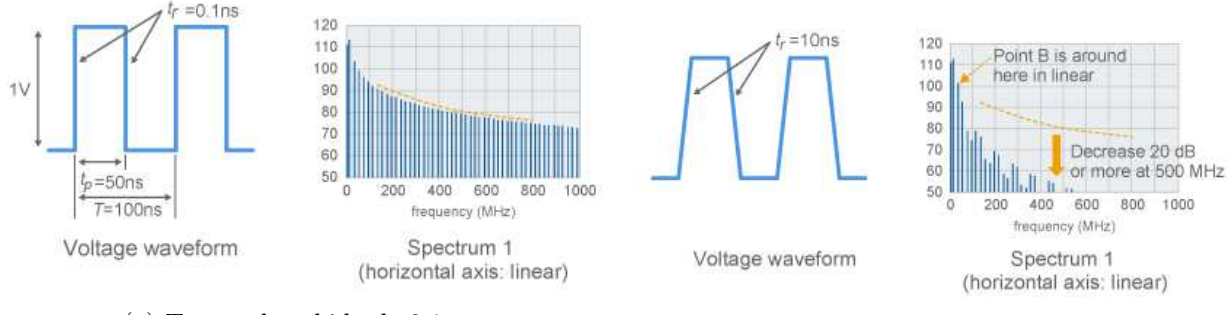

(a) Tempo de subida de 0,1 ns. (b) Tempo de subida de 10 ns.

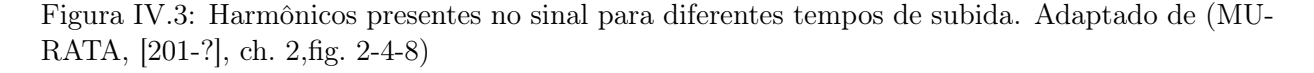

Outro fator que influencia o espectro de emissão de um determinado sinal é a forma de onda

deste. Um sinal digital é um sinal periódico e pode ser dividido em uma soma de ondas senoidais, harmônicos, cujas frequências são múltiplos inteiros da frequência fundamental. Os harmônicos de menor frequêcia definem a forma geral de onda do sinal e portanto podem ser considerados mais importantes para a transmissão de informação digital. A figura IV.4 mostra a diferença na intensidade das radiações emitidas por um circuito apenas ao mudar a forma de onda do sinal aplicado. O circuito em questão trata-se de um CI emissor de uma onda quadrada de 20 MHz transmitida para um CI receptor e cujo sinal na recepção foi acoplado a um fio para servir como antena (MURATA, [201-?], ch. 2,p. 3). No caminho da transmissão são inseridos filtros que retiram os harmônicos de alta frequência, gerando as formas de onda modificadas.

Analisando os diferentes espectros de emissão é possível observar que uma mudança na forma de onda pode resultar em redução da intensidade da radiação emitida em 20 até 30 dB.

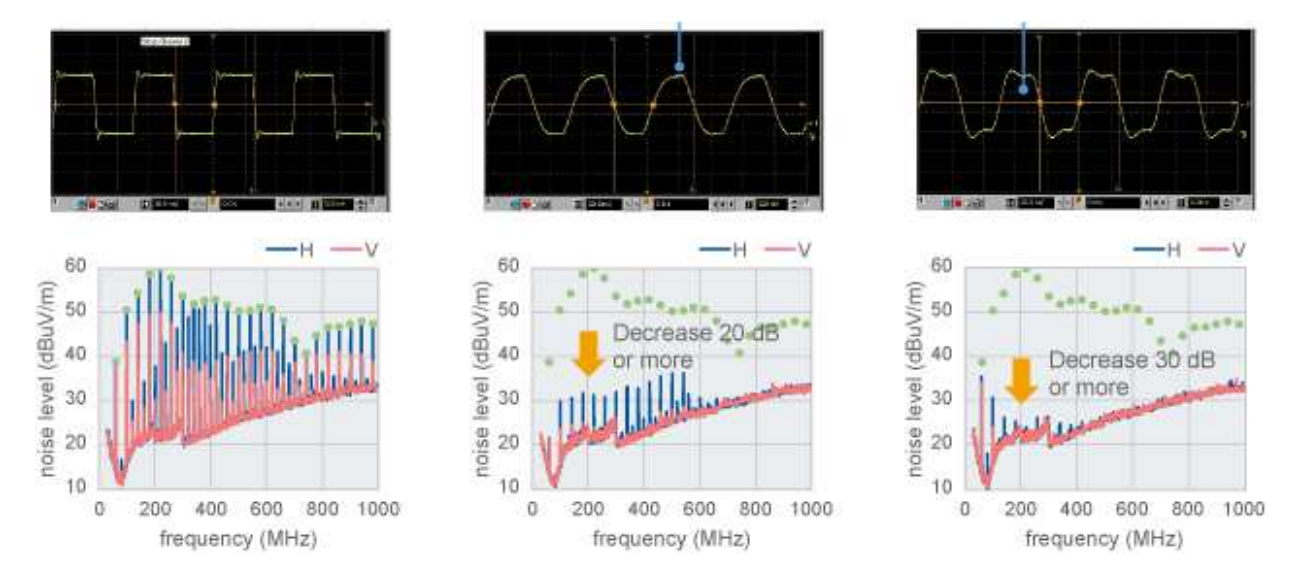

Figura IV.4: Emissões resultantes de diferentes formas de onda. A primeira da esquerda representa a forma de onda sem nenhum filtro aplicado. Ao meio temos um capacitor de três terminais que aproxima o sinal digital a uma onda senoidal e a direita têm-se um filtro com frequência de corte de 50 MHz que mantém uma forma de onda geral pulsada. Abaixo de cada sinal está o espectro de emissão de cada um deles. A cor rosa representa polarização vertical e a cor azul representa polarização horizontal. Adaptado de (MURATA, [201-?], ch. 2,fig. 2-4-16)

Aplicando as informações dispostas acima, pode-se concluir que quanto menor for a frequência de um sinal digital, menores serão as frequências dos harmônicos superiores relevantes e, consequentemente, menores serão as emissões na faixa de 30 até 1000 MHz. Adicionalmente, utilizar filtros cuja frequência de corte atenue apenas os harmônicos superiores permite reduzir ainda mais a emissão enquanto o sinal ainda pode ser reconhecido pelo CI receptor.

# V. ESTUDOS DE PROJETO DE PCI

Este texto foi originalmente publicado no trabalho de conclusão de curso Desenvolvimento de Circuitos e Interface para Equipamento Médico: Terapia Fotodinâmica de Alta Potência (NUNES, 2018, sec. 2.5), do mesmo autor desta dissertação.

Uma placa de circuito impresso é a representação bidimensional das conexões necessárias em um circuito. A confiabilidade e o desempenho de um circuito irão depender em grande parte da forma como os componentes foram dispostos, da geometria dos traços e do posicionamento destes no plano de cobre.

## V.1 Considerações de custo e componentes

A maior parte das placas de circuito comercialmente disponíveis utilizam substrato FR-2 para o caso de placas simples ou FR-4 para placas dupla face (CARTER, 2002). Estas permitem o uso de um plano de tensão em uma das faces. O mais comum é a utilização de um plano de terra.

Apesar de uma placa dupla face ter maior custo, os benefícios de se ter um plano de terra tem grande influência na performance da placa (CARTER, 2002, p. 5). Alguns destes estão dispostos abaixo

- Adição de uma capacitância distribuída em todas as conexões do circuito, reduzindo a condução não desejada de ruído de alta frequência;
- O plano atua como um escudo contra ERM vindo através deste;
- Menor impedância de terra, reduzindo ruído de modo comum e flutuações de tensão;
- Maior facilidade para conexão de componentes ao terra, uma vez que este ocupa totalmente um dos lados da placa.

Além do material do substrato, devem ser definidos os tipos de componentes que serão utilizados na PCI. Estes são categorizados em componentes PTH (Pin Through Hole), que são aqueles cujos pinos passam por um buraco e são soldados no lado oposto da placa, e em SMD (Surface Mount Device), que são aqueles cujos terminais são soldados na mesma superficie na qual o componente se encontra.

As principais diferenças entre os tipos SMD e PTH, são o tamanho final do componente e o espaço que este ocupa na placa, após soldado. Por necessitarem de buracos e terminais que devem ser facilmente manejados para serem inseridos, os dispositivos PTH são mais volumosos e ocupam um percentual maior da placa. Contudo, esses componentes permitem uma protipagem fácil e rápida através do uso de protoboards. Já os componentes SMD podem alcançar tamanhos da ordem de 1 miilimetro e devido a suas dimensões reduzidas, as características parasitas de seus terminais são menores (TI, 1999, p. 1). Além disso, por não necessitarem que seus terminais sejam dobrados e inseridos em buracos, permitem uma montagem automática. A maior desvantagem é a incapacipade de se fazer protótipos em SMD sem soldar os componentes.

Ao serem comprados em larga escala, o custo de ambos tipos são muito próximos e baixos. Porém, no Brasil há maior disponibilidade de componenetes PTH e existe também uma grande dificuldade em encontrar componentes SMD com as devidas especificações técnicas. Muitas vezes as lojas não fornecem sequer o nome do fabricante, o que obriga o projetista de circuitos mais elaborados a comprar essas partes de fornecedores internacionais.

## V.2 Correntes no Plano de Terra

Para projetar corretamente uma PCI, é necessário saber qual caminho os sinais do sistema percorrem. Considerando uma placa na qual as conexões são feitas na camada superior e a inferior é composta por um plano de terra, o caminho de retorno das correntes não é intuitivo e deve ser levado em consideração para evitar efeitos indesejados no sistema.

Uma corrente elétrica sempre percorre um caminho fechado e este caminho será aquele cuja impedância seja a menor possível. Para circuitos de corrente contínua, isto é equivalente a afirmar que será percorrido o caminho de menor resistência. Porém, ao lidarmos com sinais de maiores frequências, como sinais digitais, a reatância do caminho também deve ser considerada.

Em um estudo (ARCHAMBEAULT, 2008) realizado pelo Dr. Bruce Archambeault, este tema é abordado e nele são mostrados como a corrente percorre um plano de terra de acordo com a frequência desta. O Dr. Archambeault realizou simulações empregando o Método de Momentos para os casos de 1 kHz, 50 kHz e 1 MHz. Os resultados são mostrados nas figuras V.1(b), V.1(c) e V.1(d). A figura V.1(a) mostra o circuito que foi simulado. No caso, um dos lados da PCI é composto por um traço de cobre formato de U e o outro lado é um plano sólido de cobre que serve como plano de terra.

Analisando os resultados, o autor do estudo mostra que a influência da indutância passa a ser predominante sobre a resistência a partir de poucos quilohertz. Doravante, a corrente passa a retornar para a fonte predominantemente por baixo do traço de cobre do plano superior, seguindo o caminho de menor indutância.

#### V.3 Capacitores de Bypass

Capacitores de bypass possuem duas funções em um circuito: filtrar ruídos elétricos de alta frequência presentes na alimentação do circuito (CARTER, 2002) e fornecer as correntes de alta frequência necessárias para o funcionamento do dispositivo ao qual estão próximos (FORTUNATO, 2012; TI, 1999). A escolha do capacitor a ser utilizado deve levar em consideração a frequência dos sinais que estão presentes no sistema. Um capacitor real tem indutância parasita, que passa a

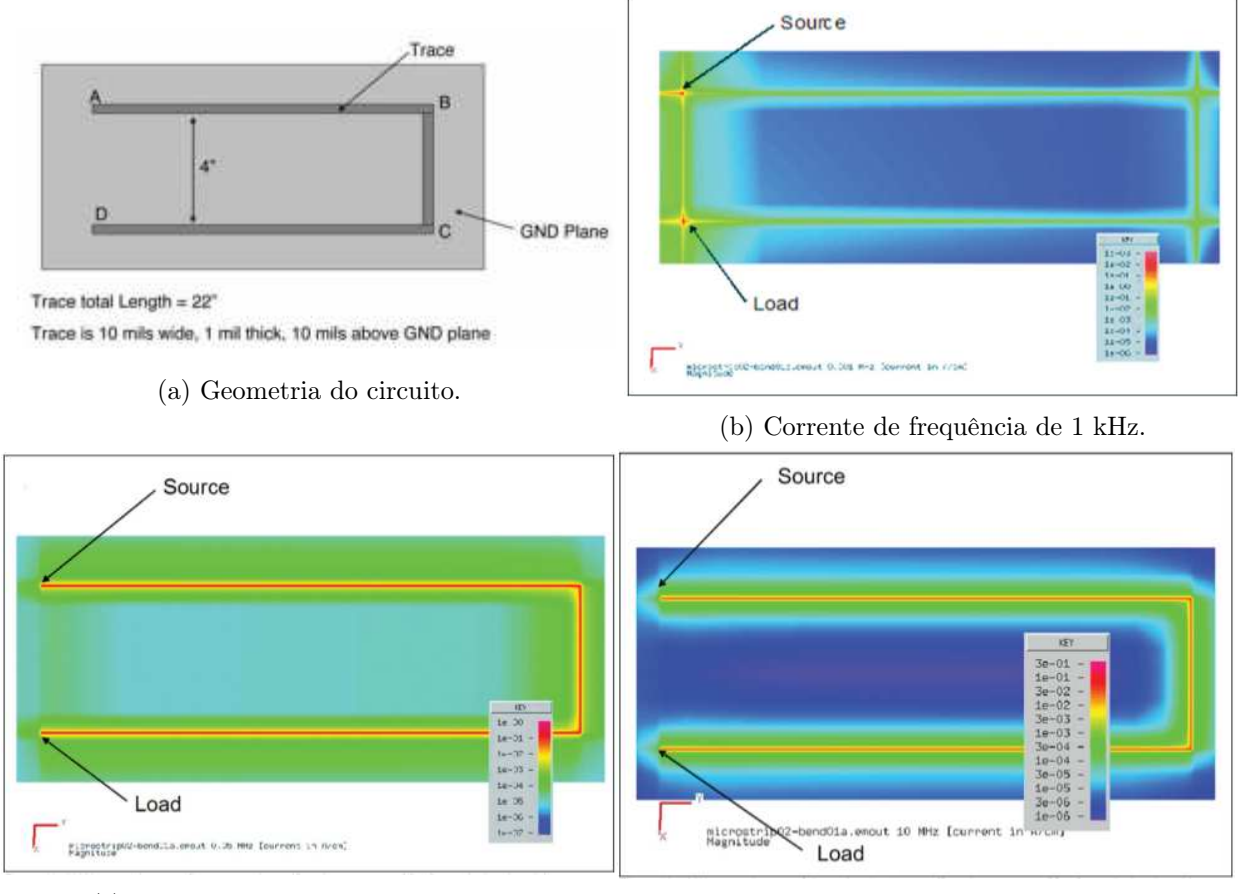

(c) Corrente de frequência de 50 kHz. (d) Corrente de frequência de 1 MHz.

Figura V.1: Resultados das simulações feitas pelo Dr. Archambeault. Vermelho indica uma maior densidade de corrente e azul uma menor. Retirado de (ARCHAMBEAULT, 2008, p. 1,3)

dominar a impedância do capacitor acima de determinada frequência e o faz ter comportamento indutivo para esses tipos de sinais. A tabela V.1, adaptada de (CARTER, 2002, p. 21), mostra as frequências máximas típicas recomendadas para cada tipo de capacitor. O valor real máximo dependerá do processo de fabricação e é definido na folha de dados fornecida pelo fabricante de cada capacitor.

| Tipo de Capacitor        | Frequência Máxima |
|--------------------------|-------------------|
| Eletrolítico de Alumínio | $100 \text{ kHz}$ |
| Eletrolítico de Tântalo  | 1 MHz             |
| Mica                     | $500$ MHz         |
| Cerâmica                 | $1$ GHz           |

Tabela V.1: Frequências Máximas Típicas para Capacitores

O modelo elétrico equivalente dos capacitores reais é composto por um capacitor ideal em série com um resistor e um indutor ideal. Os valores de indutância e de resistência desse modelo são chamados respectivamente de indutância em série equivalente (ESL) e resistência em série equivalente (ESR). O módulo da impedância equivalente é dado por

$$
Z = \sqrt{ESR + \omega.ESL - \frac{1}{\omega.C}}\tag{V.1}
$$

A figura V.2 mostra as diferentes impedâncias ao longo da frequência para um mesmo tipo de capacitor para diversos valores de capacitância.

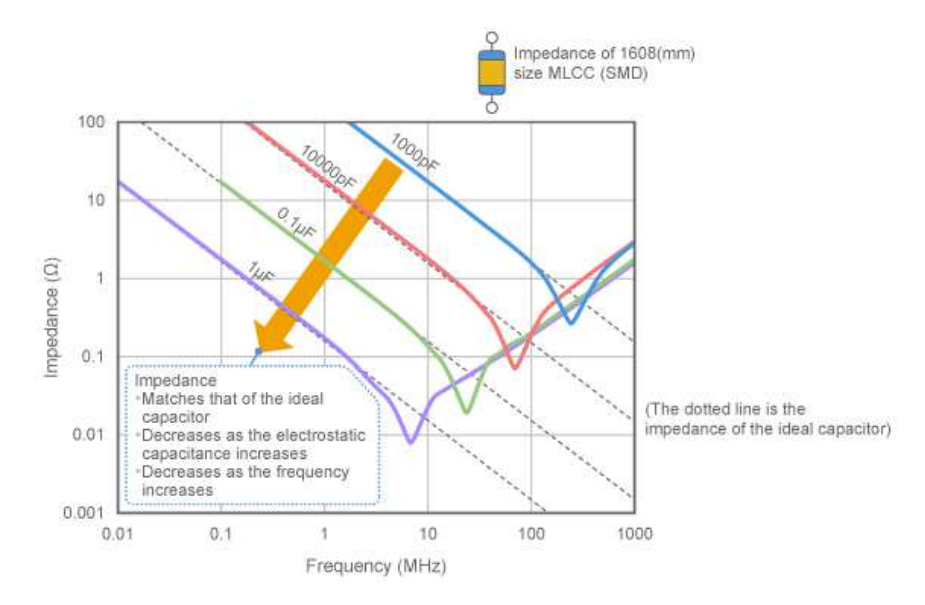

Figura V.2: Valor de impedância para diversos valores de capacitância de um MLCC SMD de tamanho 1608. A linha pontilhada corresponde à impedância de um capacitor ideal. Retirado de (MURATA, [201-?], ch. 6,sc. 5,fig. 4)

Percebe-se que após uma determinada frequência, a impedância do capacitor de cerâmica multi camadas (MLCC) começa a aumentar. A primeira parte da curva corresponde a região na qual o componente se comporta como um capacitor ideal. Ao entrar em auto ressonância, a impedância

cai para o valor de ESR, visto que  $\omega.ESL$  e  $\frac{1}{\omega.C}$  adquirem o mesmo valor. Daí em diante, a impedância passa a crescer como se fosse um indutor pois  $\omega.ESL > \frac{1}{\omega.C}$ , i.e., o capacitor passa a se comportar como um indutor devido a indutância parasita.

Para compensar o comportamento não ideal, multiplos capacitores em paralelo podem ser empregados, com valores em ordens de grandeza diferentes. Dessa forma, cada capacitor terá uma baixa impedância em uma determinada faixa de frequências e o conjunto deles garantirá uma impedância baixa ao longo de uma faixa de frequências mais ampla.

Garantir uma impedância baixa é essencial para que o capacitor desempenhe ambas funções a qual se destina. Caso a impedância deste seja alta para uma dada frequência, a corrente será fornecida pela opção que apresentar menor impedância, como os cabos da fonte de alimentação ou a capacitância distribuída das trilhas de alimentação sobre o plano de terra (TI, 1999, p. 9).

# V.4 Setorização da Placa e Evitando Interferência Cruzada entre Sinais Analógicos e Digitais

No âmbito de projeto de aparelhos médicos, medições de temperatura, correntes e tensões são necessárias para obtenção de dados e monitoramento do funcionamento do próprio equipamento. Tais sinais são obtidos de forma analógica, sendo depois convertidos em sinais digitais para o processamento pela unidade controladora. Em consequência, existirão sinais de natureza tanto analógica, quanto digital na PCI de um equipamento médico.

Por carregarem informação baseada no valor de tensão, os sinais analógicos são diretamente sucetíveis a ruído e interferência que geram erros no valor obtido. Essas interferências podem ter origem externa à placa, e.g., ondas de telecomunicação, aparelhos elétricos emitindo EMR, ou ter origem na própria PCI. Por exemplo, os sinais digitais percorrendo a placa podem causar interferência ao acoplarem magneticamente com os circuitos analógicos.

Uma boa prática do desenvolvimento de PCI é a divisão desta em zonas de acordo com o tipo e a finalidade dos componentes presentes em cada uma. Uma divisão de setores bem feita permite que os sinais analógicos fiquem localizados o mais longe possível dos sinais digitais, minimizando o acoplamento entre os traços de tipos diferentes. Adicionalmente, a setorização reduz o comprimento dos traços necessários para as conexões, uma vez que todos os componentes que necessitam ser conectados estarão fisicamente próximos. A figura V.3 mostra um exemplo de possível separação para uma PCI.

Aplicando-se a setorização da PCI é possível também efetuar a divisão de plano de terra em duas partes: analógica e digital. Os sinais de retorno de cada tipo ficam confinados aos respectivos planos de terra e, dessa maneira, as correntes de retorno digitais não passarão por baixo dos traços analógicos, aumentando a distância e reduzindo o acoplamento. Idealmente, esses planos ficam conectados apenas na parte do circuito que conecta os sinais digitais e analógicos, i.e., nos conversores analógicos digitais (ADCs) ou nos DACs. Ao se traçar corretamente as conexões do circuito, a divisão física do plano de terra pode ser retirada sem alteração no comportamento das

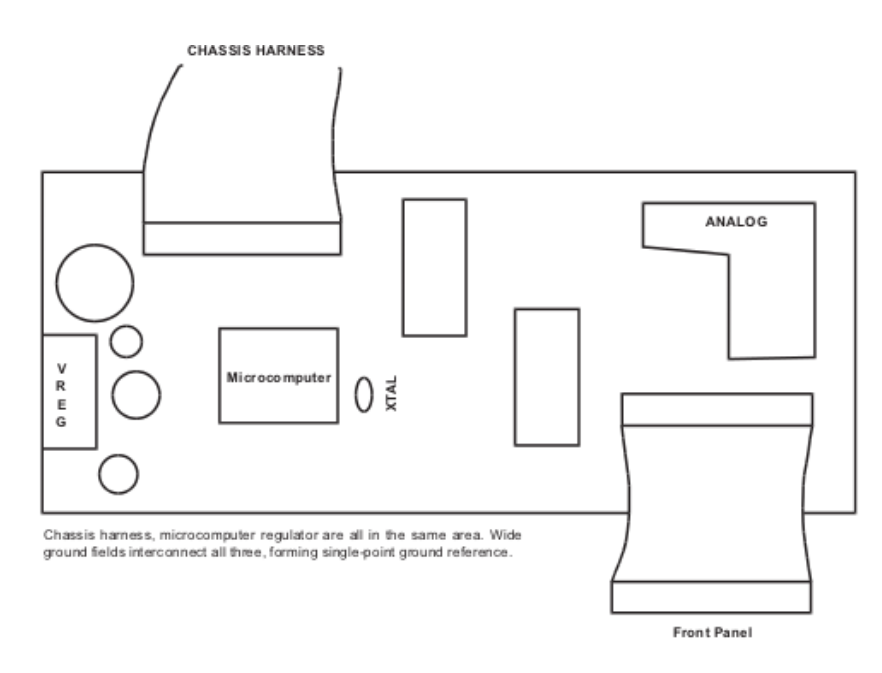

Figura V.3: Uma PCI dividida em setores de acordo com a finalidade e tipo. Retirado de (TI, 1999, p. 12)

correntes.

A figura V.4 mostra uma situação na qual existe uma divisão de planos de terra e uma trilha da PCI foi traçada sem consideração pela corrente de retorno. Nota-se que a corrente percorre um caminho mais extenso e cria um laço de corrente de maior área devido à conexão no plano do sinal ter atravessado um corte no plano de terra. Dessa forma, simplesmente dividir os planos não garantiria um melhor projeto.

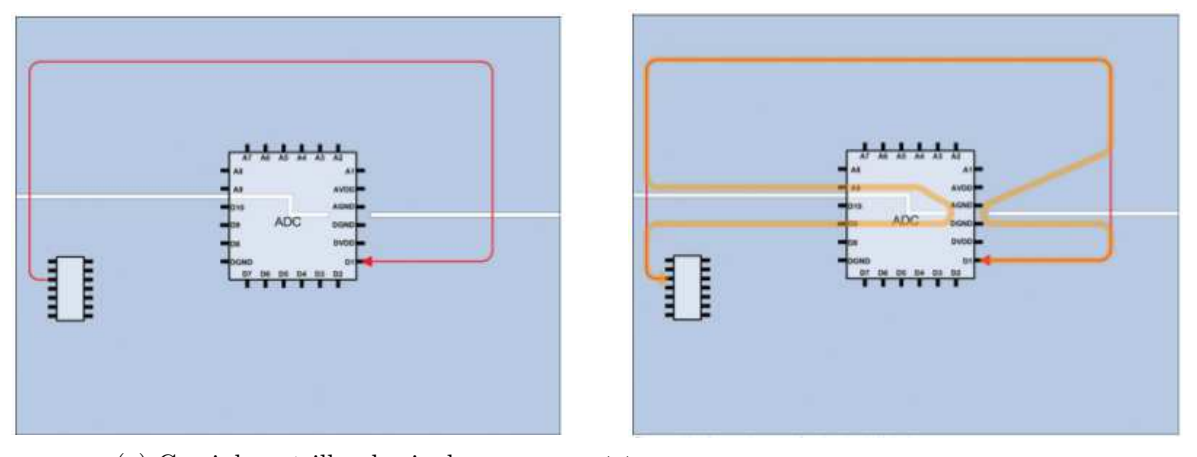

(a) Caminho e trilha do sinal. (b) Corrente de retorno pelo plano de terra do sinal.

Figura V.4: Situação em que o projeto da trilha inutiliza a divisão dos planos de terra, na qual o plano superior é analógico e o inferior é digital. A trilha do sinal atravessa um corte no plano de terra e sua corrente de retorno digital está percorrendo a parte superior do plano devido ao caminho de menor impedância. Figuras retiradas de (FORTUNATO, 2012, p. 12,13)

A maneira correta de efetuar as conexões e garantir as divisões dos planos de terra está mostrada na figura V.5(a). Ve-se que mesmo com o corte, as correntes de retorno ficam confinadas aos respectivos planos devido às trilhas estarem confinadas fisicamente à mesma área desses. Repare que a separação física dos terras não se torna mais necessária, visto que as correntes já não percorrem o plano indevido. Logo, o corte pode ser removido e assim obtêm-se um plano de terra fisicamente uniforme, mas cujos sinais de retorno digitais e analógicos não se encontram. A ausência de cortes facilita o retorno das correntes contínuas de alimentação dos variados componentes. Isso é evidenciado na figura V.5(b).

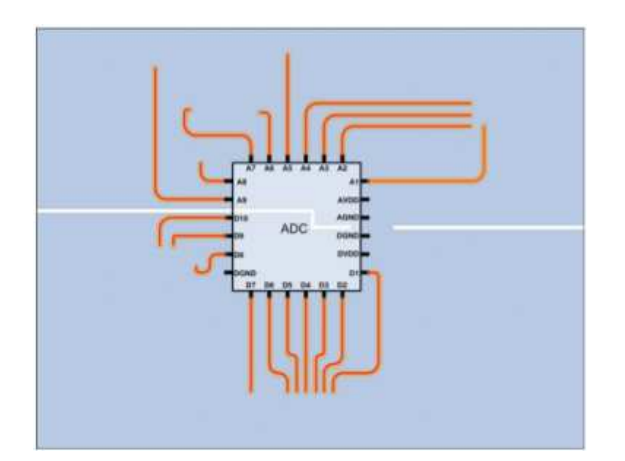

(a) Conexões confinadas aos seus respectivos planos. (b) O mesmo de (a), sem o corte do plano.

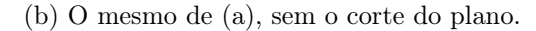

Figura V.5: Situação na qual as trilhas dos sinais foram traçadas considerando-se as divisões do plano de terra. Observe que a presença física da separação não fará diferença no retorno dos sinais, visto que os caminhos de menor impedância não percorrem outro plano que não o devido. Em (b) é possível ver que a remoção dos cortes permite uma melhor distribuição das correntes de retorno de alimentação, representadas em azul. Figuras retiradas de (FORTUNATO, 2012, p. 15,17)